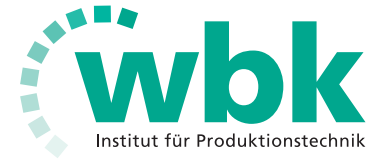

Forschungsberichte aus dem wbk Institut für Produktionstechnik Karlsruher Institut für Technologie (KIT)

Leonard Schild

Erzeugung und Verwendung von Anwendungswissen in der industriellen Computertomographie

Band 252

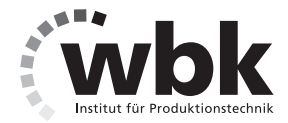

Forschungsberichte aus dem wbk Institut für Produktionstechnik Karlsruher Institut für Technologie (KIT)

Hrsg.: Prof. Dr.-Ing. Jürgen Fleischer Prof. Dr.-Ing. Gisela Lanza Prof. Dr.-Ing. habil. Volker Schulze

Leonard Schild

# **Erzeugung und Verwendung von Anwendungswissen in der industriellen Computertomographie**

Band 252

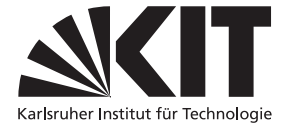

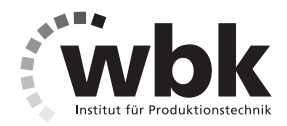

## **Erzeugung und Verwendung von Anwendungswissen in der industriellen Computertomographie**

Zur Erlangung des akademischen Grades eines

### **DOKTORS DER INGENIEURWISSENSCHAFTEN (Dr.-Ing.)**

von der KIT-Fakultät für Maschinenbau des

Karlsruher Instituts für Technologie (KIT)

angenommene

### **Dissertation**

von

Leonard Schild, M.Sc.

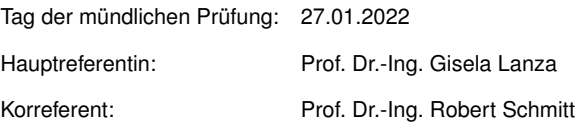

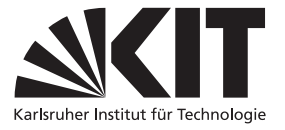

#### Bibliografische Information der Deutschen Nationalbibliothek

Die Deutsche Nationalbibliothek verzeichnet diese Publikation in der Deutschen Nationalbibliografie; detaillierte bibliografische Daten sind im Internet über http://dnb.d-nb.de abrufbar.

Zugl.: Karlsruhe, Karlsruher Institut für Technologie, Diss., 2022

Copyright Shaker Verlag 2022 Alle Rechte, auch das des auszugsweisen Nachdruckes, der auszugsweisen oder vollständigen Wiedergabe, der Speicherung in Datenverarbeitungsanlagen und der Übersetzung, vorbehalten.

Printed in Germany.

ISBN 978-3-8440-8603-4 ISSN 0724-4967

Shaker Verlag GmbH • Am Langen Graben 15a • 52353 Düren Telefon: 02421 / 99 0 11 - 0 • Telefax: 02421 / 99 0 11 - 9 Internet: www.shaker.de • E-Mail: info@shaker.de

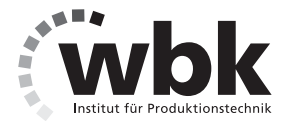

## **Vorwort der Herausgeber**

Die schnelle und effiziente Umsetzung innovativer Technologien wird vor dem Hintergrund der Globalisierung der Wirtschaft der entscheidende Wirtschaftsfaktor für produzierende Unternehmen. Universitäten können als "Wertschöpfungspartner" einen wesentlichen Beitrag zur Wettbewerbsfähigkeit der Industrie leisten, in dem sie wissenschaftliche Grundlagen sowie neue Methoden und Technologien erarbeiten und aktiv den Umsetzungsprozess in die praktische Anwendung unterstützen.

Vor diesem Hintergrund soll im Rahmen dieser Schriftenreihe über aktuelle Forschungsergebnisse des Instituts für Produktionstechnik (wbk) des Karlsruher Instituts für Technologie (KIT) berichtet werden. Unsere Forschungsarbeiten beschäftigen sich sowohl mit der Leistungssteigerung von Fertigungsverfahren und zugehörigen Werkzeugmaschinen- und Handhabungstechnologien als auch mit der ganzheitlichen Betrachtung und Optimierung des gesamten Produktionssystems. Hierbei werden jeweils technologische wie auch organisatorische Aspekte betrachtet.

Prof. Dr.-Ing. Jürgen Fleischer Prof. Dr.-Ing. Gisela Lanza Prof. Dr.-Ing. habil. Volker Schulze

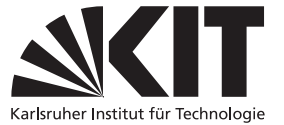

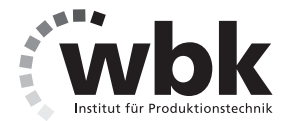

## **Vorwort des Verfassers**

Die vorliegende Dissertation entstand während meiner Beschäftigung als akademischer Mitarbeiter des Karlsruher Instituts für Technologie (KIT) am wbk Institut für Produktionstechnik.

Frau Prof. Dr.-Ing. Gisela Lanza gilt mein besonderer Dank für die Betreuung meiner wissenschaftlichen Arbeit als Hauptreferentin. Darüber hinaus bedanke ich mich für die Förderung und die zur persönlichen Entwicklung unerlässliche Rückmeldung sowie das Vertrauen, mir Gestaltungsfreiraum zu gewähren, der über das selbstverständliche Maß weit hinausgeht. Weiterhin danke ich Prof. Dr.-Ing. Robert Schmitt für das Interesse an meiner Arbeit und die Übernahme des Korreferates, sowie Prof. Dr. Dr.-Ing. Dr. h. c. Jivka Ovtcharova für den Prüfungsvorsitz.

Dem Karlsruher House of Young Scientists danke ich für die Förderung meines Forschungsaufenthaltes an der Università degli Studi di Padova. Ebenso gilt mein Dank Prof. Simone Carmignato und seinem Team für die herzliche Gastfreundschaft und die wissenschaftlichen Diskussionen.

Allen Studierenden möchte ich danken, die zum Gelingen dieser Arbeit beigetragen haben. Besonders sei hier Nicolai Fabricus genannt, dessen Durchhaltevermögen einen entscheidenden Beitrag geleistet hat. Den Kolleginnen und Kollegen des wbk, vor allem im Bereich PRO, gilt zudem mein besonderer Dank. Der Gruppenzusammenhalt und die Möglichkeit zum Austausch haben diese Arbeit erst ermöglicht. Besonders seien die Kolleginnen und Kollegen des QS-Teams erwähnt, allen voran Fabian Sasse und Lucas Bretz, die nicht davor zurückschreckten, mir mitzuteilen, sobald ich den Holzweg einschlug. Lukas Weiser und Katja Höger danke ich herzlichst für ihre Akribie und Muße bei der Korrektur.

Abschließend möchte ich Christiane und Gerd dafür danken, mir immer wieder Orte zum Krafttanken zu bieten. Darüber hinaus gilt meinen Eltern, Rebecca und Heinz, für ihre fortwährende und bedingungslose Unterstützung größte Dankbarkeit. Besonders bedanken will ich mich natürlich bei Maxi, die für mich viel mehr ist als nur eine Partnerin. Ohne ihre unendliche Geduld hätte dieses Vorhaben nicht beendet werden können.

Bonn, 11.03.2022

Leonard Schild

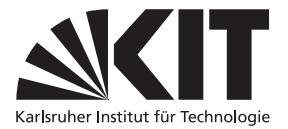

## **Abstract**

The subject of this thesis is industrial X-ray computed tomography (CT). On the one hand, CT is characterized by flexible applicability. On the other hand, this flexibility leads to operating a device has so far been reserved for experts. The method developed in this thesis aims to systematically generate application knowledge and make it available to non-experts.

Problematic in the systematic generation and subsequent use of application knowledge is the number of potential factors that influence a CT measurement and hence need to be examined. In addition to the operation of the device, the workpieces under investigation also need to be considered. As a consequence, designing experiments is challenging because a compromise between meaningfulness and practical feasibility has to be determined.

In the literature, this problem is only indirectly addressed. That is, several user support approaches have been developed in the past based on experimental designs. However, these approaches only focus on partial aspects of the overall process for generating and subsequently using application knowledge, thus limiting their scope.

This thesis develops a method to align the systematic generation of application knowledge with its subsequent use in a user support system. The resulting user support system covers influencing factors critical to the operation of a CT device while remaining practically feasible.

When implementing the method, the CT device settings and the workpiece design are combined in a suitable experimental design. The choice of CT device settings is aligned with the limits of the CT device's measurement range. The workpieces are scalable and lead to pronounced image artifacts. They therefore produce information-rich measurements. The application knowledge generated through the experimental design is used in an expert system based on case-based reasoning. The quality of this expert system is successfully validated by an exemplary implementation of the method.

Applying the method for the generation and use of application knowledge allows CT users to systematically acquire expert knowledge and subsequently to optimally operate a CT device.

# **Inhaltsverzeichnis**

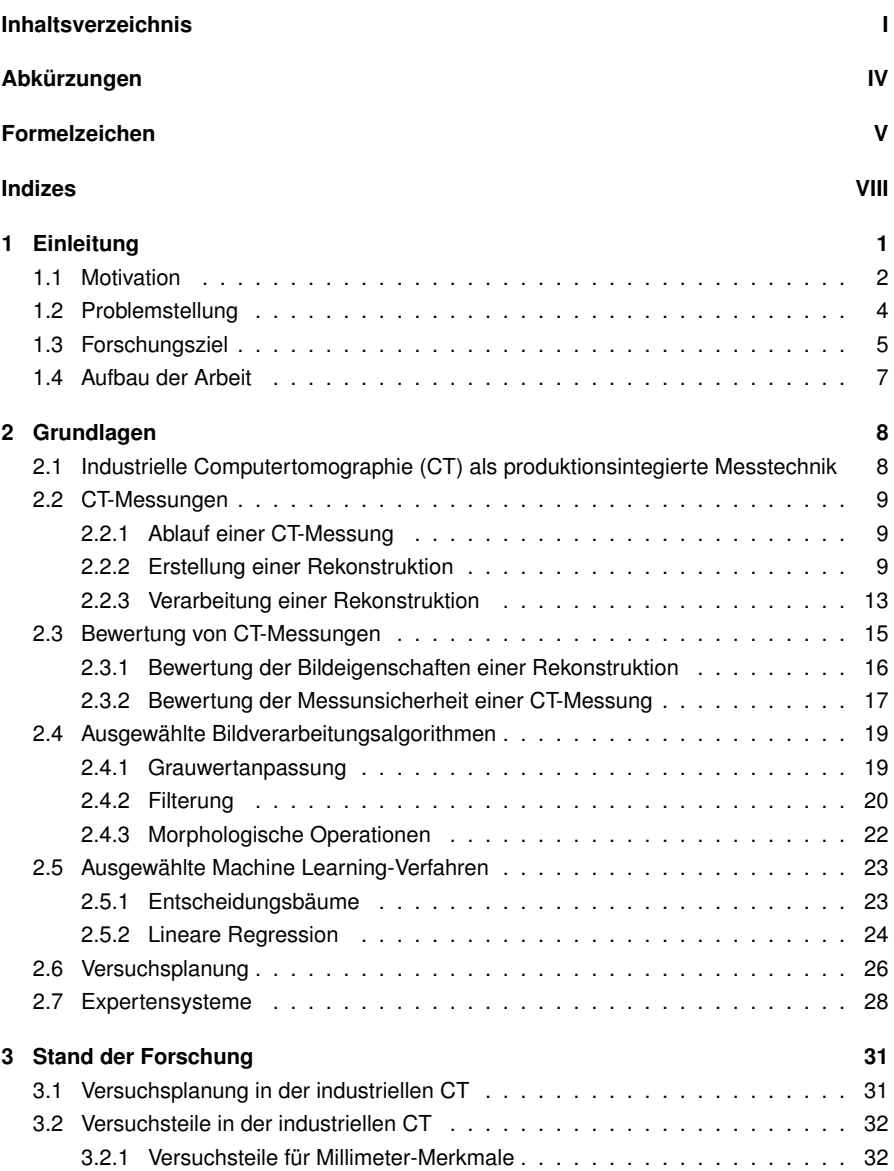

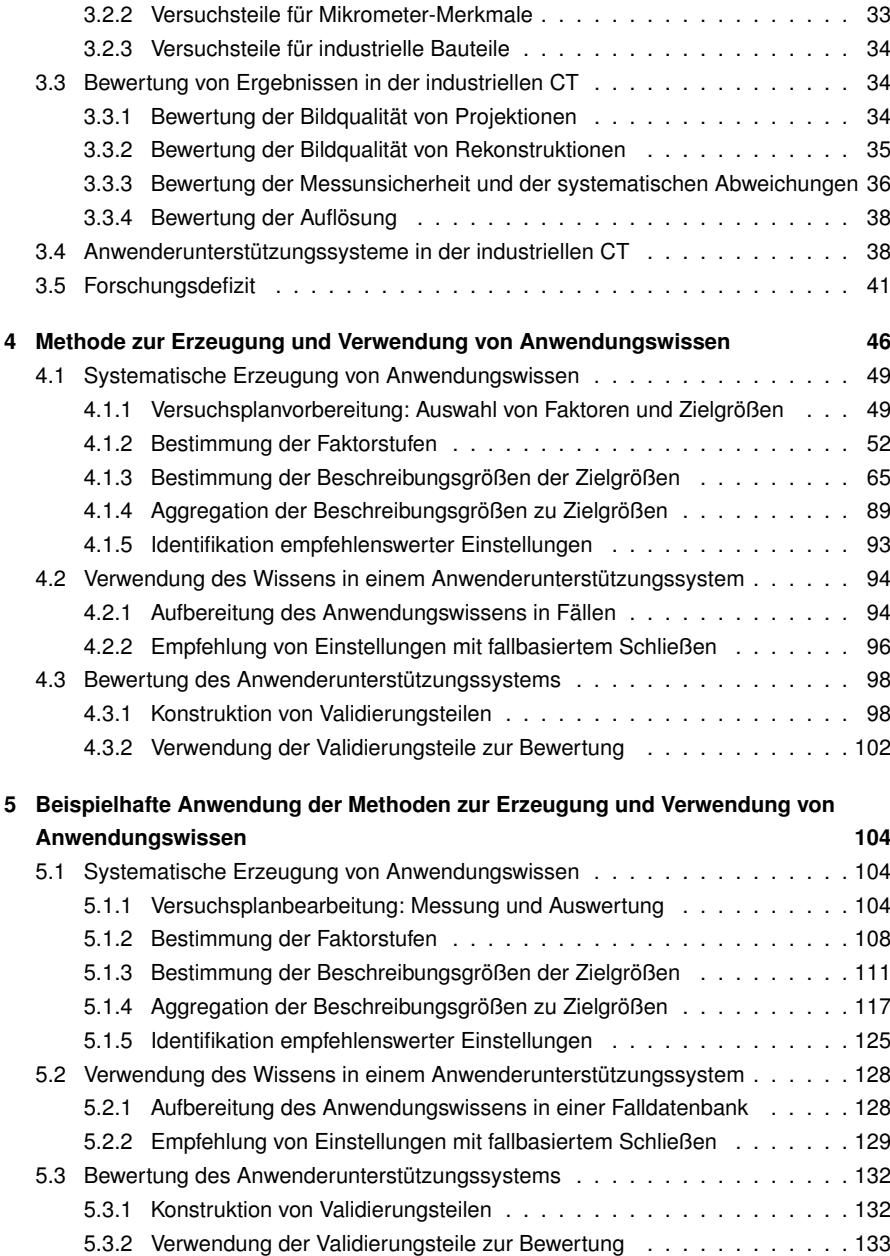

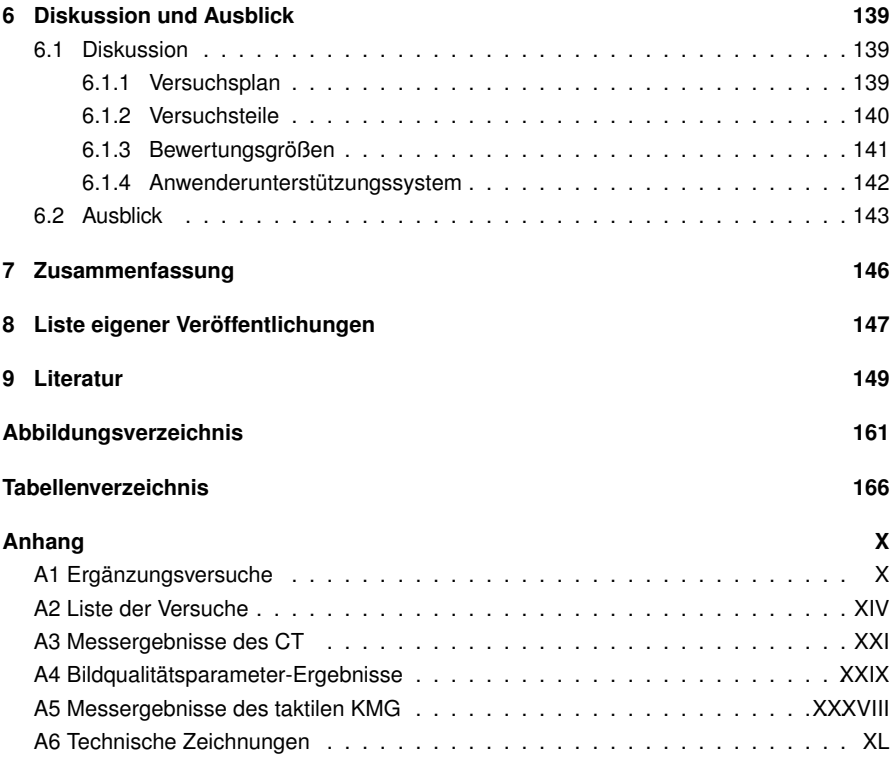

# **Abkürzungen**

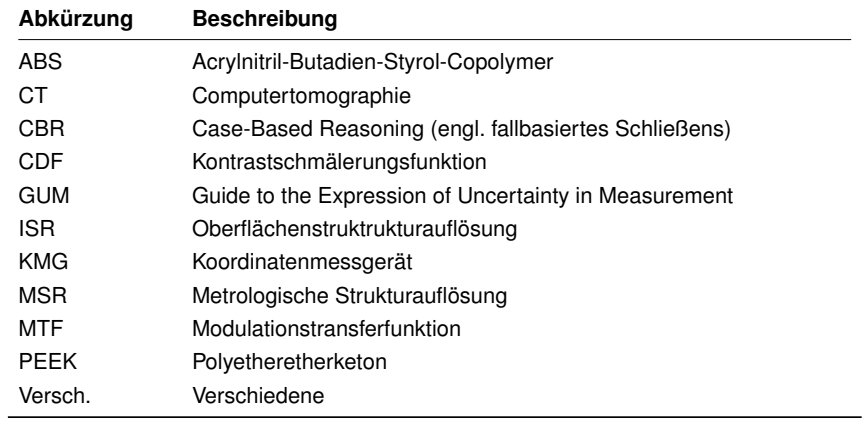

# **Formelzeichen**

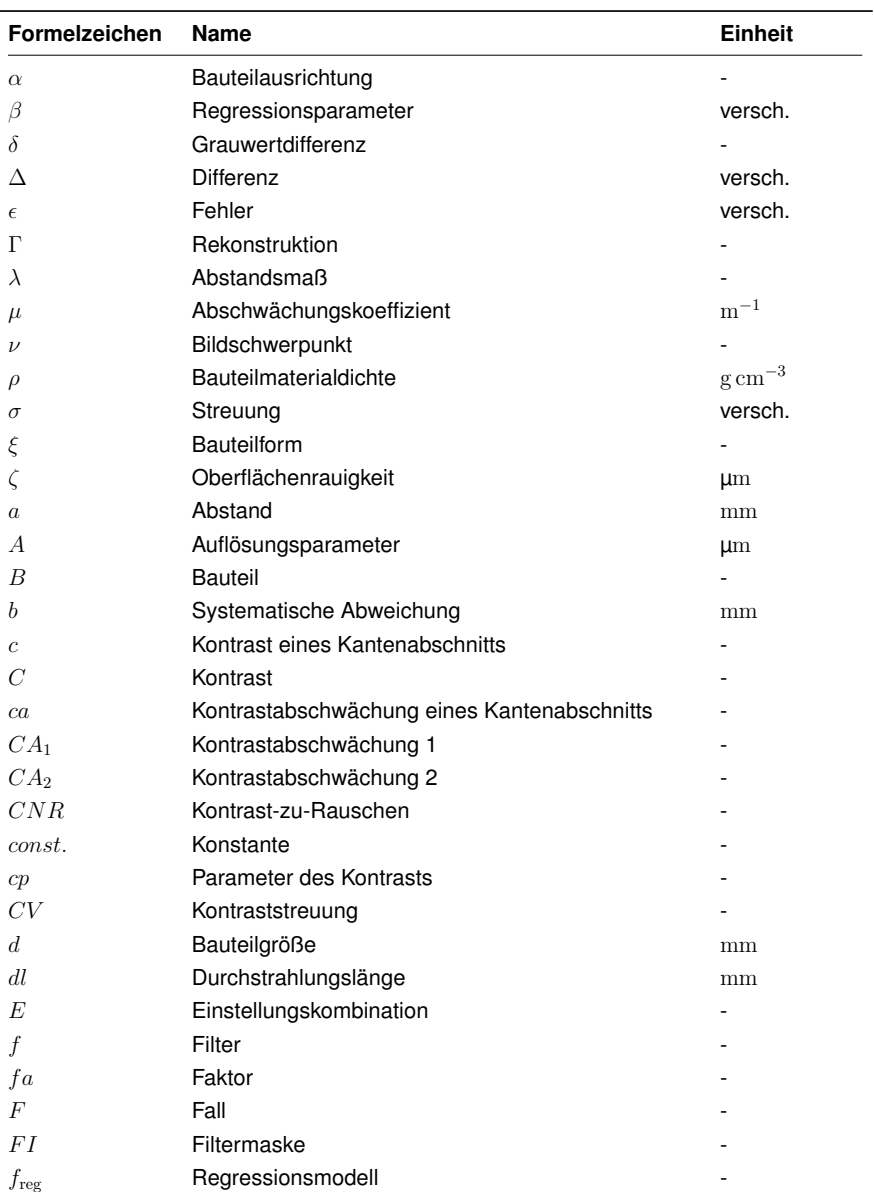

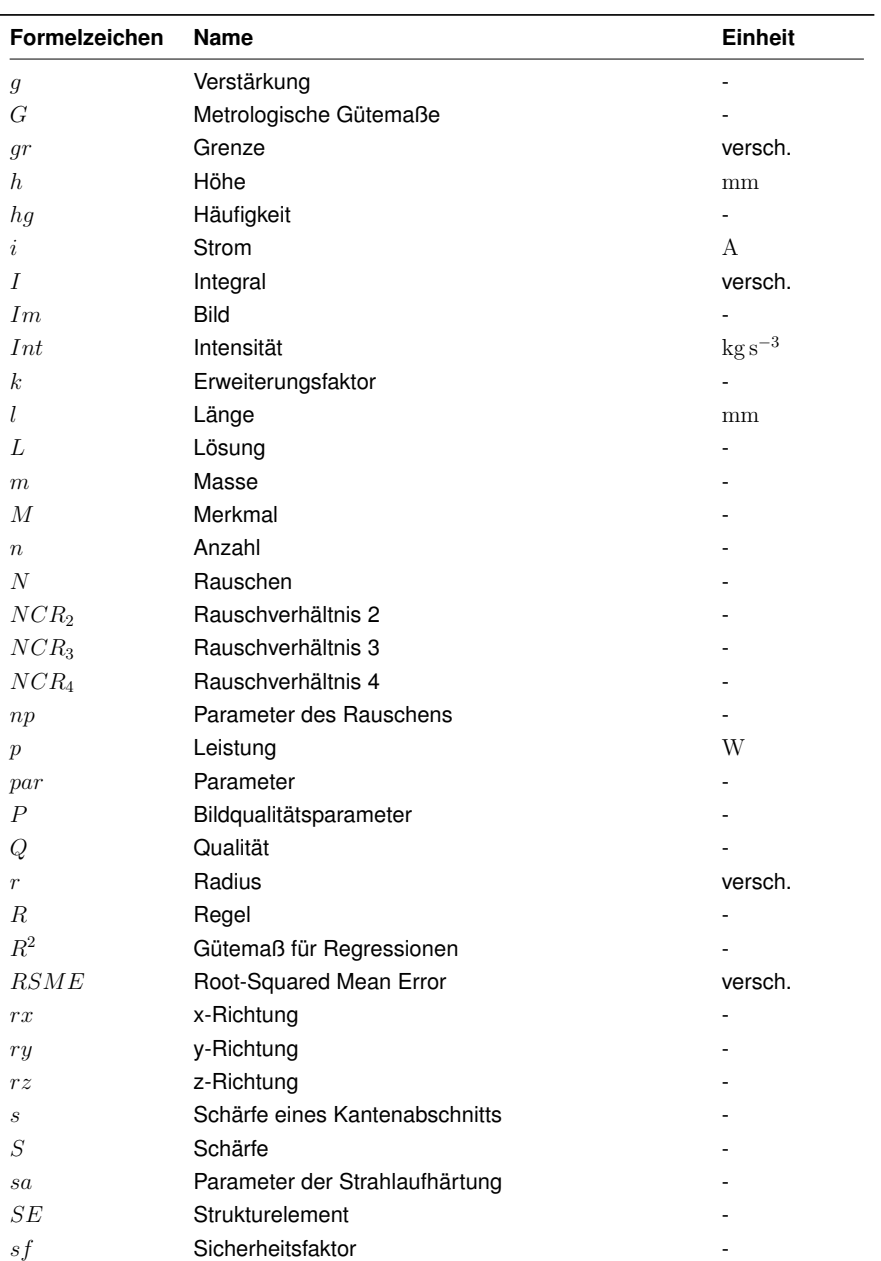

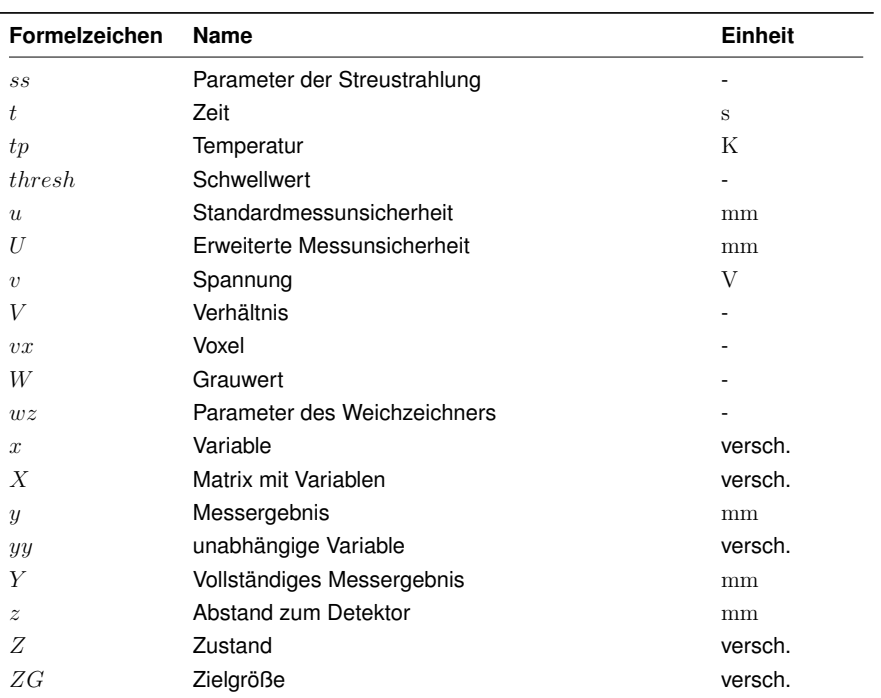

# **Indizes**

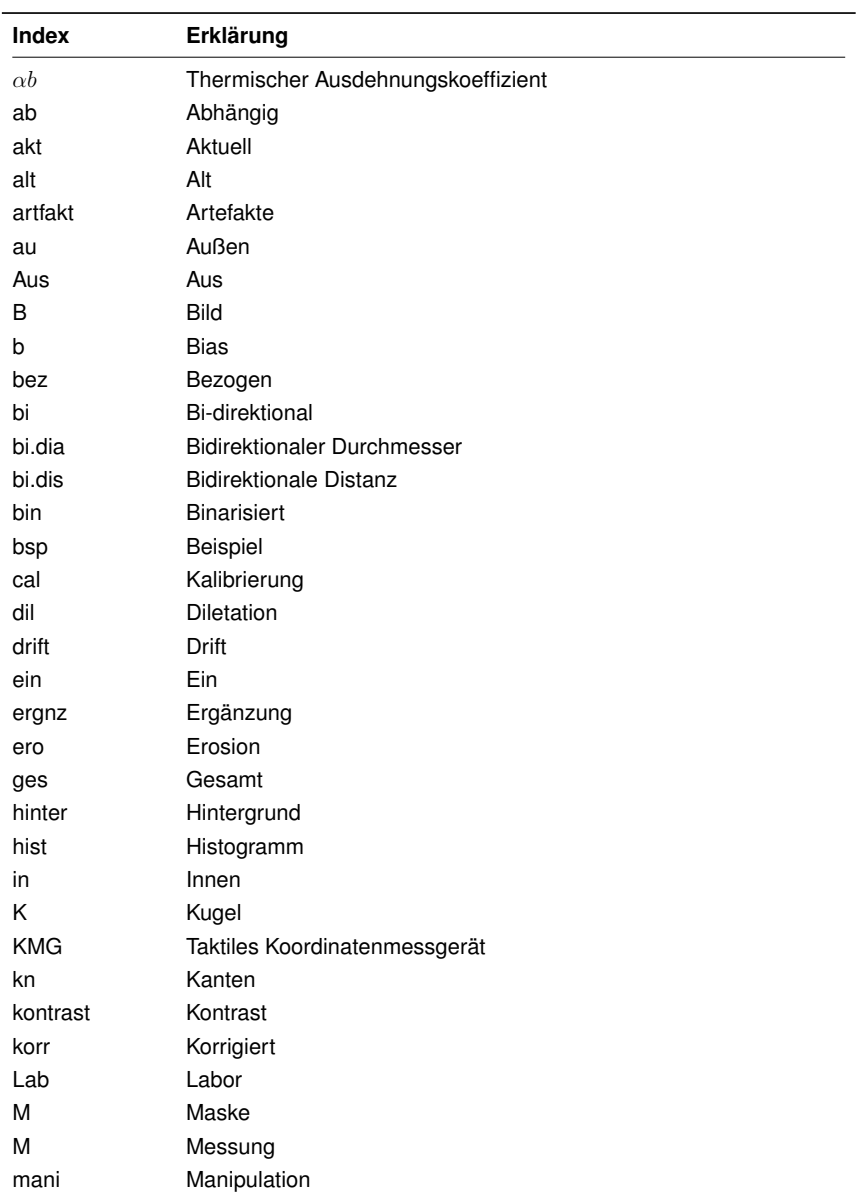

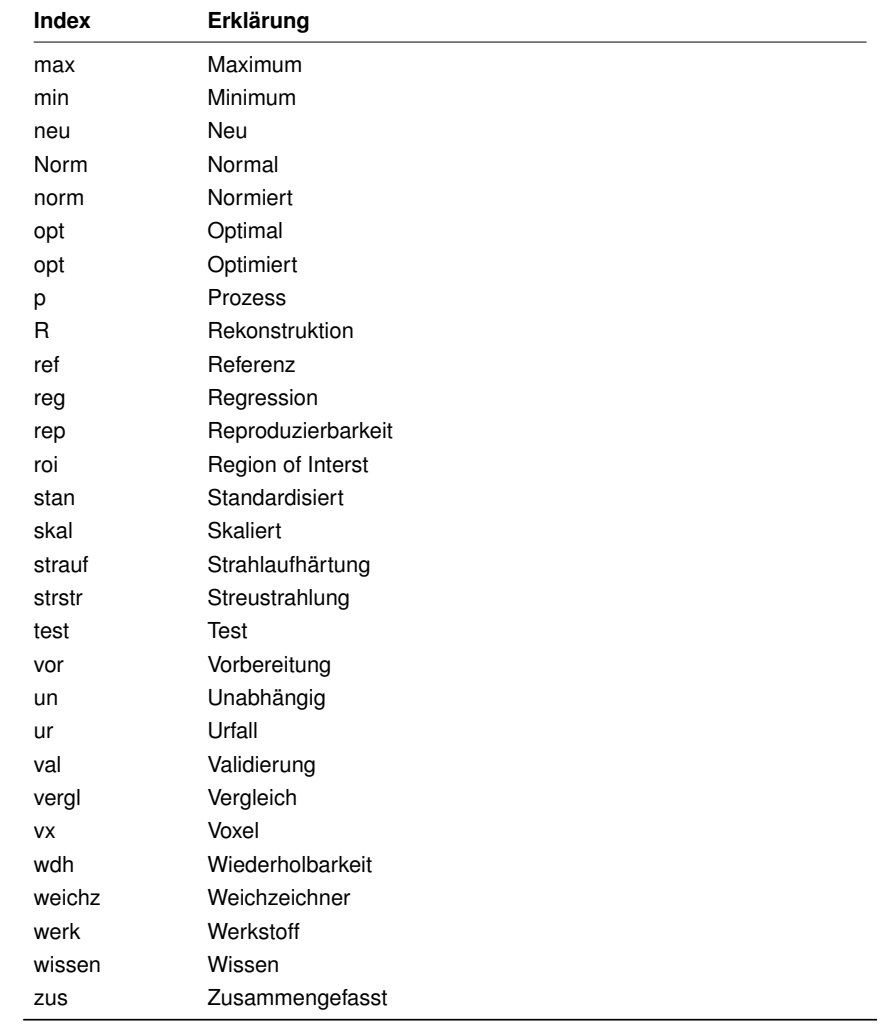

# **1 Einleitung**

Produzierende Unternehmen sind zunehmend mit einer Vielzahl an Herausforderung wie unsicheren Produktionsbedingungen infolge stark schwankender Nachfrage, komplexeren Wechselwirkungen im Produktionsnetzwerk, Anforderungen an die Nachhaltigkeit und disruptiven Innovationen durch digitale Technologien konfrontiert (Lanza & Ferdows et al. 2019). Diese Herausforderungen betreffen auch die Qualitätssicherung, weil moderne Produkte hochintegriert sind und kompliziertere Merkmale aufweisen, als dies in der Vergangenheit der Fall war (Keferstein et al. 2018).

Um diesen Herausforderungen zu begegnen, bieten sich der Qualitätssicherung moderne Messtechniken an, wie z.B. die industrielle Computertomographie (CT) (Lanza & Haefner et al. 2019; De Chiffre et al. 2014). Mit dieser Technologie lassen sich ganze Bauteile und auch Baugruppen digitalisieren und anschließend virtuell untersuchen. Bei diesem auf Röntgenstrahlung basierenden Verfahren wird ein Bauteil, wie in Abbildung 1.1 gezeigt, zuerst durchstrahlt, anschließend rekonstruiert und dann virtuell untersucht (Thompson & Leach 2018). Dabei werden die für viele konventionelle Messtechnologien geltenden Grenzen aufgehoben (Buratti & Bredemann et al. 2018). Es ist z.B. möglich, Merkmale zu untersuchen, die im Inneren liegen und somit für taktile Messverfahren nicht zugänglich sind.

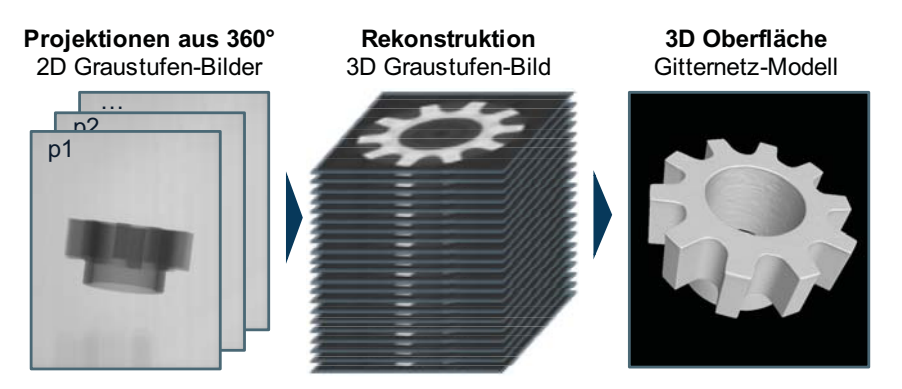

*Abbildung 1.1: Wichtige Zwischenergebnisse einer CT-Messung*

Während die CT in den vergangenen Jahren zunehmend Verbreitung erfahren hat, handelt es sich dennoch um eine im industriellen Kontext junge Technologie. In der Folge gilt es, Fragestellungen zu klären, die für etablierte Messtechnologien bereits behandelt wurden (Ferrucci 2018). Dies drückt sich z.B. darin aus, dass seit 2014 eine internationale Norm zur Angabe der Messunsicherheit zwar in Vorbereitung ist, aber noch nicht veröffentlicht wurde (Bartscher & Sato et al. 2014). Für Anwendende der Technologie ist neben der noch nicht standardisierten Untersuchungsabläufe auch die Bedienung der Geräte eine Herausforderung (De Chiffre et al. 2014). Aufgrund der kurzen Verfügbarkeit auf dem Markt und der langen Messkette mangelt es an einfach anwendbaren Richtlinien für die korrekte Bedienung der komplexen Geräte und Softwares Ferrucci (2018).

Ein Ansatz zur Komplexitätsreduktion der CT ist der Einsatz von sogenannten Anwenderunterstützungssystemen. Diese Computerprogramme werden von Anwendenden der CT-Geräte mit Informationen über die Messaufgabe versorgt. Das Anwenderunterstützungssystem wählt anschließend die zur Durchführung einer Messung benötigten Parameter des Gerätes passend zu den von den Anwendenden mitgeteilten Informationen aus, sodass ein Ergebnis zufriedenstellender Qualität erreicht wird. (Niggemann 2012; Buratti 2018; Schabunow  $2018$ 

## 1.1 Motivation

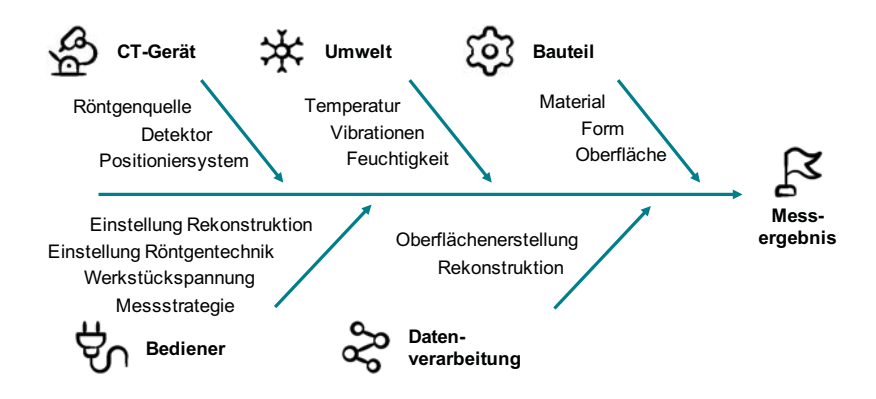

Abbildung 1.2: Faktoren, die das Ergebnis einer CT-Messung beeinflussen nach Stolfi & De Chiffre et al. (2018)

Hauptgrund für CT-spezifische Komplexität ist die lange Messkette, welche zu einer Vielzahl von Einflussfaktoren führt. Diese sind in Abbildung 1.2 dargestellt. Während einige der Einflussfaktoren, wie z.B. die Umweltbedingungen, auch für konventionelle Technologien zutreffen, gibt es jedoch eine Reihe von CT-spezifischen Faktoren, wie die Faktoren der CT-Gerät-Kategorie. Besonders zu betonen ist der zweistufige Messprozess, bei dem zuerst eine Rekonstruktion erstellt wird, welche anschließend weiterverarbeitet werden muss. (Stolfi & De Chiffre et al. 2018)

Für die Erstellung der Rekonstruktion werden zuerst Röntgenprojektionen des Untersuchungsobjektes von allen Seiten aufgenommen (vgl. Abbildung 1.1). Bei diesem Schritt müssen die Röntgenquelle, die Kinematik des Gerätes und der Detektor korrekt eingestellt werden. Anschließend wird eine Rekonstruktion der Verteilung des Röntgenabschwächungskoeffizienten im Messbereich erstellt. Der Röntgenabschwächungskoeffizient ist abhängig vom Material und die Rekonstruktion die Basis für weitere Verarbeitungsschritte. Bei der Berechnung der Rekonstruktion müssen u.a. die Anzahl der zu verarbeitenden Projektionen festgelegt und die entsprechenden Rekonstruktionsalgorithmen korrekt parametriert werden. (Thompson & Leach 2018; Buzug 2008; De Chiffre et al. 2014).

Im Anschluss an die Berechnung wird die Rekonstruktion verarbeitet. Zur Verdeutlichung der Vielfältigkeit der verschiedenen Verarbeitungsmöglichkeiten sind einige Beispiele in Abbildung 1.3 dargestellt. Es ist zur erkennen, dass sowohl die Darstellung von Bauteilen als auch die Messung, sowie die Untersuchung von Merkmalen mit wenigen Zehntelmillimetern Größe, wie z.B. Poren oder Fasern, eine Rolle spielt. Bei der Verarbeitung entsteht Komplexität dadurch, dass die verschiedenen Verarbeitungsalgorithmen korrekt eingestellt werden müssen. Die korrekte Einstellung wiederum ist abhängig von der Beschaffenheit der Rekonstruktion, sodass die Erstellung einer Rekonstruktion mit hoher Bildqualität die Grundlage für eine erfolgreiche Weiterverarbeitung ist. (Stolfi & De Chiffre et al. 2018; Buratti & Bredemann et al. 2018; Wevers et al. 2018)

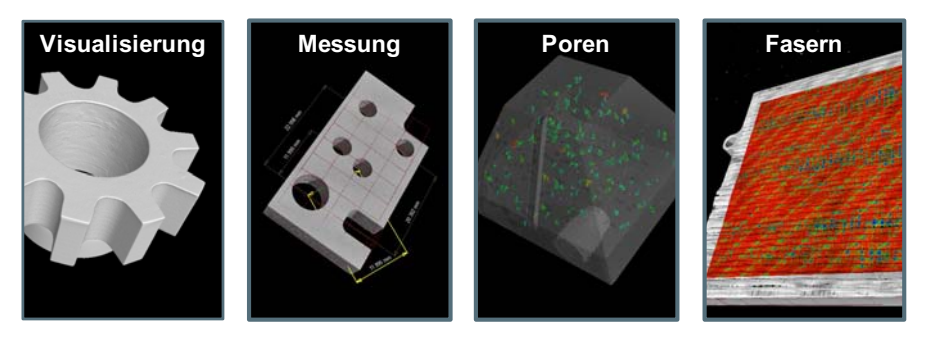

*Abbildung 1.3: Gängige Anwendungsmöglichkeiten der industriellen Computertomographie*

Die Auswirkungen der vielen Faktoren, die miteinander wechselwirken und das Ergebnis beeinflussen, wird in einem Ringversuch von 2018 deutlich. In diesem Ringversuch werden dieselben Bauteile von verschiedenen internationalen Messlaboren mit CT-Technologie untersucht. Danach werden die erzielten Messunsicherheiten verglichen. Diese unterscheiden sich deutlich. Dies wird allerdings nur teilweise durch die Verwendung verschiedener Geräte erklärt. Vielmehr berichten die Autoren der Studie davon, dass die verschiedenen Teilnehmenden verschiedene Strategien bei der Einrichtung der Geräte verfolgen. Diese Beobachtung spricht dafür, dass selbst für Experten ein Anwenderunterstützungssystem relevant ist. (Stolfi & Chiffre 2018)

## **1.2 Problemstellung**

Im Stand der Literatur werden vielfältige Anwenderunterstützungssystem beschrieben (vgl. Kapitel 3). Während die verschiedenen Ansätze unterschiedliche Themen fokussieren und sich im Vorgehen unterscheiden, überschneiden sie sich in den folgenden Punkten (Niggemann 2012; Buratti 2018; Schabunow 2018; Christoph 2021).

- Durchführung von physikalischen Versuchen zur Generierung von Anwendungswissen, welches direkt im Lösungsansatz verwendet wird oder indirekt zur Validierung dient
- Verwendung von speziellen Bauteilen bei der Versuchsdurchführung (sogenannte Versuchsteile)
- Bewertung der Ergebnisse zur Aufbereitung des erzeugten Anwendungswissens
- Aufbereitung des Anwendungswissens in einer Software

Eine explizite Abstimmung dieser Schritte aufeinander geschieht bisher jedoch nicht. In der Folge sind lediglich Teilaspekte der in Abbildung 1.2 dargestellten Einflussfaktoren bisher gemeinsam untersucht worden. Vor allem die Bauteilgestalt wurde bisher nicht als systematisch variierter Faktor in einen Versuchsplan integriert, der noch weitere, wichtige Faktoren, z.B. der Röntgentechnik, berücksichtigt. Das Anwendungswissen, auf dem die bisherigen Anwenderunterstützungssysteme beruhen, ist somit lückenhaft.

Einer der Gründe, warum die Bauteilgestalt bisher nicht als systematisch variierter Faktor in Versuchsplänen berücksichtigt ist, ist der aktuelle Stand der Forschung zu solchen Versuchsteilen (Bartscher & Neuschaefer-Rube et al. 2018; Borges de Oliveira et al. 2019). Während sich diverse Veröffentlichungen und Normen auf die Beschreibung verschiedener Versuchsteile spezialisieren, mangelt es an der Entwicklung von Versuchsteilen, die besonders zur Verwendung in Versuchsplänen gedacht sind. Solche Versuchsteile sollten für die Versuchsdurchführung in verschiedenen Größen und Materialien herstellbar sein. Zudem sollten sie die Durchstrahlungseigenschaften und Messmerkmale industrieller Bauteile repräsentieren. Dabei müssen sie jedoch die Vorteile herkömmlicher Versuchsteile erhalten, wie z.B. eine eindeutige Definition eines Bauteilkoordinatensystems.

Basierend auf solchen Versuchsteilen könnte ein Vorgehen entwickelt werden, mit dem Anwendungswissen zur optimalen Durchführung verschiedener Messaufgaben gerätespezifisch und systematisch generiert werden kann. Dazu müsste das Vorgehen umfassen, welche Faktoren mit Einfluss auf den Messprozess wie variiert werden und welche Versuchsteile

verwendet werden. Zudem sollte das Vorgehen Bewertungsgrößen zur metrologischen Güte, wie die Messunsicherheit, als auch zur Bildqualität beinhalten. Die Kenntnis über das Verhältnis zwischen Bildqualität der Rekonstruktion und metrologischer Güte erlaubt eine detaillierte Interpretation der Teil- und Endergebnisse. Zudem könnte die Bildqualität in einem Anwenderunterstützungssystem verwendet werden, um Anwendenden im Anschluss an die Erstellung einer Rekonstruktion eine Rückmeldung über die zu erwartende metrologische Güte geben zu können. Zusammenfassend mangelt es an einem Vorgehen, das durch gezielte Experimente eine systematische Erzeugung von umfangreichem Anwendungswissen erlaubt. Durch die Abstimmung auf solches Anwendungswissen würde der Aufbau oder die Validierung eines Anwenderunterstützungssystems ermöglicht werden, das zuverlässig eine Vielzahl typischer Messaufgaben repräsentiert.

## **1.3 Forschungsziel**

Diese Arbeit soll die zuvor adressierten Probleme aufgreifen und lösen. Die zugehörige, übergeordnete Frage lautet:

*Wie ist eine Methode zur systematischen Erzeugung und Verwendung von Anwendungswissen in der industriellen Computertomographie gestaltet?*

Anwendungswissen ist dabei in dieser Arbeit als Wissen definiert, das die Bedienung eines CT-Gerätes und der zugehörigen Software derart erlaubt, dass für die Messung eines gegebenen Bauteils eine möglichst hohe metrologische Güte erreicht wird.

Die übergeordnete Frage gliedert sich in vier, aufeinander aufbauenden Forschungsfragen.

- *Wie ist ein Versuchsplan zur Erzeugung von Anwendungswissen angelegt?*
- *Wie sind Versuchsteile das sind Bauteile zum Einsatz im Versuchsplan konstruiert?*
- *Welche Bewertungsgrößen eignen sich für den Einsatz im Versuchsplan?*
- *Wie ist ein Anwenderunterstützungssystem beschaffen, welches das mit dem Versuchsplan erzeugte Anwendungswissen verwendet?*

Weiterhin werden jeder Forschungsfrage Anforderungen zugeordnet. Die Anforderungen werden in Kapitel 3 aus dem Stand der Forschung hergeleitet. Sie dienen bei der Ausarbeitung der Methode zur Erzeugung und Verwendung von Anwendungswissen in Kapitel 4 und der beispielhaften Anwendung der Methode in Kapitel 5 als Leitfaden. In der Diskussion in Kapitel 6 erlauben die Anforderungen zu bewerten, ob die Forschungsfragen zufriedenstellend beantwortet werden. Sie werden bereits an dieser Stelle aufgeführt, um Lesenden den Zugang zur Arbeit zu erleichtern und leicht auffindbar zu sein.

Die Anforderungen an die Methode zur systematischen Erzeugung und Verwendung von Anwendungswissen lauten folgendermaßen.

- Der **Versuchsplan** muss . . .
	- i. Faktoren sowohl für die CT-Geräte-Einstellungen als auch die Bauteilgestalt beinhalten.

(*Inhalt*)

- ii. auf Wirksamkeit ausgelegt sein, sodass der Versuchsumfang auf ein in der Praxis durchführbares Niveau beschränkt bleibt. (*Wirksamkeit*)
- Die **Versuchsteile** müssen . . .
	- i. sich dazu eignen, in verschiedenen Größen und Materialien herstellbar zu sein, damit sie verschiedene Faktorstufen des Versuchsplans abbilden können. (*Skalierbarkeit*)
	- ii. verschiedene Messmerkmale aufweisen, um eine hohe Informationsdichte zu realisieren, d.h. eine Vielzahl verschiedener industrieller Messaufgaben zu berücksichtigen.

(*Informationsdichte*)

- iii. so geformt sein, dass sie möglichst viele industrielle Bauteile repräsentieren. (*Repräsentation*)
- Die **Bewertungsgrößen** müssen . . .
	- i. sowohl die Bildqualität als auch die metrologische Güte abdecken, um eine Verknüpfung dieser beiden Teilaspekte einer CT-Messung zu erlauben. (*Verknüpfung*)
	- ii. in Hinblick auf die Erzeugung von Anwendungswissen gut interpretierbar sein. (*Interpretierbarkeit*)
	- iii. so ausgelegt sein, dass sie auf möglichst wenige Wiederholungsmessungen angewiesen sind, um die beschränkten Versuchsumfänge zu respektieren. (*Effizienz*)
- Das **Anwenderunterstüzungssystem** muss . . .
	- i. möglichst viele Messaufgaben und Bauteile abdecken. (*Abdeckung*)
	- ii. bei der Einrichtung einer CT-Messung unterstützen können. (*Einrichtung*)
	- iii. die Bewertung einer CT-Messung erlauben, bei der es zuvor unterstützt hat. (*Bewertung*)

### **1.4 Aufbau der Arbeit**

Die Arbeit besteht aus den folgenden sieben Kapiteln.

- Kapitel 1. **Einleitung** Die Problemstellung dieser Arbeit, der Bedarf nach Komplexitätsreduktion der CT, wird identifiziert. Basierend auf der Problemstellung wird das Forschungsziel dieser Arbeit abgeleitet: die Entwicklung eines Vorgehens zur Erzeugung und Verwendung von Anwendungswissen.
- Kapitel 2. **Grundlagen** Grundlagen zum Verständnis dieser Arbeit werden dargestellt. Diese Grundlagendarstellung umfasst die industrielle Computertomographie, Bildverarbeitung, Versuchsplanung, Machine-Learning-Verfahren und Expertensysteme.
- Kapitel 3. **Stand der Technik** Die in der Einleitung dargestellte Problemstellung wird ausführlich aus der Literatur hergeleitet. Dazu werden Ansätze zur Versuchsplanung, zur Entwicklung von Versuchsteilen, zur Bewertung von CT-Ergebnissen und anschließend zu Anwenderunterstützungssystemen vorgestellt.
- Kapitel 4. **Methode zur systematischen Erzeugung und Verwendung von Anwendungswissen** Die vier Forschungsfragen werden generalisiert in Form einer allgemeingültigen Methode beantwortet, die mit einem beliebigen CT-Gerät durchführbar ist. Es werden Teilmethoden zur systematischen Erzeugung von Anwendungswissen mit Versuchsplänen und zur Verwendung von Anwendungswissen in einem Anwenderunterstützungssystem vorgestellt. Das Kapitel schließt mit einer Teilmethode zur Bewertung des Anwenderunterstützungssystems.
- Kapitel 5. **Beispielhafte Umsetzung der Methode** Die Methode wird mit dem am wbk Institut für Produktionstechnik vorhandenen CT-Gerät des Typs Zeiss METROTOM 800 beispielhaft umgesetzt. Der Aufbau dieses Kapitel entspricht dem Methodenkapitel.
- Kapitel 6. **Diskussion und Ausblick** Es wird reflektiert, ob die Forschungsfragen beantwortet wurden. Dazu werden sowohl die generalisierte Methode als auch die Erkenntnisse aus der beispielhaften Anwendung betrachtet. Zudem wird ein Ausblick gegeben, wie die Forschungsarbeit fortzusetzen ist.
- Kapitel 7. **Zusammenfassung** Die Ergebnisse werden gebündelt dargestellt und ein Fazit gezogen.

## **2 Grundlagen**

Im folgenden Kapitel werden Grundlagen dargestellt, die für das Verständnis dieser Dissertation unerlässlich sind. Besonders in den Abschnitten zu Versuchsplanung, Machine Learning-Verfahren und Bildverarbeitungsalgorithmen sollen Begrifflichkeiten für den Gebrauch in dieser Arbeit eindeutig festgelegt werden. Dies umschließt die Nennung und Erläuterung der im Rahmen der Arbeit verwendeten Funktionen der Datenverarbeitungssoftware MATLAB 2020b von The Mathworks, Inc.

## **2.1 Industrielle Computertomographie (CT) als produktionsintegierte Messtechnik**

Die industrielle CT ist ein flexibles Mess- und Analyseverfahren. Aufgrund ihrer Flexibilität wird sie sowohl in Forschung und Entwicklung als auch in der Produktion eingesetzt (De Chiffre et al. 2014). Im Produktionskontext wird die CT in verschiedenen Szenarien verwendet, die sich anhand ihres Integrationsgrades unterscheiden lassen. In Abbildung 2.1 sind die verschiedenen Integrationsgrade produktionsintegrierter Messtechnik nach Lanza & Haefner et al. (2019) dargestellt. Es ist zu erkennen, dass Messtechnik im Produktionskontext grundsätzlich danach unterschieden wird, ob sie auf dem Shopfloor oder jenseits des Shopfloors eingesetzt wird. Während die meisten CT-Geräte für den Einsatz in Messräumen als Off-Shopfloor-Messtechnik konzipiert sind, gibt es durchaus auch On-Shopfloor-Anwendungen (De Chiffre et al. 2014). Aufgrund der langen Messzeiten werden CT-Messungen in der Regel nicht im Takt und somit off-line durchgeführt. Es gibt jedoch durchaus Spezialgeräte, die in einer eigenen Messzelle (off-machine) in die Linie integriert (in-line) sind und dort im Takt messen.

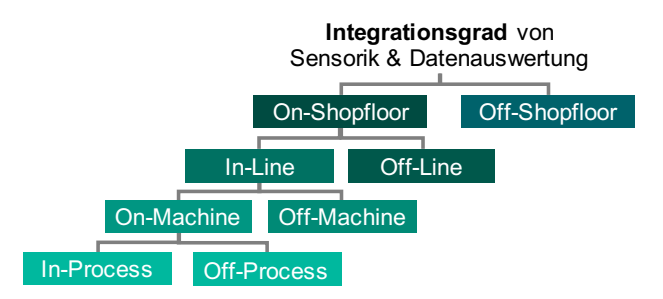

*Abbildung 2.1: Integrationsgrade von produktionsintegrierter Messtechnik nach Lanza & Haefner et al. (2019)*

## **2.2 CT-Messungen**

Messungen sind eine der Anwendungsmöglichkeiten der industriellen CT und der Fokus dieser Arbeit. In Abbildung 1.3 sind noch weitere Anwendungsmöglichkeiten, wie z.B. die Porenanalyse dargestellt. Der Ablauf einer CT-Messung wird in diesem Abschnitt dargestellt.

### **2.2.1 Ablauf einer CT-Messung**

In Abbildung 2.2 sind die Teilarbeitsschritte einer CT-Messung dargestellt. Es ist zu erkennen, dass sich eine CT-Messung in zwei Hauptabschnitte unterteilt (Hermanek & Singh Rathore et al. 2018). Zuerst wird die Rekonstruktion erstellt, welche anschließend weiterverarbeitet wird. Während eine Rekonstruktion lediglich Bildinformationen enthält, ermöglicht die Verarbeitung dieser eine Durchführung einer Messung. Mit einer Rekonstruktion können auch verschiedene weitere Auswertungen vorgenommen werden, wie z.B. Poren- und Faseranalysen. In dieser Arbeit werden jedoch lediglich Messaufgaben behandelt. In den folgenden beiden Unterabschnitten werden die Erstellung einer Rekonstruktion und die Verarbeitung einer Rekonstruktion zur Ermittlung von Messergebnissen vorgestellt.

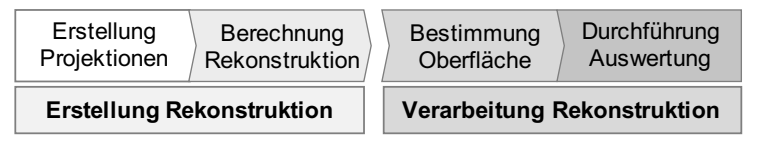

*Abbildung 2.2: Ablauf einer CT-Messung*

### **2.2.2 Erstellung einer Rekonstruktion**

Eine Rekonstruktion ist ein dreidimensionales Bild. Sie wird aus zuvor erstellten zweidimensionalen Projektionen berechnet.

### **2.2.2.1 Erstellung der Projektionen**

Grundlage für die Berechnung einer Rekonstruktion ist das Vorliegen von Röntgenprojektionen von allen Seiten eines Bauteils (Hermanek & Singh Rathore et al. 2018). Zur Erstellung der Röntgenprojektionen werden die folgenden drei Bestandteile eines CT-Gerätes verwendet, deren Funktionsweise im Folgenden näher erläutert wird (Ametova et al. 2018).

- **Röntgenquelle:** In der Röntgenquelle wird ein Röntgenstrahl erzeugt.
- **Detektor:** Der Detektor misst die Abschwächung der Röntgenstrahlung durch das Bauteil, das sich zwischen Detektor und Röntgenquelle befindet.
- **Positioniersystem:** Das Positioniersystem dreht das Bauteil relativ zu Röntgenquelle und Detektor. Zudem legt es den Abstand von Bauteil zu Quelle und Detektor fest.

#### **Erzeugung der Röntgenstrahlung in der Röntgenquelle**

In der Röntgenquelle wird mit einem Elektronenstrahl Röntgenstrahlung erzeugt (Ametova et al. 2018). Je nach Bauform wird zwischen verschiedenen Arten von Röntgenquellen unterschieden. In der Industrie werden zumeist Röntgenquellen eingesetzt, die kegelförmige Strahlen erzeugen. Mit diesen können Flächendetektoren gänzlich bestrahlt werden. Zur Erzeugung des Elektrodenstrahls wird an ein Filament, welches nach Erwärmung Elektronen abgibt, der Strom *i* angelegt. Die Anzahl der Elektronen ist abhängig von der Stromstärke. Anschließend werden die Elektronen durch das Aufbringen einer Spannung *v* beschleunigt. Die Geschwindigkeit wird durch die Höhe der angelegten Beschleunigungsspannung *v* bedingt. Der Elektronenstrahl wird auf ein sogenanntes Target gerichtet. Bei der Interaktion zwischen Elektronenstrahl und Target entsteht Röntgenstrahlung. Das dabei entstehende Röntgenspektrum ist charakteristisch für das verwendete Target sowie die eingestellten *v* und *i*-Werte. Der Röntgenstrahl wird anschließend durch eine Blende gebündelt. Zumeist wird das erzeugte Röntgenspektrum durch die Verwendung eines Filters *f* verändert. Ein solcher Filter ist lediglich eine dünne Platte, die der Röntgenstrahl kurz nach Verlassen der Röntgenquelle durchstrahlt. Der Röntgenstrahl wird dabei abgeschwächt. Ein Teil des Spektrums wird zudem absorbiert. Das Filtern der Strahlung kann positive Effekte auf das Auftreten von Bildartefakten haben (vgl. Abbildung 2.9 und Hermanek & Singh Rathore et al. (2018). In Abbildung 2.3 sind verschiedene Röntgenspektren dargestellt, die den Effekt von *v*, *i* und *f* darstellen. Aus den Abbildungen ist ablesbar, welchen Anteil am Gesamtspektrum Photonen eines spezifischen Energieniveaus haben. Die Spannung *v* verschiebt das Spektrum zu höheren Energien, während der Strom *i* ein Spektrum lediglich anhebt und der Filter *f* niederenergetische Anteile des Spektrums beseitigt.

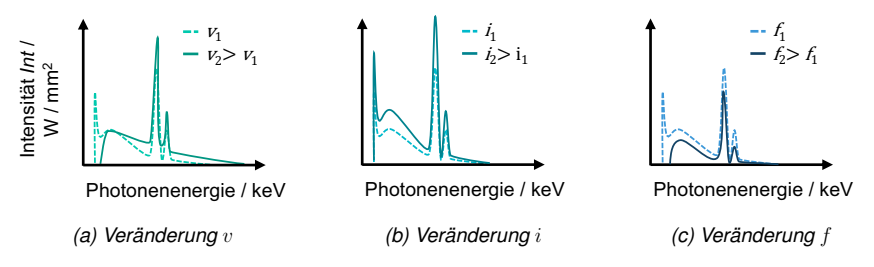

*Abbildung 2.3: Auswirkung der Veränderung der Spannung v, des Stroms i und des Filters f auf das emitierte Röntegenspektrum nach Hermanek & Singh Rathore et al. (2018)*

#### **Interaktion der Röntgenstrahlung mit dem Bauteil und Detektor**

Die Röntgenstrahlung wird von einem Detektor aufgezeichnet. In den meisten industriellen CT-Geräten kommen Flachbilddetektoren zum Einsatz (Ametova et al. 2018). Diese flächigen Detektoren können einen gesamten Kegelstrahl detektieren. Die Strahlung interagiert zwischen der Röntgenquelle und dem Detektor mit dem Bauteil. Dabei wird die Strahlung partiell abgeschwächt (Hermanek & Singh Rathore et al. 2018). Die Abschwächung hängt zum einen von der Durchstrahlungslänge ab und zum anderen vom Röntgenabschwächungskoeffizienten des durchstrahlten Materials. Die Abschwächung wird durch das Lambert-Beer'sche Abschwächungsgesetz beschrieben. Es gibt die Strahlungsintensität *Int* in Abhängigkeit der Ausgangsintensität *Int*0, der Durchstrahlungslänge *dl* und des Röntgenabschwächungskoeffizienten *µ* wieder (Hermanek & Singh Rathore et al. 2018).

$$
Int(x) = Int_0 e^{-\mu d l}
$$

Die abgeschwächte Röntgenstrahlung trifft auf den lichtempfindlichen Detektor (Ametova et al. 2018). Zuerst wird sie von einem sogenannten Szintillator in Licht umgewandelt. Die Menge der entstehenden Photonen hängt von der Abschwächung der Röntgenstrahlung ab. Sie ist somit lokal unterschiedlich. Die lichtempfindlichen Sensoren des Detektors sind in einem Bildraster angeordnet. Die Grauwerte des Bildes, der (Röntgen-) Projektion, repräsentieren somit die lokal durch den Detektor gemessene Röntgenabschwächung (Thompson & Leach 2018).

#### **Bewegung des Bauteils durch das Positioniersystem**

Zur Erstellung einer Rekonstruktion mit einem gewöhnlichen Rekonstruktionsalgorithmus müssen Projektionen von allen Seiten des Bauteils vorliegen (Hermanek & Singh Rathore et al. 2018). Um Röntgenprojektionen von allen Seiten eines Bauteils zu erhalten, wird das Bauteil relativ zur Röntgenquelle gedreht (Buzug 2008). In den meisten industriell eingesetzten CT-Geräten wird dazu das Bauteil gedreht und nicht wie bei medizinischen CT-Geräten die Röntgenquelle (Ametova et al. 2018). Der Abstand der Drehachse zu Röntgenquelle und Detektor legt die Vergrößerung des Bauteils in der Röntgenprojektion fest (Ametova et al. 2018). Befindet sich die Drehachse und damit das Bauteil sehr nah an der Röntgenquelle, ist das Abschwächungsbild sehr groß auf dem Detektor. Die maximal bzw. minimal erreichbare Vergrößerung hängt vom Abstand des Detektors zur Röntgenquelle ab. Die Vergrößerung legt anschließend bei der Rekonstruktion die Größe der Voxel fest. Eine starke Vergrößerung ermöglicht kleine Voxelgrößen.

#### **2.2.2.2 Berechnung der Rekonstruktion**

Um Rekonstruktionen zu erstellen, wird die Verteilung des Röntgenabschwächungskoeffizienten *µ* im Messvolumen aus den Projektionen rekonstruiert (Buzug 2008). Dazu wird ausgenutzt, dass bei einer Röntgenprojektion im Gegensatz zu einer photographischen Abbildung eine Durchstrahlung des Bauteils erfolgt. Eine Röntgenprojektion stellt somit dar, wie stark die Röntgenstrahlung durch das Bauteil abgeschwächt wird (Hermanek & Singh Rathore et al. 2018). Werden Projektionen von allen Seiten des Bauteils aufgenommen, kann eine Rückprojektion erfolgen. Dabei wird ausgehend von jedem Pixel jeder Projektion gemäß der geometrischen Eigenschaften des CT-Gerätes ein Sichtstrahl gebildet. Die Sichtstrahlen aller Projektionen überlagern sich anschließend zur Rekonstruktion. Dieser Vorgang stellt aus mathematischer Sicht die Invertierung von Linienintegralen dar (Thompson & Leach 2018). Die mathematische Grundlage für die entsprechenden Berechnungen ist die inverse Radon-Transformation (Buzug 2008). Ein typischerweise eingesetzter Algorithmus zur praktischen Umsetzung ist der Feldkamp-Algorithmus (Hermanek & Singh Rathore et al. 2018). In Abbildung 2.4 sind Röntgenprojektionen und eine schematische Rückprojektion für eine beispielhafte Bildzeile dargestellt.

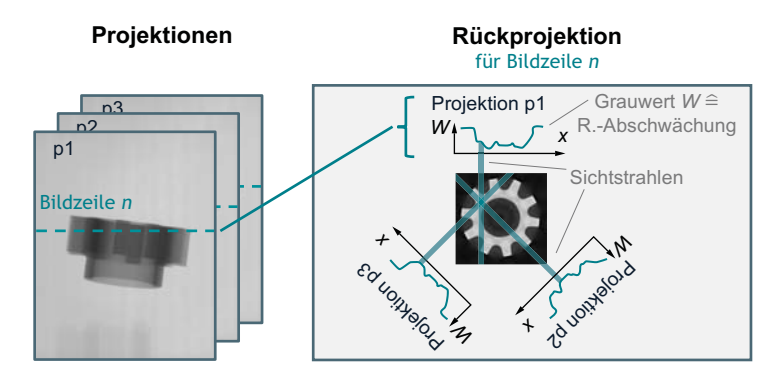

*Abbildung 2.4: Darstellung der gefilterten Rückprojektion zur Berechnung der Rekonstruktion am Beispiel einer Bildzeile mit Darstellung des Verlaufs der Abschwächung der Röntgenstrahlung in den Projektionen und der Sichtstrahlen*

In Abbildung 2.5 ist eine vollständige Rekonstruktion schematisch dargestellt. Es ist zu erkennen, dass es sich um eine dreidimensionale Matrix verschiedener Grauwerte *W* handelt, die sich als ein Stapel von Bildern, den Rekonstruktionsscheiben, darstellen lässt. Die Pixel der Rekonstruktionsscheiben werden Volumenpixel, kurz Voxel, genannt. Sie haben die Länge *vx*. Eine Rekonstruktionsscheibe ist lediglich einen Voxel dick. In der Abbildung kann in der Scheibe die Gestalt des tomographierten Bauteils gut erkannt werden. Die Grauwerte der

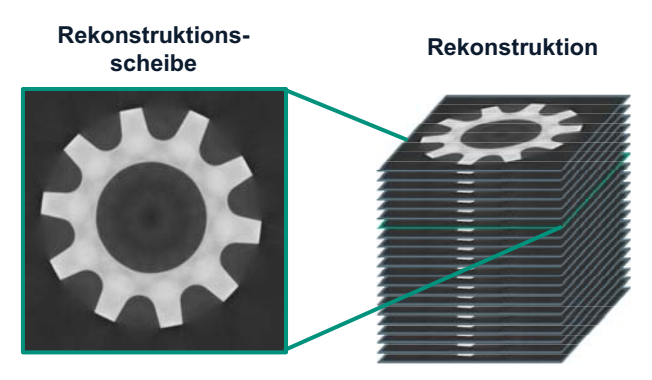

*Abbildung 2.5: Darstellung einer dreidimensionalen Rekonstruktion als geschichtete, zweidimensionale Bild-Scheiben*

Rekonstruktion repräsentieren nach obiger Beschreibung den Röntgenabschwächungskoeffizient *µ*, während die Matrixstruktur eine örtliche Beschreibung im Messraum erlaubt (Buzug 2008). Unter der Annahme, dass der Röntgenabschwächungskoeffizient *µ* proportional zur Dichte *ρ* der Materialien ist, gibt die Rekonstruktion Aufschluss darüber, wo sich im Messraum welches Material welcher Dichte *ρ* befindet (Thompson & Leach 2018).

### **2.2.3 Verarbeitung einer Rekonstruktion**

Nachdem eine Rekonstruktion erstellt wurde, muss diese verarbeitet werden (Heinzl et al. 2018). Im Zuge der Verarbeitung wird aus der Rekonstruktion die Oberfläche des Bauteils extrahiert. Anhand des Oberflächenmodells werden anschließend Koordinatenmessungen durchgeführt (Buratti & Bredemann et al. 2018). Dazu werden Punkte auf der Oberfläche virtuell angetastet, Ausgleichselemente eingepasst und diese zu Messelementen verarbeitet.

### **2.2.3.1 Bestimmung der Oberfläche**

Zur Bestimmung der Oberfläche wird ermittelt, welche Grauwerte der Rekonstruktion der Luft und welche dem Bauteil entsprechen. Dazu wird ein Histogramm der Verteilung der Grauwerte in der Rekonstruktion erstellt (Verein Deutscher Ingenieure e.V. 2010). Anschließend kann anhand einer Maxima-Analyse ermittelt werden, welche Grauwerte im Mittel das Bauteil (helle Grauwerte) und welche Luft (dunkle Grauwerte) repräsentieren. Durch die Bildung des Mittelwertes wird ein Schwellwert *thresh* definiert, der eine Binarisierung des Volumens erlaubt. Alle Voxel, die größer als der Schwellwert sind, werden dem Bauteil zugeordnet. Die Bauteiloberfläche ist definiert als die Voxel, die die Menge der Bauteilvoxel begrenzen

(vgl. Abbildung 2.6). Diese vergleichsweise einfache Vorgehensweise ist als Oberflächenbestimmung mit der ISO50-Methode bekannt (Heinzl et al. 2018). Es gibt je nach verwendeter Auswertungssoftware komplexere Verfahren zur Ermittlung der Oberfläche, welche die lokalen Unterschiede der Grauwerte in der Nähe der ISO50-Oberfläche für eine Verfeinerung verwenden.

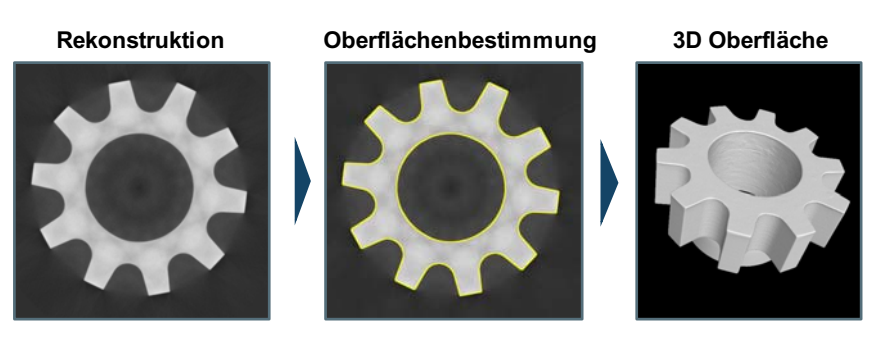

*Abbildung 2.6: Darstellung der Oberflächenbestimmung am Beispiel einer Scheibe*

#### **2.2.3.2 Durchführung der Auswertung**

Die Oberfläche repräsentiert das Bauteil. Mit dieser Oberfläche können nun Koordinatenmessungen vorgenommen werden (De Chiffre et al. 2014). Dazu wird ein Bereich der Oberfläche ausgewählt. Anschließend werden in diesem Bereich Antastpunkte definiert, die sich auf der Oberfläche befinden (vgl. Abbildung 2.7). Die Festlegung, welche Punkte wie ausgewählt werden, ist dabei abhängig von der verwendeten Software. In die ausgewählten Punkte werden per Ausgleichsrechnung Ausgleichselemente, wie z.B. Kreise oder Zylinder, eingepasst. Die Ausgleichselemente repräsentieren nach Verein Deutscher Ingenieure e.V. (2010) somit die Bauteilgestalt in abstrahierter Form (vgl. Abbildung 2.7). Eine oder mehrere Ausgleichsgeometrien werden einzeln oder kombiniert zu Messelementen verarbeitet (Keferstein et al. 2018). Beispielsweise kann aus dem Durchmesser eines Ausgleichszylinders auf den Durchmesser einer Bohrung geschlossen werden. Alternativ kann mittels des Abstandes zweier Ebenen der Abstand von zwei Passungsflächen bestimmt werden.

In der CT-Anwendung wird zwischen uni- und bidirektionalen Merkmalen unterschieden. In Abbildung 2.8 ist schematisch dargestellt, wie sich diese Merkmalarten unterscheiden. Unidirektionale Merkmale sind nicht von einer Veränderung der Oberflächenbestimmung beeinträchtigt. Die Werte von bidirektionalen Merkmalen verändern sich hingegen infolge einer veränderten Oberfläche. Während unidirektionale Merkmale somit hauptsächlich von Skalierungsfehlern beeinflusst werden, hat die Bildqualität einen großen Einfluss auf bidirek-

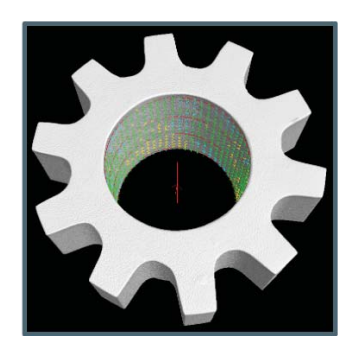

*Abbildung 2.7: Ausgleichselement, das in die Oberfläche eines Bauteils eingepasst wurde*

tionale Merkmale. Skalierungsfehler sind Fehler, die dadurch hervorgerufen werden, dass die Länge der Voxel inkorrekt bestimmt wird. (Bartscher & Sato et al. 2014)

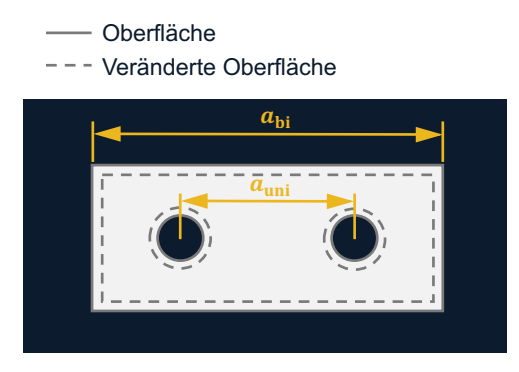

*Abbildung 2.8: Uni- und bidirektionale Abstandmaße*

## **2.3 Bewertung von CT-Messungen**

Gemäß dem vorherigen Abschnitt handelt es sich bei einer CT-Messung um einen indirekten, zweistufigen Messprozess. Während die Rekonstruktion eine Bilddatei darstellt, handelt es sich bei den Messergebnissen um metrologische Angaben, wie sie auch mit anderen Koordinatenmessgeräten erzielt werden. Es wird folglich zwischen einer Bewertung der Rekonstruktion und der Messergebnisse unterschieden.
#### **2.3.1 Bewertung der Bildeigenschaften einer Rekonstruktion**

Eine Rekonstruktion stellt eine Bilddatei dar. Somit lässt sich eine Rekonstruktion mit den gängigen Größen zur Beschreibung eines Bildes – Signalstärke, Kontrast, Rauschen und Schärfe – beschreiben (Stolfi & De Chiffre et al. 2018).

- **Signalstärke** Die Signalstärke entspricht dem mittleren Grauwert aller Voxel einer Rekonstruktion.
- **Kontrast** Der Unterschied zwischen den Grauwerten eines Bauteils und der Luft in einer Rekonstruktion legt den Kontrast fest. Umso höher der Kontrast ist, desto leichter fällt eine Einteilung in Bauteil- und Luftvoxel.
- **Rauschen** Durch vielfältige Einflüsse kommt es zu einer Varianz der Grauwerte. Diese erschwert eine eindeutige Zuordnung von Voxeln zu Bauteil und Luft. Das Rauschen betrifft alle Voxel der Rekonstruktion. Umso stärker das Rauschen ist, desto größer muss der Kontrast sein, damit die Unterscheidbarkeit zwischen Bauteil und Luft konstant bleibt.
- **Schärfe** Die Schärfe einer Rekonstruktion gibt an, wie groß der Übergangsbereich zwischen Bauteil und Luft ist, d.h. wie viele Voxel einen Grauwert zwischen Bauteil- und Luftgrauwert einnehmen. Eine geringe Schärfe verhindert das eindeutige Identifizieren der Oberflächenvoxel.

Die Quantifizierung der genannten Größen zur Beschreibung der Bildqualität geschieht durch Bildqualitätsparameter, wie z.B. das Kontrast-Zu-Rauschen-Verhältnis (CNR, engl. Contrast-To-Noise-Ratio). Aufgrund der uneinheitlichen Definitionen im Stand der Forschung (vgl. Usamentiaga et al. (2018) und Abschnitt 3.3) werden in dieser Arbeit die in Abschnitt 5.1.3.2 vorgestellten Bildqualitätsparameter nach eigener Definition verwendet.

Im Rahmen der Erstellung der Rekonstruktion treten auch noch eine Reihe CT-spezifischer Bildfehler auf, sogenannte Artefakte (Stolfi & De Chiffre et al. 2018). Im Folgenden sind drei typische Artefakte nach ASTM E1441 erläutert ASTM International E07.01 Committee (2019). Eine Darstellung der Artefakte findet sich in Abbildung 2.9.

• **Strahlaufhärtung** Das Lamber-Beert'sche Abschwächungsgesetz gilt lediglich für monochromatische Strahlung mit einer Wellenlänge. Die Röntgenstrahlung in einem CT-Gerät ist jedoch polychromatisch. Die Rückprojektion stimmt somit nicht mehr. Die Folge ist, dass im äußeren Bereich eines Bauteils hellere Grauwerte als im Inneren vorliegen, obwohl kein Unterschied im Material vorliegt.

- **Streustrahlung** Bei der Interaktion von Strahlung und Bauteil wird ein Teil der Strahlung reemitiert. Gelangt diese gestreute Strahlung auf den Detektor, stört sie die Rekonstruktion. Es kommt zu einem Kontrastverlust.
- **Multimaterial** Zu Multimaterialartefakten kommt es, wenn ein Bauteil teilweise aus Materialien besteht, die eine deutlich höhere Dichte aufweisen, als das Hauptmaterial. In der Umgebung dieser zumeist metallischen Komponenten kommt es zu Artefakten. Diese sind darauf zurückzuführen, dass die Röntgenstrahlung von den Metallkomponenten im Vergleich zum Hauptmaterial mit geringerer Dichte deutlich stärker abgeschwächt wird.

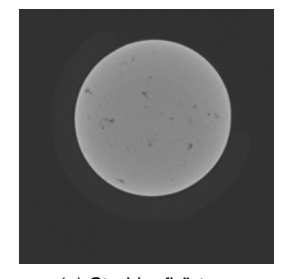

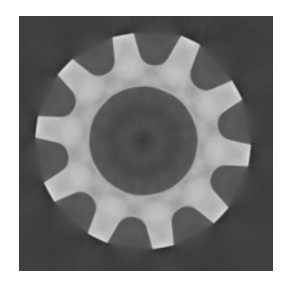

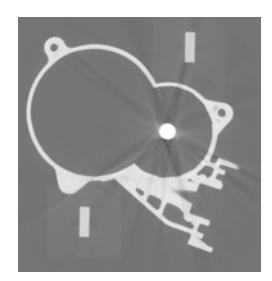

*(a) Strahlaufhärtung (b) Streustrahlung (c) Metallartefakte*

*Abbildung 2.9: Drei exemplarische Bildartefakte, die typisch für CT-Rekonstruktionen sind*

#### **2.3.2 Bewertung der Messunsicherheit einer CT-Messung**

Um die Leistungsfähigkeit eines CT-Gerätes zu beschreiben, das als Koordinatenmessgerät verwendet wird, wird die Messunsicherheit verwendet (Verein Deutscher Ingenieure e.V. 2015). Im internationalen Wörterbuch der Metrologie ist die Messunsicherheit definiert als ein "nichtnegativer Parameter, der die Streuung der Werte kennzeichnet, die der Messgröße auf der Grundlage der benutzten Information beigeordnet ist" (Burghart Brinkmann 2012). Die Messunsicherheit erlaubt somit eine Angabe eines Bereiches, der einem Messwert zugeordnet wird und angibt, wie sehr sich der Messwert vom Wert der Messgröße unterscheiden kann. In der messtechnischen Praxis führt die Messunsicherheit dazu, dass zwei unterschiedliche Werte ähnlicher Messgrößen nicht als solche identifiziert werden können (Pfeifer & Schmitt 2010). Beispielsweise führt eine Messunsicherheit von *U* = 10 µm dazu, dass die zuverlässige Bestimmung des Längenunterschieds von zwei Parallelendmaßen (*l*<sup>1</sup> = 5*,*000 mm und  $l_2 = 5,005$  mm) unmöglich wird.

Zur Bestimmung der Messunsicherheit in der industriellen CT wird das Verfahren nach VDI/VDE 2630 2.1 verwendet (Verein Deutscher Ingenieure e.V. 2015). Dieses basiert auf dem Verfahren nach ISO 15530-3 (Deutsches Institut für Normung e.V. 2018). Zur Berechnung der erweiterten Unsicherheit *U* werden Wiederholungsmessungen und ein kalibriertes Bauteil<sup>1</sup> verwendet. Die Wiederholungsmessungen dienen der Ermittlung der Streuung der Messwerte *u*p. Das kalibrierte Bauteil erlaubt die Berechnung einer systematischen Abweichung *b*. Kalibriert heißt, dass die erweiterten Unsicherheiten *U* der Messungen der Maße des Bauteils bekannt sind. Die Formeln zur Angabe des Messergebnisses und zur Berechnung der erweiterten Messunsicherheit *U* sind im Folgenden dargestellt. Von besonderer Bedeutung ist in diesem Zusammenhang der Erweiterungsfaktor *k*, der den Vertrauensbereich der Streuung ergibt und dazu dient, den Großteil der in der Praxis zu erwartenden Messwerte abzudecken (ISO/IEC 2008). Zumeist wird unter der Annahme einer Normalverteilung der Faktor *k* = 2 gewählt, was einer Überdeckungswahrscheinlichkeit von ca. 95 % entspricht. Das vollständige Messergebnis *Y* ergibt sich aus dem Messergebnis *y*, der erweiterten Unsicherheit *U* und der systematischen Abweichung *b* folgendermaßen (Verein Deutscher Ingenieure e.V. 2015).

$$
Y = y \pm U - b \tag{2.2}
$$

Nach VDI/VDE 2630 2.1 berechnet sich die erweiterte Unsicherheit *U* aus der Standardmessunsicherheit der im Kalibrierschein angegebenen Unsicherheit der Kalibrierung des kalibrierten Bauteils *u*cal, der Standardmessunsicherheit aus Veränderung (Drift) der Bauteilgestalt seit der verwendeten Kalibrierung  $u_{\text{drift}}$ , der Standardmessunsicherheit aus dem Messprozess *u*p, der Standardmessunsicherheit aus Werkstoff- und Produktionsstreuungen *u*<sup>w</sup> und der Standardmessunsicherheit der Korrektion der systematischen Abweichung *u*b. (Verein Deutscher Ingenieure e.V. 2015)

$$
U = k\sqrt{u_{\text{cal}}^2 + u_{\text{drift}}^2 + u_{\text{p}}^2 + u_{\text{w}}^2 + u_{\text{b}}^2}
$$

Die systematische Abweichung *b* berechnet sich aus dem arithmetischen Mittelwert der Messergebnisse  $\bar{y}$  der im Rahmen einer Unsicherheitsbestimmung durchgeführten Wiederholungsmessungen und dem Kalibrierwert *y<sub>cal</sub>*. (Verein Deutscher Ingenieure e.V. 2015)

$$
b = \bar{y} - y_{\text{cal}} \tag{2.4}
$$

Die Standardmessunsicherheit aus dem Messprozess *u*<sup>p</sup> entspricht der Standardabweichung mehrfacher Wiederholungsmessungen. (Verein Deutscher Ingenieure e.V. 2015)

<sup>1</sup>Zur Wahrung der Konsistenz in dieser Arbeit wird auch bei der Beschreibung der einschlägigen Normen und Richtlinien zur Berechnung der Messunsicherheit der Begriff *Bauteil* anstatt des Begriffs *Werkstück* verwendet.

$$
u_{\rm p} = \sqrt{\frac{1}{1 - n} \sum_{i=1}^{n} (y_i - \bar{y})^2}
$$
 2.5

Die Standardmessunsicherheit der Korrektion der systematischen Abweichung  $u_{\rm b}$  wird mit der Temperatur bei Messung des kalibrierten Bauteils *t*, der Temperatur bei der Kalibriermessung von normgerechten 20 ◦*C*, der gemessenen Länge des Bauteils *l* und der Standardunsicherheit des thermischen Ausdehnungskoeffizienten des kalibrierten Bauteils *uα<sup>b</sup>* berechnet, welche nach VDI/VDE 2630 2.1 mit ca. 10 % des Längenausdehnungskoeffizienten *α* des Bauteils abgeschätzt werden kann. (Verein Deutscher Ingenieure e.V. 2015)

$$
u_{\rm b} = (tp - 20\degree C) u_{\alpha b} l
$$

Die Standardmessunsicherheit aus Veränderung (Drift) der Bauteilgestalt seit der verwendeten Kalibrierung *udrift* wird durch mehrfache Messungen verteilt über einen längeren Zeitraum bestimmt. Die Standardmessunsicherheit aus Werkstoff- und Produktionsstreuungen *u*<sup>w</sup> kann entweder abgeschätzt werden oder muss durch den Vergleich mehrerer kalibrierter Bauteile aus dem gleichen Produktionsprozess experimentell ermittelt werden. (Verein Deutscher Ingenieure e.V. 2015)

#### **2.4 Ausgewählte Bildverarbeitungsalgorithmen**

Im Folgenden werden drei typische Arten der Bildmanipulation erläutert: die Grauwertanpassung, die Bildfilterung und morphologische Operationen. Für jede der dazu vorgestellten MATLAB-Funktionen gilt, dass die Eingaben ein Bild *Im*ein und Parameter *par* zur Steuerung sind und die Ausgabe wiederum ein Bild *Im*aus ist.

$$
Im_{\text{aus}} = \text{funktion}(Im_{\text{ein}}, par) \tag{2.7}
$$

Per Definition gilt in dieser Arbeit, dass alle Bilder auf einen Grauwertbereich von 0 bis 1 skaliert sind.

#### **2.4.1 Grauwertanpassung**

Mit der MATLAB-Funktion  $im\atop 1$  madjust<sup>1</sup> kann das Histogramm eines Bildes gestaucht oder gestreckt werden. Beispiele sind in Abbildung 2.10 dargestellt. Die Funktion hat als Parameter

<sup>1</sup>The MathWorks, Inc. (2021), *MATLAB Documentation: imadjust* https://www*.*mathworks*.*com/help/images/ ref/imadjust*.*html (aufgerufen am 21.05.2021)

die Eingangs- und Ausgangsgrenze *gr*ein bzw. *gr*aus des Histogramms.

$$
Im_{\text{aus}} = \text{imadjust}(Im_{\text{ein}}, gr_{\text{ein}}, gr_{\text{aus}}) \tag{2.8}
$$

Die Eingabegrenze *gr*ein legt fest, welcher Grauwert *W*1*,*ein des Eingabebilds *Im*ein im Ausgabebild  $Im<sub>ans</sub>$  dem Grauwert  $W<sub>1,ans</sub> = 0$  entspricht bzw. welcher Grauwert  $W<sub>2,ein</sub>$  dem Grauwert *W*2*,*aus = 1 entspricht. Die zusätzliche Spezifikation der Ausgabegrenze *gr*aus legt für die Grauwerte *W*1*,*aus und *W*2*,*aus andere Werte als [0 1] fest. In Abbildung 2.10b wurde  $gr_{\text{ein}} = [0.15 \ 0.85]$  gewählt. Folglich werden alle Grauwerte  $W < 0.15$  schwarz und alle Grauwerte *W >* 0*.*85 weiß dargestellt. In Abbildung 2.10c wiederum wurde das Histogramm durch *gr*aus = [0*.*2 0*.*6] vom Ursprungswertebereich [0 1] ausgehend entsprechend gestaucht, sodass im Ausgabebil der dunkelste Grauwert *W*1*,*aus = 0*.*2 und der hellste Grauwert  $W_{1, \text{aus}} = 0.6$  ist.

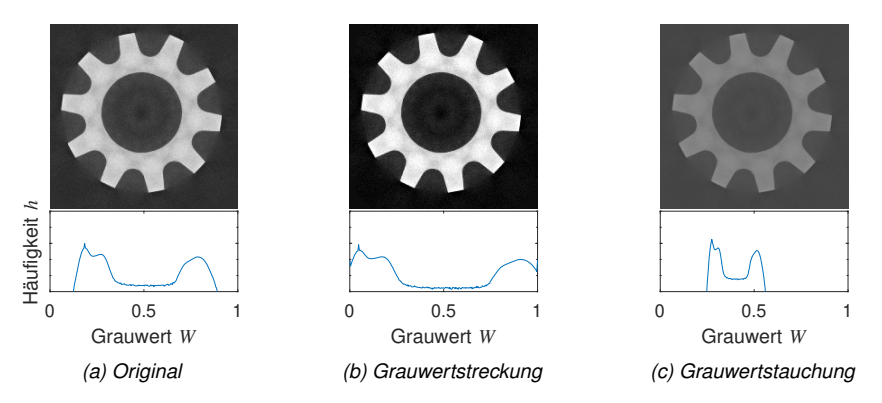

*Abbildung 2.10: Zwei verschiedene Art der Grauwertanpassung*

#### **2.4.2 Filterung**

Mit den beiden MATLAB-Funktionen edge<sup>1</sup> und imgaussfilt<sup>2</sup> werden Bilder gefiltert. Ein Filter *F I* ist ein zweidimensionaler Faltungsoperator, der auf jedes Bildpixel angewendet wird (Demant et al. 2011). Der neue Wert jedes Pixel berechnet sich durch die Rechenvorschrift

<sup>1</sup>The MathWorks, Inc. (2021), *MATLAB Documentation: imdilate* https://www*.*mathworks*.*com/help/images/ ref/imdilate*.*html (aufgerufen am 21.05.2021)

<sup>2</sup>The MathWorks, Inc. (2021), *MATLAB Documentation: imgaussfilt* https://www*.*mathworks*.*com/help/ images/ref/imgaussfilt*.*html (aufgerufen am 21.05.2021)

des Filters  $FI$ . Ein Beispiel für einen  $3 \times 3$ -Gaussfilter lautet wie folgt.

$$
FI = \frac{1}{16} \begin{pmatrix} 1 & 2 & 1 \\ 2 & 4 & 2 \\ 1 & 2 & 1 \end{pmatrix}
$$
 2.9

Aus der Matrix kann abgelesen werden, welche benachbarten Pixel in welchem Maße in der Berechnung vorgesehen werden. Der aktuell betrachtete Pixel wird dabei durch das Zentrum der Matrix repräsentiert. Mit dem Beispielfilter würde sich der Ausgabegrauwert *W*aus des Pixels der *i*-ten Bildspalte und *j*-ten -zeile folgendermaßen berechnen.

$$
W_{\text{aus},i,j} = \frac{1}{16} (W_{\text{ein},i-1,j-1} + 2W_{\text{ein},i,j-1} + W_{\text{ein},i+1,j-1} + \cdots
$$
  
\n
$$
2W_{\text{ein},i-1,j} + 4W_{\text{ein},i,j} + 2W_{\text{ein},i+1,j} + \cdots
$$
  
\n
$$
W_{\text{ein},i-1,j+1} + 2W_{\text{ein},i,j+1} + W_{\text{ein},i+1,j+1})
$$

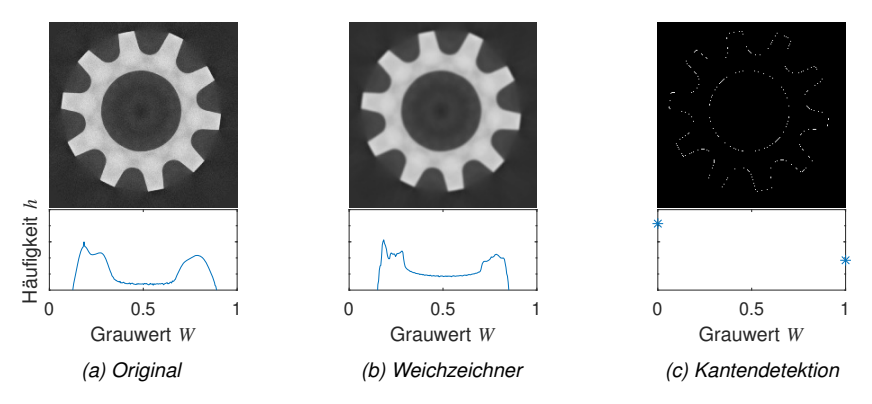

*Abbildung 2.11: Anwendung von zwei Filtern auf ein Bild*

Die Gestaltung eines Filters erlaubt die Betonung verschiedener Bildeigenschaften (Demant et al. 2011). Mit der MATLAB-Funktion edge<sup>1</sup> werden hochfrequente Strukturen in einem Bild betont. Eine typische und in dieser Arbeit verwendete Implementierung ist der Filter nach (Canny 1986). Alle Pixel, die nach der Filterung einen Grenzwert überschreiten, werden anschließend zu *W* = 1 gesetzt, während die restlichen Pixel den Wert *W* = 0 annehmen. Diese Pixel werden als die Kanten eines Bildes bezeichnet. Mit der MATLAB-Funktion

<sup>1</sup>The MathWorks, Inc. (2021), *MATLAB Documentation: edge* https://www*.*mathworks*.*com/help/images/ ref/edge*.*html (aufgerufen am 21.05.2021)

 $imgausfilt<sup>2</sup> hingegen werden tieffreguente Strukturen in einem Bild betont. Die Anwen$ dung dieses Filters sorgt für eine Abnahme an Rauschen. Allerdings werden die Übergänge zwischen Bereichen verschiedener Grauwerte weichgezeichnet. Die Anwendung der beiden Filter auf ein Bild ist in Abbildung 2.11 dargestellt.

#### **2.4.3 Morphologische Operationen**

Bilder, die ausschließlich den Wertebereich [0 1] aufweisen, werden als Binärbilder *Im*bin bezeichnet (Jähne 2012). Kantenbilder sind bspw. Binärbilder. In Abbildung 2.12 sind weitere Binärbilder dargestellt. Das Bild in Abbildung 2.12a wurde erzeugt, indem alle Pixel zu *W* = 1 gesetzt wurden, deren Grauwert *W > thresh*. Der Schwellwert *thresh* wurde nach der Methode von Otsu berechnet, die das Histogramm verwendet, um Hinter- und Vordergrund zu unterscheiden (Otsu 1975). Die Berechnung eines Grenzwertes *thresh* sowie die anschließende Binarisierung ist die Grundlage der in Abschnitt 2.2 dargestellten Oberflächenbestimmung nach der ISO50-Methode (Heinzl et al. 2018). Im Gegensatz zur ISO50-Methode wird bei der Methode nach Otsu (1975) der Schwellwert anhand der Verteilung der Grauwerte von Vorder- und Hintergrund berechnet.

Besonders zur Verarbeitung von Binärbildern werden sogenannte morphologische Operationen verwendet (Jähne 2012). Dazu werden erneut Filter eingesetzt. Allerdings werden diese Strukturelemente *SE* genannten Filter nicht zur Faltung der Bilder verwendet. Stattdessen spezifizieren sie nur, welche Nachbarschaftspixel für die weitere Verarbeitung verwendet werden sollen. Das folgende Strukturelement *SE* legt bspw. fest, dass nur der Pixel aus der gleichen Spalte und aus der darüber liegenden Zeile für nachfolgende Berechnungen verwendet werden soll.

$$
SE = \begin{pmatrix} 0 & 1 & 0 \\ 0 & 0 & 0 \\ 0 & 0 & 0 \end{pmatrix}
$$
 2.11

In Abbildung 2.12 sind die morphologischen Operationen Erosion (MATLAB-Funktionen imerode<sup>1</sup>) und Dilatation (MATLAB-Funktionen imdilate<sup>2</sup>) dargestellt. In beiden Fällen ist ein Strukturelement mit Kreisform und einem Radius *r* = 5 px eingesetzt worden. Es ist zu sehen, dass durch die Erosion in Abbildung 2.12b der binarisierte Bereich abgenommen hat. Durch die Dilatation Abbildung 2.12c wurde er ausgeweitet. Für die Erosion wird für jeden

<sup>2</sup>The MathWorks, Inc. (2021), *MATLAB Documentation: imgaussfilt* https://www*.*mathworks*.*com/help/ images/ref/imgaussfilt*.*html (aufgerufen am 21.05.2021)

<sup>1</sup>The MathWorks, Inc. (2021), *MATLAB Documentation: imerode* https://www*.*mathworks*.*com/help/images/ ref/imerode*.*html (aufgerufen am 21.05.2021)

<sup>2</sup>The MathWorks, Inc. (2021), *MATLAB Documentation: imdilate* https://www*.*mathworks*.*com/help/images/ ref/imdilate*.*html (aufgerufen am 21.05.2021)

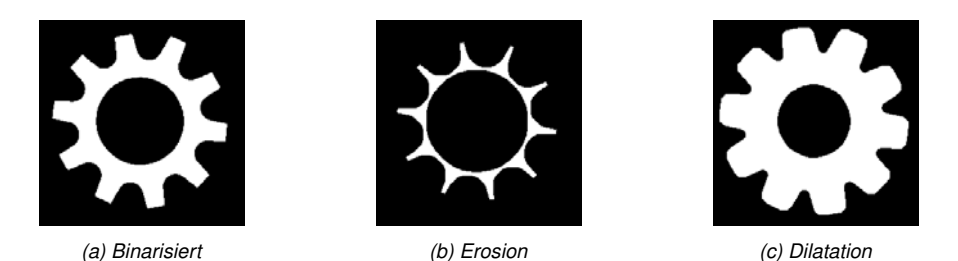

*Abbildung 2.12: Binarisiertes Bild, bei dem die morphologischen Operationen Erosion und Dilatation durchgeführt wurden*

Pixel mit Wert *W* = 1 überprüft, ob die Pixel in der durch das Strukturelement definierten Nachbarschaft ebenfalls den Wert *W* = 1 aufweisen. Nur solche Pixel, die diese Bedingung erfüllen, behalten den Wert *W* = 1. Alle anderen Pixel werden zu *W* = 0 gesetzt. Die Dilatation ist das Gegenstück zur Erosion (Jähne 2012). Jedem Pixel, der einen Pixel in der Nachbarschaft mit  $W = 1$  aufweist, wird der Wert  $W = 1$  zugewiesen.

# **2.5 Ausgewählte Machine Learning-Verfahren**

Im Verlaufe dieser Arbeit werden sowohl Entscheidungsbäume trainiert als auch Regressionsmodelle bestimmt. Im Folgenden werden diesen beiden Machine Learning-Verfahren vorgestellt.

## **2.5.1 Entscheidungsbäume**

Ein Entscheidungsbaum stellt hierarchisch geordnete Regeln *R* dar, um mittels unabhängiger Variablen *X* = [*x*1*, ..., xn*] eine abhängige Variable *yy* vorherzusagen (Kretowski 2019).

$$
yy = R(X) \tag{2.12}
$$

Wie in Abschnitt 2.7 erläutert, handelt es sich bei Regeln um Wenn-Dann-Beziehungen. Die Regeln *R* eines Entscheidungsbaums geben an, welche Werte die Variablen *X* annehmen müssen, damit *yy* zutrifft (Kretowski 2019). Hierarchisch sind die Regeln, weil für einige der Variablen *x*<sup>1</sup> potentiell gilt, dass andere Variablen *x*<sup>2</sup> gewisse Wertebereiche annehmen müssen. Es wird unterschieden, ob ein Entscheidungsbaum eine Regression oder eine Klassifikation durchführt (Kretowski 2019). Ziel der Regression ist die Vorhersage des Wertes von *yy*, während eine Klassifikation lediglich zum Ziel hat vorherzusagen, ob *yy wahr* oder *f alsch* ist.

*Tabelle 2.1: Daten, auf denen der Beispielentscheidungsbaum beruht*

| уу        | $x_1$ | x <sub>2</sub> |
|-----------|-------|----------------|
| wahr      | 572   | 302            |
| falsch    | 387   | 330            |
| falsch    | 509   | 290            |
| falsch    | 499   | 320            |
| wahr      | 560   | 313            |
| falsch    | 505   | 280            |
| falsch    | 300   | 321            |
| falsch    | 378   | 303            |
| $_{wahr}$ | 612   | 317            |
| wahr      | 601   | 301            |
|           |       |                |

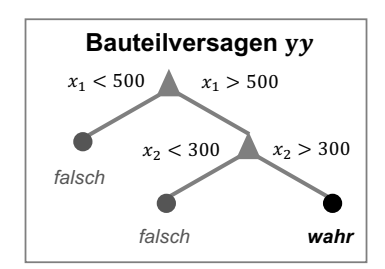

*Abbildung 2.13: Beispielhafter Entscheidungsbaum, der das Bauteilversagen yy in Abhängigkeit der wirkenden Kraft x*<sup>1</sup> *und der Temperatur x*<sup>2</sup> *angibt*

In dieser Arbeit werden klassifizierende Entscheidungsbäume ermittelt. Dazu wird die MATLAB-Funktion fitctree<sup>3</sup> verwendet. Sie gibt ein Entscheidungsbaum-Objekt als Rückgabe aus, das die Regeln *R* enthält. Als Eingabe werden die Beobachtungen der unabhängigen Variablen *X* und die zugehörige abhängige Variable *y* benötigt. Die verwendete Implementierung basiert auf dem *Classification And Regression Trees* (*CART*)-Algorithmus. Dieser sucht iterativ nach dem optimalen Kriterium, um Schritt für Schritt Regeln zur Einteilung zu erstellen. Dabei wird ein Entropie-Maß verwendet. (Kretowski 2019)

Das Beispiel aus Abbildung 2.13 soll das Verständnis hinsichtlich Regeln *R*, abhängiger Variable *yy* und unabhängigen Variablen *x* erleichtern. Die abhängige Variable *yy* beschreibt, ob ein Bauteil versagt oder nicht, *yy* ∈ (*wahr, f alsch*). Die erste unabhängige Variable,  $x_1$ , stellt die auf das Bauteil wirkende Kraft dar, die zweite Variable  $x_2$  die Temperatur. Der in Abbildung 2.13 dargestellte Entscheidungsbaum wird mit den Daten in Abbildung 2.1 berechnet. Er gibt an, dass bis zu einer Kraft von *x*<sup>1</sup> *<* 500 kein Versagen *yy* = *f alsch* eintrifft und darüber erst bei einer Temperatur von *x*<sup>2</sup> *>* 300 Versagen *yy* = *wahr* auftritt.

#### **2.5.2 Lineare Regression**

Die lineare Regression ist ein statistisches Verfahren, um eine abhängige Variable *yy* durch unabhängige Variablen *X* = [*x*1*, ..., xn*] zu erklären. Dazu werden in einer Regressionsanalyse für die unabhängigen Variablen Regressionsparameter *β* bestimmt, mit denen sich ein

<sup>3</sup>The MathWorks, Inc. (2021), *MATLAB Documentation: fitctree* https://www*.*mathworks*.*com/help/images/ ref/fitctree*.*html (aufgerufen am 21.05.2021)

Regressionsmodell  $f_{\text{rev}}$  aufstellen lässt (Harrell 2015).

$$
y = f_{\text{reg}}(X) + \epsilon = X\beta + \epsilon \tag{2.13}
$$

Ausgeschrieben gilt:

$$
\begin{pmatrix} yy_1 \\ yy_2 \\ \dots \\ yy_m \end{pmatrix} = \begin{pmatrix} x_{1,1} & x_{2,1} & \cdots & x_{n,1} \\ x_{1,2} & x_{2,2} & \cdots & x_{n,2} \\ \vdots & \vdots & \ddots & \vdots \\ x_{1,m} & x_{2,m} & \cdots & x_{n,m} \end{pmatrix} \begin{pmatrix} \beta_1 \\ \beta_2 \\ \cdots \\ \beta_n \end{pmatrix} + \begin{pmatrix} \epsilon_1 \\ \epsilon_2 \\ \cdots \\ \epsilon_m \end{pmatrix}.
$$

Für jede *i*-te Beobachtung der abhängigen Variable *yy<sup>i</sup>* verbleibt folglich der Fehler *\$i*. Eine Art der Regressionsmodelle sind multiple lineare Regressionsmodelle. Bei diesen Modellen findet ausschließlich eine Linearkombination der Koeffizienten, d.h. keine multiplikative Verknüpfung, statt (Harrell 2015). Bei der Berechnung dieser Modelle wird angenommen, dass die Fehler  $\epsilon_1, \ldots \epsilon_n$  nicht korreliert sind, den Erwartungswert 0 und die selbe Varianz aufweisen (Harrell 2015). Unter dieser Annahme kann die Methode der kleinsten Fehlerquadrate verwendet werden, um die Regressionsparameter *β* zu bestimmen. Dabei werden die Regressionsparameter so bestimmt, dass die quadratische Abweichung (*yy − y*<sup>2</sup>)<sup>2</sup> zwischen den Beobachtungen der abhängigen Variable *yy* und ihrer Schätzung *yy*ˆ durch das Modell minimiert wird.

Zur Bestimmung eines linearen Regressionsmodells kann die MATLAB-Funktion fitlm<sup>1</sup> verwendet werden. Dazu müssen der Funktion als Eingabe die *m* Beobachtungen der unabhängigen Variablen *X* sowie der abhängigen Variable *yy* übergeben werden. Für alle unabhängigen Variablen *X* zuzüglich einer Konstanten *const* werden die Regressionsparameter *β* bestimmt. Es ist jedoch möglich, dass die abhängige Variable *yy* nicht mit allen unabhängigen Variablen *X* korreliert ist. In einem günstigen Fall werden dann für diese unabhängigen Variablen *X* lediglich Regressionsparameter *β* mit sehr kleinen Werten bestimmt. In einem ungünstigen Fall liegt aufgrund von Zufall eine scheinbare Korrelation zwischen den unabhängigen Variablen *X* und der abhängigen Variable *yy* vor. In einem solchen Fall erlauben die Regressionsparameter keine Interpretation, wie die unabhängige Variable *yy* durch die abhängigen Variablen *X* zu erklären ist. Eine Lösung ist, schrittweise mehrere Modelle zu bestimmen und dabei nacheinander mehr unabhängige Variablen *X* auszuwählen, die in das Modell integriert werden (Siebertz et al. 2017). Durch die Auswertung eines Bestimmtheitsmaßes, kann beurteilt werden, ob das Modell durch die Berücksichtigung einer

<sup>1</sup>The MathWorks, Inc. (2021), *MATLAB Documentation: fitlm* https://www*.*mathworks*.*com/help/images/ ref/fitlm*.*html (aufgerufen am 21.05.2021)

zusätzlichen Variable *x* verbessert wird. Die MATLAB-Funktion stepwiselm<sup>2</sup> führt dieses iterative Vorgehen automatisiert durch.

Ein typisches Bestimmtheitsmaß ist der *R*2-Wert (Harrell 2015). Es wird mit der Abweichung zwischen den *m* Beobachtungen der unabhängigen Variable *yy* bzw. ihres Mittelwertes  $\bar{y}_y$  und ihrer Schätzung  $\hat{y}_y$  berechnet. Es gibt an, wie gut das Modell die Beobachtungen wiedergibt.

$$
R^{2} = \frac{\sum_{i=1}^{m} \hat{y} \hat{y}_{i} - \bar{y} \bar{y}_{i}}{\sum_{i=1}^{m} y \bar{y}_{i} - \bar{y} \bar{y}_{i}}
$$

Neben dimensionslosen Bestimmtheitsmaßen eignet sich die Wurzel der Fehlerquadrate *RSME* (engl. Root-Squared Mean Error) zur Beurteilung der Modellgüte des ermittelten Regressionsmodells (Harrell 2015).

$$
RSME = \sqrt{\sum_{i=1}^{m} yy_i - \hat{yy}_i}
$$

# **2.6 Versuchsplanung**

Um ein technisches System besser zu verstehen oder zu optimieren, werden Versuche durchgeführt (Siebertz et al. 2017). Dazu werden Einflussgrößen ausgewählt und gezielt verändert. Diese veränderlichen Einflussgrößen werden als Faktoren bezeichnet. Ein Versuchsplan wiederum stellt eine Liste dar, in der die gewählten Ausprägungen der Faktoren vermerkt sind. Die unveränderten Einflussgrößen werden während aller Versuche möglichst konstant gehalten und folglich als Störgrößen bezeichnet. Bei jeder Versuchsdurchführung wird anschließend die Ausprägung einer Zielgröße vermerkt. Das Ziel der Bearbeitung eines Versuchsplans ist die Erlangung von Wissen darüber, wie die Zielgröße bzw. Zielgrößen von den Faktoren abhängen (Kleppmann 2016). Zumeist soll dadurch eine Optimierung der Zielgrößen ermöglicht werden.

In Abbildung 2.14 ist dargestellt, wie eine Zielgröße *ZG* von zwei Faktoren  $fa_1$  und  $fa_2$ abhängt. Es sind ein Maximum und ein Minimum zu erkennen. Zudem sind in der Abbildung drei typische Arten der Versuchsplanung und -durchführung dargestellt, welche im Folgenden erläutert werden.

<sup>2</sup>The MathWorks, Inc. (2021), *MATLAB Documentation: stepwiselm* https://www*.*mathworks*.*com/help/ images/ref/stepwiselm*.*html (aufgerufen am 21.05.2021)

- **Intuitives Vorgehen** Beim intuitiven Vorgehen in Abbildung 2.14a werden die Faktorstufen durch einen Versuchsingenieur so gewählt, dass mit möglichst wenigen, hintereinander durchgeführten Versuchen ein Optimum der Zielgröße erreicht wird (Kleppmann 2016). Die Wahl der Faktorstufen findet auf Basis des Erfahrungswissens des Versuchsingenieurs bzw. der Versuchsingenieurin statt. Die Anzahl der Versuche und die Qualität der Optimierung hängt dabei stark von deren Erfahrung ab.
- **One-Factor-At-A-Time** Um nachvollziehen zu können, welche Effekte durch welche Faktoren verursacht werden, wird beim One-Factor-At-A-Time-Vorgehen in Abbildung 2.14b lediglich ein Faktor bei der Durchführung der Versuche gleichzeitig verändert (Kleppmann 2016). Dieser höhere Grad der Systematisierung sorgt für eine bessere Nachvollziehbarkeit.
- **Statistische Versuchsplanung** Bei der in Abbildung 2.14c dargestellten statistischen Versuchsplanung wird ein Versuchsplan erstellt, der alle Faktorkombinationen vor der Versuchsplanbearbeitung festlegt (Siebertz et al. 2017). Die Faktorkombinationen werden so gewählt, dass sich ein ebenfalls zuvor festgelegtes mathematisches Beschreibungsmodell ermitteln lässt. Häufig sind dies (lineare) Regressionsmodelle (vgl. Abschnitt 2.5), welche die Zielgröße in Abhängigkeit der Faktoren beschreiben. Die Modellparameter lassen anschließend einen Schluss darauf zu, in welchem Maße die Zielgröße durch welchen Faktor positiv oder negativ beeinflusst wird. Zusätzlich kann das abgeleitete Modell dazu verwendet werden, ein Optimum zu berechnen, welches nicht notwendigerweise mit den im Versuchsplan berücksichtigten Faktorkombinationen erreicht wird (Kleppmann 2016).

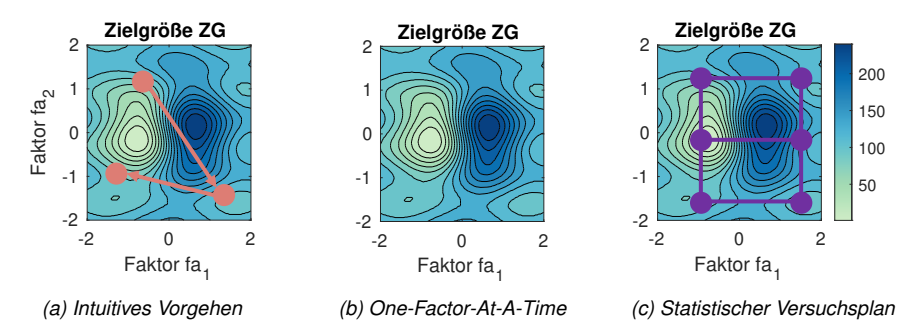

*Abbildung 2.14: Drei Arten der Versuchsplanung und -durchführung (Punkte stellen Faktorkombinationen dar, die für Versuche gewählt wurden)*

In der Praxis richtet sich die Erstellung des Versuchsplans nach dem Zweck der Untersuchung. Bspw. können nicht alle Faktoren beliebig kombiniert werden. Die zulässigen Faktorkombinationen müssen dann zuvor im Gespräch mit Experten erfragt oder im Rahmen von Voruntersuchungen ermittelt werden (Kleppmann 2016). Folglich muss ein Kompromiss aus der Anzahl der zu realisierenden Versuche, dem Umfang des Beschreibungsmodells, der Anzahl der Faktoren und den gewählten Faktorstufen gefunden werden. Die Erstellung eines Versuchsplans ist somit immer problemspezifisch (Siebertz et al. 2017). An dieser Stelle sei der Vollständigkeit halber darauf hingewiesen, dass die Erstellung eines Versuchsplans unabhängig von den Regeln der statistischen Versuchsplanung geschehen kann. Ein statistischer Versuchsplan stellt somit nur eine besondere Art eines Versuchsplans dar, der zur Erzeugung von statistischen Beschreibungsmodellen gedacht ist (Kleppmann 2016).

# **2.7 Expertensysteme**

Expertensysteme sind im Allgemeinen eine Art von wissensbasiertem System. Im Speziellen sind sie Systeme, die die Fähigkeiten menschlicher Experten abbilden (Styczynski et al. 2017). Als solche sind sie somit eine Art von künstlicher Intelligenz (Spreckelsen & Spitzer 2009). Expertensysteme bestehen aus mindestens zwei Komponenten, der Wissensbasis und der Inferenzkomponente (Beierle & Kern-Isberner 2014). Die Inferenzkomponente verarbeitet das in der Wissensbasis gespeicherte Wissen auf Basis von Eingaben zu Ausgaben. Zudem weisen die meisten Expertensysteme eine Dialog- und Erklärungskomponente auf, um mit dem menschlichen Bediener zu kommunizieren. Häufig findet sich auch eine Erweiterungskomponente, um die Wissensbasis nachträglich zu erweitern.

In dieser Arbeit wird die Entwicklung eines Expertensystems vorgestellt, das Anwendende der industriellen CT dabei unterstützt, CT-Geräte optimal zu bedienen. Optimal heißt im Kontext dieser Arbeit, Messungen minimaler Unsicherheit durchzuführen. Das vorgestellte Anwenderunterstützungssystem bedient sich dabei zwei Arten der Wissensrepräsentation und -verarbeitung, dem regelbasierten Schließen und dem fallbasierten Schließen. In der geschichtlichen Betrachtung wurden regelbasierte Expertensysteme vor fallbasierten Expertensystemen entwickelt (Spreckelsen & Spitzer 2009). Mit Regeln sollten bereits in den 1970er Jahren Ärzte bei der Wahl der richtigen Therapie unterstützt werden. Um der Komplexität realer Fälle gerecht zu werden, wurden als Weiterentwicklung fallbasierte Expertensysteme entwickelt (Beierle & Kern-Isberner 2014). In dieser Arbeit werden sowohl regelbasiertes als auch fallbasiertes Schließen verwendet.

Beim regelbasierten Schließen liegt das Wissen in Form von Regeln *R* vor (Beierle & Kern-Isberner 2014). Regeln *R* sind Konditionalsätze, die den Zustand einer Aussage *Z*aus vom Zustand  $Z_{\text{ein}}$  ableiten, z.B.

$$
R_{\text{bsp}} := \text{Wenn } Z_{\text{ein}} = wahr \quad \text{dann } Z_{\text{aus}} = wahr. \tag{2.17}
$$

In der Wissensbasis eines regelbasierten Expertensystems sind viele solche Regeln *R* gespeichert. Anwendende des Expertensystems übergeben dem regelbasierten Expertensystem die vom Expertensystem angefragten Informationen. Diese beinhalten eine Beschreibung des aktuellen Zustandes *Z*akt des Problems, zu dem Expertenrat erteilt werden soll. Die Inferenzkomponente verwendet die Regeln *R*, um aufgrund von *Z*akt eine Lösung *L* abzuleiten. Diese wird Anwendenden übergeben, sodass diese ihr Problem lösen können (Styczynski et al. 2017). Beispielsweise könnte ein Expertensystem dazu raten, eine Messmaschine neu zu starten, wenn diese nicht mehr auf Eingaben reagiert. Eine formale Repräsentation könnte folgendermaßen aussehen:

*R*neu :=Wenn *Messmaschine reagiert nicht* = *wahr* dann *Neustart erforderlich* = *wahr.* 2.18

In einem regelbasierten Expertensystem werden häufig viele Regeln miteinander verbunden, um eine Problemlösung abzuleiten. Auch das Einbeziehen von Wahrscheinlichkeitsangaben ist möglich. Zumeist geschieht die Informationsabfrage in Stufen, sodass der Lösungsbereich systematisch eingegrenzt wird (Beierle & Kern-Isberner 2014).

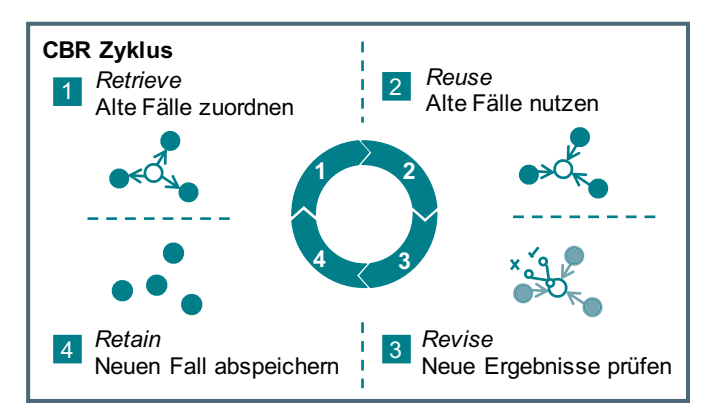

*Abbildung 2.15: Zyklus des fallbasierten Schließens (CBR)*

Fallbasiertes Schließen (engl. Case-Based Reasoning (CBR)) wurde entwickelt, um mit einer unvollständigen Kenntnis eines Themenbereichs besser umgehen zu können (Richter & Weber 2013). Regelbasierte Expertensysteme funktionieren vor allem dann gut, wenn ein Thema wohl bekannt und klar abgegrenzt ist. Andernfalls kann es schwer fallen, Regeln zu formulieren, die alle Fälle abdecken. Fallbasiertes Schließen funktioniert durch den Vergleich von vorhandenen Fällen mit einem neuen Fall (Beierle & Kern-Isberner 2014). Auf diese Weise braucht keine genaue Entsprechung von Regeln vorliegen, es genügt eine Ähnlichkeit

zu vorhandenen Fällen. Moderne Expertensysteme, die fallbasiertes Schließen verwenden, können durchaus auch Komponenten enthalten, die auf regelbasiertem Wissen beruhen. Fallbasiertes Schließen ist somit als erweiternde Methode im Methodenbaukasten der Expertensysteme und nicht als ausschließende Alternative zu betrachten (Montani & Jain 2014). Das fallbasierte Schließen findet in den folgenden vier Schritten statt (Beierle & Kern-Isberner 2014), die in Abbildung 2.15 dargestellt sind.

- 1. *Retrieve*: Für einen neuen Fall *F*neu werden passende alte Fälle *F*alt in der Falldatenbank gesucht. In der Regel wird dazu ein Abstandmaß *λ* verwendet. Ein solches Abstandmaß berechnet sich durch den Vergleich der Ausprägung einer charakteristischen Eigenschaft der Fälle. Bspw. kann das Alter eines Patienten verwendet werden, um Therapievorschläge zu ermitteln, indem nach erfolgreich behandelten Patienten mit ähnlichem Alter gesucht wird.
- 2. *Reuse*: Nachdem passende Fälle *F*alt zugeordnet sind, wird das in diesen Fällen gespeicherte Wissen auf den neuen Fall  $F_{\text{neu}}$  übertragen. Das Wissen, das aus den alten Fällen *F*alt jeweils wiederverwendet wird, richtet sich nach dem Grad der Übereinstimmung des neuen Falls *F*neu mit den alten Fällen *F*alt. Es können durchaus Teilaspekte mehrerer Fälle *F*alt kombiniert werden.
- 3. *Revise*: Nachdem mit den alten Fällen *F*alt Ratschläge für den neuen Fall *F*neu erzeugt sind und die Ratschläge in die Tat umgesetzt sind, werden die erzeugten Ergebnisse bewertet. Diese Bewertung kann durch einen Experten oder eine Bewertungskomponente des Expertensystems vorgenommen werden. Wird dabei festgestellt, dass kein zufriedenstellendes Ergebnis erzielt werden kann, muss nachgearbeitet werden.
- 4. *Retain*: Sobald der Fall gelöst ist, wird er in die Falldatenbank eingearbeitet. Auch Korrekturen im Zuge des Revise-Schrittes sollten eingebaut werden. Der neue Fall *F*neu steht in der Folge in der Zukunft als Wissen in der Falldatenbank zur Verfügung. Dieser letzte Schritt des CBR-Zyklus verleiht fallbasierten Expertensystemen die Fähigkeit zum Lernen.

# **3 Stand der Forschung**

Der folgende Überblick über den Stand der Forschung der industriellen CT mit Bezug zu dieser Arbeit ist nach den Forschungsfragen aus Kapitel 1 gegliedert. Es werden Arbeiten zu den Themen Versuchsplanung, Versuchsteile, Bewertung von Ergebnissen und Anwenderunterstützungssysteme in der industriellen CT vorgestellt. Anschließend wird das Forschungsdefizit abgeleitet.

# **3.1 Versuchsplanung in der industriellen CT**

In der Literatur finden sich vielfältige Veröffentlichungen, die sich mit physikalischen und simulativen Versuchen befassen. Die im Folgenden dargestellten Arbeiten konzentrieren sich auf die Bemessung der Auswirkung eines oder mehrerer Faktoren auf das Messergebnis. Grundsätzlich bleibt die Menge der untersuchten Faktoren und damit die Komplexität der Versuchspläne in den meisten CT-Arbeiten beschränkt. Um Konsistenz zu den Forschungsfragen zu wahren, wird dennoch *Versuchsplanung* als Überschrift dieses Abschnitts verwendet.

Von Schild & Vötter et al. (2018) wird ein Verfahren vorgestellt, wie mit der statistischen Versuchsplanung Einstellungen der Röntgenquelle identifiziert werden können, die zu einer möglichst geringen Messunsicherheit führen. Dazu wird vorgeschlagen, nur für ausgewählte Einstellungskombinationen eine hohe Anzahl an Versuchswiederholungen durchzuführen. Von (Grozmani et al. 2019) wird untersucht, wie sich die Orientierung eines Multimaterialbauteils im Messbereich auf die Streuung von Wiederholungsmessungen auswirkt. Dabei wird ein Simulationswerkzeug validiert. Es zeigt sich, dass durch die Minimierung der Abschwächung der Röntgenstrahlung eine Minimierung der Messunsicherheit gewährleistet werden kann. Von Schild & Fülling et al. (2019) werden Schliffbilder mit virtuellen Schliffbildern verglichen, die mit dem CT erstellt werden. Der Vergleich zwischen Mikroskopieaufnahmen und CT-Schliffen erlaubt die Beurteilung der Fähigkeit eines CT-Gerätes zur Bemessung von Poren. Dabei wird gezeigt, dass der Einfluss des physikalischen Filters des CT-Gerätes auf die Fähigkeit zur Detektion von Poren ausgeprägt ist. Villarraga-Gómez & Körner et al. (2020) beschäftigen sich mit der Auflösungsfähigkeit eines CT-Gerätes. Um sogenannte Wellenlänge-Amplitude-Diagramme zu erstellen, wird die Auswirkung einer Variation der Spannung auf die Auflösung untersucht. Mit den Diagrammen soll die Leistungsfähigkeit eines CT-Gerätes bei der Auflösung kleiner Details beurteilt werden. Durch die Verwendung verschiedener Spannungsniveaus wird der Einfluss dieses Faktors selber, aber auch der damit assoziierten Brennfleckgröße in Hinsicht auf die Auflösung untersucht. Während die experimentelle Validierung die Grundannahme validiert, dass die Wellenlänge-Amplitude-Diagramme zur Beurteilung der Leistungsfähigkeit eines CT Gerätes, kleine Merkmale aufzulösen, geeignet sind, wird betont, dass typische Bildartefakte nicht berücksichtigt werden, obwohl diese in

der Praxis erheblichen Einfluss auf die Auflösung haben können. Von Villarraga-Gómez & Thousand et al. (2020) wird ermittelt, wie sich die Anzahl der Projektionen auf Messungen auswirkt. Dabei wird herausgestellt, dass eine Reduzierung der Anzahl der Projektionen eine Senkung der Messdauer bei relativ geringer Auswirkung auf Längenmessungen erlaubt. Vor allem Längenmessungen sind wenig von einer Reduzierung der Projektionszahl betroffen, wohingegen Formmessvonungen eine stärkere Abhängigkeit von der Projektionszahl aufweisen. Villarraga-Gómez & Amirkhanov et al. (2021) zeigen, dass große und kleine Verkippungswinkel des Bauteils einen negativen Effekt auf die Messergebnisse haben. Moderate Verkippungswinkel haben lediglich einen eingeschränkten Effekt auf die Ergebnisse. Die physikalischen Experimente werden durch simulative Untersuchungen ergänzt.

# **3.2 Versuchsteile in der industriellen CT**

Im Folgenden Abschnitt werden typische Versuchsteile zur Bemessung der Leistungsfähigkeit von CT-Geräten bei der Messung von Merkmalen mit Nennmaßen in der Größenordnung mehrerer Millimeter vorgestellt. Anschließend werden Versuchsteile für Merkmale der Größenordnung Mikrometer erläutert und danach Versuchsteile, welche industrielle Bauteile repräsentieren.

#### **3.2.1 Versuchsteile für Millimeter-Merkmale**

Von Borges de Oliveira et al. (2019) wird eine Vielzahl von Versuchsteilen beschrieben, mit denen die Längenmessabweichung und Antastabweichung von CT-Geräten beurteilt werden kann. Diese beiden Größen werden typischerweise zur Beurteilung der Leistungsfähigkeit eines Koordinatenmessgerätes verwendet. Sie drücken aus, wie groß Fehler bei Längenmessungen sind und welchen Einfluss das Antasten von Punkten auf das Messergebnis hat. Die beschriebenen Versuchsteile weisen hauptsächlich einfache Formen auf und die Messmerkmale werden durch kreisförmige Bohrungen oder Kugeln realisiert. Die Form der Versuchsteile erlaubt möglichst unsicherheitsarme Messungen, sodass die Leistungsfähigkeit eines Gerätes beurteilt werden kann. Ihre Form hat folglich keinen Anspruch, industrielle Bauteile zu repräsentieren. Neben Monomaterial-Bauteilen werden auch Multimaterial-Versuchsteile vorgestellt. Mit diesen werden die Untersuchungen zu Längenmessabweichung und Antastabweichung bei Vorhandensein von verschiedenen Materialien durchgeführt. In VDI/VDE 2630-1.3 ist mit dem sogenannten Stufenzylinder ein weiteres, weit verbreitetes Versuchsteil zur Spezifikation der CT-Gerät-Leistungsfähigkeit dargestellt (Verein Deutscher Ingenieure e.V. 2011). Mit diesem Stufenzylinder kann untersucht werden, welchen Einfluss die Durchstrahlungslänge der Röntgenstrahlung auf die Messunsicherheit und den systematischen Fehler hat. Weitere typische Versuchsteile zur Untersuchung der Leistungsfähigkeit eines CT-Gerätes ohne Bezug zu industriellen Bauteilen sind Kugelwälder,

Kugelplatten oder Stufenmaße, wie sie von Bartscher & Sato et al. (2014) und Müller & Hiller & Cantatore et al. (2012) vorgestellt werden. Bei den meisten der Untersuchungen, die mit diesen Bauteilen durchgeführt werden, dient ein taktiles Koordinatenmessgerät als Referenz. Details zu diesem Verfahren sind in Abschnitt 3.3.3 dargestellt. Um diesen Ansatz zur Herstellung der metrologischen Rückverfolgbarkeit auf den Anwendungsfall der additiven Fertigung zu übertragen, wird von Zanini & Sorgato et al. (2021) ein spezielles Versuchsteil verwendet, das sogenannten, in der additiven Fertigung üblichen Lattice-Strukturen nachempfunden ist. Bei diesem lassen sich ebenfalls taktile Referenzmessungen durchführen und die Ergebnisse zum Ziehen aussagekräftiger Schlussfolgerungen verwenden, obwohl die Oberfläche additiv gefertigter Bauteile üblicherweise sehr rau ist, was taktile Messungen erschwert.

#### **3.2.2 Versuchsteile für Mikrometer-Merkmale**

Die bisher genannten Versuchsteile zur Charakterisierung der metrologischen Eigenschaften eines CT-Gerätes zeichnen sich durch Messmerkmale mit mehreren Millimetern Nennmaß aus. In der Literatur werden zusätzlich Versuchsteile beschrieben, die Merkmale mit deutlich kleineren Nennmaßen aufweisen bzw. zu deren Untersuchung gedacht sind. Solche Mikro-Merkmale repräsentieren vor allem Poren und Lunker. Aber auch der Einfluss der Rauigkeit der Oberfläche kann mit solchen Bauteilen untersucht werden. Illemann et al. (2014) stellen ein Versuchsteil mit gekrümmten Flächen vor. Die Krümmung der Flächen wird mit einem taktilen Koordinatenmessgerät kalibriert, d.h. rückführbar gemessen. Durch den Vergleich der CT-Messung mit der taktilen Messung wird die Abschwächung der Krümmung bestimmt. Durch diese kann die metrologische Strukturauflösung (engl. Metrological Structural Resolution (MSR)) bestimmt werden. Diese ist eine Maßzahl zur Identifikation kleiner Strukturen und wird in Abschnitt 3.3.4 näher erläutert. Ebenfalls von Illemann (2020) aber auch von Wolgemuth et al. (2020) werden weitere Versuchsteile zur MSR-Bestimmung vorgestellt. Diese weisen periodische Strukturen mit einer bekannten Verteilung der Ortsfrequenzen auf. Nach einer Fourieranalyse der Oberflächentopographie werden die einzelnen Anteile der Ortsfrequenzen berechnet. Anschließend wird ein Vergleich mit dem bekannten Spektrum vorgenommen. Aus dem Vergleich der Amplituden der Spektren wird die MSR bestimmt. Ein alternativer Ansatz wird von Zanini & Carmignato (2017) verfolgt. Sie verwenden zur Ermittlung der MSR das sogenannte Stundenglas-Bauteil. Es besteht aus zwei sich berührenden Kugeln. Die MSR wird durch die Ausdehnung des Bereiches quantifiziert, in dem die Kugeln als verschmolzen erscheinen. Es kommen dabei zugekaufte Präzisionskugeln zum Einsatz, was die Komplexität der Herstellung dieses Bauteils reduziert.

Neben der MSR wird auch die Interface Structural Resolution (ISR) untersucht. Bei dieser wird der Mindestabstand bemessen, den zwei gegenüberliegende Flächen aufweisen müssen, um getrennt analysiert werden zu können (s. Abschnitt 3.3.4). Von Hermanek & Zanini et al. (2019) wird dazu ein Spalt-Bauteil verwendet. Bei diesen wird ein zweiteiliges Versuchsteil verwendet, das eine Stufenform aufweist. Die Stufenhöhe, ab der eine getrennte Analyse sich gegenüberliegender Flächen vorgenommen werden kann, dient zur Quantifizierung der ISR. Zur dedizierten Untersuchung von Poren wird von Hermanek & Carmignato (2017) ein Versuchsteil vorgestellt, das halbkugelförmige Merkmale aufweist. Diese gefrästen Mikro-Merkmale werden mit einem taktilen Koordinatenmessgerät gemessen. Anschließend wird die Messabweichung berechnet, um die Fähigkeit zur korrekten Bemessung von Poren zu quantifizieren.

## **3.2.3 Versuchsteile für industrielle Bauteile**

Zusätzlich zu den bisherigen, spezialisierten Versuchsteilen werden in der Literatur auch Versuchsteile vorgestellt, die industriellen Bauteilen nachempfunden sind. Von Bartscher & Ehrig et al. (2011) wird ein Versuchsteil vorgestellt, das auf einem industriellen Gussbauteil basiert. Dieses wird nachträglich mit Rubinkugeln versehen, die eine eindeutige und reproduzierbare Registrierung des Bauteils ermöglichen. Die Verwendung eines tatsächlichen industriellen Bauteils soll die Angabe der Messunsicherheit unter Berücksichtigung typischer Bildartefakte ermöglichen, die durch eine anspruchsvolle Geometrie entstehen oder auf eine raue Oberfläche zurückzuführen sind. Einen anderen Ansatz wählen Krämer et al. (2016). Sie stellen Versuchsteile vor, die industriellen Bauteilen nachempfunden sind. Dies soll die taktile Messung vereinfachen und trotzdem den Einfluss der Formgebung auf die Bildartefakte berücksichtigen. Dennoch ist ein erhöhter Aufwand bei der Messung im Vergleich zu typischen, geometrisch simpleren Bauteilen aus den vorherigen Abschnitten zu verzeichnen.

# **3.3 Bewertung von Ergebnissen in der industriellen CT**

In Kapitel 2 ist dargestellt, dass bei einer CT-Messung zuerst aus Röntgenprojektionen eine Rekonstruktion berechnet wird, von der ein Oberflächenmodell abgeleitet wird, welches anschließend für dimensionelle Messungen verwendet wird. Es werden daher Ansätze beschrieben, um sowohl die Bilddaten, als auch die Messdaten zu bewerten.

#### **3.3.1 Bewertung der Bildqualität von Projektionen**

Für die Optimierung der Bildqualität der Projektionen empfiehlt DIN EN 16016-2, die Einstellungen eines CT-Gerätes so zu wählen, dass eine Transmission der Röntgenprojektionen von 10-20 % erreicht wird (Deutsches Institut für Normung e.V. 2011). Die Transmission ist als der Quotient zwischen Hintergrund- und Bauteilgrauwert in der Projektion definiert und drückt den Kontrast einer Projektion aus. Eine solche Wahl der Einstellungen soll dazu dienen, das Verhältnis von Signal zu Rauschen in der Rekonstruktion zu maximieren. Diese theoretische Betrachtung kann durch die Ergebnisse der praktischen Arbeit von Reiter & Krumm et al. (2012) nicht bestätigt werden. Von Reiter et al. werden verschiedene CT-Geräte-Einstellungen verwendet. Die Einstellungen sind so gewählt, dass trotz der unterschiedlichen Einstellungen die Transmission der Projektionen im Bereich von 10-20 % liegt. Anschließend wird das Verhältnis von Signalstärke zu Rauschen der sich ergebenden Rekonstruktionen bewertet. Die Werte unterscheiden sich deutlich und zeigen somit, dass eine nach DIN EN 16016-2 optimierte Bildqualität der Projektionen nicht zwangsläufig zu einer hohen Bildqualität der Rekonstruktion führen muss.

#### **3.3.2 Bewertung der Bildqualität von Rekonstruktionen**

Die CT hat ihren Ursprung in der Medizintechnik. Im medizinischen Kontext wird die CT als Diagnosemethode vor allem bei der Beurteilung von Sehnen, Bändern, Knorpeln und Knochen eingesetzt. Um die Erkennbarkeit von Verletzungen, Rissen und Brüchen zu beurteilen, werden Bildqualitätsanalysen der Rekonstruktion eingesetzt (Buzug 2008). Im Kontext industrieller Anwendungen werden Bewertungsverfahren der Bildqualität von Rekonstruktionen in der amerikanischen Norm ASTM E1695 festgelegt (ASTM International E07.01 Committee 2020). Sie basiert auf der Verwendung eines zylindrischen Bauteils. Mit diesem wird eine Rekonstruktion erstellt. Anschließend kann anhand der Grauwerte in der Rekonstruktion und ihres Abstandes zum Mittelpunkt des Zylinders die Modulationstransferfunktion (MTF) sowie zusätzlich die Kontrastschmälerungsfunktion (engl. contrast discrimination function CDF) berechnet werden. Die MTF spezifiziert das Auflösungsvermögens eines CT-Systems, ohne den Rauscheinfluss explizit zu bemessen. Andererseits bemisst die CDF die Erkennbarkeit kleiner Details trotz des Bildrauschens einer Rekonstruktion. Ergänzt wird die obigen Normen durch ASTM 1441 (ASTM International E07.01 Committee 2019). In dieser Norm wird die industrielle CT und der Einfluss von Bildartefakten erläutert. Es wird ebenfalls betont, dass neben dem CT-Gerät und dessen Komponenten auch das untersuchte Bauteil einen entscheidenden Einfluss auf die Bildqualität der Rekonstruktion hat. Es können bei der Interaktion zwischen Strahlung und Bauteil die in Kapitel 2 beschriebenen Artefakte auftreten. In der Folge kann es zu einem Bildqualitätsverlust kommen, der auch Auswirkung auf spätere Auswertungen hat, ohne dass die CT-Geräte-Einstellungen oder gar Komponenten verändert werden.

Zur Bewertung der Bildqualität einer Rekonstruktion schlagen Reiter & Weiss et al. (2014) vor, aus dem Histogramm einer Rekonstruktion den Qualitätsparameter Q abzuleiten. Zur Berechnung wird der Kontrast zwischen Vor- und Hintergrund sowie die in diesen beiden Teilverteilungen des Histogramms vorhandene Varianz verwendet. Schielein & Schröpfer et al. (2014) hingegen berechnen mittels des Histogramms die Shannon-Entropie, um eine Bewertung vorzunehmen. Neben diesen globalen Betrachtungen der gesamten Rekonstruktion wird von Bartscher & Bremer et al. (2012) die Veränderung der Grauwerte in der Nähe von

Bildkanten am Übergang zwischen Bauteil und Hintergrund untersucht. Die Änderungsrate der Grauwerte wird als Bildschärfe interpretiert und verwendet, um eine Aussage über die Auflösung einer Rekonstruktion zu tätigen. Die genannten Untersuchungen stellen allerdings keine Verbindung zwischen der Bildqualität und der metrologischen Qualität her. Von Hiller & Kasperl (2010) hingegen werden Simulationen durchgeführt, um ein Verständnis für den Zusammenhang zwischen Bildqualität und metrologischen Eigenschaften zu erlangen. Dabei wird betont, dass trotz dieser Voruntersuchungen weitere Untersuchungen folgen müssen, um eine Abhängigkeit der Messergebnisse von der Bildqualität detaillierter beschreiben zu können. Diese Lücke wird von Hiller & Hornberger (2016) experimentell geschlossen. Die in Kapitel 2 beschriebenen Strahlaufhärtungs-, Streustrahlungs- sowie Multimaterialartefakte nehmen eine zentrale Rolle ein. Sie führen zu einem lokalen Verlust an Kontrast und Bildschärfe (Hiller & Hornberger 2016). Das Bemessen dieser Artefakte stellt somit eine valide Methode dar, die Güte einer Rekonstruktion zu bewerten und auf die zu erwartenden Messergebnisse zu schließen. Auch Lifton & Liu (2020) stellen einen Bezug zu Messergebnissen her. Zur Beurteilung des Einflusses der Oberflächenbestimmung auf die Streuung von Messungen wird das Rauschen der Rekonstruktion verwendet. Es wird untersucht, wie sich die Ausprägung des Rauschens durch die Oberflächenbestimmung auf die Streuung fortpflanzt und durch Experimente mit verschiedenen Bauteilen validiert.

Im Kontrast zu den bisherigen Gütemaßen zur Beurteilung der Bildeigenschaften einer CT-Rekonstruktion schließen Fleßner et al. (2014) und Schönfeld & Bartscher (2015) das Oberflächenmodell in ihre Ansätze der lokalen Qualitätsmaße ein. Zur Berechnung dieser Gütemaße werden lokal in Oberflächennähe die Grauwerte einer Rekonstruktion untersucht. Der Grauwertverlauf wird zur Berechnung eines lokalen Qualitätsparameters verwendet, der zur Vorhersage von erhöhter Messabweichung dient. Entsprechende Stellen werden in einem Oberflächenmodell farblich kenntlich gemacht. Der Ansatz von Fleßner wird durch Müller & Butzhammer et al. (2020) fortgesetzt. Mittels Messungen wird bestätigt, dass mit den lokalen Qualitätsparametern die Vorhersage der Streuung von wiederholten Messungen möglich ist.

#### **3.3.3 Bewertung der Messunsicherheit und der systematischen Abweichungen**

Zur Beurteilung der metrologischen Güte von CT-Messungen kommt die Messunsicherheit zum Einsatz. Wie bereits in Kapitel 2 dargestellt, ist die Messkette außergewöhnlich lang, sodass das in VDI/VDE 2630 2-1 dargestellte Verfahren nach ISO 15530-3 verwendet wird, welches auf Messung kalibrierter Bauteile beruht (Deutsches Institut für Normung e.V. 2018; Verein Deutscher Ingenieure e.V. 2015). Eine analytische Erfassung der einzelnen Unsicherheitsbeiträge in einer Unsicherheitsbilanz und die Berücksichtigung in einer Modellfunktion, wie sie im Guide to the Expression of Uncertainty in Measurement (GUM) vorgeschlagen

wird, ist nicht üblich (Verein Deutscher Ingenieure e.V. 2015; ISO/IEC 2008). Zumeist werden taktile Referenzmessungen durchgeführt, um das zu untersuchende Bauteil zu kalibrieren und in der Folge systematische Abweichungen ermitteln zu können. Dabei ist jedoch zu beachten, dass es sich um grundsätzlich andere Messmethoden handelt. Es ist somit komplex, einen Messablauf zu entwickeln, der eine Vergleichbarkeit von taktiler und CT-Messung gewährleistet. Dies ist jedoch eine Grundvoraussetzung für die Anwendbarkeit der Methode nach VDI/VDE 2630 2.1. Von Müller & Hiller & Dai et al. (2014) wird das Vorgehen ausführlich an beispielhaften Bauteilen durchgeführt und interpretiert. Dabei wird auch diskutiert, dass eine von den einschlägigen Normen geforderte zwanzigfache Versuchswiederholung mit einem großen Aufwand verbunden ist. Um diesen Aufwand zu reduzieren und somit für mehr Bauteile Messunsicherheitsbetrachtungen durchführen zu können, wird die Verwendung eines Sicherheitsfaktors auf Basis einer t-Verteilung vorgestellt. Neben der Erfassung zufälliger Fehler spielt auch die Berücksichtigung systematischer Abweichungen eine entscheidende Rolle, die bspw. von Villarraga-Gómez & Thousand et al. (2020) ausführlich diskutiert wird. Von den Autoren wird betont, dass die systematischen Abweichungen in vielen Fällen vor der Messung nicht bekannt sind. Sie sollten somit bei der Angabe der Unsicherheit berücksichtigt werden. Dazu werden verschiedene mathematische Verfahren vorgestellt. Der Review-Artikel von Rodríguez-Sánchez et al. (2020) fasst zudem den aktuellen Stand zum Einfluss des Rauschens auf Messergebnisse zusammen. Es wird der Schluss gezogen, dass auch die Untersuchung dieses Einflussfaktors auf die Messunsicherheit noch weiter untersucht werden muss. Grundsätzlich unterscheidet sich der Einfluss von Bildrauschen auf die Messunsicherheit jedoch deutlich in Abhängigkeit des verwendeten CT-Gerätes, der Auswertungsalgorithmen und der untersuchten Bauteile.

Die vorherige Beschreibung experimenteller Verfahren macht deutlich, welche Schwierigkeit bei der Berechnung der Messunsicherheit einer CT-Messung besteht. Um die vielfältigen Unsicherheitsfaktoren getrennt untersuchen zu können, werden simulative Verfahren eingesetzt. Von Hiller & Reindl (2012) wird eine Simulationsplattform eingesetzt, die auf dem Bootstrapping-Ansatz basiert und das Monte-Carlo-Verfahren nutzt, um die Unsicherheit zu berechnen. Von Krämer (2012) wird ebenfalls ein simulationsbasiertes Verfahren vorgestellt, bei dem einzelne Messpunkte nachträglich verrauscht werden, um die Messunsicherheit zu berechnen. Das Punktrauschen erlaubt eine aufgabenspezifische Berechnung der Unsicherheit unter Berücksichtigung der verschiedenen Einflüsse. Der Einsatz des Simulationsverfahrens im Kontext der Unsicherheitsbestimmung von CT-Messungen wird kontinuierlich weiterentwickelt. Von Ferrucci & Ametova (2021) wird prognostiziert, dass in Zukunft zur Sicherstellung metrologischer Rückverfolgbarkeit vermehrt auf Monte-Carlo-Simulationen gesetzt wird. Dieser Trend zur Zunahme simulationsgestützter Unsicherheitsbetrachtung wird bei neueren Arbeiten deutlich, wie beispielsweise in der Arbeit von Kowaluk et al. (2018). Es wird die Auswirkung des Rauschens von Projektionen auf die Oberflächenbestimmung und schließlich die Messunsicherheit untersucht. Wolgemuth et al. (2020) arbeiten darauf hin, eine Reduzierung der Anzahl der durchzuführenden Simulationen zu ermöglichen. Auch von Ferrucci & Ametova & Dewulf (2021) wird das Monte-Carlo-Simulations-Verfahren für CT-Anwendungen weiterentwickelt. Es wird vorgeschlagen, den Rekonstruktionsalgorithmus mit verschiedener Parameterierung durchzuführen, was eine Schwankung der Grauwerte in der Rekonstruktion verursacht.

## **3.3.4 Bewertung der Auflösung**

VDI/VDE 2630-1.3 empfiehlt neben der Berechnung der Messunsicherheit, welche zufällige aber auch systematische Einflüsse umfasst, die Betrachtung der metrologischen Strukturauflösung (MSR) (Verein Deutscher Ingenieure e.V. 2011). Mit der MSR wird quantifiziert, wie klein zwei Merkmale sein dürfen, damit sie im Anschluss an die Oberflächenbestimmung getrennt als solche wahrgenommen werden können. Die MSR dient somit zur Beurteilung der Fähigkeit zur Auflösung von Poren und Oberflächenrauigkeit. Sie gibt aber auch an, wie stark Oberflächenrauigkeit geglättet wird und dadurch Unsicherheit entstehen kann. Aus diesem Grund empfiehlt VDI/VDE 2630 1-3, die MSR zusätzlich zu bestimmen, um eine gezielte Interpretation der Unsicherheitswerte zu erlauben (Verein Deutscher Ingenieure e.V. 2011). Zur Berechnung der MSR schlägt VDI/VDE 2630 1-3 den Einsatz von zwei Kugeln vor, die so klein sein sollen, dass sie gerade nicht mehr aufgelöst werden können. Die ISR gibt an, wie groß Spalte sein müssen, damit diese als solche wahrgenommen werden können, und erlaubt somit auch die Bezifferung der Auflösung (Bartscher & Neuschaefer-Rube et al. 2018). Besonders bei der Analyse von Baugruppen ist diese Eigenschaft besonders wichtig. Eine Auswahl an Versuchsteilen zur Bewertung der MSR und ISR ist zu Beginn des Kapitels in Abschnitt 3.2 dargestellt.

# **3.4 Anwenderunterstützungssysteme in der industriellen CT**

Das in dieser Arbeit thematisierte Gebiet der Anwenderunterstützungssysteme wird in einigen Veröffentlichungen behandelt. Den im Folgenden vorgestellten Ansätzen ist das Ziel gemein, Anwendende der CT-Technologie dabei zu unterstützen, Messungen geringer Messunsicherheit durchführen zu können. Es werden im Folgenden hauptsächlich drei Ansätze beschrieben, die dazu dienen, bei der Wahl der Einrichtung des CT-Gerätes, d.h. der Röntgenquelle, des Detektors und des kinematischen Systems, zu unterstützen. Zusätzlich werden einige, weniger detailliert ausgearbeitete Ansätze der Vollständigkeit halber genannt.

Niggemann (2012) stellt ein wissensbasiertes System vor, das bei der Bauteilausrichtung, der Wahl der Vergrößerung, der Einrichtung der Röntgenquelle und des Detektors unterstützt. Dazu wird eine Datenbank aufgebaut, in der vergangene Messungen gespeichert sind. Um auf die in der Datenbank gespeicherten Messungen zurückgreifen zu können, wird für neue Bauteile ein Geometrieabgleich durchgeführt. Dieser basiert auf einer Abstraktion der Bauteilgestalt, einer Beurteilung der Skalierung und einem Materialvergleich. Sofern kein ähnliches Bauteil in der Datenbank identifiziert werden kann, wird ein neunstufiges Vorgehen zur Bestimmung der Parameter durchgeführt. Das Vorgehen basiert auf einer Ray-Tracing-Simulation. Bei dieser Simulation werden ausgewählte Röntgenstrahlen nachverfolgt und deren Abschwächung analysiert. Basierend auf dieser Simulation werden nacheinander die betrachteten Parameter optimiert. Dazu werden unter anderem die Durchstrahlungslänge durch eine günstige Ausrichtung minimiert und das Röntgenspektrum der Durchstrahlungslänge angepasst. Die Validierung der Funktionsfähigkeit des Optimierungsprogramms wird mittels industrieller Bauteile durchgeführt. Diese werden von verschiedenen Anwendenden gemessen. Es wird dabei gezeigt, dass der Einfluss der Anwendenden auf die Wahl der Einstellungen sehr groß ist. Dazu wird ein Vergleich der gewählten Einstellungen des Programms und verschiedener Anwendenden durchgeführt. Eine Bewertung wird durch die erzielte Messabweichung zwischen CT-Messungen und taktilen Referenzmessungen vorgenommen. Es wird der Schluss gezogen, dass das Optimierungsprogramm seinen Anforderungen gerecht wird.

Buratti (2018), Buratti & Grozmani et al. (2018) und Schmitt & Buratti et al. (2018) führen die Entwicklungen von Niggemann fort. Dazu findet eine Erweiterung des wissensbasierten Systems zur Berücksichtigung von Multimaterialbauteilen statt. Basierend auf fünf Annahmen, u.a. einer Maximierung des Verhältnis von Kontrast zu Rauschen, werden nacheinander die betrachteten Parameter optimiert. Erneut kommt eine Ray-Tracing-Simulation zum Einsatz, die auf die Erfordernisse von Multimaterialbauteilen angepasst ist. Das Vorgehen gliedert sich in drei Hauptschritte. Im ersten Schritt wird die Position und die Ausrichtung des Bauteils optimiert. Als zweites werden die Röntgenquelle und der Detektor parametriert. Im dritten Schritt wird die Anzahl der Projektionen bestimmt. Die Validierung des entwickelten Simulationswerkzeuges erfolgt durch einen statistischen Versuchsplan mit einem speziellen Bauteil. Zur Analyse wird eine Varianzanalyse der Variablen durchgeführt (ANOVA). Es werden erneut die Einstellungen der Röntgenquelle und des Detektors untersucht. Es stellt sich heraus, dass die verschiedenen Merkmale des Bauteils durch die Variation der Einstellung unterschiedlich stark beeinflusst werden. Zusammenfassend wird der Ansatz im Zuge der Validierung positiv bewertet.

Schabunow (2018) entwickelt einen Ansatz, der sich von den vorherigen Ansätzen zur Anwenderunterstützung dadurch unterscheidet, dass auf eine Simulation verzichtet wird. Dieser Verzichte bedeutet Unabhängigkeit von einem CAD-Modell eines zu untersuchenden Ob-

jektes. Um die Einstellungen der Röntgenquelle und des Detektors zu optimieren, wird die Bildqualität der Röntgenprojektionen iterativ untersucht. Mit einem genetischen Algorithmus werden die betrachteten Einstellungen variiert und einzelne Projektionen erstellt. Anschließend werden die Projektionen mit Bildqualitätsparametern bewertet, die die Schärfe der Projektion wiedergeben. Die Werte der Bildqualitätsparameter sind mittels eines Regressionsmodells mit der Messabweichung verknüpft. Die iterativ veränderten Einstellungen werden mittels der Bildqualitätsparameter somit hinsichtlich einer geringen Messabweichung bewertet und anschließend können die Einstellungen gewählt werden, die zur geringsten Abweichung führen. Zur Ermittlung des Regressionsmodells werden zwei Versuchsteile aus zwei unterschiedlichen Materialien untersucht (Aluminium und PEEK). Dazu kommt ein Versuchsplan vom Typ Latin Hypercube Sampling zum Einsatz. Dieser Versuchsplan wird gewählt, um potentielle Nicht-Linearität beschreiben zu können. Es wird jedoch lediglich ein linearer Einfluss ermittelt. Im Vergleich zu den vorherigen Arbeiten findet keine Variation des Filters, aber dafür des Abstandes des Bauteils von der Röntgenquelle statt. Eine positive Validierung wird mit Versuchsteilen durchgeführt, die industriellen Bauteilen nachempfunden sind. Von Schild & Häfner et al. (2019) wird beschrieben, wie der Ansatz mit einer Bewertungskomponente erweitert werden soll. Anhand der Bildqualität der Rekonstruktion sollen in einem nachgelagerten Schritt Rekonstruktionen bewertet werden. Die Bewertung erlaubt aus zuvor getätigten Empfehlungen und den auf ihnen basierenden und bewerteten Ergebnissen zu lernen.

Von Christoph et al. (2019) und Christoph (2021) wird ein Anwenderunterstützungssystem vorgestellt, das auf der Verwendung eines Simulationsmodells basiert. Das Modell stellt eine akurate Repräsentation des betrachteten CT-Gerätes dar und beruht auf einer Modellierung des physikalischen Abbildungsprozesses bei der Erstellung der Röntgenprojektionen. Bei der korrekten Parametrierung des Modells werden gerätespezifische Details des CT-Geräte-Herstellers verwendet. In einem kaskadierten Algorithmus werden zuerst zeit-invariante Parameter gewählt und anschließend werden Parameter ermittelt, die die Messdauer beeinflussen. Zur Optimierung der zeit-invarianten Parameter findet eine Betrachtung der Strukturauflösung und des lokalen sowie des globalen Kontrastes statt. Während eine minimale Strukturauflösung eingehalten werden muss, wird der Kontrast optimiert. Bei der Optimierung wird ein relevanter Bereich des Bauteils ausgewählt und in diesem die sogenannte Einzelpunktstreuung ausgewertet, um optimale Parameter für die Beschleunigungsspannung, den Röhrenstrom und den Vorfilter zu bestimmen. Zudem wird die minimale Integrationszeit festgelegt, um eine Fehlbelichtung der Projektionen zu vermeiden. Anschließend werden die Integrationszeit, die Anzahl der Projektionen und die Anzahl der zu mittelnden Projektionen bestimmt. Zu Letzt wird die Gesamtdauer der Messung sowie die zu erwartende Einzelpunktstreuung ermittelt. Eine Bewertung findet mit einem Kugelwald-Versuchsteil statt. Dazu

werden die simulierten Ergebnisse mit den Ergebnissen von physikalischen Experimenten verglichen, die eine Übereinstimmung aufzeigen. Eine ausführliche Erprobung mit verschiedenen Bauteilen, die eine Vielzahl der für das untersuchte CT-Gerät typischen Anwendungsfälle abdecken, steht noch aus.

Neben den zuvor beschriebenen Ansätzen finden sich einige weitere Ansätze, die auf einer simulativen Optimierung der Einstellungen basieren. In den Ansätzen von Reisinger et al. (2011) und Schielein & Scholz et al. (2016) werden deterministische Simulationen verwendet, um die Wahl von Einstellungen zu unterstützen. Dazu werden mit variierten Einstellungen Simulationen durchgeführt, um ein Optimum zu ermitteln. Zudem werden von Giedl-Wagner et al. (2012) neuronale Netze trainiert, um Einstellungen des CT-Gerätes zu wählen.

# **3.5 Forschungsdefizit**

Es folgt eine zusammenfassende Analyse der aufgezählten Arbeiten, um das Forschungsdefizit abzuleiten. Aus der Analyse werden die in Kapitel 1 dargestellten Anforderungen an die Methode zur Erzeugung und Verwendung von Anwendungswissen abgeleitet. In der Folge werden die Anforderungen zur Gliederung von Tabelle 3.1 verwendet, in der detailliert dargestellt ist, welche Forschungsarbeit wie bewertet wird.

- **Versuchsplanung:** Die vorgestellten Arbeiten zur Versuchsplanung beschränken sich großteils auf die Variation von verschiedenen CT-Geräte-Einstellungen. Eine Betrachtung der Bauteilgestalt in Form eines systematisch variierten Faktors findet nicht statt. Daher *beinhalten* bisherige Studien nur einen Teil der Faktoren, die gängige CT-Messaufgaben beeinflussen. In diesem Zusammenhang sollte eine Anpassung der Verfahren der statistischen Versuchsplanung auf die CT-spezifischen Eigenheiten stattfinden, um ausreichend *wirksame* Versuchspläne zu etablieren. Andernfalls ist eine Erweiterung der betrachteten Faktoren im Vergleich zu bisherigen Versuchsplänen nicht zu bewältigen.
- **Versuchsteile:** Im vorgestellten Stand der Forschung wird eine nahezu unüberschaubar große Anzahl an Bauteilen vorgestellt. Während viele Versuchsteile für einen spezifischen Zweck entwickelt werden, bspw. für die Annahmeprüfung, wird in den seltensten Fällen ein Lastenheft oder eine ähnliche Art der Anforderungsbeschreibung vorgestellt. Eine solche Beschreibung wäre jedoch wichtig, um verschiedene Teilaspekte der vorgestellten Versuchsteile sinnvoll zu kombinieren. Die vorgestellten Versuchsteile sind nicht dazu konstruiert, in einem Versuchsplan zur Erzeugung von Anwendungswissen verwendet zu werden. Dafür müsste ihre Gestalt als Faktor zumindest teilweise *skalierbar* sein. Zudem weisen die meisten Versuchsteile nur wenige Merkmalsorten auf, sodass

zur Betrachtung von verschiedenen Merkmalen mehrere Versuchsteile verwendet werden müssten. Die Folge ist, dass mit ihnen durchgeführte Messungen eine geringe *Informationsdichte* aufweisen. Zudem findet im Stand der Forschung nur am Rande eine Betrachtung statt, ob durch eine entsprechende Formgebung der Versuchsteile sichergestellt werden kann, dass die mit ihnen erzielten Ergebnisse *repräsentativ* für eine Vielzahl von industriellen Bauteilen sind.

- **Bewertungsgrößen:** Es werden vielfältige Bewertungsgrößen beschrieben, um die metrologischen Eigenschaften und die Bildqualität von CT-Messungen und -Geräten zu bemessen. Allerdings wird nur in wenigen Ansätzen die Bewertung der Bildqualität gemeinsam mit metrologischen Untersuchungen betrachtet. Jedoch verspricht erst diese gekoppelte Betrachtung, verstehen zu können, wie CT-Geräte-Einstellungen, Bildqualität und Messergebnisse *verknüpft* sind. Ebenfalls bleiben Ansätze limitiert, die sich damit beschäftigen, z.B. durch eine geeignete Zusammenfassung ausgewählter Teilergebnisse, eine gute *Interpretierbarkeit* von Ergebnissen zu gewährleisten. Basierend auf solchen Ansätzen wäre die effektive Ableitung von Anwendungswissen möglich. Zudem ist die Bestimmung vieler Bewertungsgrößen mit erheblichem Aufwand verbunden. Die Berechnung der Messunsicherheit erfordert z.B. das Vorhandensein vieler Wiederholungsmessungen und kalibrierter Bauteile. Die Ermittlung der MTF und des CDF erfordert ein spezielles Versuchsteil. Es sollte eine Steigerung der *Effizienz* dieser Methoden zur Bestimmung der Bewertungsgrößen vorgenommen werden, um sie auch bei größeren Versuchsumfängen anwenden zu können.
- **Anwenderunterstützungssystem:** Die dargestellten Anwenderunterstützungssysteme greifen viele der vorherigen Forschungsfragen bereits auf. Eine durchgehende Abstimmung zwischen der Konstruktion der verwendeten Versuchsteile, der Versuchsplanung und der anschließenden Nutzung der Versuchsergebnisse bei der Entwicklung eines Anwenderunterstützungssystems fehlt jedoch. Vor allem die Anzahl der betrachteten Versuchsteile bleibt bei der Auslegung der Anwenderunterstützungssysteme oder bei Messungen zur Validierung, die eine zuverlässige Anwenderunterstützung bei vielfältigen Messaufgaben bestätigen, beschränkt. In der Folge wird von den bisherigen Anwenderunterstützungssystemen lediglich ein Teil gängiger Messaufgaben und Bauteile nachweislich und zuverlässig *abgedeckt*. Es sollte somit ein Vorgehen zur Abstimmung von umfassender Datenerzeugung und -verwendung konzipiert werden, das zudem unabhängig von Informationen des CT-Geräte-Herstellers ist, welche unter Umständen nur eingeschränkt verfügbar sind. Dies schließt die Verwendung von Bewertungsgrößen für möglichst viele der Zwischenschritte einer CT-Messung ein. Dadurch könnte erreicht werden, dass ein zukünftiges Anwenderunterstützungssystem nicht nur wie bisher bei der *Einrichtung* der CT-Messung unterstützt, sondern auch bei der *Bewertung* durchge-

führter Messungen, welche in bisherigen Ansätzen lediglich eine untergeordnete Rolle spielt.

Aus der Analyse wird deutlich, dass zu den meisten gelisteten Unteraspekten Ansätze existieren. Folglich sind die meisten Spalten der Tabelle 3.1 zumindest teilweise ausgefüllt. Allerdings greifen wenige Ansätze alle Aspekte auf. Lediglich die Arbeiten zur Anwenderunterstützung bilden eine Ausnahme und decken viele Anforderungen ab. Aber auch diese Arbeiten fokussieren bisher nicht die Verknüpfung der Erzeugung von Anwendungswissen durch umfangreiche, experimentelle Studien mit dessen Verwendung bei der Entwicklung eines Anwenderunterstützungssystem. Dazu müsste die Konstruktion der verwendeten Versuchsteile auf die Versuchsplanung und die verwendeten Bewertungsgrößen abgestimmt sein. Durch eine solche Abstimmung wäre es möglich, große Teile des Messbereiches eines CT-Gerätes abzudecken, eine hohe Aussagekraft der Versuche zu gewährleisten und dennoch eine zur praktischen Durchführbarkeit nötige Beschränkung der Versuchszahl sicherzustellen. Durch so erzeugtes, umfangreiches Anwendungswissen wäre es möglich, die zuverlässige Funktion eines Anwenderunterstützungssystems für eine Vielzahl von Anwendungsfällen zu gewährleisten. Das Anwendungswissen könnte direkt bei der Erstellung des Anwenderunterstützungssystems verwendet werden, z.B. beim Aufbau eines CBR-Expertensystems, oder bei der Validierung von modellbasierten Ansätzen dazu genutzt werden, die Zuverlässigkeit bei vielfältigen Anwendungsfällen zu überprüfen. Ein solches Verfahren wäre zudem unabhängig von Informationen des CT-Geräte-Herstellers, die gegebenenfalls nur eingeschränkt zur Verfügung stehen, und würde auch in solchen Fällen die Entwicklung eines leistungsfähigen Anwenderunterstützungssystems ermöglichen. Zusammengefasst mangelt es an einer auf beliebige CT-Geräte übertragbaren, experimentellen Methode, die die systematische Erzeugung von Anwendungswissen durch Versuchsplanung, die Entwicklung von passenden Versuchsteilen und die Definition zugehöriger Bewertungsgrößen mit der Entwicklung eines Anwenderunterstützungssystems synchronisiert.

## *Tabelle 3.1: Bewertung relevanter Forschungsarbeiten (Abkürzungen: VP – Versuchsplanung, BT – Bauteile, BG – Bewertungsgrößen, AUS – Anwenderunterstützungssysteme)*

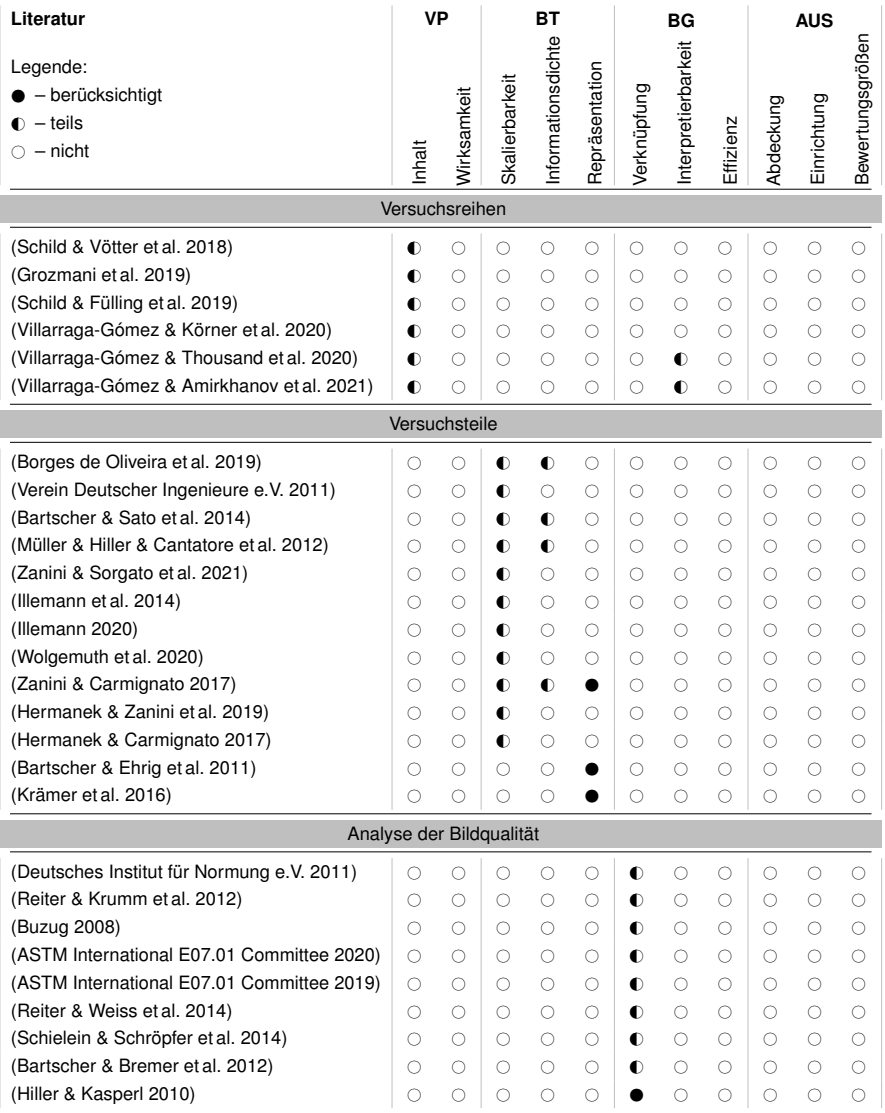

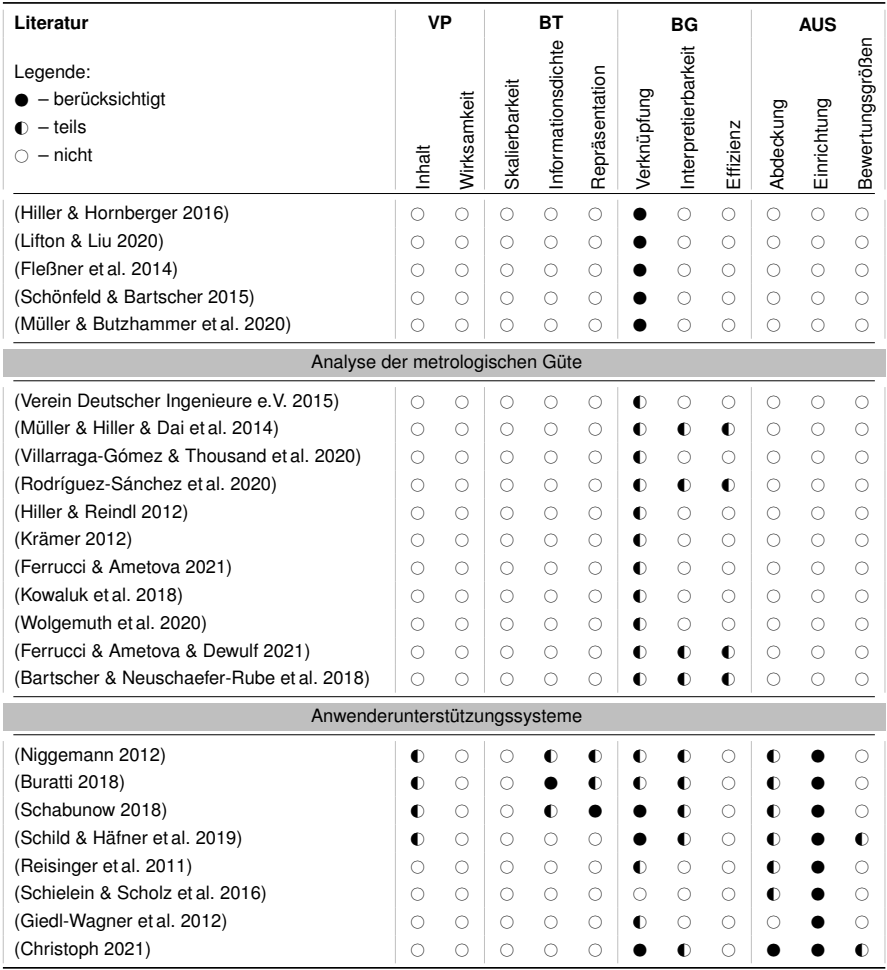

# **4 Methode zur Erzeugung und Verwendung von Anwendungswissen**

In diesem Kapitel wird eine Methode beschrieben, mit der Anwendungswissen mit einem Versuchsplan systematisch erzeugt und in einem Anwenderunterstützungssystem verwendet wird. Die Struktur des Kapitels ist in Abbildung 4.1 dargestellt. Aus Abbildung 4.2 ist ersichtlich, welche Interaktion zwischen den Teilmethoden besteht. Das Methodenkapitel (Kapitel 4) und das Kapitel der beispielhaften Anwendung der Methode (Kapitel 5) sind weitestgehend gleich aufgebaut. Folglich können die Übersichtdarstellungen in beiden Kapiteln verwendet werden.

Zusätzlich zu der Darstellung der Struktur der Arbeit sind in Tabelle 4.1 die Faktoren sowie in Tabelle 4.2 die Zielgrößen des verwendeten Versuchsplans dargestellt. Diese Übersichtstabellen befinden sich bereits zu Beginn des Kapitels, damit sie für Lesende einfach zu finden sind. Sie dienen dazu, den Überblick über die verschiedenen Begrifflichkeiten wahren zu können. Die Faktoren und Zielgrößen werden in Abschnitt 4.1.1 festgelegt. Wie die Stufen der Faktoren ermittelt werden, wird in Abschnitt 4.1.2 erläutert. In Abschnitt 4.1.3 sowie Abschnitt 4.1.4 ist die Bestimmung der Werte der Zielgrößen erklärt.

## **K.1 Systematische Erzeugung von Anwendungswissen**

- K.1.1 Versuchsplanvorbereitung: Auswahl von Faktoren und Zielgrößen
- K.1.2 Ermittlung der Faktorstufen und des Versuchsplans
- K.1.3 Bestimmung der Beschreibungsgrößen der Zielgrößen
- K.1.4 Aggregation der Beschreibungsgrößen
- K.1.5 Identifikation empfehlenswerter Einstellungen

## **K.2 Verwendung des Wissens in einem Anwenderunterstützungssystem**

K.2.1 Aufbereitung des Anwendungswissens in einer Falldatenbank K.2.2 Empfehlung von Einstellungen mit fallbasiertem Schließen

## **K.3 Bewertung des Anwenderunterstützungssystems**

K.3.1 Konstruktion von Validierungsbauteilen K.3.2 Verwendung der Validierungsbauteile zur Bewertung

*Abbildung 4.1: Übersicht über das Methoden- und Ergebniskapitel (K. = Kapitel 4 und 5)*

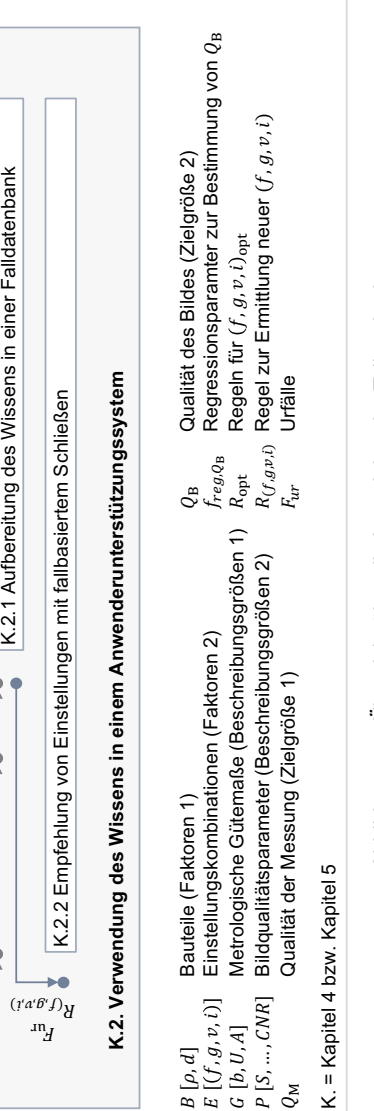

 $Q_{\rm M}$ 

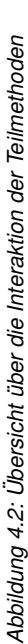

K.1.4 Aggregation der Beschreibungsgrößen

K.1.4 Aggregation der Beschreibungsgrößen

K.1.3 Bestimmung der Beschreibungsgrößen

 $\bullet\quad\bullet$ 

• Beurteilung der metrologischen Güte · Beurteilung der Bildeigenschaften

 $\frac{d'9}{B'B}$ 

ay <sub>w</sub>o  $^{\mathfrak{g}}$ д'вәл $\mathfrak{f}$ 

 $^{\mathsf{qdo}}$ 

 $\bullet$ 

 $\overline{\overline{}}$ 

7

K.1.5 Identifikation von empfehlenswerten Einstellungen

K.1.5 Identifikation von empfehlenswerten Einstellungen

K.2.1 Aufbereitung des Wissens in einer Falldatenbank

 $\frac{1}{2}$ 

 $\overline{P}$ 

 $\overline{1}$ 

**K.1 Systematische Erzeugung von Anwendungswissen** K.1.1 Festlegung von Faktoren und Zielgrößen

K.1.1 Festlegung von Faktoren und Zielgrößen

K.1 Systematische Erzeugung von Anwendungswissen

K.1.2 Bestimmung der Faktorstufen

K.1.2 Bestimmung der Faktorstufen

• Variation der Bauteilgestalt • Variation der Bauteilgestalt • Variation der CT-Geräte-Einstellungen · Variation der CT-Geräte-Einstellungen

Interaktion der Teilmethoden zur Erzeugung und Verwendung von Anwendungswissen

nteraktion der Teilmethoden zur Erzeugung und Verwendung von Anwendungswissen

## *Tabelle 4.1: Faktoren inkl. der Faktorstufen des Versuchsplans zur systematischen Erzeugung von CT-Anwendungswissen*

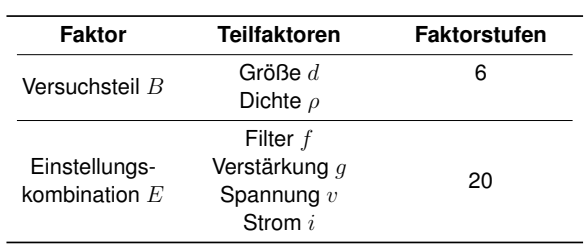

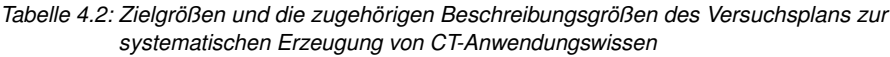

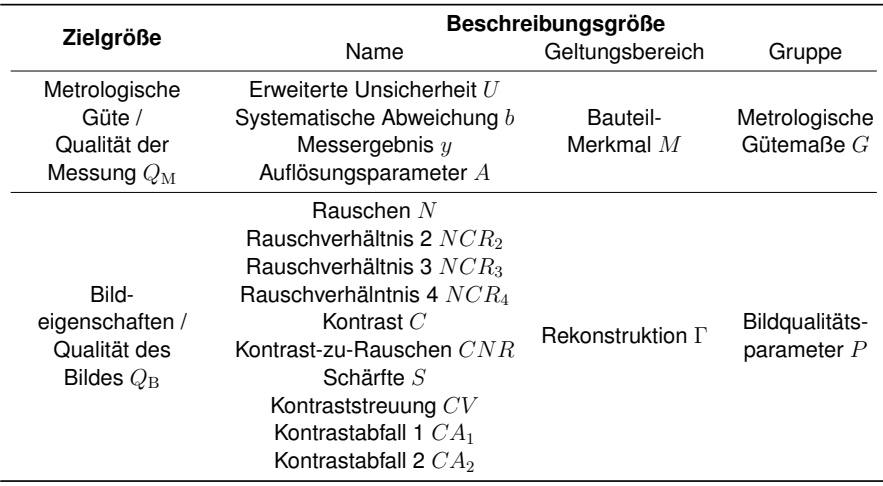

# **4.1 Systematische Erzeugung von Anwendungswissen**

In diesem Abschnitt wird eine Methode dargestellt, mit der CT-Anwendungswissen systematisch erzeugt wird. Die Methode beruht auf dem Aufstellen und Bearbeiten eines geeigneten Versuchsplans.

## **4.1.1 Versuchsplanvorbereitung: Auswahl von Faktoren und Zielgrößen**

Im Folgenden werden zuerst Faktoren des Versuchsplans ausgewählt und dann die Zielgrößen festgelegt.

#### **4.1.1.1 Auswahl von Faktoren**

Zur Auswahl von potentiellen Faktoren des Versuchsplans zur Erzeugung von Anwendungswissen wird Tabelle 4.3 betrachtet. Die Tabelle stellt typische Gruppen von Größen dar, die Einfluss auf eine CT-Messung haben (Stolfi & De Chiffre et al. 2018). Aus dieser Darstellung wird deutlich, dass nicht alle Einflussgrößen der gelisteten Gruppen in einem Versuchsplan berücksichtigt werden können, weil der Versuchsplan sonst zu umfangreich werden würde.

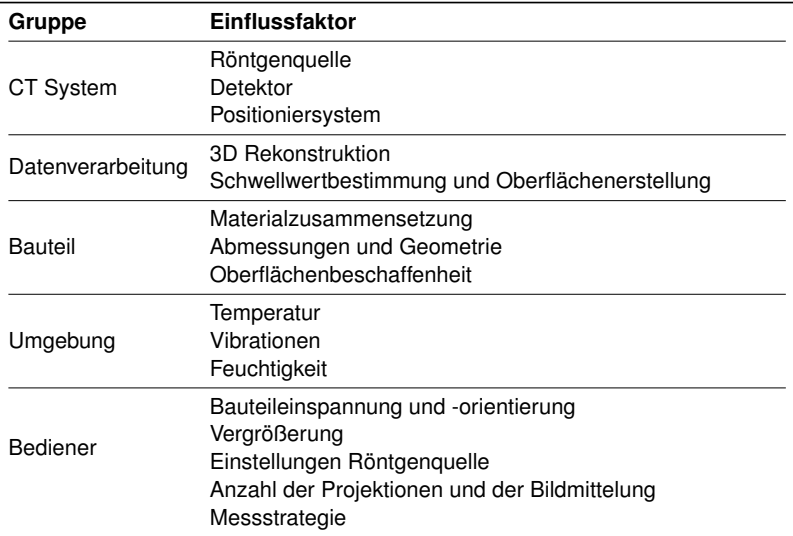

*Tabelle 4.3: Liste der Einflussgrößen eines CT-Experimentes (Stolfi & De Chiffre et al. 2018)*

Um die Menge der potentiellen Faktoren einzuschränken, wird an den CT-Messprozess nach Abschnitt 2.2 erinnert. Lediglich die Erstellung der Projektionen im ersten Schritt beinhaltet die physische Interaktion von Bauteil und Strahlung. Die folgenden Schritte bauen ausschließlich softwaregestützt auf diesem Schritt auf. Die Beschaffenheit der Projektionen legt somit fest, ob und in welchem Umfang eine spätere Auswertung glücken kann. Größen mit Einfluss auf die Erstellung der Projektionen kommt somit eine besondere Bedeutung zu, sodass nur diese im Folgenden weiter betrachtet werden.

In Tabelle 4.4 sind ausschließlich Größen dargestellt, die Einfluss auf die Projektionen haben und zudem in bisherigen Arbeiten zur Anwenderunterstützung berücksichtigt sind (Niggemann 2012; Schabunow 2018; Buratti 2018). Da es sich immer noch um eine große Anzahl an Einflussgrößen handelt, wird im Folgenden zusätzlich eine weitere Einschränkung vorgenommen, um eine Durchführbarkeit des Versuchsplans zu gewährleisten.

*Tabelle 4.4: Einflussgrößen der Projektionserstellung, die in Arbeiten zur Anwenderunterstützung berücksichtigt werden*

| Röntgenguelle | Positioniersystem           | <b>Detektor</b>    | <b>Bauteilgestalt</b>  |
|---------------|-----------------------------|--------------------|------------------------|
| Spannung $v$  | Bauteilausrichtung $\alpha$ | Integrationszeit t | Größe $d$              |
| Strom $i$     | z-Abstand $z$               | Verstärkung q      | Dichte $\rho$          |
| Filter $f$    | Projektionszahl $n$         |                    | Form $\xi$             |
|               |                             |                    | Oberflächenrauigkeit ( |

- **Röntgenquelle** Die Spannung *v*, der Röhrenstrom *i* und der Filter *f* werden in den meisten CT-Arbeiten betrachtet, die sich mit der Einstellung der Röntgenquelle auseinandersetzen. Diese werden daher ebenfalls in dieser Arbeit untersucht.
- **Positioniersystem** Aus der Arbeit von Zanini & Carmignato (2017) geht hervor, dass eine Maximierung der Vergrößerung durch eine Minimierung des Abstandes *z* vom Objekt zur Röntgenquelle vorgenommen werden sollte. Diese Einflussgröße wird somit nicht in den Versuchsplan einbezogen und stattdessen stets eine Maximierung der Vergrößerung vorgenommen. Die Anzahl der Projektionen *n* wird ebenfalls ausgeschlossen, weil sie nach Villarraga-Gómez & Smith (2020) hauptsächlich Einfluss auf die Messdauer und nicht das Messergebnis hat. Auch die Bauteilausrichtung wird nicht im Versuchsplan abgebildet, weil sie nach Villarraga-Gómez & Amirkhanov et al. (2021) bei moderaten Verkippungswinkeln keinen ausgeprägten Einfluss auf das Messergebnis hat.
- **Detektor** Die Verstärkung *g* verändert das Verhältnis zwischen gezählten Elektronen pro Pixel des Detektors und ausgegebenem Grauwert. Aus Schild & Vötter et al. (2018) ist bekannt, dass dies das Messergebnis beeinflussen kann. Die Verstärkung *g* wird somit ebenfalls als Faktor in den Versuchsplan aufgenommen. Die Integrationszeit *t* hingegen wird nicht berücksichtigt. Sie beeinflusst lediglich die Bildhelligkeit. Mit *i* wird

die Helligkeit jedoch bereits berücksichtigt, so dass nicht noch zusätzlich *t* untersucht werden muss.

• **Bauteilgestalt** Bisher wurde der Einfluss der Bauteilgestalt auf das Ergebnis von CT-Messungen noch nicht als Faktor in einem Versuchsplan berücksichtigt. Zur Festlegung der Faktoren der Bauteilgestalt wird daher der Einfluss des Bauteils auf die Bildqualität der Rekonstruktion analysiert. Gemäß Buratti (2018) sollte die maximale effektive Durchstrahlungslänge optimiert werden. Diese ergibt sich aus der Größe *d*, Form *ξ* und der Dichte *ρ* des Bauteils. Um den Aufwand bei der Herstellung verschiedener Versuchsteile zu begrenzen, werden in dieser Arbeit lediglich die Größe *d* und die Dichte *ρ* als Faktoren in den Versuchsplan aufgenommen. Es wird jedoch als Anforderung an die Konstruktion passender Versuchsteile festgehalten, dass die Versuchsteile eine Form *ξ* aufweisen müssen, die besonders viele andere Formen repräsentiert. Zuletzt wird die Oberflächenrauigkeit *ζ* betrachtet. Diese wird vernachlässigt, weil eine raue Oberfläche zu einer Zunahme der Unsicherheit einer Messung führt. Bei Vorhandensein einer hohen Unsicherheit ist es unmöglich, den Einfluss der anderen Faktoren voneinander zu trennen.

Zusammenfassend wird festgehalten, dass insgesamt sechs Faktoren im Versuchsplan zur Erzeugung von Anwendungswissen berücksichtigt werden. Es handelt sich um die Beschleunigungsspannung *v*, den Röhrenstrom *i*, den Filter *f*, die Verstärkung *g*, die Bauteilgröße *d* und die Bauteildichte *ρ*. Die Faktoren werden in die Gruppen CT-Geräte-Einstellungen (*v*, *i*, *f*, *g*) und Bauteilgestalt (*d*, *ρ*) eingeteilt. In Abschnitt 4.1.2.1 bzw. Abschnitt 4.1.2.2 sind Teilmethoden dargestellt, wie entsprechende Faktorstufen für die CT-Geräte-Einstellungen bzw. Bauteilgestalt gewählt werden. An dieser Stelle wird an Tabelle 4.1 erinnert, in der die Faktoren übersichtlich dargestellt sind.

#### **4.1.1.2 Zielgrößen für Versuchspläne zur Erzeugung von Anwendungswissen**

Das Ziel der in diesem Abschnitt beschriebenen Versuchsplanung ist die systematische Erzeugung von Anwendungswissen. Gemäß dem Forschungsziel dieser Arbeit sollen dazu die Zwischen- und Endergebnisse bewertet werden (vgl. Abschnitt 1.3).

Zur Identifikation entsprechender Zielgrößen wird erneut der CT-Messprozess nach Abschnitt 2.2 betrachtet. Dieser gliedert sich in zwei Hauptschritte: die Erstellung der Rekonstruktion und die Verarbeitung der Rekonstruktion. Die Rekonstruktion ist eine Bilddatei, während die anschließende Verarbeitung der Rekonstruktion in dieser Arbeit der Ableitung von Messwerten dient. Folglich werden die Bildeigenschaften der Rekonstruktion und die metrologische Güte der Messung als übergeordnete Zielgrößen bewertet.
Die Zielgrößen werden in dieser Arbeit durch diverse Beschreibungsgrößen erfasst. Die Beschreibungsgrößen quantifizieren verschiedene Teilaspekte der Bildeigenschaften und der metrologischen Güte getrennt, wie z.B. das Bildrauschen oder die metrologische Strukturauflösung. Die einzelnen Beschreibungsgrößen werden in zwei Gruppen eingeteilt, Bildqualitätsparameter *P* und metrologische Gütemaße *G*. Die Vorstellung der Beschreibungsgrößen der beiden Gruppen geschieht in Abschnitt 4.1.3. Zuletzt werden in Abschnitt 4.1.4 die Bildqualitätsparameter *P* und die metrologischen Gütemaße *G* zu den Zielgrößen *Q*<sup>B</sup> und *Q*<sup>M</sup> aggregiert. In Tabelle 4.2 sind alle Ziel- und Beschreibungsgrößen geordnet dargestellt.

Für die Aggregation der Bildqualitätsparameter *P* zur Qualität des Bildes *Q*<sup>B</sup> in Abschnitt 4.1.4.2 wird die Qualität der Messung  $Q_M$  als Bezugsgröße benötigt. Folglich wird die Aggregation der metrologischen Gütemaße *G* zur Qualität der Messung  $Q_M$  bereits in Abschnitt 4.1.4.1 vorgestellt. Aus diesem Grund werden auch die metrologischen Gütemaße *G* in Abschnitt 4.1.3.1 vor den Bildqualitätsparametern *P* in Abschnitt 4.1.3.2 beschrieben.

# **4.1.2 Bestimmung der Faktorstufen**

Im Anschluss an die Festlegung der Faktoren und Zielgrößen des Versuchsplans im vorherigen Abschnitt werden die Faktorstufen des Versuchsplans definiert. Der Versuchsplan dieser Arbeit berücksichtigt als Faktor die Bauteilgestalt in Form der Versuchsteile *B* und CT-Geräte-Einstellungen durch die Einstellungskombinationen *E*. Es sei an Abbildung 4.2 zur Einordnung dieses Teilschrittes erinnert.

## **4.1.2.1 Variation der Bauteilgestalt als Faktor in einem Versuchsplan**

Um die Bauteilgestalt als Faktor im Versuchsplan zu berücksichtigen, werden spezielle Versuchsteile *B* eingesetzt. Sie werden in diesem Abschnitt vorgestellt.

## **Voraussetzungen zur Berücksichtigung der Bauteilgestalt als Faktor**

Die Berücksichtigung der Bauteilgestalt als Faktor bedingt, dass Bauteileigenschaften, z.B. die Größe oder Form, im Rahmen des Versuchsplans variiert werden. In dieser Arbeit werden dazu verschiedene Versuchsteile *B* eingesetzt. Es folgt eine Erklärung, welche Voraussetzungen erfüllt werden müssen, damit dieser Ansatz umgesetzt werden kann.

**Bauteilgröße und -material** Bei der Variation der Bauteilgestalt sollte der gesamte Messbereich eines CT-Gerätes erfasst werden (vgl. Forschungsziel in Abschnitt 1.3). In Abbildung 4.3 ist dieser schematisch für ein Monomaterial-Bauteil dargestellt. Die charakteristische, dreieckige Form dieses CT-Gerät-Messbereiches kommt dadurch zustande, dass die verschiedenen Materialien Röntgenstrahlung verschieden abschwächen. Daraus folgt, dass Materialien mit einer geringen Dichte größer sein dürfen als solche mit einer hohen Dichte, um von

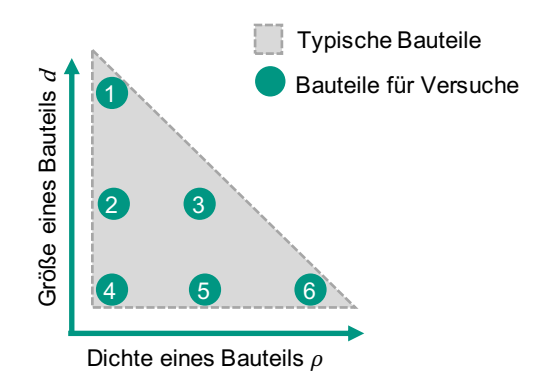

*Abbildung 4.3: Mit einem CT-Gerät untersuchbare Bauteile (Messbereich des CT-Gerätes)*

Röntgenstrahlung mit dem gleichen Spektrum durchdrungen zu werden. Dies schließt aber nicht aus, dass von Bauteilen geringer Dichte auch sehr kleine Bauteile untersucht werden können.

Um den Einfluss der Bauteilgröße *d* und der Bauteildichte *ρ* auf das Ergebnis eines CT-Experimentes zu untersuchen, sollten *d* und *ρ* im Rahmen eines Versuchsplans systematisch variiert werden. Dazu werden in einem Versuchsplan Größen-Material-Paarungen verwendet, wie sie ebenfalls in Abbildung 4.3 dargestellt sind. Es werden mindestens drei Größen und Materialien untersucht, um ein potentiell nicht-lineares Verhalten des CT-Gerätes in Hinsicht auf diese Faktoren festzustellen. Die Wahl der Materialien ist dabei typischen Bauteilen anzupassen. Die Größe sollte sich nach den maximalen und minimalen Vergrößerungen richten. Diese sind vom Abstand zwischen Röntgenquelle und Detektor sowie der Detektorgröße abhängig (vgl. Abschnitt 2.2).

**Bauteilform** Neben der Größe und dem Material eines Bauteils hat auch die Form einen Einfluss auf die Bildeigenschaften einer Rekonstruktion. Somit sollte auch sie in einem Versuchsplan variiert werden. Die Berücksichtigung des Form-Einflusses durch die Fertigung verschiedener Versuchsteile würde jedoch bereits bei wenigen Formen zu einem untragbar großen Aufwand führen. Es wird daher in dieser Arbeit vorgeschlagen, nur eine spezielle, für die Versuchsdurchführung optimierte Bauteilform zu verwenden.

Zur Ermittlung dieser Bauteilform werden einige Annahmen getroffen. Es wird zuerst angenommen, dass starke Änderungen der Wandstärke innerhalb eines Bauteils und Rotations-Asymmetrie hauptsächlich für das Auftreten von Bildartefakten verantwortlich sind. Weiterhin wird angenommen, dass eine Zunahme an Bildartefakten eine Abnahme der metrologischen Güte und eine negative Beeinflussung der Bildeigenschaften zur Folge hat. Diese Annahmen beruhen darauf, dass eine Änderung der Durchstrahlungslänge Strahlaufhärtungsartefakte zur Folge haben kann (vgl. Abschnitt 2.2). Sollte ein Bauteil zudem rotations-asymmetrisch sein, ändert sich die Durchstrahlungslänge mit dem Drehwinkel. Das führt dazu, dass die verschiedenen Projektionen somit von einem unterschiedlich stark ausgeprägten Grad der Strahlaufhärtung betroffen sind. Dieser unterschiedlich starke Grad der Strahlaufhärtung wirkt sich ebenfalls negativ auf die Bildeigenschaften der Rekonstruktion aus. Gestützt werden diese Annahmen durch Untersuchungen an Stufenkeilen, die eine ausgeprägte Abhängigkeit der Messabweichung von der Durchstrahlungslänge aufweisen (Schild & Vötter et al. 2018).

Aufbauend auf diesen Annahmen wird vorgeschlagen, für Versuchspläne ausschließlich Versuchsteile zu verwenden, die große Unterschiede der Wandstärke aufweisen und stark rotations-asymmetrisch sind. Solche Versuchsteile führen zu einer Maximierung der auftretenden Bildartefakte. Die Folge sind große Unsicherheiten. Das führt dazu, dass diese Versuchsteile den Einfluss der im Rahmen des Versuchsplans betrachteten Faktoren besonders hervorheben. Es wird davon ausgegangen, dass Faktorstufen-Kombinationen, die selbst bei diesen Versuchsteilen mit ungünstiger Form zu guten Ergebnissen führen, auch bei Bauteilen mit günstiger Form gute Ergebnisse liefern. Eine Absicherung dieser Annahme findet durch die Verwendung ausgewählter Bauteile mit industrieller Geometrie statt, wie sie in Abschnitt 4.3 beschrieben sind.

**Bauteilgestaltmerkmale** Neben der Variation der Bauteilgröße *d* und der Materialdichte *ρ* bei bildartefakt-maximierender Form des Bauteils müssen auch die Merkmale dem Einsatz in einer Versuchsplanung angepasst werden. Um möglichst viele industrielle Messaufgaben zu repräsentieren, erhält ein Versuchsteil verschiedene Messmerkmale. Auf diese Weise wird die Informationsdichte einer Messung erhöht, weil mehr verschiedenartige Daten gesammelt werden.

**Zusammenfassung** Zur Berücksichtigung der Bauteilgestalt im Versuchsplan werden Versuchsteile *B* in verschiedenen Größen *d* und aus Materialien unterschiedlicher Dichte *ρ* gefertigt. Alle Versuchsteile weisen eine ähnliche Form auf, die das Auftreten von Bildartefakten begünstigt. Alle Versuchsteile weisen verschiedene Messmerkmale auf, um den Informationsgehalt einer Messung zu maximieren. Die Größe *d* und Dichte *ρ* sind folglich die beiden Faktoren, die im Versuchsplan berücksichtigt werden. Es werden die sechs in Abbildung 4.3 eingezeichneten Größen-Dichte-Kombinationen verwendet. Als Faktorstufen ergeben sich somit die Versuchsteile  $B_1 - B_6$ .

#### **Anforderungen an die Versuchsteile (Lastenheft)**

Aus der vorherigen Beschreibung wird die folgende Liste an Anforderungen an die praktische Umsetzbarkeit der Versuchsteile abgeleitet. Eine Umsetzung dieser Anforderungen in einer Konstruktion wird im nächsten Abschnitt vorgestellt. Diese Unterscheidung zwischen Anforderungen und technischer Umsetzungen entspricht der Trennung zwischen Lastenheft und Pflichtenheft gemäß DIN 69901-5 (Deutsches Institut für Normung e.V. 2009).

- **Formfehler und Oberflächengüte** Die Fertigung der Versuchsteile muss so durchgeführt werden, dass die Versuchsteile engen Toleranzen genügen. Dazu müssen geringe Formfehler und eine geringe Oberflächenrauigkeit erzielt werden. Diese Eigenschaften sind eine Voraussetzung für eine unsicherheitsarme Messung. Nur durch die Möglichkeit einer unsicherheitsarmen Messung ist die Trennung von Effekten und Rauschen möglich.
- **Variable Größe** Die Versuchsteile müssen so konstruiert sein, dass sie in verschiedenen Größen zu fertigen sind, ohne dass die Form angepasst werden muss. Insbesondere bei dünnen Wandstärken ist darauf zu achten, dass die Verhältnisse möglichst erhalten bleiben.
- **Variables Material** Ebenso wie die Größe, soll das Material bei der Fertigung variabel gewählt werden können. Folglich müssen sowohl kleine als auch große Größen in verschiedenen Werkstoffen herstellbar sein.
- **Rotations-Asymmetrie** Die Versuchsteile sollen möglichst wenig Rotationssymmetrie aufweisen. Sie sollen folglich eine möglichst lange und eine möglichst kurze Seite aufweisen. Eine solche Formgebung führt zu stark ausgeprägten Bildartefakten. Deren Vorhandensein ist gemäß dem vorherigen Abschnitt wichtig bei der Berücksichtigung der Bauteilgestalt in einem Versuchsplan.
- **Veränderliche Wandstärke** Neben der Rotations-Asymmetrie sollen die Versuchsteile veränderliche Wandstärken aufweisen. Diese führen zu einem ausgeprägten Grad an Strahlaufhärtungsartefakten.
- **Verschiedene Merkmale** Um den Erkenntnisgewinn von einem Experiment zu maximieren, sollte ein Versuchsteil verschiedene bi-direktionale und uni-direktionale Merkmale aufweisen. Auch die Geometrie der Merkmale (Bohrungen, Flächen) sollte verschieden sein.
- **Merkmale für die Strukturauflösung** Es sollten Merkmale vorhanden sein, die eine Ermittlung der metrologischen Strukturauflösung ermöglichen. Die Kenntnis der

Strukturauflösung steigert die Interpretierbarkeit des Zusammenhangs zwischen einer Faktorvariation und der erzielten metrologischen Güte. Zudem kann sie, als Erweiterung des Fokus dieser Methode, Aufschluss über die Möglichkeit zur Identifikation von kleinen Merkmalen im Mikrometerbereich, wie Poren, geben.

- **Einheitliche Nennmaße** Die Versuchsteile sollten so gestaltet sein, dass Messmerkmale gleicher Geometrie, z.B. Durchmesser von Bohrungen, ein ähnliches Nennmaß aufweisen. Eine Vereinheitlichung der Maße sorgt dafür, dass es zu keiner Wechselwirkung mit einer Variation der Faktoren im Rahmen der Versuchsplandurchführung kommt.
- **Taktile Referenzmessungen** Die Versuchsteile müssen eine Messung mit taktiler Koordinatenmesstechnik erlauben. Diese dient als Grundlage für die Bestimmung der Messunsicherheit und der systematischen Abweichung. Dazu müssen alle Merkmale von außen zugängig sein.

### **Umsetzung der Anforderungen an Versuchsteile in einer Konstruktion (Pflichtenheft)**

Unter Berücksichtigung der Anforderungen im vorherigen Abschnitt werden Versuchsteile konstruiert. Sie werden im Folgenden vorgestellt.

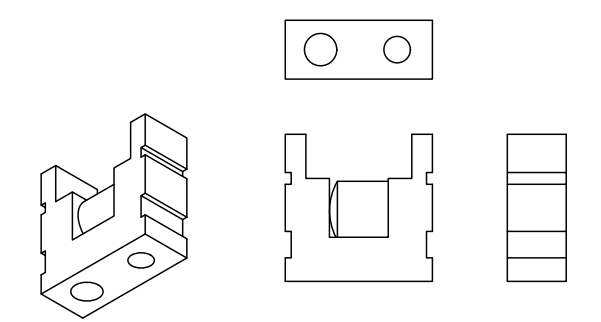

*Abbildung 4.4: Konstruktionsskizze für ein Versuchsteil in kleiner Ausführung*

Skizzen der Versuchsteile sind in Abbildung 4.4 und Abbildung 4.5 dargestellt. Die Versuchsteile weisen einen rechteckigen Querschnitt mit großem Verhältnis von langer zu kurzer Seite auf, um die Bedingung der Rotations-Asymmetrie zu erfüllen. Zudem haben sie im oberen Bereich einen Ausschnitt, der einen großen Wandstärkeunterschied zur Folge hat. Die einfache Formgebung ermöglicht eine Fertigung unter Einhaltung geringer Toleranzen in verschiedenen Größen und Materialien.

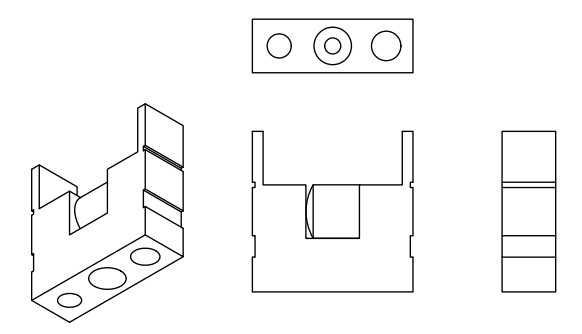

*Abbildung 4.5: Konstruktionsskizze für ein Versuchsteil in großer Ausführung*

Konkrete Maße werden in diesem Kapitel nicht vorgestellt, da die Wahl der Maße in Abhängigkeit des Messbereiches eines vorliegenden CT-Gerätes geschehen muss. Dabei werden die in Abbildung 4.3 dargestellten Größe-Dichte-Kombinationen verwendet. Im Normalfall sollte die große Ausführung verwendet werden, da sie mehr Messmerkmale und somit eine höhere Informationsdichte der Messungen aufweist. Für Versuchsteile mit kleinen Maßen kann aber auch die kleine Ausführung aus Abbildung 4.4 verwendet werden. Die kleine Ausführung weist nur zwei Bohrungen und weniger stark ausgeprägte Wandstärkeunterschiede auf. Diese Vereinfachungen der Konstruktion gewährleisten eine Fertigbarkeit der Versuchsteile auch bei kleinsten Nennmaßen mit konventionellen Fertigungsmethoden, wie z.B. dem Fräsprozess. Bis zu welcher Größe die große Ausführung verwendet werden kann, muss in Abstimmung mit der fertigenden Werkstatt festgelegt werden. Eine beispielhafte Festlegung der Maße ist in Abschnitt 5.1.2.1 erläutert.

In Abbildung 4.6 und Abbildung 4.7 sind die Messmerkmale der Versuchsteile farblich markiert. Es ist zu erkennen, welche Geometrielemente zu den Merkmalen verarbeitet werden. In den Abbildungen ist zudem vermerkt, wie die lokalen Bauteilkoordinatensysteme definiert sind, d.h. welche Messelemente zur Registrierung verwendet werden. Es sind sowohl bi-direktionale Abstands-Maße (Abstände der Seiten zueinander) als auch bi-direktionale Durchmesser-Maße (zwei bzw. drei Bohrungen) als auch uni-direktionale Abstände (Abstände der Bohrungsmittelpunkte) als Merkmale vorhanden. Zusätzlich erlaubt ein Einleger, der zylinderförmig ist und im oberen Bereich eine Kugelform aufweist, die Bestimmung der metrologischen Strukturauflösung (nähere Details folgen im nächsten Abschnitt). Auch die Forderung ähnlicher Nennmaße ist erfüllt. Zuletzt sind die Versuchsteile so gestaltet, dass alle Merkmale von außen zugänglich sind und taktile Referenzmessungen ermöglicht werden. Zur vereinfachten Antastung sind die einzelnen Merkmal-Flächen durch feine Nuten getrennt.

Es folgt eine Beschreibung der Berechnung der verschiedenen Merkmale und der Registrierung. Aus der Beschreibung der Zeichnungen ergibt sich, dass pro Versuchsteil bis zu drei bi-direktionale Abstände, drei bi-direktionale Durchmesser und zwei uni-direktionale Abstände vorliegen. D.h. es liegen je nach Versuchsteil bis zu acht Merkmale vor.

- **Bi-Direktionale Abstände** Bi-Direktionale Abstände (bi.dis) werden durch die Verknüpfung von Ebenen auf der Stirnseite berechnet, die sich gegenüber liegen. Der Merkmalwert wird durch den Abstand zwischen dem Schwerpunkt der ersten Ebene (Seite nahe Ursprung) und dem Durchstoßpunkt der zweiten Ebene (Seite fern Ursprung) berechnet. Der Durchstoßpunkt wiederum wird berechnet mit einem Vektor, der vom Schwerpunkt der ersten Ebene ausgeht und parallel zum Normalenvektor der zweiten Ebene ist.
- **Bi-Direktionale Durchmesser** Die bi-direktionalen Durchmesser (bi.dia) entsprechen den Durchmessern der Zylinder der Bohrungen.
- **Uni-Direktionale Abstände** Uni-direktionale Abstände (uni.dis) werden durch die Abstände der Bohrungsschnittpunkte berechnet. Die Bohrungsschnittpunkte entstehen durch einen Schnitt der Zylinderachse der Bohrungen und der jeweiligen Ebene des Bodens.
- **Registrierung kleines Bauteil** Um eine Durchführbarkeit der taktilen Messungen zu gewährleisten, weicht die Registrierung des kleinen Bauteils von der des großen Bauteils ab. Der Normalenvektor der Ebene auf der Oberseite legt die z-Achse fest. Für die Berechnung der x-Achse wird pro Bohrung jeweils ein Kreis gemessen. Die Mittelpunkte der Kreise werden auf die Ebene der z-Achse projiziert und verbunden. Der Verbindungsvektor zeigt dabei von der großen zur kleinen Bohrung. Der Ursprung wird durch den projizierten Mittelpunkt der großen Bohrung festgelegt.
- **Registrierung großes Bauteil** Der Vektor des Zylinders der größeren äußeren Bohrung dient als z-Achse. Die x-Achse wird durch den Normalenvektor der oberen Ebene festgelegt, die auf der Stirnseite liegt, die sich auf der entgegengesetzten Seite der z-Bohrung befindet. Der Ursprung ist durch den Schnittpunkt aus z-Bohrungs-Zylinder und der Bodenebene der z-Bohrung definiert.

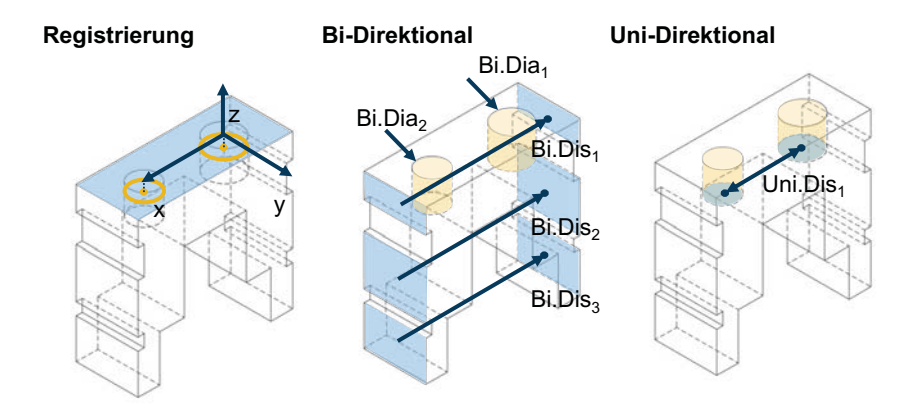

*Abbildung 4.6: Merkmale eines Versuchsteils in kleiner Ausführung inkl. Koordinatensystem*

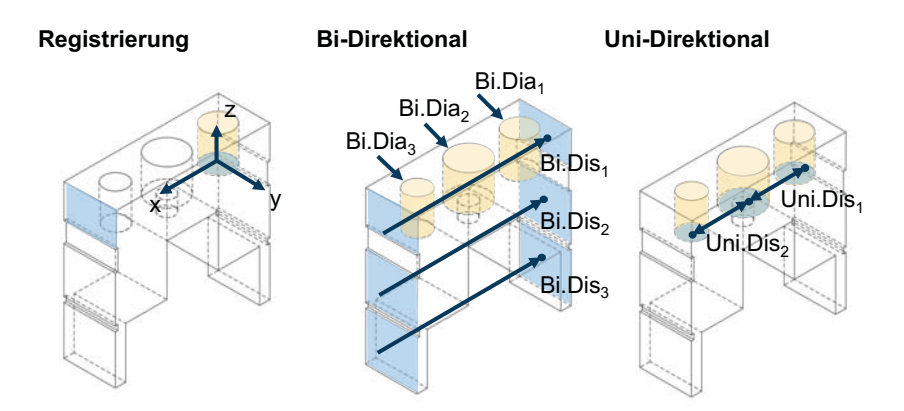

*Abbildung 4.7: Merkmale eines Versuchsteils in großer Ausführung inkl. Koordinatensystem*

### **Merkmale zur Bestimmung der metrologischen Strukturauflösung**

In Abbildung 4.8 ist der Einleger eines Bauteils mit 30 mm Größe beispielhaft dargestellt. Mit der Hilfe des Einlegers kann der mit der metrologischen Strukturauflösung verwandte Auflösungsparameter *A* ermittelt werden. Der Einleger ist zylinderförmig. Lediglich im oberen Bereich weist er eine Kugelform auf. Die Kugelform erlaubt bei Berührung mit der Wand des Grundkörpers eines Versuchsteils die Bestimmung des Auflösungsparameters *A*.

Die Berechnung geschieht in Anlehnung an das Verfahren, das von Zanini & Carmignato (2017) unter Verwendung eines Stundenglas-Bauteils vorgestellt wird. Während das Verfahren von Zanini & Carmignato (2017) zwei Kugelflächen betrachtet, wird für die vorgestellten Versuchsteile lediglich eine Kugelfläche und zusätzlich eine Ebene verwendet. Dies hat den Vorteil, dass lediglich eine Kugelfläche hergestellt werden muss. Aufgrund dieser Anpassung des Vorgehens im Vergleich zu Zanini & Carmignato (2017) wird im Folgenden nicht mehr von der metrologischen Strukturauflösung gesprochen, sondern von einem Auflösungsparameter *A*. Die Berechnung wird in Absatz 4.1.3.1 beschrieben.

Die Herstellung der Kugelform durch den Fräsprozess ist einerseits zwar aufwändig, erlaubt aber andererseits die Verwendung des gleichen Materials, aus dem auch der Grundkörper hergestellt ist. Zur Minimierung der Formfehler sind bei der Fertigung eine geringe Abzeilhöhe und scharfe Werkzeuge unerlässlich.

Die Verwendung zugekaufter Kugeln mit gleichem Nenndurchmesser würde diesen Fertigungsaufwand vermeiden. Zudem versprechen zugekaufte Kugeln ein geringeres Maß an Formfehlern. Von dieser Alternative muss dennoch abgesehen werden. Bei zugekauften Kugeln wäre ein Dichteunterschied zwischen Einleger- und Grundkörpermaterial unvermeidbar, da es nahezu ausgeschlossen ist, dass die fertigende Werkstatt und der Kugelzulieferer exakt die gleichen Materialien verwenden. Der Dichteunterschied würde sich jedoch auf die Oberflächenbestimmung und damit die Strukturauflösung auswirken. Die Verwendung kleinerer Kugeln würde zudem eine Auswertung und die Handhabung deutlich erschweren. Dies liegt daran, dass der Durchmesser kleiner sein müsste als der des Zylinders des Einlegers. Hieraus folgt wiederum, dass die gefräste Kugelfläche der Zylinder einen größeren Durchmesser aufweist als der zylindrische Grundkörper.

### **4.1.2.2 Variation der CT-Geräte-Einstellungen als Faktor in einem Versuchsplan**

Im Folgenden wird das Vorgehen zur Wahl der Einstellungskombinationen *E* vorgestellt, welche die Faktorstufen der CT-Geräte-Einstellungen darstellen.

## **Vorgehen zur Auswahl der Faktorstufen**

Zur Erfassung des Einflusses der Faktoren Spannung *v*, Stromstärke *i*, Filter *f* und Verstärkung *g* böte sich die Erstellung eines Versuchsplans an, der nach den Regeln der statistischen Versuchsplanung gestaltet ist. Ein solches Vorgehen wird bspw. von Schabunow (2018) oder Buratti (2018) gewählt. In dieser Arbeit wird jedoch ein anderes Vorgehen vorgeschlagen, das die CT-spezifische Abhängigkeit dieser Faktoren erfasst. Dazu ist in Abbildung 4.9 schematisch dargestellt, welche Wahl von *v* und *i* für zwei beliebige *f*-*g*-Kombinationen und ein spezifisches Versuchsteil *B* überhaupt möglich ist. Es ist zu erkennen, dass eine beliebige

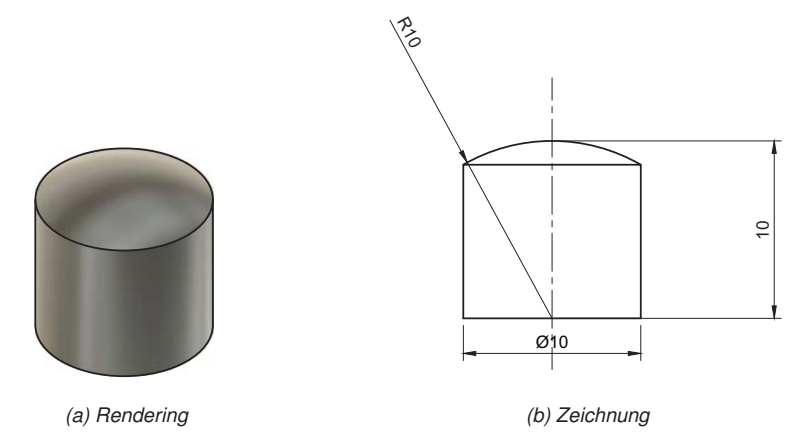

*Abbildung 4.8: Darstellung des Einlegers zur Bestimmung der Strukturauflösung in der Beispielgröße* 10 mm

Kombination von *v* und *i*, wie sie für die Erstellung eines Versuchsplans gemäß der statistischen Versuchsplanung nötig wäre, nicht möglich ist. Die Einschränkung hinsichtlich der zulässigen Kombinationen sind der Dynamikumfang des Detektors und die maximalen Werte für Strom *i*max und Spannung *v*max. Diese Maximalwerte sind entweder durch das Gerät vorgegeben oder ergeben sich aus Hinweisen des Herstellers bzw. Betreibern eines CT-Systems zum sicheren Betrieb. Für die Detektordynamik gilt, dass der Grauwert des Hintergrunds *W*hinter von der eingestellten Spannung *v* und dem Strom *i* abhängig ist (Hermanek & Carmignato 2017),

$$
W_{\text{hinter}} = v^2 i. \tag{4.1}
$$

Um eine Überbelichtung des Detektors zu vermeiden und dadurch den Dynamikumfang des Detektors zu überschreiten, muss ein maximaler Grauwert  $W_{\text{max}}$  eingehalten werden. Im Falle einer Überbelichtung ist der Detektor nicht mehr in der Lage, eine Abschwächung der Röntgenstrahlung zu erfassen. Es ergeben sich die obere Begrenzungslinien im Diagramm. Die unteren Begrenzungslinien ergeben sich infolge des minimalen Grauwerts *W*min, der mindestens erreicht werden muss, damit der Detektor eine Abschwächungsänderung wahrnehmen kann. *W<sub>min</sub>* ergibt sich aus den gewählten Einstellungen und gemäß dem Lambert-Beer'schen-Abschwächungsgesetz aus der Durchstrahlungslänge und dem Material des vorliegenden Bauteils. Die Grauwerte *W*max und *W*min können vom CT-Gerät-Hersteller bzw. Detektorhersteller erfragt werden, sofern diese nicht bereits angegeben sind, wie z.B. bei Geräten der Zeiss IMT GmbH.

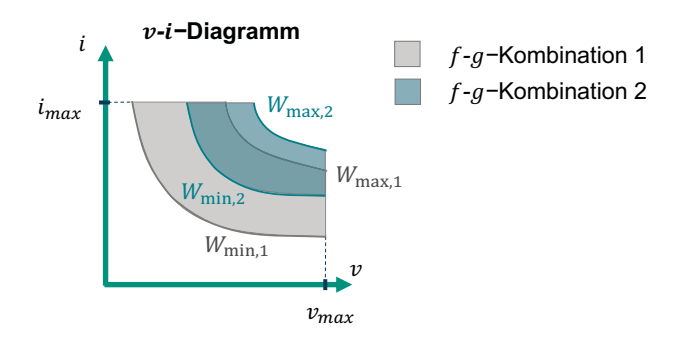

*Abbildung 4.9: Darstellung der zulässigen v-i-Kombinationen für ein Versuchsteil und zwei verschiedene f-g-Kombinationen*

In dieser Arbeit wird aufgrund der oben beschriebenen Zusammenhänge vorgeschlagen, für jedes eingesetzte Versuchsteil *B* die zu verwendenden Einstellungen experimentell in Abhängigkeit der Detektordynamik zu bestimmen. Dazu werden für die maximalen Werte für Strom *i*max und Spannung *v*max jeweils korrespondierende Werte für *v* bzw. *i* ermittelt. Zur Erleichterung des Verständnises sind diese vier im Folgenden beschriebenen Punkte im *v*-*i*-Diagramm in Abbildung 4.10 zusammen mit dem Zentralpunkt (5) dargestellt. Zugehörige Projektionen sind in Abbildung 4.11 abgebildet.

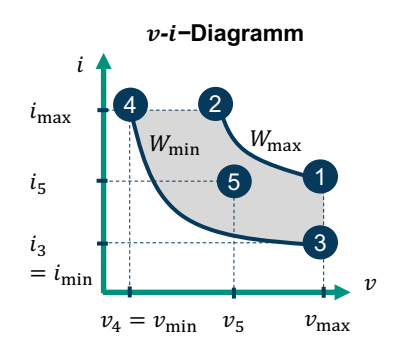

*Abbildung 4.10: Im Versuchsplan berücksichtigte v-i-Kombinationen*

Es wird zuerst bei maximaler Spannung *v*max der zugehörige Strom *i*<sup>1</sup> so bestimmt, dass der Grauwert des Hintergrunds des Detektors *W* minimal niedriger ist als *W*max. Danach wird für *i*<sub>max</sub> ein zugehöriger Wert  $v_2$  nach gleichem Vorgehen ermittelt. Im Anschluss werden für *v*min bzw. *i*min *i*<sup>3</sup> und *v*<sup>4</sup> bestimmt. Bei diesen Kombinationen wird eine Unterbelichtung

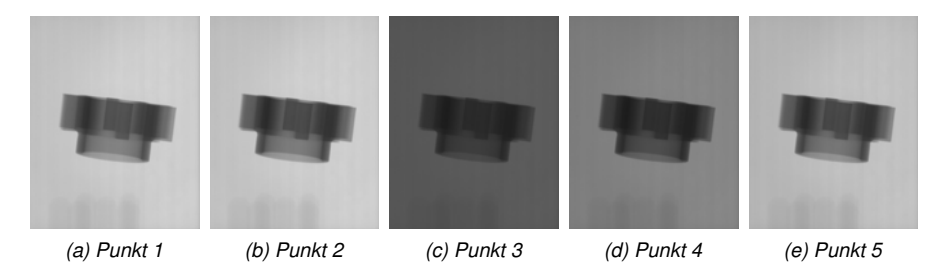

*Abbildung 4.11: Projektionen, die zu den Punkten im v-i-Diagramm gehören*

gerade noch vermieden, d.h. der Grauwert *W* des dunkelsten Bereiches ist geringfügig heller als *W*min. Zuletzt wird ein Zentralpunkt bestimmt. Der Wert für die Spannung *v*<sup>5</sup> wird mit der maximalen Spannung  $v_{\text{max}}$  und der niedrigsten, ermittelten Spannung  $v_{\text{min}}$  berechnet,

$$
v_5 = \frac{v_{\text{max}} + v_{\text{min}}}{2}.
$$

Anschließend wird der zugehörige Strom *i*<sup>5</sup> so bestimmt, dass die mittlere Helligkeit

$$
W_m = \frac{W_{\text{hinter}} + W_{\text{obj}}}{2} \tag{4.3}
$$

dem Mittelwerte aus Über- und Unterbelichtung

$$
W_{\min,\max} = \frac{W_{\max} + W_{\min}}{2}
$$
 **4.4**

entspricht. *W*obj entspricht dabei dem mittleren Grauwert des Objektes und *W*hinter dem mittleren Grauwert des Hintergrunds. Dies entspricht dem linken bzw. rechten Maximum im Histogramm einer Projektion. Die Bestimmung des Strom-Wertes *i*<sup>5</sup> nach beschriebenem Vorgehen entspricht folglich einer Zentrierung des Histogramms.

Um den Einfluss des Filters *f* und der Verstärkung *g* zu erfassen, wird das obige Vorgehen für mehrere Kombinationen dieser Faktoren angewendet. Es ergibt sich ein Raster aus Einstellungen, die sich zum einen durch die Lage im *v*-*i*-Diagramm unterscheiden als auch durch die Filter-Verstärkung-Kombination. Bei den meisten CT-Geräten können die Verstärkung *g* und der Filter *f* allerdings nur diskret eingestellt werden. Zudem gibt es häufig auch nur einen begrenzten Einstellungsbereich, z.B. nur drei Möglichkeiten für die Einstellung der Verstärkung *g* oder vier zur Verfügung stehende Filter *f*. Es bietet sich somit an, für ein Versuchsteil zwei Filter *f*<sup>+</sup> bzw. *f*<sup>−</sup> und Verstärkungen *g*<sup>+</sup> bzw. *g*<sup>−</sup> auszuwählen und jeweils alle Kombinationen zu erfassen.

| Einstellungskomb. E                      | Nr. |         | Filter $f$ Verstärkung $g$ Spannung $v$ |                  | Strom i               |
|------------------------------------------|-----|---------|-----------------------------------------|------------------|-----------------------|
| $1\quad1$                                | 1   |         |                                         | $v_{\rm max}$    | $\footnotesize i_1$   |
| $1_{2}$                                  | 2   |         |                                         | $v_2$            | $i_{\max}$            |
| $1\overline{\smash{\big)}3}$             | 3   |         | $g_-$                                   | $v_{\rm max}$    | $\footnotesize i_{3}$ |
| $1_{-}4$                                 | 4   |         |                                         | $\,v_4$          | $i_{\max}$            |
| $1_{-5}$                                 | 5   | $f_{-}$ |                                         | $v_{\rm 5}$      | $i_{\rm 5}$           |
| $2 - 1$<br>$2 - 2$<br>$2 - 3$<br>$2 - 4$ | 6   |         |                                         | $v_{\rm max}$    | $\boldsymbol{i}_1$    |
|                                          | 7   |         | $g_{+}$                                 | $\upsilon_2$     | $i_{\max}$            |
|                                          | 8   |         |                                         | $v_{\text{max}}$ | $i_3$                 |
|                                          | 9   |         |                                         | $v_4$            | $i_{\max}$            |
| $2\_5$                                   | 10  |         |                                         | $v_5$            | $i_{\rm 5}$           |
| $3-1$                                    | 11  |         |                                         | $v_{\rm max}$    | $\boldsymbol{i}_1$    |
| 3 <sub>2</sub>                           | 12  |         | $g_{-}$                                 | $\upsilon_2$     | $i_{\max}$            |
| 3 <sub>3</sub>                           | 13  |         |                                         | $v_{\rm max}$    | $i_3$                 |
| $3-4$                                    | 14  |         |                                         | $v_4$            | $i_{\max}$            |
| $3-5$                                    | 15  | $f_{+}$ |                                         | $v_5$            | $i_{5}$               |
| $4 - 1$                                  | 16  |         |                                         | $v_{\rm max}$    | $\boldsymbol{i}_1$    |
| $4_{2}$                                  | 17  |         |                                         | $v_2$            | $i_{\rm max}$         |
| 4 <sub>3</sub>                           | 18  |         | $g_{+}$                                 | $v_{\text{max}}$ | $\footnotesize i_{3}$ |
| $4_{-}4$                                 | 19  |         |                                         | $\upsilon_4$     | $i_{\max}$            |
| $4\_5$                                   | 20  |         |                                         | $v_{\rm 5}$      | $i_{\rm 5}$           |

*Tabelle 4.5: Codierter Versuchsplan für ein Bauteil*

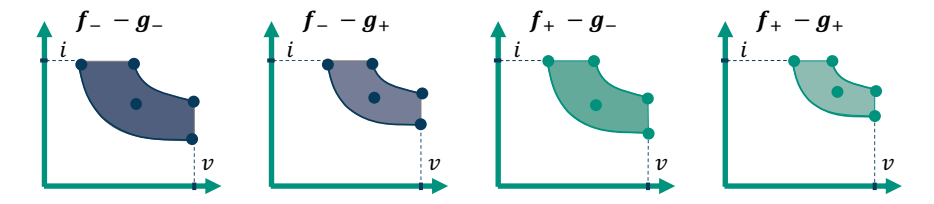

*Abbildung 4.12: Schematische Darstellung der im Versuchsplan verwendeten f-g-Kombinationen zur Verdeutlichung, dass unterschiedliche Teile des Messbereiches durch die verschiedenen f-g-Kombinationen abgedeckt werden*

Es ergeben sich für die fünf Punkte je *v*-*i*-Diagramm und die vier Kombinationen aus *f* und *g* insgesamt 20 Versuche mit den Einstellungskombinationen *E* für einen Teilversuchsplan für die CT-Geräte-Einstellungen. Der vollständige Teilversuchsplan ist in Tabelle 4.5 gelistet. Zur weiteren Erleichterung des Verständnises sind in Abbildung 4.12 die für die jeweiligen *f*-*g*-Kombinationen zulässigen *v*-*i*-Kombinationen dargestellt. In der Abbildung ist die

unterschiedliche Abdeckung des Messbereichs in Abhängigkeit der *f*-*g*-Kombinationen zu erkennen. Für die Erstellung eines vollständigen Versuchsplans werden solche Versuchspläne mit 20 Einstellungskombinationen *E* für alle Versuchsteile ermittelt.

## **4.1.3 Bestimmung der Beschreibungsgrößen der Zielgrößen**

Sobald die Faktorstufen für die Versuchsteile *B* und Einstellungskombinationen *E* bestimmt sind, werden die Versuche durchgeführt. Dabei werden die Beschreibungsgrößen der Zielgrößen, die metrologischen Gütemaße *G* und die Bildqualitätsparameter *P* ermittelt. Es sei an Abbildung 4.2 zur Einordnung dieses Teilschrittes erinnert.

# **4.1.3.1 Beurteilung der metrologischen Güte im Rahmen der Versuchsplandurchführung**

Im Rahmen dieser Arbeit wird die metrologische Güte *G* eines CT-Experimentes durch die erweiterte Messunsicherheit *U*, die systematische Abweichung *b*, das Messergebnis *y* und den Auflösungsparameter *A* bemessen.

# **Vorgehen zur Bestimmung der Messunsicherheit und systematischen Abweichung basierend auf dem Messergebnis**

Zur Bestimmung der erweiterten Messunsicherheit *U* und der systematischen Abweichung *b* wird gemäß dem Vorgehen in VDI/VDE 2630 2.1 ein kalibriertes Bauteil verwendet. Die erweiterte Unsicherheit *U* und die verbleibende systematische Abweichung *b* berechnen sich nach dem folgenden, auf dem Messergebnis *y* basierenden Zusammenhang (vgl. Abschnitt 2.3.2).

$$
Y = y \pm U - b = y \pm k \sqrt{u_{\text{cal}}^2 + u_{\text{drift}}^2 + u_{\text{p}}^2 + u_{\text{w}}^2 + u_{\text{b}}^2} - (\bar{y} - y_{\text{cal}})
$$
 
$$
\tag{4.5}
$$

In Veröffentlichungen aus dem Stand der Forschung wird als Alternative zur Kalibrierung durch ein akkreditiertes Messlabor die Kalibrierung im eigenen Messlabor mittels eines taktilen Koordinatenmessgeräts (KMG) aufgeführt (Schmitt & Niggemann 2010; Müller & Hiller & Dai et al. 2014). Die Kalibrierung im eigenen Messlabor kann dabei behilflich sein, die Vergleichbarkeit von CT- und taktilen Messungen sicherzustellen. VDI/VDE 2630 2.1 basiert auf dem Vorgehen von ISO 15530-3, das für taktile Koordinatenmesstechnik entwickelt ist (Verein Deutscher Ingenieure e.V. 2015). In dieser Norm wird eine vollständige Übertragbarkeit zwischen den Messungen gefordert. Dazu gehört die Übernahme der Messpläne und des Vorgehens zur Registrierung. Bedingt durch die Verwendung verschiedener Auswertungssoftwares in der CT-Praxis, z.B Calypso der Zeiss IMT GmbH für die taktilen und VG Studio der Volume Graphics GmbH für CT-Messungen, wird eine solche Übertragbarkeit im Fall der Unsicherheitsbestimmung von CT-Messungen jedoch im Allgemeinen nicht gegeben

sein. Daher ist es empfehlenswert, eine Kalibrierung vor Ort durch den selben Bedienenden durchzuführen. So kann auf eine möglichst hohe Übereinstimmung geachtet werden.

Um eine Kalibrierung vor Ort der Versuchsteile durchzuführen, muss die Kette zur Rückverfolgbarkeit auf die SI-Einheiten geschlossen sein. Dazu werden in der Praxis Gebrauchsnormale verwendet, die von einem akkreditierten Messlabor kalibriert sind (Müller & Hiller & Dai et al. 2014). Typischerweise handelt es sich dabei um Parallelendmaße und Lehrringe, welche die gleichen Nennmaße aufweisen wie die Merkmale der zu kalibrierenden Versuchsteile. Dieses Vorhaben wird übernommen.

Eine Übersicht über die im Rahmen einer Unsicherheitsberechnung auftretenden Terme ist in Tabelle 4.6 abgebildet. In der Tabelle ist dargestellt, dass die Verwendung von Gebrauchsnormalen zwei verschachtelten Unsicherheitsberechnungen gemäß VDI/VDE 2630 2.1 / ISO 15530-3 entspricht. In der Tabelle ist daher benannt, welches Untersuchungsobjekt mit welcher Methode gemessen wird, um welchen Term zu bestimmen. In den folgenden Abschnitten ist die Berechnung der einzelnen Terme detailliert ausgeführt.

*Tabelle 4.6: Übersicht über die für die Ermittlung der Messunsicherheitsterme verwendeten Untersuchungsobjekte (Versuchsteile (Baut.), Gebrauchsnormale (Norm.)) und Untersuchungsmethoden (CT-Messung (CT), taktile Messung (KMG), Kalibrierung durch Kalibrierlabor (Kal.-Lab.))*

| 1. Ebene         | 2. Ebene                                                        | Unsicherheitsterm<br>3. Ebene                              | 4. Ebene                                        | <b>Objekt</b> | <b>Methode</b>         |
|------------------|-----------------------------------------------------------------|------------------------------------------------------------|-------------------------------------------------|---------------|------------------------|
| U                | $u_{\rm p}$<br>$u_{\text{drift}}$<br>$u_{\rm w}$<br>$u_{\rm b}$ |                                                            |                                                 | Baut.         | CТ                     |
|                  | $u_{\rm cal}$                                                   | $u_{\rm p,KMG}$<br>$u_{\rm w,KMG}$<br>$u_{\mathrm{b,KMG}}$ |                                                 | Baut.         | KMG                    |
|                  |                                                                 | $u_{\rm cal, KMG}$                                         | $u_{\text{Norm}}$                               | Norm.         | Kal.-Lab               |
|                  | $\mathcal{Y}$                                                   |                                                            |                                                 | Baut.         | CТ                     |
| $\boldsymbol{b}$ |                                                                 | $y_{KMG}$                                                  |                                                 | Baut.         | <b>KMG</b>             |
|                  | $y_{\text{KMG, korr}}$                                          | $b_{\rm KMG}$                                              | $y_{KMG, Norm}$<br>$y_{\text{Lab},\text{Norm}}$ | Norm.         | <b>KMG</b><br>Kal.-Lab |

**Berechnung der Standardmessunsicherheit des Messverfahrens** Die Standardmessunsicherheit des Messverfahrens *u*<sup>p</sup> wird durch eine *n*-fach wiederholte Durchführung des gesamten Messprozesses bestimmt. Gemäß dem Grundlagenteil gilt.

$$
u_{\rm p} = \sqrt{\frac{1}{n-1} \sum_{i=1}^{n} (y_i - \bar{y})^2}
$$

Während VDI/VDE 2630 2.1 eine zwanzigfache Wiederholung fordert, wird im Stand der Forschung teilweise auch eine geringere Zahl an Messungen verwendet. In einem solchen Fall wird die Verwendung eines Sicherheitsfaktors *sf* vorgeschlagen (Müller & Hiller & Dai et al. 2014).

$$
u_{\rm p} = sf \sqrt{\frac{1}{n-1} \sum_{i=1}^{n} (y_i - \bar{y})^2}
$$
 **4.6**

Der Sicherheitsfaktor *sf* entspricht bei gegebener Überdeckungswahrscheinlichkeit dem Quotient der Vertrauensbereiche einer t-Verteilung und einer Normalverteilung. Die Bestimmung der Vertrauensbereiche geschieht mit einer Quantiltabelle, wie sie sich z.B. im GUM findet, und der Anzahl der Versuchswiederholungen *n* sowie der gewählten Überdeckungswahrscheinlichkeit (ISO/IEC 2008). Es gilt zu beachten, dass Standardmessunsicherheiten *u* lediglich Überdeckungswahrscheinlichkeiten von 66 % entsprechen (ISO/IEC 2008). Für die Berechnung des Sicherheitsfaktors *sf* muss allerdings die Überdeckungswahrscheinlichkeit der erweiterten Unsicherheit *U* verwendet werden, welche zumeist 95 % (*k* = 2) entspricht (Müller & Hiller & Dai et al. 2014). In der Tabelle 4.7 finden sich für ausgewählte Freiheitsgrade für eine Überdeckungswahrscheinlichkeit von 95 % einige Zahlenwerte. Per Definition ist die Anzahl der Freiheitsgrade *n* − 1 um 1 geringer als die Anzahl der Versuchswiederholungen.

*Tabelle 4.7: Vertrauensbereiche für eine doppelseitige t-Verteilung und Normalverteilung bei* 95 % *Überdeckungswahrscheinlichkeit inkl. des sich ergebenden Sicherheitsfaktors sf*

| Freiheitsgrad | Verteilung   |          | Sicherheitsfaktor |
|---------------|--------------|----------|-------------------|
| $n-1$         | t-Verteilung | Normalv. | s f               |
| 4             | 2.78         |          | 1.42              |
| 9             | 2.26         |          | 1,15              |
| 14            | 2,15         |          | 1,10              |
| 19            | 2,09         | 1.96     | 107               |
| 100           | 1,98         |          | 1,01              |
| $\infty$      | 1,96         |          | 1.00              |

Selbst bei Verwendung des Sicherheitsfaktors *sf* und einer lediglich fünffachen Versuchswiederholung würden sich für die 20 Versuche, die gemäß dem Vorgehen aus Abschnitt 4.1.2.2 für ein Versuchsteil durchgeführt werden, weitere 100 Messungen zur Ermittlung der Unsicherheit *U* ergeben. Bei sechs Versuchsteilen ergeben sich bereits 600 Messungen. Eine solche Zahl an Messungen ist allerdings in der messtechnischen Laborpraxis nicht darstellbar. Aus diesem Grund wird ein Verfahren zur Reduzierung der benötigten Messungen vorgeschlagen.

Das Verfahren zur Reduzierung der Anzahl der Messungen beruht auf der Annahme, dass hauptsächlich das Rauschen der Rekonstruktion die Streuung von Wiederholungsmessungen beeinflusst, sofern kein Wiederaufbau der Bauteileinspannung vorgenommen wird. Konkret bedeutet dies, dass angenommen wird, dass die Wiederholbarkeit einer Messung hauptsächlich vom Rauschen der entstehenden Rekonstruktionen abhängt, während die Reproduzierbarkeit auch vom restlichen Messprozess, d.h. dem Auf- und Abbau, abhängt. Gemäß dieser Annahme ergibt sich, dass die Standardmessunsicherheit des Messprozesses aus einer Komponente der Wiederholbarkeit *u*p*,*wdh besteht, die vom Rauschen abhängt, und einer Komponente der Reproduzierbarkeit *u*p*,*rep besteht, die vom Gesamtprozess abhängt. Im Folgenden wird beschrieben, wie diese Komponenten berechnet werden und aus ihnen die Standardmessunsicherheit des Prozesses *u*<sup>p</sup> ermittelt wird.

Die Komponenten der Wiederholbarkeit *u*p*,*wdh bzw. Reproduzierbarkeit *u*p*,*rep werden mit dem folgenden Vorgehen ermittelt:

- 1. Durchführung der Messungen eines Bauteils *B* mit allen Einstellungskombinationen *E*
- 2. Bestimmung der *CNR*-Werte zur Repräsentanz des Rauschens der Rekonstruktionen (vgl. Abschnitt 4.1.3.2)
- 3. Nähere Betrachtung der Einstellungskombinationen *E*<sup>5</sup> des Punktes 5 im *v*-*i*-Diagramm (Zentralpunkte)
- 4. Ermittlung der Einstellungskombinationen *E*5*,*min und *E*5*,*max, die zu den höchsten und niedrigsten *CNR*-Werten *CNR*5*,*min bzw. *CNR*5*,*max führen
- 5. Durchführung von fünf Messungen inkl. Wiederaufbau mit den Einstellungskombinationen  $E_{\rm 5,max}$
- 6. Berechnung von *u*p*,*rep mit diesen Messungen unter Verwendung von Gleichung 4.6 und Tabelle 4.7 mit einem Sicherheitsfaktor  $sf = 1,42$
- 7. Durchführung von jeweils fünf Messungen ohne Wiederaufbau mit den Kombinationen *E*<sup>5</sup>*,*max bzw. *E*<sup>5</sup>*,*min
- 8. Berechnung von *u*<sup>p</sup>*,*wdh*,*max bzw. *u*<sup>p</sup>*,*wdh*,*min mit diesen Messungen unter Verwendung von Gleichung 4.6 und Tabelle 4.7 mit einem Sicherheitsfaktor *sf* = 1*,*42

Nach Durchlaufen dieses Prozesses wird die Standardmessunsicherheit des Messprozesses *u<sup>p</sup>* für jedes Merkmal *M* jedes Bauteils *B* bestimmt. Dazu wird angenommen, dass *u*<sup>p</sup>*,*rep durch *E*5*,*max am besten repräsentiert wird, da hier auf Grund eines hohen *CNR* Wertes der Einfluss des Rauschens am geringsten ist. Weiterhin wird angenommen, dass der Anteil der Unsicherheit *u*p*,*rep, der aus dem Messprozess resultiert, für alle Einstellungen erhalten bleibt. Lediglich der Einfluss des Rauschens  $\Delta u$ <sub>p</sub> ist variabel.

$$
\Delta u_{\rm p} = u_{\rm p, wdh, max} - u_{\rm p, wdh, min} \tag{4.7}
$$

Dieser Einfluss wird berechnet und zum Einfluss des restlichen Messprozesses addiert. Um den Einfluss des Rauschens der Rekonstruktionen der Versuche zu berücksichtigen, wird *CNR* zur Gewichtung verwendet. Es ergibt sich der folgende Zusammenhang.

$$
u_{\rm p} = u_{\rm p, rep} + \Delta u_{\rm p} \frac{CNR_{5,\rm max} - CNR}{CNR_{5,\rm max} - CNR_{5,\rm min}}
$$
 
$$
4.8
$$

Dieses Vorgehen ermöglicht eine Schätzung der Unsicherheit für die 20 Einstellungskombinationen *E* eines Bauteils mit lediglich 15 zusätzlichen Messungen (fünf für *u*p*,*rep, zehn für *u*p*,*wdh). An dieser Stelle wird betont, dass das Ziel des vorgestellten Vorgehens die Bestimmung metrologischer Güte-Maße im Rahmen einer Versuchsplanbearbeitung ist und nicht die möglichst genaue Messunsicherheitsbestimmung einzelner Messungen.

**Berechnung der Standardmessunsicherheit der Kalibrierung** Die Standardmessunsicherheit der Kalibrierung *u*cal wird mittels eines taktilen Koordinatenmessgeräts bestimmt. Die Formel entspricht der aus ISO 15530-3 und weicht leicht von der Variante für CT-Messungen ab (Deutsches Institut für Normung e.V. 2018).

$$
u_{\text{cal}} = \sqrt{u_{\text{cal,KMG}}^2 + u_{p,\text{KMG}}^2 + u_{w,\text{KMG}}^2 + u_{b,\text{KMG}}^2}
$$

Erneut wird die Standardmessunsicherheit des Messprozesses mit Wiederholungsmessungen bestimmt. Alle Messungen werden mit dem Bauteil, das anschließend im CT untersucht wird, ermittelt. Erneut wird ein Sicherheitsfaktor *sf* verwendet, sofern weniger als die in ISO 15530-3 geforderten 20 Wiederholungsmessungen durchgeführt werden. Da für die Berechnung der systematischen Abweichung des CT *b* der Mittelwert der wiederholten KMG-Messungen  $\bar{y}_{\text{KMG}}$  verwendet wird, wird zur Berechnung der Standardmessunsicherheit des Messprozesses *u*<sup>p</sup>*,*KMG die Formel für die Standardabweichung des Mittelwerts bei *n* Versuchswiederholungen verwendet.

$$
u_{\text{p,KMG}} = \frac{sf}{\sqrt{n}} \sqrt{\frac{1}{n-1} \sum_{i=1}^{n} (y_{\text{KMG},i} - \bar{y}_{\text{KMG},i})^2}
$$
 **4.9**

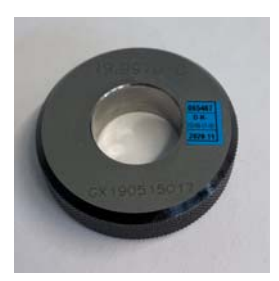

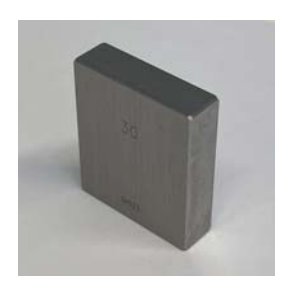

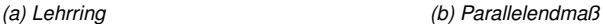

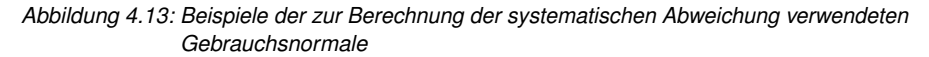

Um die Rückverfolgbarkeit auf die SI-Einheiten sicherzustellen, werden zudem Gebrauchsnormale verwendet. Konkret werden für Bohrungen Lehrringe und für Abstände Parallelendmaße verwendet. In Abbildung 4.13 sind beispielhaft ein Lehrring und ein Parallelendmaß dargestellt. Diese Gebrauchsnormale werden von einem Zulieferer mit den gleichen Nennmaßen bezogen, die auch die Merkmale der Versuchsteile für die Versuchsdurchführung aufweisen. Für ein Versuchsteil mit 10 mm großen Bohrungen werden z.B. Lehrringe mit einem Nennmaß von ebenfalls 10 mm verwendet. Es wird eine rückverfolgbare Kalibrierung durch ein akkreditiertes Kalibrierlabor durchgeführt. Die im Kalibrierschein aufgeführte Kalibrierunsicherheit  $u_{\text{Norm}}$  des Normals wird in obiger Formel für die Kalibrierunsicherheit des KMG *u*cal*,*KMG verwendet. Mit den ebenfalls im Kalibrierschein aufgeführten Nennmaßen *y*Lab*,*Norm wird, wie im nächsten Abschnitt erläutert, die systematische Abweichung *b<sub>KMG</sub>* des taktilen Koordinatenmessgeräts bestimmt.

**Berechnung der systematischen Abweichungen** Zur Bestimmung der systematischen Abweichung *b* einer CT-Messung wird ein taktiles Koordinatenmessgerät verwendet. Die systematische Abweichung *b* berechnet sich aus der Differenz von CT-Messung *y* und dem Mittelwert der korrigierten, wiederholten KMG-Messungen  $\bar{y}_{\rm KMG,korr}$ .

$$
b = y - \bar{y}_{\text{KMG},\text{korr}} \tag{4.10}
$$

Der Mittelwert der korrigierten, wiederholten KMG-Messungen  $\bar{y}_{\rm KMG,korr}$  wiederum wird zuvor mit der systematischen Abweichung *b<sub>KMG</sub>* des KMG berechnet.

$$
\bar{y}_{\rm KMG, korr} = \bar{y}_{\rm KMG} - b_{\rm KMG} \tag{4.11}
$$

Diese wird durch eine mehrfache Messung  $\bar{y}_{KMG\,Norm}$  der zu den jeweiligen Merkmalen gehörigen Gebrauchsnormale bestimmt, welche laut Kalibrierschein ein Maß *y*Lab*,*Norm aufweisen.

$$
b_{\rm KMG} = \bar{y}_{\rm KMG,Norm} - y_{\rm Lab,Norm}
$$

**Restliche Terme** Die Standardmessunsicherheit der CT-Messungen aus Veränderung (Drift) der Bauteilgestalt *u*drift und die Standardmessunsicherheit sowohl der CT- als auch der KMG-Messungen aus Werkstoff- und Produktionsstreuungen *u<sup>w</sup>* werden in diesem Vorgehen vernachlässigt. Alle Messungen des Versuchsplans werden dazu in einem möglichst kurzen Zeitraum von wenigen Wochen durchgeführt, sodass nicht mit einem Drift gerechnet werden muss. Zudem werden alle Unsicherheiten mit den gleichen Versuchsteilen ermittelt, die auch für die Versuchsdurchführung verwendet werden. Es tritt somit keine Produktionsstreuung auf.

Auch die Standardmessunsicherheit der Korrektion der systematischen Abweichung *u*<sup>b</sup> kann vernachlässigt werden. Alle Messungen werden dazu im selben, klimageregelten Messraum bei einer Temperatur von 20 °C durchführt.

**Oberflächenbestimmung** Sowohl für die Standardmessunsicherheit aus dem Messprozess *u*<sup>p</sup> als auch für die systematische Abweichung *b* spielt die Oberflächenbestimmungs-Methode in der CT-Verarbeitungssoftware eine entscheidende Rolle. Für das vorgestellte Vorgehen wird die ISO-50-Regel verwendet (vgl. Kapitel 2). Diese wird eingesetzt, um für eine möglichst große Vergleichbarkeit zwischen den verschiedenen Versuchsteilen *B* zu sorgen. Zudem hebt sie die Unterschiede zwischen den Einstellungskombinationen *E* hinsichtlich der metrologischen Güte *G* hervor. Eine ausführliche Diskussion des Einflusses der Oberflächenbestimmung ist in Kapitel 6 und im Anhang A1 dargestellt.

### **Vorgehen zur Bestimmung des Auflösungsparameters** *A*

Der Auflösungsparameter *A* wird durch eine Charakterisierung des Berührbereiches des Einlegers des Versuchsteils mit der zugehörigen Wand berechnet. Im beispielhaften Bildschirmfoto in Abbildung 4.14 ist vor allem unten links zu erkennen, dass die Oberfläche des Versuchsteils nicht in den feinen Spalt nahe des Berührpunktes reicht. Es kommt somit zu einer Aufweitung des Berührbereiches. Ziel der Methode nach Zanini & Carmignato (2017) ist die Messung der Ausdehnung dieses Aufweitungsbereiches.

Die Berechnung des Auflösungsparameters *A* wird mit Abbildung 4.15 erläutert. In der Skizze ist schematisch dargestellt, wie der Einleger eines Versuchsteils die entsprechende

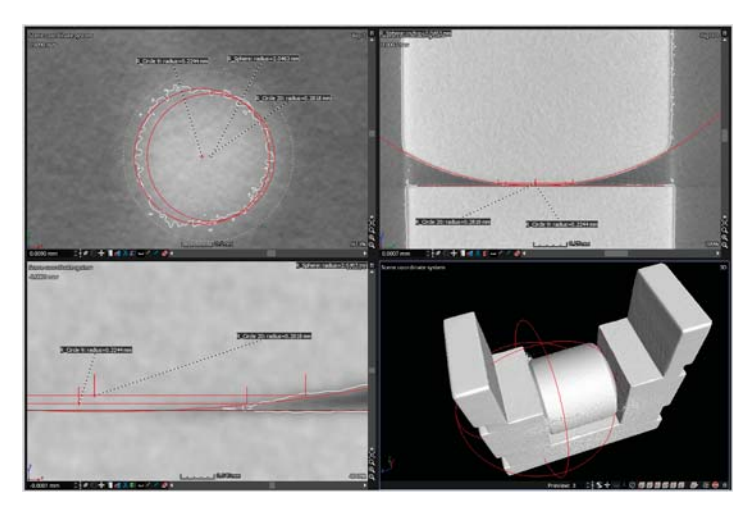

*Abbildung 4.14: Beispielhaftes Bildschirmfoto, das den Berührbereich des Einlegers des Versuchsteils zeigt und die Bestimmung des Auflösungsparameters A verdeutlicht*

Bauteilwand in einer CT-Messung berührt. Die Oberfläche des Versuchsteils nach der Oberflächenbestimmung ist mit dicker Linie und die nach der Oberflächenbestimmung eingepassten Geometrieelemente der CT-Messung sind gestrichelt dargestellt. In die Kugeloberfläche des Einlegers wird eine Kugel eingepasst und in die berührende Wand eine Ebene. Diese Geometrieelemente sind in Abbildung 4.14 unten rechts zu erkennen. Aufgrund einer leichten Verformung während des Einpressens und potentieller Grauwertschwankungen kommt es in der Regel zu einem leichten Überlapp zwischen Kugel und Ebene. Bei Abwesenheit von Formfehlern und einer idealen Oberflächenbestimmung würde die Kugel die Ebene in einem Punkt berühren.

Zur Ermittlung der Ausdehnung des Berührbereiches werden nach Zanini & Carmignato (2017) parallel zur Berührebene mit jeweils 1 µm Abstand zueinander Kreise in die Oberfläche eingepasst. In Abbildung 4.14 sind oben links zwei solche Kreise beispielhaft in der Draufsicht dargestellt. Die Kreise weisen in der Höhe *h<sup>i</sup>* den Radius *ri*(*hi*) auf. Mittels des gemessenen Radius der Kugel  $r_K$  und dem Abstand  $a_K$  zwischen Ebene und Kugel wird nun die sogenannte Referenzhöhe *h*ref*,i* ermittelt.

$$
h_{\text{ref},i}(h_i) = a_{\text{K}} - \sqrt{r_{\text{K}}^2 - r_i(h_i)^2}
$$
 **4.13**

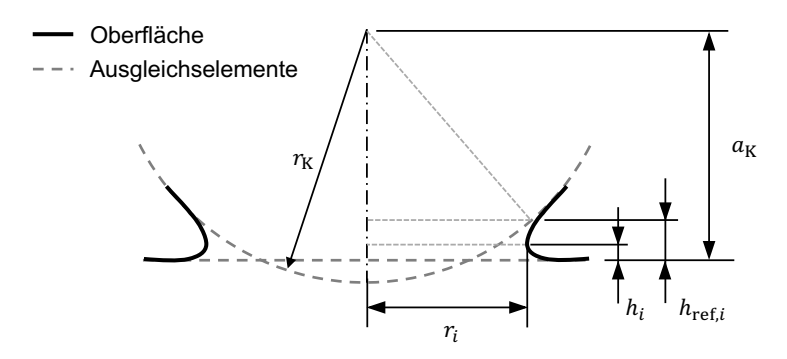

*Abbildung 4.15: Skizze zur Berechnung des Auflösungsparameters A*

Der Auflösungsparameter *A*, der die Strukturauflösung beschreibt, entspricht der geringsten Höhe *h*min*,*20 % der ausgewerteten Höhen *h*, ab der die Differenz zwischen *h<sup>i</sup>* und *h*ref*,i* weniger als 20 % von *h*ref*,i* beträgt.

$$
A = h_{\min, 20\%} = \min_{h_i \in h} \left( \frac{h_{\text{ref},i} - h_i}{h_{\text{ref},i}} < 0.2 \right)
$$
 **4.14**

Dies entspricht nach Zanini & Carmignato (2017) dem Parameter  $\mathrm{MSR}_{20}$ .

#### **4.1.3.2 Beurteilung der Bildeigenschaften einer CT-Rekonstruktion**

Im folgenden Abschnitt wird beschrieben, wie die Bildeigenschaften von CT-Rekonstruktionen durch Bildqualitätsparameter *P* beschrieben werden. Es werden kantenbasierte Parameter *P*kn und histogrammbasierte Parameter *P*hist vorgestellt. Außerdem wird bestimmt, wie die Bildqualitätsparameter von den Bildeigenschaften abhängig sind.

#### **Kantenbasierte Bildqualitätsparameter**

Kantenbasierte Bildqualitätsparameter *P*kn werden anhand von Rekonstruktionsscheiben ermittelt. Daher wird zuerst beschrieben, wie Rekonstruktionsscheiben extrahiert werden, die repräsentativ für eine Rekonstruktion sind. Anschließend werden die Bildqualitätsparameter dargestellt.

**Repräsentative Rekonstruktionsscheiben** Eine Rekonstruktion entspricht einer dreidimensionalen Matrix (vgl. Kapitel 2). Jeder Eintrag weist einen Grauwert auf, der den Röntgenabschwächungskoeffizienten wiedergibt. Eine Rekonstruktion lässt sich auch durch einzelne Scheiben darstellen. Solche Scheiben sind lediglich einen Voxel dick. Sie weisen entweder

einen konstanten *rx*-, *ry*- oder *rz*-Wert auf. Die Grauwerte der anderen beiden Dimensionen bleiben in einer Matrix erhalten und können folglich als Bilder dargestellt werden. In Abbildung 4.16 sind drei Scheiben eines Bauteils abgebildet.

Es gilt, dass aus einer Rekonstruktion so viele Scheiben extrahiert werden können, wie die Addition der Anzahl der *rx*-, *ry*- und *rz*-Voxel beträgt. Eine Rekonstruktion der Dimension *rx* = 1000, *ry* = 1000 und *rz* = 1000 kann folglich in 3000 Scheiben dargestellt werden. Die Untersuchung aller Scheiben einer Rekonstruktion wäre somit ein sehr rechenzeitintensiver Vorgang. Um die Rechenzeit zu minimieren, werden im Rahmen der Versuchsplandurchführung nicht alle Scheiben analysiert. Stattdessen werden lediglich drei repräsentative Scheiben einer Rekonstruktion aus dieser extrahiert und anschließend untersucht. Um die repräsentativen Scheiben auszuwählen wird der Schwerpunkt *ν*(*rx, ry, rz*) der Rekonstruktion ermittelt. Dieser wird mit der Anzahl der Voxel  $n_{vx}$  und den Grauwerten  $W(rx, ry, rz)$  einer Rekonstruktion berechnet. Zuerst wird die Gesamtmasse der Grauwerte *m<sup>W</sup>* ermittelt.

$$
m_W = \sum_{i=1}^{n_{\rm vx}} W_i \tag{4.15}
$$

Mit der Gesamtmasse der Grauwerte *m<sup>W</sup>* , den Grauwerten *W* und der Anzahl der Voxel *n*vx, werden anschließend die Schwerpunktkomponenten *νrx*, *νry* und *νrz* bestimmt.

$$
\nu_{rx} = \sum_{i=1}^{n_{vx}} \frac{W_i x_i}{m_W} \tag{4.16}
$$

$$
\nu_{ry} = \sum_{i=1}^{n_{vx}} \frac{W_i y_i}{m_W} \tag{4.17}
$$

$$
\nu_{rz} = \sum_{i=1}^{n_{vx}} \frac{W_i z_i}{m_W} \tag{4.18}
$$

Nach der Berechnung des Schwerpunktes *ν* werden drei Rekonstruktionsscheiben aus der Rekonstruktion extrahiert, die sich im Schwerpunkt schneiden und jeweils eine der Ansichtsebenen repräsentieren. Die in Abbildung 4.16 dargestellten Scheiben sind mit diesem Vorgehen ausgewählt. Diese drei Scheiben werden aus allen Rekonstruktionen extrahiert, die im Rahmen der Versuchsplanbearbeitung erstellt werden.

**Berechnung kantenbasierter Bildqualitätsparameter** Nach der Extraktion der Rekonstruktionsscheiben werden diese zur Berechnung von kantenbasierten Bildqualitätsparametern verwendet. Im Stand der Forschung in Kapitel 3 wird das Verfahren nach ASTM 1695 vorgestellt, um die MTF einer Rekonstruktion zu beurteilen. Allerdings ist das Verfahren auf die Verwendung eines speziellen Versuchsteils beschränkt.

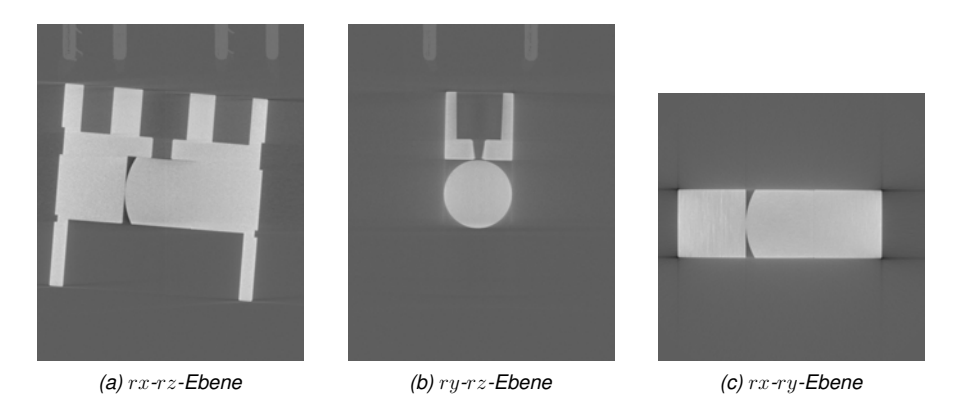

*Abbildung 4.16: Scheiben einer Rekonstruktion durch den Schwerpunkt µ der Rekonstruktion*

Um ähnliche Untersuchungen dennoch bei verschiedenen Bauteilen vornehmen zu können, wird im Folgenden ein kantenbasierter Ansatz vorgestellt. Bei diesem Ansatz werden die Bild-Kanten (vgl. Kapitel 2) in einer Rekonstruktionsscheibe ermittelt und der Verlauf der Grauwerte beim Übergang an der Kante untersucht.

In Abbildung 4.17 sind die in einer beispielhaften Rekonstruktionsscheibe detektierten Kanten dargestellt. Zur Detektion wird ein Kantendetektions-Filter nach Canny mittels der MATLAB-Funktion edge verwendet (Canny 1986). Es ist zu erkennen, dass sich zwei geschlossene Kantenzüge ergeben. Diese sind in Abschnitte unterteilt. Jeder Abschnitt ist 41 px lang. Diese Länge bietet eine ausreichende Robustheit bei hoher Informationsdichte. Zu jedem Abschnitt werden Vektoren bestimmt, die senkrecht auf den Kantenabschnitten stehen. Die Vektorenrichtung entspricht der invertierten Steigung einer Ausgleichsgerade der Pixel eines Kantenabschnitts. Die Vektoren sind 81 px lang. Diese Länge ermöglicht einen Kompromiss zwischen Rechenzeit und Informationsgehalt. Der Mittelpunkt der Vektoren schneidet den Mittelpunkt des zugehörigen Kantenabschnittes. Zur eindeutigen Festlegung der Schnittpunkte weisen die Kantenabschnitte und die Vektoren eine ungerade Anzahl an Pixeln auf.

In Abbildung 4.18 ist beispielhaft dargestellt, wie die Grauwerte *W* entlang des Vektors von Kante Nr. 53. aus Abbildung 4.17 verlaufen. Der *i*-te Grauwert *W<sup>i</sup>* entspricht dem Grauwert der Rekonstruktion  $W_{\rm R}$ , dessen Pixel-Position  $(rx, ry)_{W_{\rm P}}$  den geringsten Abstand zur Position des Pixels des *i*-ten Grauwertes des Vektors (*rx, ry*)*W<sup>i</sup>* aufweist. In der Abbildung ist zudem die Grauwert-Differenz *δ*(*W*)*<sup>i</sup>* = *Wi*+1 − *W<sup>i</sup>* von einem Grauwert *W<sup>i</sup>* zum nächsten *Wi*+1 dargestellt. Diese Differenz stellt eine numerische Berechnung der ersten Ableitung dar.

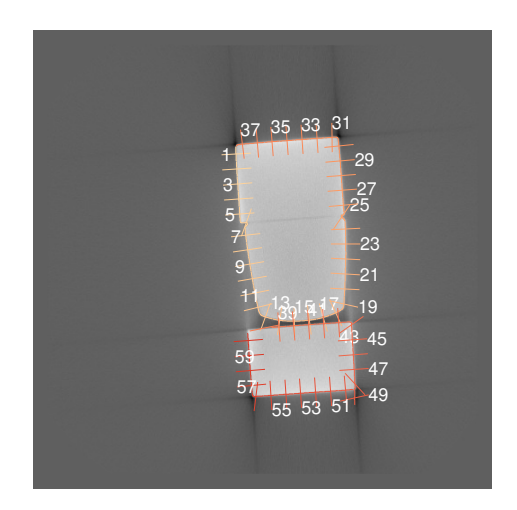

*Abbildung 4.17: Rekonstruktionsscheibe mit Vektoren, die senkrecht auf den Kanten stehen*

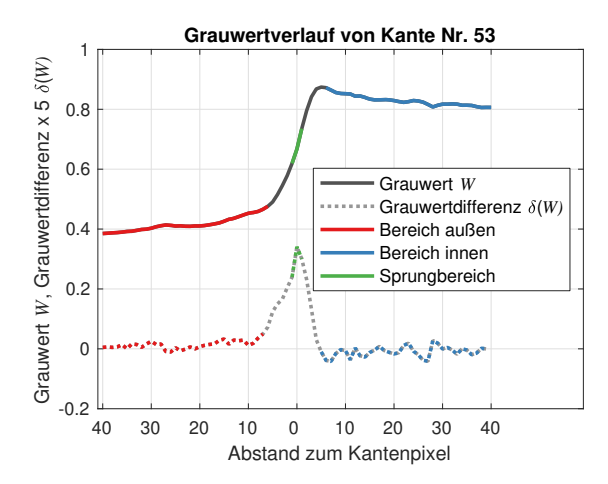

*Abbildung 4.18: Grauwertverlauf zwischen Hintergrundgrauwert und Bauteilgrauwert entlang des Kantenvektors von Kante 53*

Es ist ersichtlich, dass im Bereich der Kante ein schneller Übergang vom dunklen Grauwert des Hintergrundes zum hellen Grauwert des Bauteils stattfindet. Es ist aber auch ersichtlich, dass im Bereich vor dem Übergang ein leichter Anstieg erfolgt und im Anschluss nach dem Übergangsbereich ein Abfall vorliegt. Umso höher die Schärfe einer Rekonstruktion ist, umso kleiner ist der Übergangsbereich zwischen den Grauwerten. Die Differenz der Grauwerte zwischen den Randbereichen *W*in bzw. *W*au ist als Kontrast *C* zu interpretieren. Die durchschnittliche Steigung der Randbereiche hingegen lässt auf typische CT-Bildartefakte schließen. Eine positive Steigung im Außenbereich deutet auf Streustrahlung hin. Ein Absinken im Innenbereich ist ein Zeichen für Strahlaufhärtung (vgl. Abschnitt 2.2).

Zur Erklärung, warum ein schneller Anstieg der Grauwerte mit einer hohen Schärfe gleichzusetzen ist, sei auf die Berechnung der MTF verwiesen (vgl. Kapitel 2). Für die Bestimmung der MTF wird nach der amerikanischen Norm ASTM 1695 eine Fourieranalyse des Verlaufes der Grauwertdifferenz durchgeführt (ASTM International E07.01 Committee 2020). Eine scharfe Rekonstruktion hat hohe Amplituden bei großen Ortsfrequenzen zur Folge, da sich der Grauwertübergang einem Sprung annähert. Die Bestimmung der MTF erfolgt durch Ermittlung einer Grenzfrequenz, die eine Mindestamplitude aufweist. Die im Folgenden beschriebene Bestimmung der Schärfe mittels der Steigung des Grauwertverlaufes im Kantenbereich entspricht einer Verallgemeinerung des Verfahrens zur MTF-Bestimmung aus ASTM 1695 (ASTM International E07.01 Committee 2020). Ein ähnliches Vorgehen ist auch von Bartscher & Bremer et al. (2012) beschrieben.

Um die vier zuvor genannten Eigenschaften des Kantenbereiches zu analysieren, werden vier unterschiedliche Hilfsgrößen (*c, s, ca*1*, ca*2) berechnet. Diese werden für jeden Kantenabschnitt ermittelt. Anschließend werden aus den Werten der Hilfsgrößen aller Kantenabschnitte die kantenbasierten Bildqualitätsparameter (*S, CV, CA*1*,CA*2) berechnet.

Der Kontrast *c* wird durch das Abziehen des mittleren Grauwertes  $\bar{W}_{\text{in}}$  im inneren Bereich vom mittleren Grauwert im äußeren Bereich  $\bar{W}_{\text{an}}$  berechnet.

$$
c = \bar{W}_{\rm in} - \bar{W}_{\rm au} \tag{4.19}
$$

Zur Berechnung der Schärfe-Hilfsgröße *s* wird im Umkreis von einem Pixel vom Schnittpunkt zwischen senkrechtem Vektor und Kantenbereich die größte Grauwertdifferenz *δ*(*W*)<sub>max</sub> ermittelt. Die Grauwertdifferenz wird auf den Kontrast bezogen, um die Schärfe und den Kontrast zu trennen.

$$
s = \frac{\delta(W)_{\text{max}}}{c}
$$
 
$$
\qquad \qquad 4.20
$$

Zur Beschreibung der Streustrahlung wird der Parameter *ca*<sup>1</sup> mit der mittleren Steigung im Außenbereich  $\overline{\delta(W)}_{\text{av}}$  berechnet. Erneut findet eine Normierung mit dem Kontrast statt *c*. Zudem findet die Angabe in Prozent statt, um eine einfache Interpretierbarkeit der in der Regel sehr kleinen Werte zu gewährleisten.

$$
ca_1 = 100 \frac{\overline{\delta(W)}}{c} \%
$$
 4.21

Analog dazu wird der Parameter des Innenbereiches *δc*<sup>2</sup> mit der mittleren Steigung im Innenbereich  $\overline{\delta(W)}_{in}$  bestimmt.

$$
ca_2 = 100 \frac{\overline{\delta(W)}_{\text{in}}}{c} \%
$$
 4.22

In Abbildung 4.19 ist der Verlauf der vier Hilfsgrößen (*c, s, ca*1*, ca*2) über alle Kantenabschnitte dargestellt. Es ist zu erkennen, dass einzelne Kanten ausgenommen sind. Die ausgenommenen Kanten weisen keinen eindeutigen Sprung im Grauwertverlauf oder zu großes Rauschen auf. Es verbleiben somit *n*kn Kantenabschnitte. Während die Parameter für die Schärfe sowie die Außen- und Innenbereiche zufällig streuen, ist zu erkennen, dass der Kontrast einen charakteristischen Verlauf nimmt. Diese lokalen Kontrastunterschiede werden durch die unterschiedlich starke Ausprägung von Bildartefakten in der Kantennähe verursacht. Aus den Verläufen werden die Bildqualitätsparameter *P*kn der Kantenbereiche berechnet. Folglich wird mit der Streuung von *σ*(*c*) ein Parameter für lokale Kontrastunterschiede *CV* berechnet und jeweils mit den Mittelwerten von  $(\bar{c}, c\bar{a}_1, c\bar{a}_2)$  ein Schärfeparameter *S*, sowie ein Parameter *CA*<sup>1</sup> für den Innen- und *CA*<sup>2</sup> für den Außenbereich.

$$
CV = \sqrt{\frac{1}{n-1} \sum_{i=1}^{n_{\text{kn}}} (c_i - \bar{c})^2}
$$
 **4.23**

$$
S = \frac{1}{n_{\rm kn}} \sum_{i=1}^{n_{\rm kn}} s_i
$$
 **4.24**

$$
CA_1 = \frac{1}{n_{\text{kn}}} \sum_{i=1}^{n_{\text{kn}}} ca_{1,i}
$$

$$
CA_2 = \frac{1}{n_{\text{kn}}} \sum_{i=1}^{n_{\text{kn}}} ca_{2,i}
$$

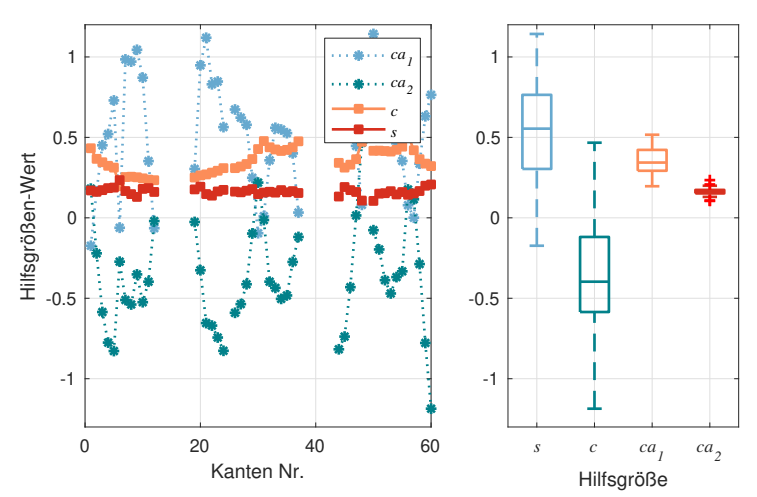

**Parameter von Kanten-Grauwertverläufen**

*Abbildung 4.19: Werte der Hilfsgrößen* (*c, s, ca*1*, ca*2) *zur Beschreibung der Grauwertverläufe entlang der Kanten einer Rekonstruktionsscheibe*

#### **Histogrammbasierte Bildqualitätsparameter**

Zur Untersuchung der Gesamtmenge der Grauwerte einer Rekonstruktion werden histogrammbasierte Bildqualitätsparameter *P*hist eingesetzt. Sie erlauben die quantifizierte Interpretation eines Histogramms der Grauwerte.

Zur Verdeutlichung der Interpretation eines Grauwert-Histogramms wird zuerst das Prinzip an zwei Rekonstruktionsscheiben erklärt, bevor im Anschluss das Histogramm einer gesamten Rekonstruktion untersucht wird. In Abbildung 4.20 sind dazu zwei Scheiben aus zwei verschiedenen Rekonstruktionen desselben Bauteils und die zugehörigen Histogramme der Häufigkeit der Grauwerte dargestellt. Der Bildeindruck der Scheiben ist verschieden. Am schnellsten ersichtlich ist, dass das linke Bild heller ist. Dieser Bildeindruck spiegelt sich in der Beschaffenheit des Histogramms wider. Es zeigt sich, dass das Histogramm der hellen Rekonstruktionsscheibe weiter nach rechts verschoben ist. Es zeigt sich aber auch, dass die Ausdehnung der beiden charakteristischen Bereiche des Histogramms unterschiedlich groß ist. Die linke Teilverteilung entspricht den dunklen Pixeln des Hintergrunds, während die rechte Teilverteilung dem Bauteil entspricht. Es ist erkennbar, dass diese Teilverteilungen deutlich verschieden sind. Im linken Histogramm ist die Verteilung des Hintergrundes (links) schmäler, aber dafür die Verteilung des Bauteils (rechts) breiter.

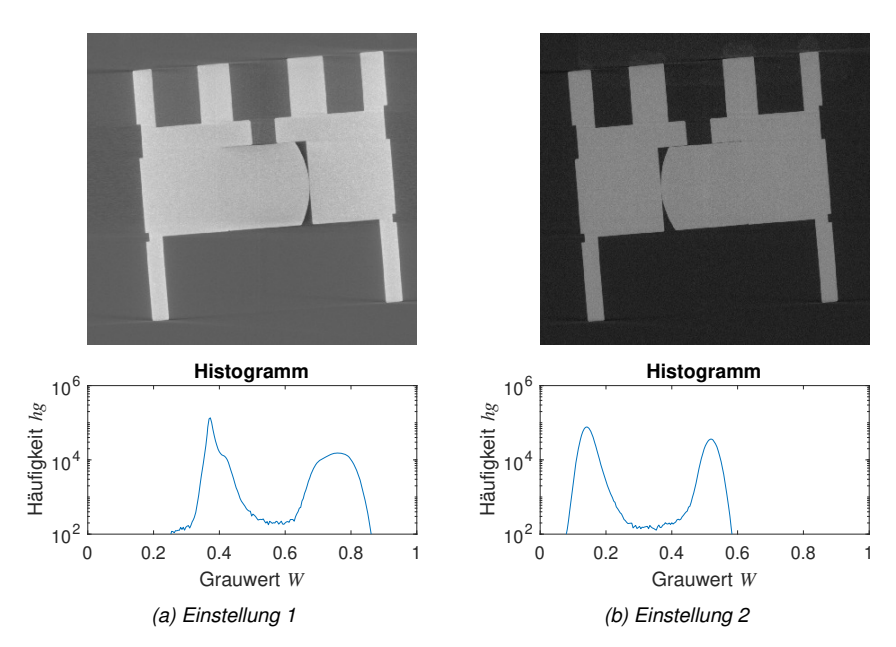

*Abbildung 4.20: Schnitte und zugehörige Histogramme von zwei Rekonstruktionen, die mit verschiedenen Einstellungen erstellt wurden*

Diese Unterschiede werden im Folgenden weiter analysiert und zur Berechnung der Bildqualitätsparameter verwendet. Die genannten, charakteristischen Teilverteilungen des Bauteils und des Hintergrunds sind im Histogramm in Abbildung 4.21 eingezeichnet. Dieses Histogramm beschreibt die Verteilung der Grauwerte aller Voxel einer CT-Rekonstruktion. Es beinhaltet im Vergleich zu den zuvor dargestellten Histogrammen somit alle Bildinformationen einer Rekonstruktion. Die geglättete Verteilung des Histogramms ist mit einer durchgezogenen, dunkel grauen Linie dargestellt. Der ungeglättete Verlauf ist in hellgrau dargestellt. Dieser weist eine sehr starke Streuung auf, die eine rechnerische Analyse verhindern würde. Die Glättung wird mit einem gleitenden Mittelwert mittels der MATLAB-Funktion smoothdata<sup>1</sup> durchgeführt.

Die Teilverteilungen des Bauteils und des Hintergrundes werden in weitere Bereiche zerlegt. Zur Bestimmung der vier eingezeichneten Bereiche werden zuerst die Grauwerte der Maxima *W*max*,*<sup>1</sup> und *W*max*,*<sup>2</sup> der beiden Teilverteilungen des Hintergrundes und des Bauteils ermittelt.

<sup>1</sup>The MathWorks, Inc. (2021), *MATLAB Documentation: smoothdata* https://www*.*mathworks*.*com/help/ matlab/ref/smoothdata*.*html (aufgerufen am 24.10.2021)

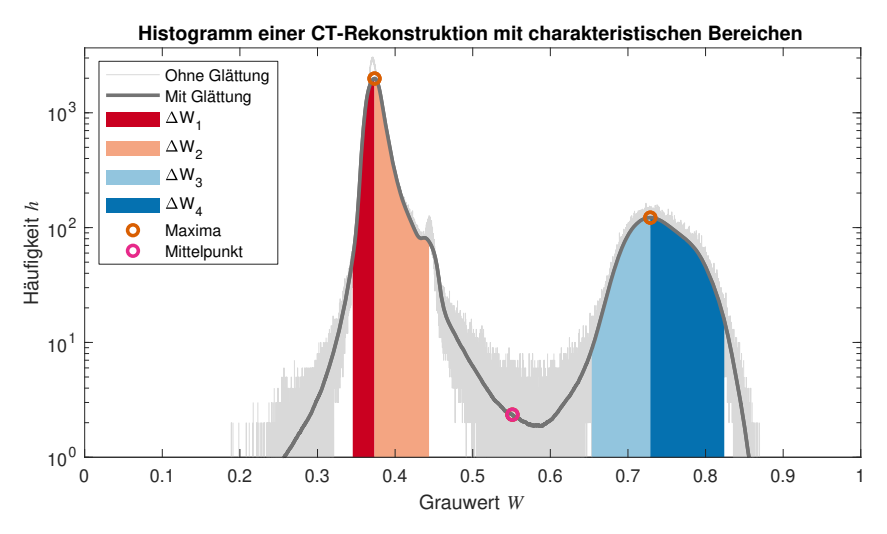

*Abbildung 4.21: Zerlegung eines Histogramms in vier charakteristische Bereiche*

Anschließend wird der Mittelpunkt  $\bar{W}_{\text{max}}$  der Maxima berechnet. Mit diesen drei Grauwerten wird das Histogramm in vier Bereiche zerlegt:

- Der erste Bereich erfasst alle Grauwerte links vom ersten Maximum  $W_{\text{max }1}$ .
- Der zweite Bereich erfasst alle Grauwerte vom ersten Maximum  $W_{\text{max},1}$  bis zum Mittelpunkt  $\bar{W}_{\rm max}$ .
- Der dritte Bereich erfasst alle Grauwerte vom Mittelpunkt  $\bar{W}_{\rm max}$  bis zum zweiten Maximum  $W_{\text{max},2}$ .
- Der vierte Bereich erfasst alle Grauwerte vom zweiten Maximum *W*max*,*<sup>2</sup> bis zum Ende des Histogramms.

Von den vier Bereichen werden die Häufigkeiten der Grauwerte *hg<sup>W</sup>* mit ihren jeweiligen Grauwerten *W* gewichtet aufaddiert. Dies entspricht einer numerischen Berechnung der Integrale der Bereiche *I*<sup>1</sup> - *I*4. Anschließend werden von den vier Integralen *I* jeweils die Grauwerte *W*<sup>95</sup> ermittelt, die 95 % des Integrals *I* entsprechen. Die Erstreckung der *W*<sup>95</sup> bis zu den jeweiligen Maxima *W*<sub>max</sub> ist in Abbildung 4.21 durch farbige Bereiche eingezeichnet. Für jeden der Bereiche wird eine Differenz ∆*W* zwischen Maximum *W*max und *W*<sup>95</sup> berechnet. Diese vier Differenzen ∆*W*<sup>1</sup> bis ∆*W*<sup>4</sup> entsprechen der Varianz der Grauwerte in den vier Bereichen.

Zur Berechnung der histogrammbasierten Bildqualitätsparameter *P*hist werden die Grauwerte der Maxima *W*max und die vier Differenzen ∆*W*<sup>1</sup> - ∆*W*<sup>2</sup> verwendet. Es ergeben sich ein Parameter für das Rauschen *N*, ein Parameter für den Kontrast *C* und vier Kontrast-Zu-Rausch-Verhältnisse (engl. Contrast-To-Noise-Ratio). Das erste Verhältnis *CNR* entspricht der gebräuchlichen Definition, die den Kontrast in das Verhältnis zum Rauschen setzt. Da bei den restlichen Bereichen eine Beurteilung der Erstreckung dieser Bereiche im Vordergrund steht, werden diese als Rauschverhältnisse *NCR* (engl. Noise-To-Contrast Ratio) festgelegt, d.h. auf den Kontrast *C* bezogen. Außerdem wird davon ausgegangen, dass mehr Rauschen *N* auch die anderen Bereiche anwachsen lässt. Daher werden diese Bereiche um das Rauschen *N* korrigiert. Die Berechnungsvorschriften lauten folgendermaßen:

$$
N = \Delta W_1 \tag{4.27}
$$

$$
C = W_{\text{max},2} - W_{\text{max},1}
$$
  $4.28$ 

$$
CNR = \frac{C}{N}
$$

$$
NCR_2 = \frac{\Delta W_2 - N}{C}
$$
 **4.30**

$$
NCR_3 = \frac{\Delta W_3 - N}{C}
$$
 **4.31**

$$
NCR_4 = \frac{\Delta W_4 - N}{C}
$$
 **4.32**

# **Bestimmung der Abhängigkeit der Bildqualitätsparameter von Bildeigenschaften durch Simulation**

In den zwei vorherigen Abschnitten sind kantenbasierte und histogrammbasierte Qualitätsparameter beschrieben. Diese Bildqualitätsparameter erfassen verschiedene Bildeigenschaften einer Rekonstruktion. Um beim Bearbeiten der Versuchspläne Anwendungswissen zu erzeugen, ist eine Kenntnis darüber unerlässlich, welche Qualitätsparameter welche Bildeigenschaften erfassen. Um diese Möglichkeit zur Interpretation der Bildeigenschaften herauszustellen, wird im Folgenden der Zusammenhang zwischen Bildeigenschaften und Bildqualitätsparametern erfasst. Dazu wird eine systematische Veränderung der Bildeigenschaften von Testbildern vorgenommen. Anschließend wird die Reaktion der Bildqualitätsparameter auf die Veränderung in Form von interpretierbaren Regressionsmodellen ermittelt.

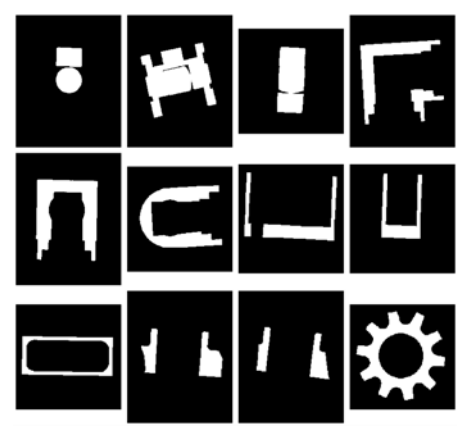

*Abbildung 4.22: Testbilder zur Simulation von Bildveränderungen*

**Einsatz von Testbildern** Zur Erfassung der Abhängigkeit der Bildqualitätsparameter von den Bildeigenschaften werden Testbilder *Im* eingesetzt. Diese sind in Abbildung 4.22 dargestellt. Es handelt sich um binarisierte Scheiben von Rekonstruktionen bereits durchgeführter CT-Messungen. Die Verwendung von binarisierten Scheiben stellt sicher, dass keine Wechselwirkung zwischen bereits bestehenden Bildartefakten und der Manipulation der Bildeigenschaften auftritt. Es werden verschiedene Testbilder verwendet, um eine Allgemeingültigkeit des beschriebenen Vorgehens zu sichern.

**Manipulation von Bildeigenschaften** Es werden fünf Bildeigenschaften der Testbilder *Im* manipuliert. Die Manipulation wird mit den folgenden Parametern gesteuert.

- **Strahlaufhärtung** *sa***:** Der Strahlaufhärtungsparameter *sa* legt fest, wie stark die Grauwerte im Randbereich des Bauteils überhöht sind. Dies repräsentiert das Vorhandensein von Strahlaufhärtungsartefakten.
- **Streustrahlung** *ss***:** Streustrahlungsartefakte bilden sich als Schleier ab, die den Kontrast in der Kantennähe abschwächen. Sie werden mit dem Parameter *ss* gesteuert.
- **Kontrast** *cp***:** Mit *cp* wird der Kontrast eines Testbildes *Im* verringert.
- **Weichzeichner** *wz***:** Die Schärfe eines Testbildes *Im* wird durch einen Weichzeichner-Filter abgesenkt, der mit *wz* parametriert wird.

• **Rauschen** *np***:** Künstliches Rauschen wird durch die Applikation einer Rauschmaske appliziert. Die Varianz der Rauschmaske wird mit *np* gesteuert.

Die Manipulation eines Bildes *Im* zum manipulierten Bild *Im*mani geschieht gemäß dem Algorithmus 1. Die Parametrierung der Algorithmen erfolgt nach Erfahrungswissen. Die fünf Schritte des Algorithmus sind in Abbildung 4.23 für ein Beispielbild dargestellt.

**Algorithmus 1** Manipulation eines Bildes *Im*

- 1. Berechnung der Masken für Strahlaufhärtung *Im*mask*,*strauf und Streustrahlung *Im*mask*,*strstr gemäß Algorithmen 2 und 3
- 2. Vorbereitung des Bildes:  $Im_{\text{vor}} = \text{imadjust}(I, [0 \ 1], [0 \ 0.8])$
- 3. Berechnung des artefaktbehafteten Bildes:  $Im_{\text{artfakt}} = Im_{\text{vor}} + Im_{\text{mask,strauf}} +$ *Im*mask*,*strstr
- 4. Absenkung des Kontrastes:  $Im_{\text{kontract}} = \text{imadjust}(Im_{\text{artfakt}}[0 \ 1], [0.3-cp \ 0.3+cp])$
- 5. Applikation des Weichzeichners:  $Im_{\text{weichz}} = \text{imgausfilt}(Im_{\text{kontrast}}, wz)$
- 6. Aufbringung des Rauschens:  $Im_{\text{mani}} = \text{imnoise}(Im_{\text{weichz}}, 0, np)$

**Algorithmus 2** Berechnung der Maske der Strahlaufhärtung *Im*mask*,*strauf(*sa*)

- 1. Kreisförmiges morphologisches Strukturelement: *SE* = strel('disk'*,* 30)
- 2. Erosion des Eingangsbildes:  $Im<sub>ero</sub> = *imerode*(Im<sub>ein</sub>)$
- 3. Berechnung des Differenzbildes: *Im*<sup>∆</sup> = *Im* − *Im*ero
- 4. Applikation eines Weichzeichners:  $Im_{\text{weichz}} = \text{imgausfilt}(Im_{\Delta}, 15)$
- 5. Skalierung der Grauwerte:  $Im_{\text{mask}, \text{strauf}} = \text{imadjust}(Im_{\text{artfakt}}, [0 \quad 1], [0 \quad sal])$
- 6. Berechnung Bauteilmaske: *Im*mask*,*bin = imbinarize(*Im*ein)
- 7. Grauwerte außerhalb Bauteil zu null setzen:  $Im_{\text{mask}.\text{strain}}(\text{not}(Im_{\text{mask},\text{bin}})) = 0$

**Algorithmus 3** Berechnung der Maske der Streustrahlung *Im*mask*,*strstr(*ss*)

- 1. Bestimmung der Orientierung des Eingangsbilds: *ori* = regionprops(*Im*ein)
- 2. Definition Ellipsenparameter:  $par = [25 \quad 25 + ss/2]$
- 3. Erstellung Gitter:  $[X, Y] = \text{meshgrid}(1 : par(1), 1 : par(2))$
- 4. Definition Ellipsen-ROI:  $Im_{\text{ROI}} = (X par(1))^2$ ./ $par(1)^2 + (Y par(2))^2$ ./ $par(2)^2$ ) < 1
- 5. Drehung der Ellipsen-ROI: *Im*ROI = imrotate(*Im*ROI*, ori*)
- 6. Definition Ellipsenförmiges Strukturelement:  $SE = \text{strel}(Im_{\text{ROI}})$
- 7. Erstellung Erosionsbild: *Im*ero = imerode(*Im*ein*,SE*)
- 8. Erstellung Dilatationsbild: *Imdil* = imdilate(*Im*ein*,SE*)
- 9. Berechnung des Differenzbildes:  $Im_{\Delta} = Im_{\text{ero}} Im_{\text{dil}}$
- 10. Anwendung Weichzeichner:  $Im_{\text{weichz}} = \text{imgausfilt}(Im_{\Delta}, 20)$
- 11. Rekursive Anwendung Weichzeichner:  $4 x (Im_{\text{weichz}} = \text{imgausfilt}(Im_{\text{weichz}}, 20))$
- 12. Skalierung der Grauwerte:  $Im_{\text{mask}, \text{strstr}} = \text{imadjust}(Im_{\text{artfakt}}, [0 \quad 1], [0 \quad 0.4])$
- 13. Berechnung Bauteilmaske: *Im*mask*,*bin = imbinarize(*Im*ein)
- 14. Grauwerte innerhalb Bauteil zu null setzen:  $Im_{\rm mask,strstr}(Im_{\rm mask,bin})=0$

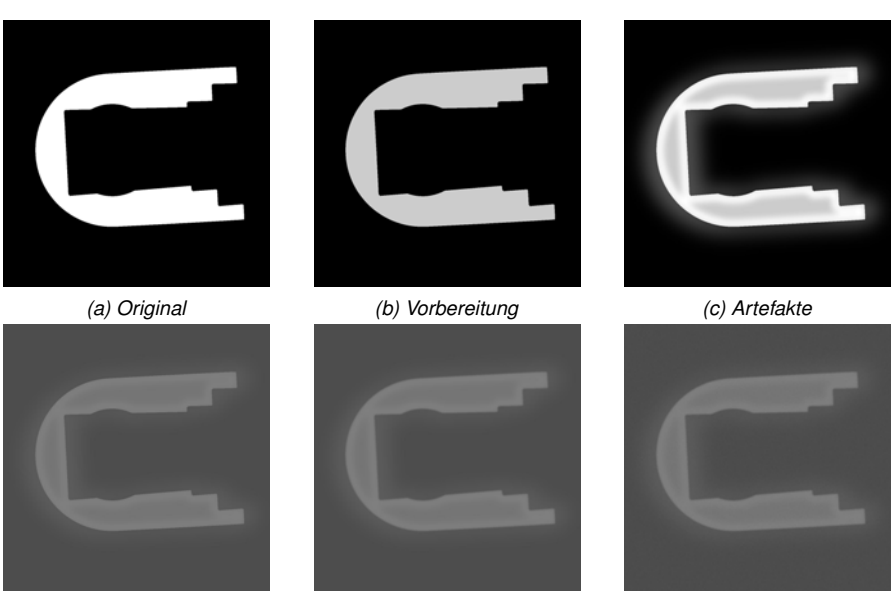

*(d) Kontrast (e) Weichzeichner (f) Rauschen Abbildung 4.23: Schrittweise Manipulation der Bildeigenschaften eines Testbildes*

**Bestimmung von Beschreibungsmodellen** Um herauszufinden, welche Bildeigenschaften durch die Bildqualitätsparameter *P* ausgedrückt werden, wird ein vollfaktorieller Versuchsplan verwendet. In dem Versuchsplan werden die Parameter zur Manipulation der Bildeigenschaften (*sa, ss, cp, wz, np*) variiert. Die Faktorstufen sind in Tabelle 4.8 gelistet. Zur Bearbeitung des Versuchsplans wird für jede im Versuchsplan gelistete Kombination (*sa, ss, cp, wz, np*) ein manipuliertes Bild *Im*mani für jedes Testbild *Im* berechnet. Es werden somit 2<sup>5</sup> = 32 manipulierte Bilder *I*mani pro Testbild *Im* erstellt. In Abbildung 4.24 sind beispielhaft alle mit einem solchen Versuchsplan manipulierten Bilder *I*mani*,*<sup>6</sup> des sechsten Testbildes *Im*<sup>6</sup> dargestellt.

Nach der Manipulation der Bilder werden die Bildqualitätsparameter *P* für die veränderten Bilder *I*mani berechnet. Es ergeben sich für jedes der 32 manipulierten Bilder *Im*mani jeweils Werte für die zehn Bildqualitätsparameter *P*. Um zu ermitteln, welche Bildmanipulation zu einem Ausschlag eines Bildqualitätsparameters *P* führt, werden lineare Regressionsmodelle *f*reg ermittelt. Für jedes der Testbilder *Im* wird für jeden Bildqualitätsparameter *P* ein lineares

|                | Faktor Faktorstufe - Faktorstufe + |                   |
|----------------|------------------------------------|-------------------|
| sa             | $\mathbf{0}$                       | 2                 |
| SS             | 0.2                                | 1,5               |
| cp             | 0.1                                | 0.25              |
| $\overline{u}$ | 0.5                                | 3                 |
| np             | $2.5 \cdot 10^{-5}$                | $2 \cdot 10^{-4}$ |

*Tabelle 4.8: Faktorstufen des Versuchsplans mit dem die Bilderänderungen simuliert werden*

Regressionsmodell *f*reg*,Im,P* bestimmt.

$$
P = f_{\text{reg},Im,P}(sa,ss,cp,wz,np) + \epsilon \tag{4.33}
$$

Die Faktorelimination wird mit der Funktion stepwiselm mit Optimierung des angepassten *R*2-Wertes vorgenommen. Das Modell *f*reg*,Im,P* beschreibt die Ausprägung eines Bildqualitätsparameters *P* in Abhängigkeit der Parameter der Bildveränderung (*sa, ss, cp, wz, np*) für ein Testbild *Im*.

Um eine allgemeingültige Interpretation zu ermöglichen, wird ein zusammengefasstes Modell *f*reg*,*zus*,P* für jeden Bildqualitätsparameter *P* berechnet. Dazu werden zuerst für jeden Bildqualitätsparameter *P* alle Regressionskoeffizienten der Modelle *f*reg*,Im,P* , die jeweils für ein Testbilder *Im* gelten, addiert. Anschließend werden die Koeffizienten dieser durch bildweise Addition entstandenen Modelle durch den Wert des jeweils größten Koeffizienten geteilt, um pro Bildqualitätsparameter *P* ein zusammengefasstes Modell *f*reg*,*zus*,P* zu erhalten. Die zusammengefassten Modelle *f*reg*,*zus berücksichtigen die verschiedenen Abhängigkeiten, die sich bei den verschiedenen Bildern *Im* ergeben haben. Zudem weist der größte Wert der Regressionskoeffizienten einen Wert von 1 auf, sodass die zusammengefassten Modelle verschiedener Parameter *P* vergleichbar sind.

Die Regressionskoeffizienten der zusammengefassten Modelle *f*reg*,*zus sind in Abbildung 4.25 dargestellt. In jeder Zeile sind die Werte der Regressionsparameter eines Bildqualitätsparametermodells *f*reg*,*zus*,P* dargestellt. Zudem sind die *R*2-Werte der Modelle abgebildet, um eine Beurteilung der Güte der ermittelten Modelle zu ermöglichen.

Aus Abbildung 4.25 ist zu entnehmen, dass einige Bildqualitätsparameter *P* hauptsächlich einen Bildmanipulationsparameter (*sa, ss, cp, wz, np*) abbilden, während andere Parameter *P* eine Reihe von Parametern (*sa, ss, cp, wz, np*) abbilden. Aus der detaillierten Beschreibung im Folgenden kann gefolgert werden, welche für die Beschreibung der Bildeigenschaften *N*, *NCR*3, *NCR*4, *C*, *S* und *CV* besonders geeignet sind.

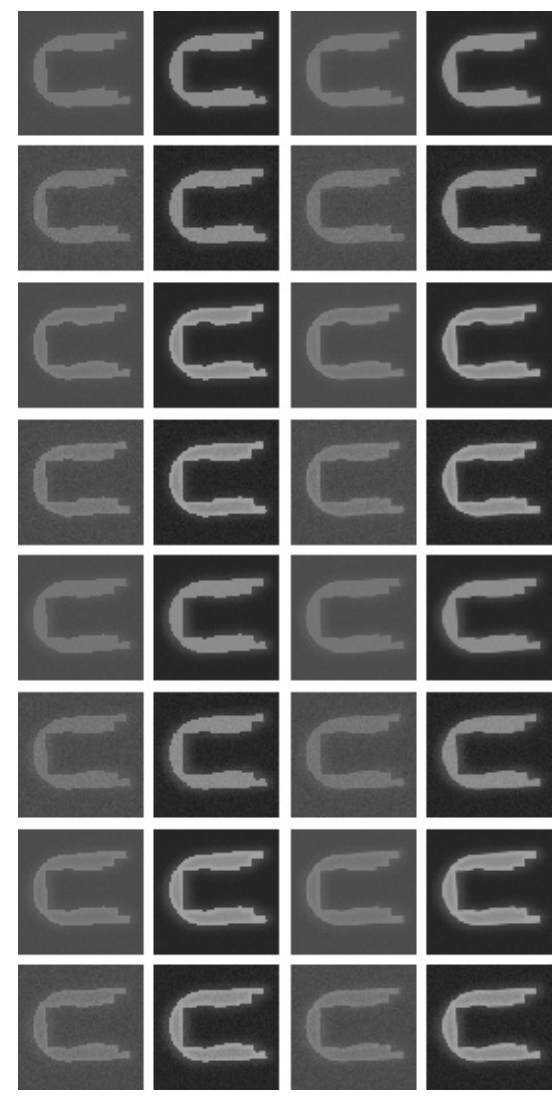

*Abbildung 4.24: Bilderveränderungen für ein Testbild*
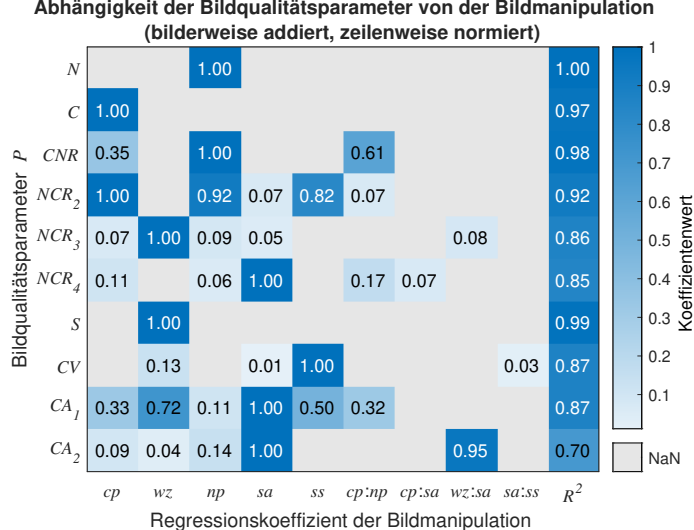

**(bilderweise addiert, zeilenweise normiert)**

*Abbildung 4.25: Regressionskoeffizienten für Modelle, die den Wert der Bildqualitätsparameter in Abhängigkeit der Werte der Bildmanipulation beschreiben*

- *N* Der Rauschparameter *N* bildet lediglich Rauschen *np* ab.
- *NCR*<sup>2</sup> Die zweite Noise-Ratio *NCR*2 bildet sowohl den Kontrast *cp*, Rauschen *np* und Streustrahlung *ss* ab. In den zweiten Bereich im Histogramm fließen somit viele Einflüsse ein. Eine detaillierte Interpretation und Trennung der Effekte in diesem Bereich ist nicht möglich.
- *NCR*<sup>3</sup> Die Noise-Ratio des dritten Bereiches wird hauptsächlich durch die Schärfe *wz* beeinflusst.
- *NCR*<sup>4</sup> Die vierte Noise-Ratio reagiert vor allem auf eine Veränderung der Strahlaufhärtung *sa*.
- *C* Der Spannweiten-Parameter *C* erfasst den Kontrast *cp*.
- *CNR* Das Kontrast-zu-Rausch-Verhältnis *CNR* ist vom Kontrast *cp* und Rauschen *np* abhängig und wenig von Bildartefakten.
- *S* Der Schärfeparameter der kantenbasierten Bildqualitätsparameter *S* wird nur von der Schärfe (*wz*) maßgeblich beeinflusst.
- *CV* Die Kontraststreuung *CV* erfasst hauptsächlich Streustrahlung *ss*.
- *CA*<sup>1</sup> Der Parameter zur Erfassung der Kontrastabschwächung im Außenbereich *CA*<sup>1</sup> vor der Kante erfasst sowohl Schärfe *wz*, Strahlaufhärtung *sa* als auch Streustrahlung *ss*. Dies macht den Parameter schwierig zu interpretieren.
- *CA*<sup>2</sup> Auch der Parameter für den Innenbereich *CA*<sup>2</sup> ist komplex zu interpretieren. Zwar erfasst er hauptsächlich den Einfluss der Strahlaufhärtung *sa*. Es liegt aber auch eine Wechselwirkung von Schärfe (*wz*) und Strahlaufhärtung *sa* vor.

# **4.1.4 Aggregation der Beschreibungsgrößen zu Zielgrößen**

Sobald die Beschreibungsgrößen der Zielgrößen *G* und *P* bestimmt sind, werden diese aggregiert. Zuerst werden die Messergebnisse in Form der metrologischen Gütemaße *G* zur Qualität der Messung *Q*<sup>M</sup> aggregiert und anschließend die Bildqualitätsparameter *P* mit den Regressionsmodellen  $f_{\text{reg},Q_B}$  zur Qualität des Bildes  $Q_B$ . Die Aggregation dient der Steigerung der Interpretierbarkeit und erlaubt die Ermittlung optimaler Einstellungen  $(f, g, v, i)_{\text{opt}}$  in Abschnitt 4.1.5. Es sei an Abbildung 4.2 zur Einordnung dieses Teilschrittes erinnert.

## **4.1.4.1 Aggregation von Messergebnissen zur Qualität der Messung**

Die Versuchsteile *B* weisen als Merkmale *M* drei bi-direktionale Abstände, zwei oder drei bi-direktionale Durchmesser und ein oder zwei uni-direktionale Abstände auf. Zudem werden die Merkmale *M* durch die Ausprägungen Messwert *y*, systematische Abweichung *b* und erweiterte Messunsicherheit *U* beschrieben (vgl. Übersicht in Tabelle 4.2). Bei sechs Versuchsteilen *B* mit bis zu achten Merkmalen *M*, mit denen jeweils 20 Versuche mit den Einstellungskombinationen *E* durchgeführt werden, ergibt sich eine große Menge an Daten.

Das Ziel der in diesem Kapitel vorgestellten Methode ist jedoch nicht die Sammlung von Daten, sondern vielmehr die Erzeugung von Anwendungswissen, das CT-Anwendenden bei der optimalen Bedienung des CT-Systems behilflich ist. Daher werden die Messdaten für jede Messung zu einer Qualität der Messung *Q*<sup>M</sup> aggregiert. Mit den Werten der Qualität der Messung *Q*<sup>M</sup> ist eine Bewertung der Einstellungskombinationen *E* und damit eine Identifikation von optimalen Einstellungen *E*opt möglich.

In einem ersten Schritt zur Ermittlung der Qualität der Messung  $Q_M$  sind Merkmale M zu bestimmen, die aggregiert werden sollen. Zur Auswahl der zu aggregierenden Merkmale werden zwei Forderungen gestellt, die im Folgenden für die Merkmale *M* bauteilweise überprüft werden.

- 1. Die ausgewählten Merkmale *M* müssen von der Wahl der Einstellungen abhängig sein. D.h. die systematische Abweichung *b* oder die Unsicherheit *U* eines Merkmals *M* muss von (*f, g, v, i*) abhängen.
- 2. Die unterschiedliche Ausprägung der Merkmale *M* infolge variierter Einstellungen muss im Vergleich zur mittleren metrologischen Güte der Merkmale relevant sein. D.h. der Unterschied der systematischen Abweichung ∆*b* bzw. Unsicherheit ∆*U*, der durch die Einstellungen bedingt wird, muss im Vergleich zur mittleren systematischen Abweichung  $\bar{b}$  bzw. Unsicherheit  $\bar{U}$  aroß sein.

Zur Auswahl und Zusammenfassung der Merkmale *M* wird ausgenutzt, dass aus Vorarbeiten bekannt ist, dass hauptsächlich die systematische Abweichung *b* von den Einstellungen abhängig ist (Schild & Krämer et al. 2018; Schild & Häfner et al. 2019; Schild & Vötter et al. 2018). Folglich soll die Qualität der Messung  $Q_M$  eine Bewertung von Einstellungen dahingehend erlauben, in welchem Maße systematische Abweichungen *b* vorhanden sind.

Um die Erfüllung der beiden Forderungen in Hinblick auf die bestimmten systematischen Abweichungen *b* zu überprüfen, werden die folgenden zwei Verhältnisse  $V$ <sup>*I*</sup> und  $V$ <sup>*B*</sup> berechnet. Die Verhältnisse *V<sup>U</sup>* und *V<sup>b</sup>* werden für jedes Merkmal *M* der Bauteile *B* getrennt ausgewertet. Zur Berechnung werden die zwanzig Werte der Messwerte *yM,B*, der Unsicherheit *UM,B* und der systematischen Abweichung *bM,B* folgendermaßen ausgewertet.

$$
V_{U,M,B} = \frac{\sigma(y_{M,B}) - \overline{U}_{M,B}}{\overline{U}_{M,B}}
$$
 **4.34**

$$
V_{b,M,B} = \frac{\sigma(y_{M,B}) - \overline{U}_{M,B}}{\overline{b}_{M,B}}.
$$

Dabei ist *σ*(*yM,B*) die Streuung der Messwerte *yM,B* des Merkmals *M* eines Bauteils *B* infolge der *n<sup>E</sup>* verschiedenen Einstellungskombinationen *E*.

$$
\sigma(y_{M,B}) = \sqrt{\frac{1}{n_E} \sum_{i=1}^{n_E} (y_{M,B,i} - \bar{y}_{M,B})^2}
$$
 **4.36**

Nach der Berechnung der Verhältnisse werden die Merkmale *MQ*<sup>M</sup> der Bauteile *B* ausgewählt, deren zugeordnete Verhältnisse sowohl *V<sup>U</sup> >* 2 als auch *V<sup>b</sup> >* 0*.*3 überschreiten. Die Festlegung dieser Schwellwerte folgt keinen physikalischen Gesetzen, sondern wird als im Rahmen dieser Arbeit zielführend bewertet. Die *n<sup>M</sup>* systematischen Abweichungen *bQ*M*,B* der ausgewählten Merkmale *MQ*<sup>M</sup> der Bauteile *B* werden betragsmäßig addiert für jede Einstellungskombination *E* und durch *n<sup>M</sup>* geteilt, um die mittlere Abweichung *Q*<sup>M</sup>*,b,B,E* zu

erhalten.

$$
Q_{\mathrm{M},b,B,E} = \frac{\sum_{i=1}^{n_{M}} |b_{Q_{\mathrm{M}},B}|}{n_{M}}
$$
 **4.37**

Die mittleren Abweichungen *Q*M*,b,B,E* erlauben eine Beurteilung der Einstellungskombinationen *E<sup>B</sup>* der Bauteile *B*. Das Erreichen eines geringen Wertes des Abweichungsparameters *Q*M*,b* entspricht dem Erreichen geringer systematischer Abweichungen der Merkmale *M*. Gemäß den Forderungen werden dabei lediglich durch die Einstellungen (*f, g, v, i*) beeinflussbare Merkmale *M* berücksichtigt und solche, deren Einstellungsabhängigkeit relevant im Verhältnis zur mittleren systematischen Abweichung ist.

Um verschiedene Versuchsteile *B* vergleichen zu können, wird die Qualität der Messung *Q*<sup>M</sup> als Erweiterung berechnet. Dazu wird für die Versuchsteile *B* bestimmt, welche Einstellungskombination  $E_{\text{min}}$  zum geringsten Abweichungsparameter  $Q_{\text{M},b,B,\text{min}}$  führt. Diese geringste mittlere Abweichung *Q*M*,b,B,*min wird für die Bauteile *B* als Bezugsniveau verwendet. Zur Berechnung der Qualität der Messung *Q*M*,B,E* wird *Q*M*,b,B,*min von den restlichen Werten der mittleren Abweichung *Q*M*,b,B,E* der Einstellungen *E* abgezogen, die zu einem Versuchsteil *B* gehören.

$$
Q_{\text{M},B,E} = Q_{\text{M},b,B,E} - Q_{\text{M},b,B,\text{min}}
$$
 
$$
4.38
$$

#### **4.1.4.2 Aggregation von Bildqualitätsparametern zur Qualität des Bildes**

Um eine Interpretation der Auswirkung der Einstellungen auf die Veränderung der Bildeigenschaften zu ermöglichen, wird eine Aggregation zur Qualität des Bildes  $Q_B$  vorgenommen. Im Gegensatz zu den Messwerten wird jedoch nicht nur eine betragliche Addition durchgeführt. Zusätzlich wird für jedes Versuchsteil *B* ein lineares Regressionsmodell *f*reg*,Q*B*,B* erstellt. Die Regressionsmodelle *f*reg*,Q*B*,B* beschreiben die Qualität der Messung *Q*M*,B* in Abhängigkeit der Bildqualitätsparameter *P*.

$$
Q_{\mathrm{M},B} = f_{\mathrm{reg},Q_{\mathrm{B}},B}(P) + \epsilon \tag{4.39}
$$

Die Qualität des Bildes *Q*B*,B* für ein Versuchsteil *B* ist definiert als die fehlerbehaftete Vorhersage der Qualität der Messung  $Q_{M,B}$  mittels des Regressionsmodells  $f_{\text{reg},Q_B,B}$ .

$$
Q_{\rm B,B} = f_{\rm reg,Q}_{\rm B,B}(P) = Q_{\rm M,B} - \epsilon
$$

Zur Berechnung eines Regressionsmodells  $f_{\text{reg},Q_B,B}$  eines Bauteils *B* werden alle Werte der Bildqualitätswerte *P<sup>B</sup>* und alle Werte der Qualität der Messung *Q*<sup>M</sup>*,B* verwendet, die mit den verschiedenen Einstellungskombinationen *E* gemäß Abschnitt 4.1.2.2 für ein Versuchsteil *B* erzielt werden.

Zur Berechnung der Regressionskoeffizienten wird eine Faktoreliminierung mit der Funktion stepwiselm unter Verwendung des erweiterten *R*2-Kriteriums durchgeführt. Die Regressionskoeffizienten repräsentieren einzelne Bildqualitätsparameter *P*. Sie erlauben somit eine Interpretation, welche Bildqualitätsparameter *P* mit der Qualität der Messung  $Q_M$  korrelieren. Die Modelle ergeben dadurch zum einen Aufschluss darüber, welche Bildeigenschaften für eine Zu- oder Abnahme der Qualität der Messung  $Q_M$  und der systematischen Abweichungen *b* stehen. Zum anderen erlauben die Modelle eine Vorhersage der Qualität der Messung  $Q_M$  mittels der Bildqualitätsparameter *P* für den Fall, dass keine Referenzmessungen durchgeführt werden können, um die systematische Abweichung *b* zu bestimmen.

Im Falle, dass es für ein Versuchsteil *B* unmöglich ist, ein Modell *f*reg*,Q*B*,B* einer Güte *R*<sup>2</sup> *>* 0*.*75 zu ermitteln, werden Werte der Einstellungen (*f, g, v, i*) mit in die Modelle aufgenommen. Basierend auf Erfahrungswissen hat sich dieser Wert als zielführend erwiesen.

$$
Q_{\rm M,B} = f_{\rm reg,Q_B,B}(P,f,g,v,i) \tag{4.41}
$$

In einem solchen Falle ist ersichtlich, dass die Qualität der Messung  $Q_M$  für ein Versuchsteil *B* nicht nur von den Bildeigenschaften abhängt.

Die bisher aufgestellten Modelle  $f_{\text{reg},Q_B,B}$  werden für jedes Versuchsteil *B* getrennt aufgestellt. Sie erlauben somit einen Vergleich der Versuchsteile. Sie ermöglichen allerdings keine allgemeine Vorhersage, wie die Qualität der Messung *Q*<sup>M</sup> von den Bildqualitätsparametern *P* im Falle zuvor unbekannter Versuchsteile  $B_{\text{neu}}$  abhängt. Dazu müsste das Modell  $f_{\text{reg},Q_B,B}$ bauteilunabhängig generalisiert werden. Zur Generalisierung wird eine Regressionsrechnung mit den Werten der Bildqualitätsparameter P und der Qualität der Messung  $Q_M$  mehrerer Versuchsteile gleichzeitig durchgeführt. Das bedeutet, dass nicht mehr nur die 20 Experimente der Einstellungskombinationen  $E_B$  verwendet werden, die mit einem Versuchsteil *B* durchgeführt werden. Stattdessen werden die Ergebnisse von Versuchen mehrerer Bauteile zusammengefasst. Es werden dazu jeweils Versuchsteile mit ähnlichen Regressionskoeffizienten in einem verallgemeinerten Modell berücksichtigt, das neu bestimmt wird. Da der gesamte Messbereich eines CT-Gerätes mit den Versuchsteilen abgedeckt ist, können somit für den ganzen Messbereich abschnittsweise gültige Regressionsmodelle ermittelt werden. Da die Regressionskoeffizienten für die verschiedenen Versuchsteile aufgrund der unterschiedlichen Dichten und Größen verschieden sind, werden die Bauteilgröße *d* und die Dichte

der Materialien *ρ* in diesen Regressionsmodellen berücksichtigt,

$$
Q_{\rm M} = f_{\rm reg,QB}(P, f, g, v, i, d, \rho).
$$
4.42

#### **4.1.5 Identifikation empfehlenswerter Einstellungen**

Nachdem die Qualität der Messung  $Q_M$  bestimmt ist, wird diese verwendet, um empfehlenswerte Einstellungen zu identifizieren. Es sei an Abbildung 4.2 zur Einordnung dieses Teilschrittes in den Kontext des gesamten Vorgehens erinnert. Zur Identifikation empfehlenswerter Einstellungen werden mittels Entscheidungsbäumen Regeln  $R_{\text{ont}}$  bestimmt, die eine optimale Qualität der Messung *Q*<sup>M</sup>*,*opt in Abhängigkeit der Einstellungen (*f, g, v, i*) abbilden.

$$
Q_{\rm M,opt} = R_{\rm opt}(f, g, v, i)
$$
 4.43

Zur Ermittlung der Regeln  $R_{\text{opt}}$  werden als erstes die optimalen Einstellungen  $(f, g, v, i)_{\text{opt}}$ bestimmt. Dazu werden die Werte der Qualität der Messung *Q*M*,B* eines Bauteils *B* und die zugehörigen Einstellungen (*f, g, v, i*)*<sup>B</sup>* betrachtet. Zuerst werden für jedes Bauteil *B* und jede Einstellungskombination *E* die mittleren, erweiterten Unsicherheiten  $\bar{U}_{B,E}$  für die *n<sub>M</sub>* Merkmale *M*, die zur Berechnung der Qualität der Messung  $Q_{M,B}$  verwendet werden, berechnet.

$$
\bar{U}_{B,E} = \frac{\sum_{i=1}^{n_M} U_{B,E,i}}{n_M}
$$
 **4.44**

Anschließend werden die Qualitäten der Messungen *Q*M*,B,E* für jedes Versuchsteil *B* und jede Einstellungskombination *E* mit der minimalen Qualität der Messung  $Q_{M,B,\text{min}} = 0$ des jeweiligen Bauteils *B* verglichen. Eine Qualität der Messung  $Q_{\text{M},B,E}$  wird als optimale Qualität der Messung *Q*M*,B,*opt bezeichnet, wenn sie im Rahmen der zugehörigen, mittleren, erweiterten Messunsicherheit *U*¯*B,E* nicht von der minimalen Qualität der Messung *Q*M*,B,*min zu unterscheiden ist.

$$
Q_{\text{M},B,\text{opt}} = \forall Q_{\text{M},B} \in Q_{\text{M},B} \{ (Q_{\text{M},B,E} - Q_{\text{M},B,\text{min}}) < \bar{U}_{B,E} \} \tag{4.45}
$$

In der Folge werden alle Einstellungen  $(f, g, v, i)_{B, \text{ont}}$  eines Bauteils *B* als optimal bezeichnet, die zu einer optimalen Qualität der Messung  $Q_{M,B,\text{opt}}$  führen. Mit den optimalen Einstellungen  $(f, g, v, i)_{B, opt}$  und den restlichen Einstellungen  $(f, g, v, i)_{B, rest}$  werden mit der Funktion traintr klassifizierende Entscheidungsbäume trainiert (vgl. Abschnitt 2.5.1). Die sich ergebenden Regeln *RB,*opt geben an, durch welche Ausprägungen von (*f, g, v, i*)*<sup>B</sup>* sich die optimalen Einstellungen (*f, g, v, i*)*B,*opt von den restlichen Einstellungen (*f, g, v, i*)*B,*rest

unterscheiden. In einem einfachen Fall könnten bspw. alle optimalen Einstellungen die Gemeinsamkeit aufweisen, dass die Spannung *v >* 100 kV.

Die bauteilweise ermittelten Regeln *RB,*opt der Versuchsteile *B* werden anschließend generalisiert. Die Generalisierung wird allerdings nicht automatisiert, sondern manuell vorgenommen. Dazu werden die Regeln *RB,*opt in Kontext zu den Auflösungsparametern *A* und den Qualitäten des Bildes *Q*<sup>B</sup> gesetzt. Der Verzicht auf eine automatisierte Lösung wird durch Grenzfälle begründet, in denen z.B. die Zuordnung zur Kategorie der optimalen Einstellungen  $(f, g, v, i)_{\text{opt}}$  knapp verfehlt wird.

# **4.2 Verwendung des Wissens in einem Anwenderunterstützungssystem**

Im Folgenden wird dargestellt, wie das zuvor ermittelte Erfahrungswissen in einem Anwenderunterstützungssystem verwendet wird. Das Ziel des Anwenderunterstützungssystems ist, CT-Anwendenden Einstellungen (*f, g, v, i*) zu empfehlen, die für ein beliebiges Versuchsteil *B*neu zu einer optimalen Qualität der Messung *Q*M*,*opt führen. Dazu wird die in Abschnitt 2.7 erläuterte Methode des fallbasierten Schließens verwendet. Die Beschreibung der Umsetzung des fallbasierten Anwenderunterstützungssystems ist, wie in Abbildung 4.26 dargestellt, in zwei Abschnitte gegliedert. Zuerst wird das Anwendungswissen in Fälle aufbereitet. Anschließend erfolgt die Umsetzung der vier Schritte des fallbasierten Schließens.

| 4.2.1 Vorbereitung                                   | 4.2.2 Fallbasiertes Schließen         |                                                 |                                                |                                                     |                          |
|------------------------------------------------------|---------------------------------------|-------------------------------------------------|------------------------------------------------|-----------------------------------------------------|--------------------------|
| Aufbereitung des<br>Anwendungs-<br>wissens in Fällen | 1. Schritt<br>Zuordnung<br>von Fällen | 2. Schritt<br>Übernahme<br>des Fall-<br>wissens | 3. Schritt<br>Überprüfung<br>der<br>Ergebnisse | 4. Schritt<br>Erweiterung<br>der Fall-<br>datenbank | $\mathbf{1}$<br>$\cdots$ |

*Abbildung 4.26: Zyklus des fallbasierten Schließens, wie er für ein Anwenderunterstützungssystem für CT verwendet wird*

# **4.2.1 Aufbereitung des Anwendungswissens in Fällen**

Zur Erstellung eines fallbasierten Anwenderunterstützungssystems wird eine Falldatenbank angelegt. Fälle müssen einerseits Merkmale zur Zuordnung aufweisen und andererseits Wissen beinhalten, das wiederverwendet werden soll.

Jeder Fall *F* repräsentiert Messungen, die mit einem bestimmten Versuchsteil *B* ermittelt sind. Ein Fall erhält eine eindeutige Bezeichnung zur Identifikation. Zudem wird die Größe *d* und die Materialdichte *ρ* des Bauteils *B* abgespeichert. Die Größe *d* wird durch die Größe eines

Bauteils durch den längsten Durchstrahlungsweg festgelegt. Das in den Fällen gespeicherte Wissen stellt das bei der Durchführung der Messungen erzeugte Erfahrungswissen dar. Das Erfahrungswissen wird durch die bei den Messungen verwendeten Einstellungen (*f, g, v, i*) und die ermittelten Qualitäten des Bildes  $Q_B$  abgebildet. Sofern mittels Referenzmessungen die Qualität der Messungen *Q*<sup>M</sup> ermittelt wird, wird diese zusätzlich zu der Qualität des Bildes *Q*<sup>B</sup> berücksichtigt. Weiterhin wird jeder Fall auch noch mit einer Regel *R*(*f,g,v,i*)neu zum Vorschlag neuer Einstellungen  $(f, g, v, i)_{\text{neu}}$  ausgestattet und einem Modell zur Berechnung der Qualität des Bildes *f*reg*,Q<sup>B</sup>* .

Eine schematische Darstellung einer Falldatenbank ist in Abbildung 4.27 gezeigt. In der Abbildung sind sechs Fälle dargestellt, die den Versuchsteilen *B* zur Erzeugung von Anwendungswissen gemäß der Methode zur systematischen Erzeugung von Anwendungswissen zugeordnet sind (vgl. Abbildung 4.3). Diese sechs Fälle werden als Urfälle *F*ur der Datenbank bezeichnet. Aufgrund des besonders umfangreichen Wissens, das für diese Fälle zur Verfügung steht, weisen sie eine herausragende Bedeutung auf.

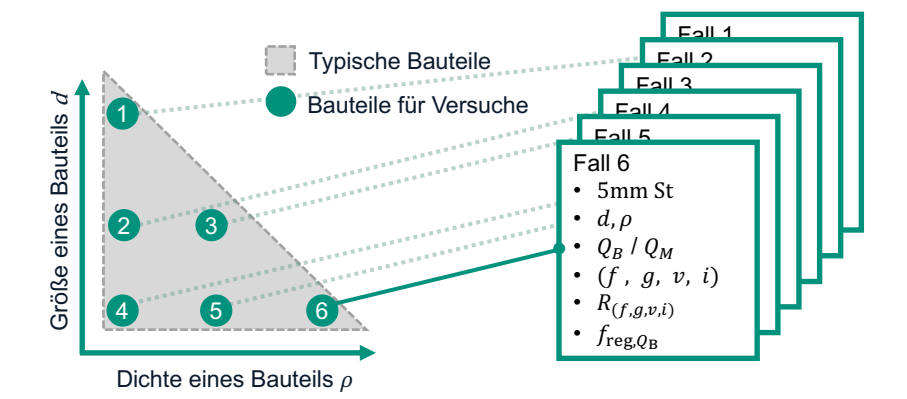

*Abbildung 4.27: Falldatenbank eines Anwenderunterstützungssystems, das aus sechs Urfällen besteht, die das mit der Methode zur systematischen Erzeugung von Anwendungswissen erzeugte Wissen repräsentieren*

Die Regeln *R*(*f,g,v,i*)neu zum Vorschlagen neuer Einstellungen werden auf Basis der Regeln zur Identifikation optimaler Einstellungen *R*opt erstellt. Das Modell *f*reg*,Q<sup>B</sup>* der Qualität des Bildes entspricht dem verallgemeinerten Modell aus Abschnitt 4.1.4.2.

#### **4.2.2 Empfehlung von Einstellungen mit fallbasiertem Schließen**

Nach der Aufbereitung des Wissens in einer Falldatenbank, wird im Folgenden ein Anwenderunterstützungssystem basierend auf der Logik des fallbasierten Schließens vorgestellt.

#### **4.2.2.1 1. Schritt: Zuordnung von Fällen**

Im ersten Schritt des Zyklus des fallbasierten Schließens wird ein neuer Fall  $F_{\text{nen}}$  den alten Fällen *F*alt zugeordnet. Dazu erfolgt ein Vergleich der Größe *d* und der Materialdichte *ρ* des Bauteils *B*neu des neuen Falls *F*neu mit jedem alten Fall *F*alt. Dazu wird das Abstandmaß *λ* für jeden alten Fall *F*alt berechnet. Das Abstandmaß bewertet die Ähnlichkeit zwischen Fällen. Es ist so gestaltet, dass eine Ähnlichkeit der Dichte höher gewertet wird als eine Ähnlichkeit der Größe. Weiterhin ist das Abstandmaß so konzipiert, dass es einen Wertebereich *λ >* 1 aufweist, um eine eindeutige Zuordnung zu gewährleisten. Für einen Fall *F*alt wird das Abstandmaß folgendermaßen berechnet.

$$
\lambda = (1 + 100 \frac{\left|\rho_{\text{neu}} - \rho_{\text{alt},i}\right|}{\rho_{\text{alt},i}}) \left(1 + \left| \left(d_{\text{neu}} - d_{\text{alt}}\right)\right|\right)
$$
 4.46

Es wird anschließend der Alt-Fall *F*alt*,*min mit dem geringsten Abstandsmaß *λ*min ausgewählt. Sollte dies keiner der Urfälle sein, so wird zusätzlich der Urfall *F*ur*,*min mit dem geringsten Abstandmaß bestimmt. Die Fälle *F*alt*,*min und *F*ur*,*min stellen somit eine Liste mit Einstellungen (*f, g, v, i*)alt sowie den zugehörigen Werten der Qualität des Bildes *QB,*alt dar. Zudem enthalten sie Regeln  $R_{(f,g,v,i)_{\text{new}}},$  zur Ermittlung neuer Einstellungen und Modelle zur Ermittlung der Qualität des Bildes *f*reg*,Q*B*,*alt. Diese in den Fällen gespeicherte Information wird im nächsten Schritt wiederverwendet.

## **4.2.2.2 2. Schritt: Übernahme des Fallwissens**

Mit den Regeln  $R_{(f,g,v,i)_{\text{neu}},\text{alt}}$  werden neue Einstellungen  $(f,g,v,i)_{\text{neu}}$  ermittelt. Je nachdem, welche Regeln sich bei der Verallgemeinerung gemäß der Aufbereitung des Wissens in Abschnitt 4.2.1 ergeben haben, kann eine direkte Berechnung empfehlenswerter Einstellungen mit den Regeln erfolgen. Mit Vorgriff auf Kapitel 5 wird darauf hingewiesen, dass es aber auch möglich ist, dass die Regeln ein experimentelles Vorgehen zur Wahl der Einstellungen (*f, g, v, i*)neu darstellen. Dieses in Kapitel 5 dargestellte Vorgehen zur Wahl der Einstellungen ähnelt dem Vorgehen zur Bestimmung der Einstellung aus Abschnitt 4.1.2.2. Im Zuge der Wahl der Einstellungen werden die Einstellungen des zugeordneten Falls  $(f, g, v, i)_{\text{alt}}$  experimentell auf das neue Bauteil angepasst. Mit den neuen Einstellungen (*f, g, v, i*)neu kann anschließend eine Messung durchgeführt werden. Anwendende haben aufgrund der Verwendung der Regeln zur Einstellungsempfehlung *R*<sub>(*f,g,v,i*)<sub>neu</sub>,alt, und der Nutzung gelungener</sub>

Alt-Einstellungen (*f, g, v, i*)<sub>alt</sub> Gewissheit, dass die empfohlenen Einstellungen (*f, g, v, i*)<sub>neu</sub> zu einer guten Qualität der Messung  $Q_M$  führen.

#### **4.2.2.3 3. Schritt: Überprüfung der Ergebnisse**

Sofern Anwendende wünschen, dass die von ihnen durchgeführte Messung als neuer Fall *F*neu in die Falldatenbank aufgenommen wird, muss eine Bewertung der verwendeten Einstellungen (*f, g, v, i*)<sub>neu</sub> vorgenommen werden. Für die Bewertung der Einstellungen wird die Qualität des Bildes  $Q_B$  verwendet, die eine Schätzung der Qualität der Messung  $Q_M$  mittels der Bildqualitätsparameter *P* erlaubt.

Zur Bestimmung der Qualität des Bildes *Q*<sup>B</sup> werden, nachdem die Messung mit den neuen Einstellungen (*f, g, v, i*)neu durchgeführt wurde, für die sich ergebende Rekonstruktion die Bildqualitätsparameter *P*neu berechnet. Mit dem zugeordneten Modell *f*reg*,Q*B*,*alt wird die Qualität des Bildes  $Q_B$  in Abhängigkeit der Bildqualitätsparameter  $P_{\text{neu}}$  ermittelt. Nur wenn eine ausreichend hohe Qualität des Bildes *Q*B*,*neu*,*<sup>+</sup> erreicht wird, wird mit dem nächsten Schritt, dem Anlegen eines neuen Falls, fortgefahren.

Die Qualität des Bildes ist allerdings eine fehlerbehaftete Schätzung der Qualität der Messung  $Q_{\rm B} = Q_{\rm M} - \epsilon$  (vgl. Abschnitt 4.1.4.2). Die praktische Umsetzung der Einstellungsbewertung hat gezeigt, dass der Fehler  $\epsilon$  dazu führen kann, dass eine Messung mit einem neuen Bauteil sehr schlecht bewertet wird, obwohl eine Referenzmessung sehr niedrige systematische Abweichungen bestätigt (vgl. Abschnitt 5.2.2). Eine Bewertung einer Messung alleine auf der Grundlage der Qualität des Bildes *Q*B*,*neu genügt somit nicht. Daher wird das Vorgehen erweitert.

Zusätzlich zu (*f, g, v, i*)neu werden zwei weitere Einstellungen [(*f, g, v, i*)alt*,*−*,* (*f, g, v, i*)alt*,*+] verwendet, um zusätzliche Messungen durchzuführen. Es werden die Einstellungen verwendet, die beim zugeordneten Urfall zur schlechtesten bzw. zur besten Qualität der Messung *Q*M*,*ur*,*<sup>−</sup> bzw. *Q*M*,*ur*,*<sup>+</sup> geführt haben. Mit diesen Einstellungen werden ebenfalls Messungen durchgeführt und ausgewertet. Es ergeben sich zwei weitere Werte der Qualität des Bildes [*Q*B*,*alt*,*−*, Q*B*,*alt*,*<sup>+</sup>]. Insgesamt stehen somit drei Werte für die Qualität des Bildes [*Q*B*,*neu*, Q*B*,*alt*,*−*, Q*B*,*alt*,*<sup>+</sup>] zur Verfügung. Es wird angenommen, dass der Fehler *\$* für die drei Werte der Qualität des Bildes ähnlich sind. Folglich ist eine relative Bewertung der drei Einstellungen mit der Qualität des Bildes *Q<sup>B</sup>* möglich. Die Messung, die zur besten Qualität des Bildes *Q<sup>B</sup>* führt, sollte für weitere Auswertungen verwendet werden.

#### **4.2.2.4 4. Schritt: Erweiterung der Falldatenbank**

Die drei verwendeten Einstellungen [(*f, g, v, i*)neu*,* (*f, g, v, i*)alt*,*−*,* (*f, g, v, i*)alt*,*<sup>+</sup>] und die zugehörigen Qualitäten des Bildes [*Q*<sup>B</sup>*,*neu*, Q*<sup>B</sup>*,*alt*,*−*, Q*<sup>B</sup>*,*alt*,*<sup>+</sup>] werden als neuer Fall in der Falldatenbank gespeichert. Wie bei der Aufbereitung der Urfälle gemäß Abschnitt 4.2.1 werden zusätzlich ein eindeutiger Name und die Größe *d* sowie die Dichte *ρ* des Bauteils zur Identifikation eines Falls abgespeichert. Die Regeln zur Einstellungsempfehlung *R*(*f,g,v,i*) werden ebenso wie das Modell zur Berechnung der Qualität des Bildes  $f_{\text{reg},Q_B}$  vom zugeordneten Urfall übernommen. Ein Schema zur Erweiterung der Falldatenbank ist in Abbildung 4.28 dargestellt.

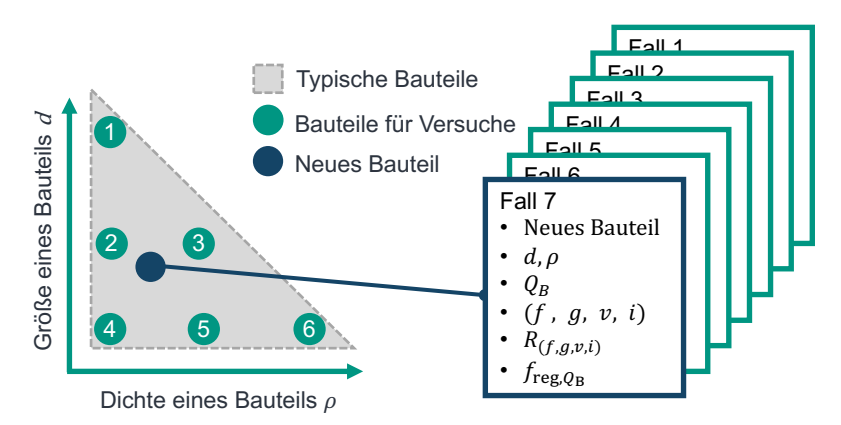

*Abbildung 4.28: Falldatenbank eines Anwenderunterstützungssystems, die durch einen weiteren Fall erweitert wird*

# **4.3 Bewertung des Anwenderunterstützungssystems**

In den bisherigen Abschnitten ist dargestellt, wie Anwendungswissen systematisch erzeugt und anschließend in einem fallbasierten Anwendungsunterstützungssystem verwendet wird. In diesem Abschnitt wird ein Vorgehen erläutert, mit dem das Anwendungsunterstützungssystem bewertet wird. Dazu werden Validierungsteile *B*val verwendet. Anhand dieser sogenannten, quasi-industriellen Bauteile *B*val wird überprüft, ob das Anwenderunterstützungssystem in der Lage ist, für zuvor unbekannte Geometrien, Größen und Materialien Einstellungen  $(f, q, v, i)$  zu empfehlen, die zu einer guten Qualität der Messung  $Q_M$  führen.

# **4.3.1 Konstruktion von Validierungsteilen**

Um die Übertragbarkeit auf industrielle Bauteile sicherzustellen, sollten industrielle Bauteile verwendet werden, die Material-Größen-Kombinationen (*ρ, d*) aufweisen, die bisher nicht abgedeckt werden. In Abbildung 4.29 sind die Dimensionen solcher Bauteile zur Validierung eingezeichnet. Diese ausgesuchten Größen- und Materialkombinationen erlauben eine systematische Überprüfung verschiedener Szenarien. Zum einen wird eine Übertragbarkeit

bei gleichem Material (linker Punkt) aber verschiedenen Größen überprüft. Mittels eines zweiten Bauteils (rechter Punkt) wird die Übertragbarkeit bei neuem Material und neuer Größe getestet. Im Gegensatz zu den bisherigen beiden Validierungsteilen befindet sich das letzte Validierungsteil (mittlerer Punkt) außerhalb des Bereiches der sechs bisherigen Versuchsteile *B*. Es handelt sich bei der Verwendung dieses somit um eine Überprüfung der Extrapolierbarkeit der Erkenntnisse.

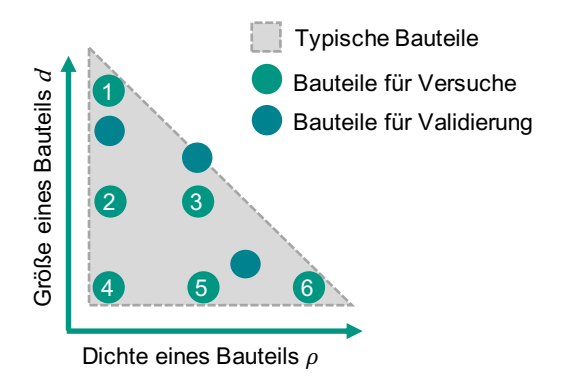

*Abbildung 4.29: Messbereich eines CT mit Material-Größen-Kombinationen von quasiindustriellen Validierungsteilen (Beachte: es handelt sich um eine Erweiterung zu Abbildung 4.3)*

Es ist wahrscheinlich, dass industrielle Bauteile in den geforderten Größen- und Material-Kombinationen jedoch nicht verfügbar sind. Aus diesem Grund werden quasi-industrielle Validierungsteile *B*val eingeführt. Diese weisen zwar die Form industrieller Bauteile auf, aber sie werden ebenso wie die bisherigen Versuchsteile *B* skalierbar konstruiert (s. nächster Abschnitt). Für jede Durchführung der in diesem Kapitel vorgestellten Methode zur Erzeugung und Verwendung von Anwendungswissen können somit passende quasi-industrielle Validierungsteile *B*val gefertigt werden. Zusammengefasst ergeben sich die folgenden Vorteile bei der Verwendung quasi-industrieller Validierungsteile anstatt tatsächlicher industrieller Bauteile.

- **Verfügbarkeit** Die quasi-industriellen Validierungsteile können in den benötigten Größenund Materialkombinationen hergestellt werden. Industrielle Bauteile sind in der Regel in den benötigten Größen- und Materialkombinationen nicht vorhanden.
- **Messbarkeit** Die Validierungsteile werden so konstruiert, dass ihre Merkmale mit geringer Unsicherheit taktil und per CT zu messen sind. Dies ist eine Grundvoraussetzung für die Ermittlung der Qualität der Messung  $Q_M$ . Die Bestimmung der Qualität der

Messung *Q*<sup>M</sup> erlaubt die Unterscheidung zwischen günstigen Einstellungen (*f, g, v, i*)<sup>+</sup> und ungünstigen (*f, g, v, i*)−. Erst diese Unterscheidung erlaubt die Bewertung der Einstellungen (*f, q, v, i*)<sub>neu</sub>, die vom Anwenderunterstützungssystem empfohlen werden. Industrielle Bauteile hingegen weisen häufig komplexe Merkmale auf. Als Beispiel sei die Evolvente eines Zahnrads genannt. Diese erfordert die Verwendung spezieller Messsoftware, die nicht für CT-Messungen und taktile Messungen gleichermaßen verfügbar ist. Dies schränkt wiederum die Vergleichbarkeit von CT-Messungen und taktilen Messungen ein, sodass eine Bewertung der metrologischen Güte der CT-Messungen nach Abschnitt 4.1.3.1 mit einem erheblichen Mehraufwand bei potentiell erhöhter Unsicherheit verbunden ist.

• **Fertigungstoleranzen** Außerdem kann bei der Fertigung der quasi-industriellen Validierungsteile der Fräsprozess verwendet werden, der eine Minimierung von Fertigungsfehlern erlaubt. Viele industrielle Bauteile weisen aufgrund der eingesetzten Fertigungsverfahren deutliche Fertigungsfehler auf. Spritzgussbauteile aus Kunststoff können bspw. von großen Formfehlern betroffen sein, während Druckgussbauteile typischerweise raue Oberflächen aufweisen. Diese Fertigungsfehler führen potentiell zu einer zusätzlichen Zunahme der Unsicherheit der taktilen Messung (Schild & Krämer et al. 2018).

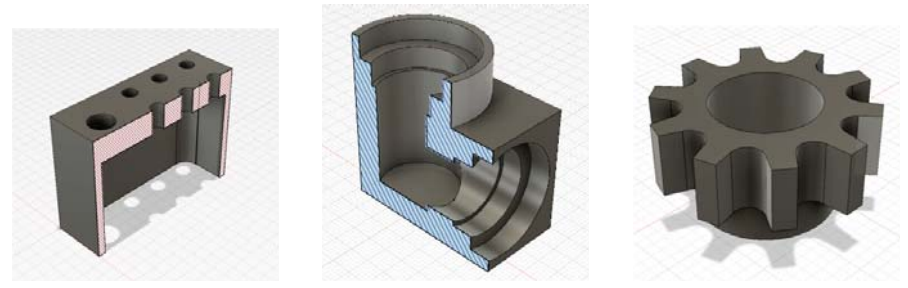

*(a) Stecker (b) Gehäuse (c) Zahnrad*

*Abbildung 4.30: Validierungsteile, deren Form typischen industriellen Bauteilen nachempfunden ist und die zur Validierung eingesetzt werden*

Die Validierungsteile sind als 3D-CAD-Modell in Abbildung 4.30 dargestellt. Die Form der Validierungsteile ist industriellen Bauteilen nachempfunden, die typischerweise mit CT untersucht werden. Das erste Validierungsteil entspricht einem Spritzgussbauteil aus Kunststoff. Die Formgebung ist einem Steckergehäuse nachempfunden, das von der Zeiss IMT GmbH

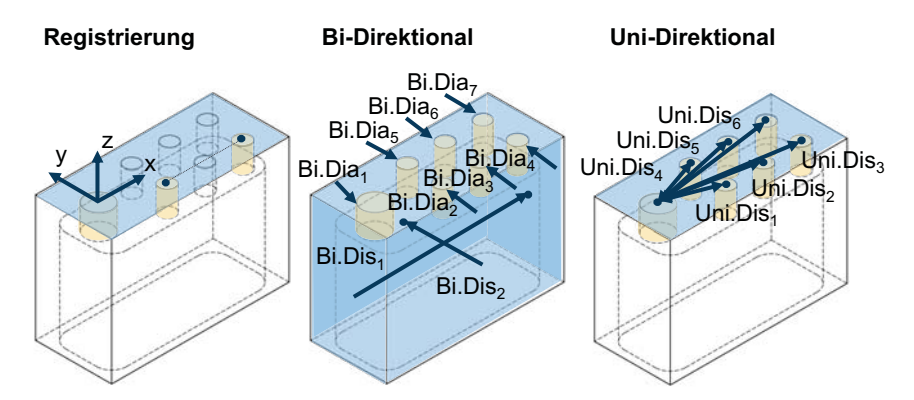

*Abbildung 4.31: Merkmale des Validierungsteils Stecker inkl. des Bauteilkoordinatensystems*

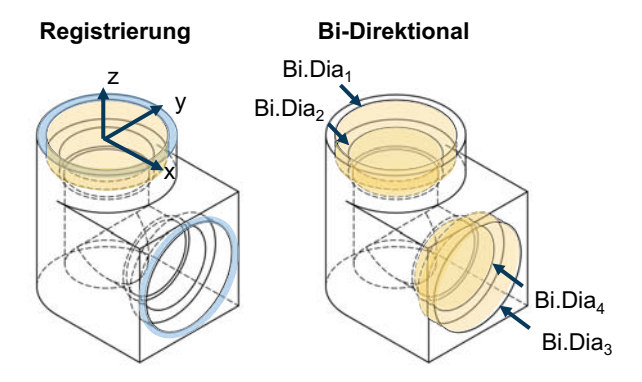

*Abbildung 4.32: Merkmale des Validierungsteils Gehäuse inkl. des Bauteilkoordinatensystems*

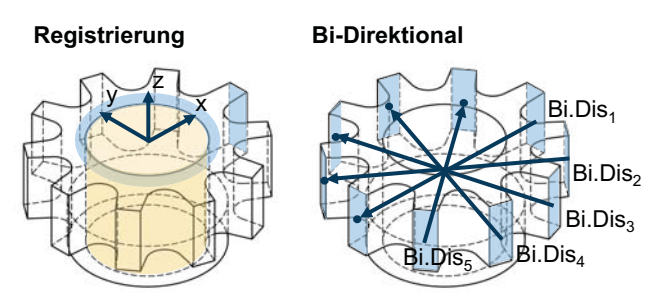

*Abbildung 4.33: Merkmale des Validierungsteils Zahnrad inkl. des Bauteilkoordinatensystems*

im Rahmen einer Fallstudie vorgestellt wird 1. Das zweite Validierungsteil repräsentiert ein Druckguss-Bauteil aus Leichtmetall. Es könnte sich z.B. um ein Turboladergehäuse handeln, wie es im Quality Magazine dargestellt wird <sup>2</sup>. Das letzte Validierungsteil entspricht einem Zahnrad.

In Abbildung 4.31 – Abbildung 4.33 sind die Merkmale der Validierungsteile dargestellt. Es handelt sich erneut um bi-direktionale Abstände und Durchmesser sowie uni-direktionale Abstände. In der Abbildung sind zudem die Merkmale eingezeichnet, die zur Registrierung der Validierungsteile verwendet werden. Um eine eindeutige Registrierung zu ermöglichen, sind alle Validierungsteile asymmetrisch gestaltet. Während dies beim Stecker aufgrund der Bohrungen und beim Gehäuse wegen der Form eindeutig ist, ist beim Zahnrad nicht sofort ersichtlich, dass einer der Zähne etwas länger als die restlichen Zähne ist.

# **4.3.2 Verwendung der Validierungsteile zur Bewertung**

Die Bewertung des Anwenderunterstützungssystems mit den Validierungsteilen *B*val geschieht in drei Schritten.

- 1. **Erzeugung von Anwendungswissen**: Mit der Methode zur systematischen Erzeugung von Anwendungswissen nach Abschnitt 4.1 werden für die Validierungsteile *B*val Einstellungskombinationen *E*val bestimmt. Anschließend werden Messungen durchgeführt und ausgewertet. Dazu werden auch taktile Referenzmessungen zur Bestimmung der systematischen Abweichung *b* durchgeführt. Es stehen anschließend die Werte der Qualität der Messung *Q*M*,*val und die Modelle zur Bestimmung der Qualität des Bildes *f*reg*,Q*B*,*val zur Verfügung. Diese werden mit den Werten der Qualität des Bildes *Q*<sup>M</sup> und den Modellen  $f_{\text{reg},Q_B}$  der restlichen Bauteile *B* verglichen. Dieser Vergleich erlaubt eine Bewertung der Annahmen, die im Rahmen des Vorgehens zur systematischen Erzeugung von Anwendungswissen nach Abschnitt 4.1 getroffen werden.
- 2. **Verwendung des Anwenderunterstützungssystems**: Mit dem Anwendungsunterstützungssystem werden gemäß dem zweiten CBR-Schritt für die Validierungsteile  $B_{\text{val}}$  Einstellungen  $(f, g, v, i)_{\text{neu}}$  ermittelt. Es wird die Qualität des Bildes  $Q_{\text{B,val},\text{neu}}$  mit  $(f, g, v, i)_{\text{neu}}$  ermittelt. Zusätzlich wird mit den zuvor durchgeführten Referenzmessungen die Qualität der Messung *Q*<sup>M</sup>*,*val*,*neu bestimmt.
- 3. **Bewertung des Anwenderunterstützungssystems**: Zur Bewertung der im Rahmen der Einstellungsempfehlung ermittelten Einstellungen (*f, g, v, i*)<sub>neu</sub> werden die erzielten

<sup>1</sup>Zeiss (2021), *Prüfung in der Serienproduktion mit hohen Stückzahlen Beispiel: Steckergehäuse* https:// www*.*zeiss*.*de/messtechnik/erfolgsgeschichten/pruefung-in-der-serienproduktion*.*html (aufgerufen am 25.05.2021)

<sup>2</sup>Quality Magazine (2015), *Trends in CT Scanners* https://www*.*qualitymag*.*com/articles/92956-trendsin-ct-scanners (aufgerufen am 25.05.2021)

Werte der Qualität der Messung  $Q_{\text{M,val,neu}}$  mit den im ersten Schritt erzielten Werten *Q*M*,*val verglichen. Durch den Vergleich kann beurteilt werden, ob das Anwenderunterstützungssystem dazu in der Lage ist, optimale Einstellungen zu empfehlen. Weiterhin werden die Werte der Qualität des Bildes *Q*B*,*val*,*neu und *Q*M*,*val*,*neu verglichen. Dies erlaubt eine Bewertung dahingehend, ob das Vorgehen zur Einstellungsbewertung gemäß dem dritten CBR-Schritt nach Abschnitt 4.2.2 die Unterscheidung von empfehlenswerten und weniger empfehlenswerten Einstellungen gestattet.

# **5 Beispielhafte Anwendung der Methoden zur Erzeugung und Verwendung von Anwendungswissen**

Im folgenden Kapitel wird beschrieben, wie die in Kapitel 4 beschriebene Methode zur Erzeugung und Verwendung von Anwendungswissen beispielhaft mit dem am wbk Institut für Produktionstechnik vorhandenen CT-Gerät vom Typ Zeiss METROTOM 800 umgesetzt wird. Der Aufbau dieses Kapitels entspricht Kapitel 4. Abbildung 4.1, Abbildung 4.2, Tabelle 4.1 und Tabelle 4.2 können somit weiterhin zur Orientierung verwendet werden. Zuerst werden in Abschnitt 5.1 die einzelnen Schritte der Methode zur Erzeugung von Anwendungswissen nach Abschnitt 4.1 bearbeitet. Das erzeugte Anwendungswissen wird anschließend in einem Anwenderunterstützungssystem eingesetzt (Abschnitt 5.2). Das Anwenderunterstützungssystem wird als letztes in Abschnitt 5.3 bewertet.

# **5.1 Systematische Erzeugung von Anwendungswissen**

Im Folgenden wird die exemplarische Umsetzung der Methode aus Abschnitt 4.1 zur systematischen Erzeugung von Anwendungswissen beschrieben.

# **5.1.1 Versuchsplanbearbeitung: Messung und Auswertung**

Der folgende Abschnitt gibt einen Überblick über die praktische Bearbeitung des Versuchsplans. Dazu wird der standardisierte Mess- und Auswertungsprozess vorgestellt. Anschließend wird eine Übersicht über die durchgeführten Messungen gegeben.

## **5.1.1.1 Standardisierter Messprozess**

Zur Durchführung der Versuche werden das CT-Gerät METROTOM 800 der Zeiss IMT GmbH und das taktile Koordinatenmessgerät O-INSPECT 322 des gleichen Herstellers verwendet. Dieses CT-Gerät weist eine maximale Beschleunigungsspannung von 130 kV und einen maximalen Röhrenstrom von 300 µA auf. Um eine möglichst geringe Standardunsicherheit des Messprozesses zu erreichen, wird ein standardisierter Messprozess konzipiert und verwendet. Der Prozess umfasst die folgenden Schritte:

- Betrieb des Computertomographen und taktilen Messgerätes im selben Messraum mit Temperaturregelung (Nenntemperatur 20 °C)
- Regelmäßige Kalibrierung des Computertomographen (Geometrie- und Achseinmessung wöchentlich, Detektorkalibrierung monatlich)
- Verwendung von CT-spezfischen Halterungen
- Durchführung von Warmlaufmessungen mit einer Dauer von 1*,*5 h nach einer Stillstandzeit von mehr als 4 h

Die verwendeten Halterungen sind in Abbildung 5.1 dargestellt. Nachdem von Schild & Jung et al. (2020) gezeigt wird, dass die Halterung einen großen Einfluss auf die Wiederholbarkeit und Reproduzierbarkeit der Ergebnisse hat, werden für diese Arbeit spezielle Halterungen entworfen und gefertigt. Die Halterungen werden je nach Bauteilgröße in zwei verschiedenen Größen verwendet (vgl. Teilabbildungen a) und b) mit c)). Beide Halterungsgrößen bestehen im unteren Teil aus einem Schlitten-System, das mit Schrauben fixiert werden kann und mit einer weiteren Schraube auf dem Teller des Positioniersystems des CT-Gerätes fixierbar ist. Die Schlitten erlauben eine Entkopplung der x- und y-Bewegung im Rahmen einer Feinpositionierung. Auf dem Schlittensystem ist ein 3D-gedruckter Adapter festgeschraubt. Auf diesen wird CT-Schaum gesteckt. Die raue Oberfläche des 3D-gedruckten Adapters erlaubt eine sichere Fixierung des Schaums. Der Schaum hat die Eigenschaft, nicht nachzufedern, nachdem ein Versuchsteil in diesen gesteckt wird. Zudem weist der Schaum eine niedrige Dichte auf. Dies führt zu wenig Interaktion mit Röntgenstrahlung und vermeidet Rekonstruktionsartefakte. Außerdem vermeidet der Schaum aufgrund seiner geringen Dichte eine Beeinflussung des Oberflächenbestimmungsprozesses. Der Schaum ist nach der Oberflächenbestimmung nicht mehr zu erkennen und behindert die weitere Verarbeitung, z.B. bei der Best-Fit-Registrierung oder der Auswertung der Messpläne, nicht.

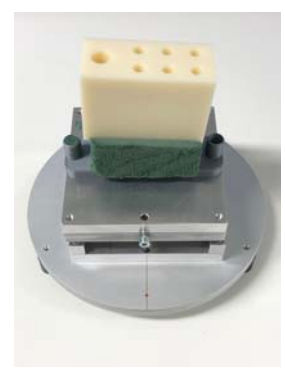

*(a) Große Halterung mit Validierungsteil V alStecker*

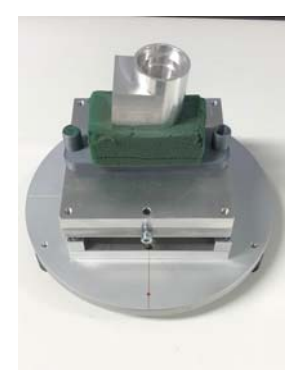

*(b) Große Halterung mit Validierungsteil V alGehaeuse*

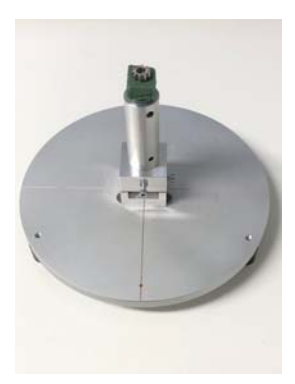

*(c) Kleine Halterung mit Validierungsteil V alZahnrad*

*Abbildung 5.1: Für den standardisierten Messprozess verwendete Halterungen inkl. montierter Validierungsteile B*val

#### **5.1.1.2 Standardisierter Auswertungsprozess**

Im Zuge der Auswertung wird ein automatisierter Auswertungsprozess verwendet. Dieser minimiert den Einfluss der Anwendenden und erleichtert die Beherrschung der Menge an anfallenden Auswertungen. Der Auswertungsprozess macht sich die Automatisierungs-Feature

der CT-Software VG Studio (Vers. 3.4) der Volume Graphics GmbH zunutze. Diese Software wird für alle metrologischen Auswertungen verwendet. Alle anschließenden Bildqualitätsberechnungen und die Weiterverarbeitung von Daten erfolgt in der Software MATLAB 2020b von The MathWorks, Inc. Alle Verarbeitungsschritte erfolgen automatisiert und erfordern somit kein Eingreifen des Bedieners.

- 1. Metrologische Auswertung in VG Studio
	- 1.1. Laden einer Rekonstruktion
	- 1.2. Bestimmung der Oberfläche mit der ISO-50-Regel
	- 1.3. Laden der zugehörigen CAD-Datei
	- 1.4. Registrierung des Bauteils mittels Best-Fit
	- 1.5. Laden des Messplans für die Registrierungselemente
	- 1.6. 3-2-1 Registrierung mit den Registrierungselementen für metrologische Auswertung
	- 1.7. Laden des Messplans für die Merkmale
	- 1.8. 3-2-1 Registrierung mit den Registrierungslementen für die Auflösungsauswertung
	- 1.9. Laden des Messplans für die Auflösungauswertung
	- 1.10. Export eines Messprotokolls
- 2. Weiterverarbeitung in MATLAB
	- 2.1. Einlesen der Rekonstruktion *R*
	- 2.2. Erstellung von repräsentativen Schnitten
	- 2.3. Einlesen des Messprotokolls der CT Messung
	- 2.4. Berechnung der Bildqualitätsparameter *P*
	- 2.5. Berechnung des Auflösungsparameters *A*
	- 2.6. Eintrag der Ergebnisse in einer Excel-Tabelle (Versuchstagebuch)
- 3. Berechnung der Messunsicherheitskomponenten des KMG in MATLAB
	- 3.1. Einlesen der KMG-Messprotokolle
	- 3.2. Berechnung von  $u_{\text{cal}}$
	- 3.3. Berechnung von Mittelwerten der taktilen Messungen  $\bar{y}_{\text{KMG}}$
	- 3.4. Eintrag der KMG-Auswertung in einer zweiten Excel-Tabelle (Versuchstagebuch\_KMG)
- 4. Berechnung der metrologischen Gütewerte *G* des CT in MATLAB
	- 4.1. Zuordnung von CT-Ergebnissen im Versuchstagebuch zu KMG-Ergebnissen
	- 4.2. Berechnung von  $U, u_p$  und  $b$
	- 4.3. Eintrag der Ergebnisse im Versuchstagebuch

#### **5.1.1.3 Durchgeführte Versuche und verwendete Bauteile**

Die im Rahmen dieser Arbeit durchgeführten CT Messungen sind in Tabelle 5.1 dargestellt. Gemäß der Methode zur Ermittlung der metrologischen Güte (Abschnitt 4.1.3.1) werden neben den Messungen für die Versuchsplanbearbeitung, die zur Berechnung der Qualität der Messung *Q*<sup>M</sup> verwendet werden, auch noch weitere Messungen benötigt. Diese Messungen zur Bestimmung der Reproduzierbarkeit (Rep.) und der Wiederholbarkeit (Wdh.) sind folglich ebenfalls dargestellt. Es ist ersichtlich, dass für die Bestimmung der Reproduzierbarkeit im Falle des 5*mmSt* Versuchsteils 20 Wiederholungsmessungen durchgeführt werden, um zu bestätigen, dass die Annahme einer Normalverteilung gerechtfertigt ist. Weiterhin sind die Messungen mit den quasi-industriellen Bauteilen *B*val aufgeführt. Für diese werden gemäß Abschnitt 5.3 sowohl Versuchspläne für Anwendungswissen bearbeitet als auch zusätzliche Validierungsmessungen zur Bewertung der Einstellungsempfehlung des Anwenderunterstützungssystems durchgeführt. Auf Messungen zur Bestimmung der Reproduzierbarkeit wird verzichtet, da sich bei der vorherigen Durchführung der Messungen mit den Versuchsteilen *B* herausgestellt hat, dass die Reproduzierbarkeit einen geringen Einfluss auf die Streuung hat. Zuletzt werden noch Ergänzungsversuche (Ergz.) durchgeführt, um den Einfluss der Projektionszahl *n*, der Integrationszeit *t* und des Filters *f* zu untersuchen. Auf dieser wird in der Diskussion und in Anhang A1 Bezug genommen. Insgesamt werden somit für diese Arbeit fast 360 CT-Messungen durchgeführt. Die Messprotokolle und Bilddaten der CT-Messungen befinden sich im Online-Archiv mit DOI 10.35097/537.

| <b>Bauteil</b> | Experimentverwendung |      |      |      |       |       |  |
|----------------|----------------------|------|------|------|-------|-------|--|
|                | Vers.                | Rep. | Wdh. | Val. | Ergz. | Summe |  |
| 5mmPe          | 20                   | 5    | 10   | 0    | 6     | 41    |  |
| 5mmAl          | 20                   | 5    | 10   | 0    | 6     | 41    |  |
| 5mmSt          | 20                   | 20   | 10   | 0    | 8     | 58    |  |
| 30mmPe         | 20                   | 5    | 10   | 0    | 6     | 41    |  |
| 30mmAl         | 20                   | 5    | 10   | 0    | 8     | 43    |  |
| 100mmPe        | 20                   | 5    | 10   | 0    | 16    | 51    |  |
| ValStecker     | 20                   |      | 5    | 3    | 0     | 28    |  |
| ValGehaeuse    | 20                   |      | 5    | 3    | 0     | 28    |  |
| ValZahnrad     | 20                   |      | 5    | 3    | 0     | 28    |  |
|                | 180                  | 45   | 75   | 9    | 50    | 359   |  |

*Tabelle 5.1: Übersicht über die durchgeführten CT-Messungen (Versp. – Versuchsplan, Rep. – Reproduzierbarkeit, Val. – Validierung, Ergz. – Ergänzung)*

In Tabelle 5.2 sind alle Messungen aufgeführt, die mit dem taktilen Koordinatenmessgerät durchgeführt werden. Mit diesen Messungen werden die Kalibrierunsicherheiten *u*cal als

auch die Bezüge für die Berechnung der systematischen Abweichungen *b* berechnet. Für ausgewählte Bauteile werden mehr als 5 Messungen durchgeführt, um die Annahme einer Normalverteilung zu bestätigen.

| <b>Bauteil</b>          | Messungen |
|-------------------------|-----------|
| 5mmPe                   | 5         |
| 5mmAl                   | 5         |
| 5mmSt                   | 20        |
| 30mmPe                  | 5         |
| 30mmAl                  | 5         |
| 100mmPe                 | 5         |
| ValStecker              | 10        |
| ValGehaeuse             | 5         |
| ValZahnrad              | 5         |
| Lehrrinq1mm             | 5         |
| Lehrrinq5mm             | 5         |
| Lehrring20mm            | 5         |
| Parallel end mass 5 mm  | 5         |
| Parallel end mass 30 mm | 5         |
| Parallelendmass100mm    | 5         |
|                         | 110       |

*Tabelle 5.2: Übersicht über die durchgeführten KMG-Messungen*

# **5.1.2 Bestimmung der Faktorstufen**

Im Folgenden wird beschrieben, wie die Faktorstufen nach dem Vorgehen aus Abschnitt 4.1.2 festgelegt werden. Dazu werden Größen und Materialien der Versuchsteile *B* bestimmt und diese gefertigt. Anschließend werden die Einstellungskombinationen *E* der CT-Geräte-Einstellungen ermittelt.

# **5.1.2.1 Fertigung der Versuchsteile nach Festlegung der Maße und Materialien**

Gemäß der in Abschnitt 4.1.2.1 vorgestellten Methode, wird die Bauteilgestalt im Rahmen des Versuchsplans zur Erzeugung von Anwendungswissen variiert, indem Versuchsteile in verschiedenen Größen *d* und Materialien *ρ* hergestellt werden.

Die gefertigten Versuchsteile sind in Abbildung 5.2 dargestellt. Es werden die Materialien Polyetheretherketon (PEEK), Aluminium und Stahl sowie die Größen 100 mm, 30 mm und 5 mm gewählt. Alle Maße sind in den technischen Zeichnungen in Anhang A6 dargestellt.

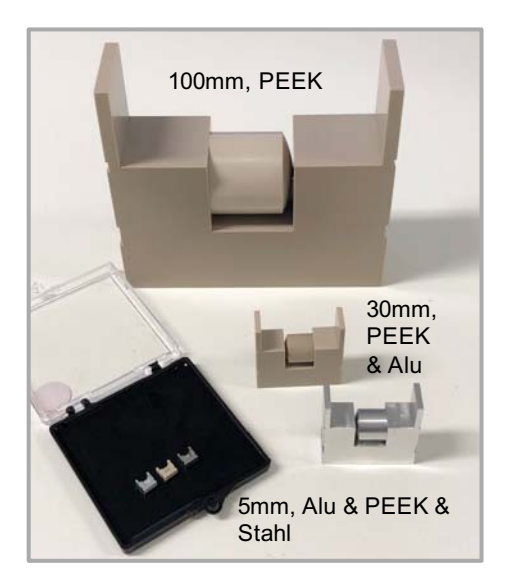

*Abbildung 5.2: Gefertigte Bauteile*

Die Materialien werden gewählt, weil sie typisch für industrielle CT-Anwendungen sind. Während sich die in der Industrie eingesetzten Legierungen bzw. Kunststofftypen deutlich unterscheiden können, sind die Dichten ähnlich. Somit wird von einer Übertragbarkeit der Durchstrahlungseigenschaften ausgegangen. Der Kunststoff PEEK bietet sich für messtechnische Anwendungen an, weil er eine hohe Alterungsbeständigkeit aufweist. Aluminium und Stahl hingegen sind günstig zu beziehen. Zudem sind diese Werkstoffe gebräuchlich, sodass viel Erfahrung bei der Bearbeitung vorliegt.

Bei der Wahl der Maße werden mit bereits vorhandenen Bauteilen die Grenzen des Messbereiches ermittelt. Dazu wird zuerst ermittelt, welche maximale Größe ein Versuchsteil aufweisen darf, um bei minimaler Vergrößerung vollständig abgebildet werden zu können. Auf ein gerades Maß gerundet haben sich 100 mm ergeben. Anschließend werden Testmessungen mit einem 40 mm maximale Durchstrahlungslänge aufweisenden Aluminium-Bauteil durchgeführt. Da sich bei diesem mit einem 0*,*25 mm dicken Kupfer-Filter vielfach nur unterbelichtete Projektionen erstellen ließen, wird mit 30 mm ein etwas kleineres Maß gewählt. Ein größeres Maß hätte die Wahl des Filters und den zur Verfügung stehenden Leistungsbereich stark eingeschränkt. Die Folge wären sich wenig unterscheidende Einstellungen gewesen, welche es nicht erlaubt hätten, die beabsichtigten Untersuchungen durchzuführen. So wird auch mit bereits vorhandenen Stahlbauteilen vorgegangen und ein Maß von 5 mm gewählt.

#### **5.1.2.2 Bestimmung der CT-Einstellungen und Versuchsdurchführung**

Zur Wahl der Einstellungskombinationen *E* wird die Hilfsmethode aus Abschnitt 4.1.2.2 umgesetzt. Die Wahl der Faktorstufen richtet sich nach dem Bauteilmaterial und der Bauteilgröße. Es werden kein Filter (*Lu*00), ein Aluminiumfilter der Dicke 2 mm (*Al*200) und Kupferfilter der Dicken 0*,*25 mm (*Cu*025) und 0*,*5 mm (*Cu*050) verwendet. Die Zuordnung geschieht nach bisherigem Erfahrungswissen (Schild & Vötter et al. 2018; Schild & Häfner et al. 2019).

- [*Lu*000 *Al*200] für 5*mmP e*
- $[Al200$   $Cu025]$  für  $5mmAl$ ,  $30mmPe$  und  $100mmPe$
- [*Cu*025 *Cu*050] für 30*mmAl* und 5*mmSt*

Die Faktorstufen der Detektorverstärkung *g* sind für alle Messungen, die mit einen Filter durchgeführt werden, *g*<sup>−</sup> = 2*.*5 und *g*<sup>+</sup> = 8*.*0. Lediglich für Messungen ohne Filter (5*mmP e*) werden die Faktorstufen *g*<sup>−</sup> = 1*.*0 und *g*<sup>+</sup> = 2*.*5 verwendet. Diese Unterscheidung ist eine Folge der verschiedenen Filter, die verwendet werden. Ohne eine Unterscheidung könnten nicht alle Einstellungskombinationen *E* bestimmt werden. Bspw. würde die Verwendung von *Cu*050 in Kombination mit *g*<sup>+</sup> = 1*.*0 zu ausschließlich unterbelichteten Projektionen führen.

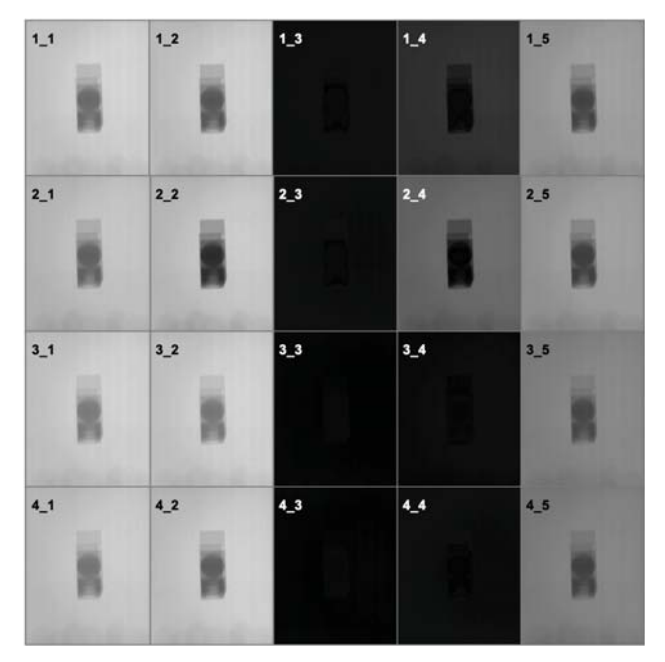

*Abbildung 5.3: Projektionen für alle Einstellungskombinationen E für* 5*mmAl*

Die Wahl der Spannungs- und Stromwerte geschieht, nachdem die Versuchsteile auf den Halterungen befestigt werden. Anschließend werden die Versuchsteile im Strahlengang platziert und die Strahlungsquelle angeschaltet. Danach werden Spannungs- und Stromwerte *v* bzw *i* manuell erhöht bzw. gesenkt, um das Vorgehen aus Abschnitt 4.1.2.2 umzusetzen. Die Einstellungswahl wird für alle Filter *f*- und Gain *g*-Stufen durchgeführt. Es ergeben sich die 20 Einstellungskombinationen *E* (vgl. Tabelle 4.5). Bei der Bestimmung der Spannungsund Stromwerte *v* bzw. *i* wird darauf geachtet, dass das Versuchsteil stets so gedreht ist, dass die längste Bauteilseite in Richtung der Verbindungsachse von Strahlungsquelle und Detektor zeigt.

In Abbildung 5.3 sind beispielhaft für 5*mmAl* alle Projektionen dargestellt, mit denen die Einstellungen bestimmt werden. Es wird aus der Abbildung deutlich, wie stark sich die Projektionen hinsichtlich der Helligkeit aber auch des Kontrastes zwischen Hintergrund und Versuchsteil unterscheiden. Die Einstellungen von 5*mmAl* und der anderen Versuchsteile sind in Anhang A2 aufgeführt.

# **5.1.3 Bestimmung der Beschreibungsgrößen der Zielgrößen**

Nachdem die Faktorstufen festgelegt werden, werden die Messungen durchgeführt. In diesem Abschnitt werden die Ergebnisse der metrologischen Gütemaße *G* und der Bildqualitätsparameter *P* vorgestellt.

## **5.1.3.1 Berechnung der metrologischen Gütemaße**

Nachdem die Einstellungskombinationen *E* festgelegt sind, werden die Messungen inkl. der für die Bestimmung der metrologischen Gütewerte *G* nötigen Zusatzmessungen durchgeführt (vgl. Tabelle 5.1). Für alle Merkmale *M* der Versuchsteile *B* werden die systematische Abweichung *b*, die erweiterte Unsicherheit *U* und die Merkmalwerte *y* sowie die Auflösungsparameter *A* ermittelt.

## **Messwerte** *y***, Systematische Abweichung** *b* **und erweiterte Unsicherheit** *U*

In Abbildung 5.4 sind für 30*mmAl* beispielhaft die gemessenen systematischen Abweichungen *b* und in Form von Fehlerbalken die zugehörigen erweiterten Unsicherheiten *U* dargestellt. Für die bi-direktionalen Abstände (Bi.Dis), die bi-direktionalen Durchmesser (Bi.Dia) und die uni-direktionalen Abstände (Uni.Dis) (vgl. Abschnitt 4.1.2.1) sind jeweils eigene Verläufe dargestellt. Es ist bereits aus dieser Darstellung ersichtlich, dass auf Grund der Menge der Daten eine Aggregation nötig ist. Sie wird in Abschnitt 5.1.4.1 erläutert. Die Einzelergebnisse der Versuchsteile *B* finden sich im Anhang A3. Die zur Bestimmung der erweiterten systematischen Abweichung *b* und Messunsicherheit *U* verwendeten KKMG-Messergebnisse sind in Anhang A5 gelistet.

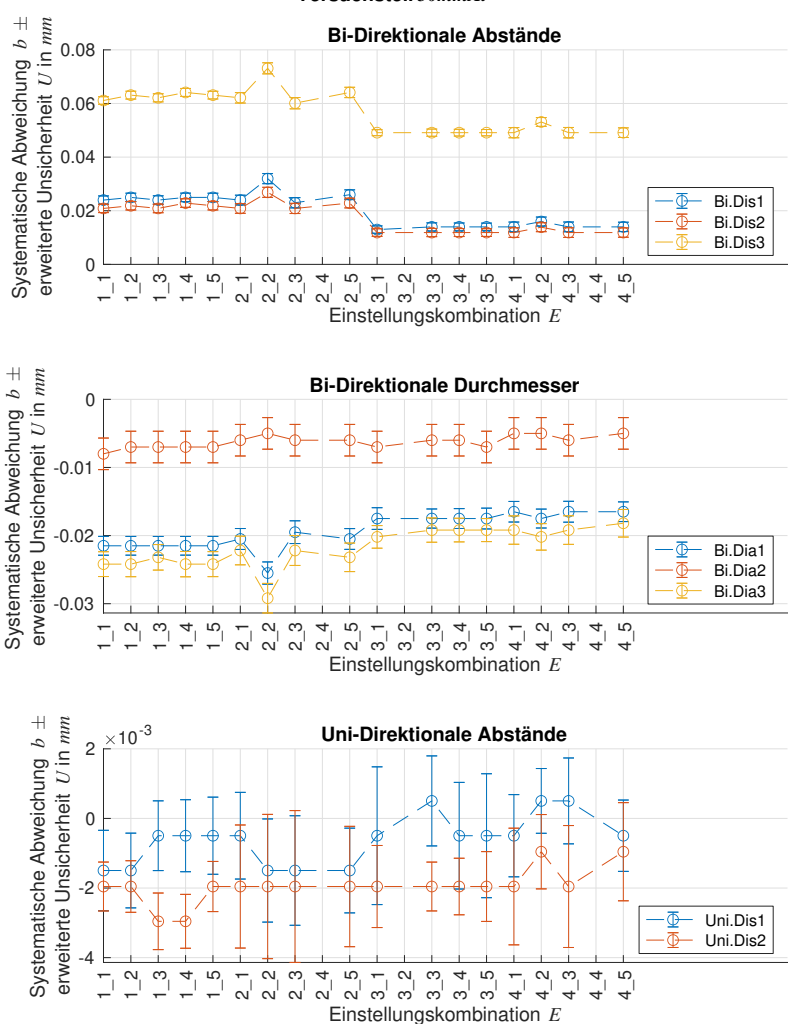

#### **Systematische Abweichung** *b* **und erweiterte Unsicherheit** *U* **(***k=2***) Versuchsteil** *30mmAl*

*Abbildung 5.4: Messergebnisse für Versuchsteil* 30*mmAl*

#### **Auflösungsparameter** *A*

Für jede Messung werden die Auflösungsparameter *A* bestimmt. In Abbildung 5.5 sind bauteilweise Boxplots dargestellt, welche mit der MATLAB-Funktion boxchart<sup>1</sup> erstellt werden. In einem Boxplot sind die 20 Werte des Auflösungsparameters *A* zusammengefasst, die zu einem Versuchsteil *B* gehören und sich in Folge der 20 verschiedenen Einstellungen *E* ergeben. Jeder Boxplot erfasst verschiedene statistische Eigenschaften der Gesamtmenge aller Werte des Auflösungsparameters *A*, die zu einem Versuchsteil gehören. So sind aus dem Boxplot der Median (Mittellinie), die 0*,*25 und 0*,*75 Quantile (Kästen), die Erstreckung der Verteilung ohne Ausreißer ("Whisker") und Ausreißer ersichtlich (Kreise). Die Boxplots erlauben aufgrund ihrer hohen Informationsdichte und des hohen Grades der Aggregation einen Vergleich des Einflusses der Versuchsteile *B* auf den Auflösungsparameter *A*.

Zusätzlich zu den Boxplots sind in Abbildung 5.6 die Werte des Auflösungsparameters *A* in Abhängigkeit der Einstellungen *E* in einer Heatmap dargestellt. In der Heatmap wird der Auflösungsparameter *A* als *A*bez dargestellt. Die Darstellung *A*bez ist auf den jeweils kleinsten Wert von *A* je Versuchsteil bezogen. Der kleinste bezogene Auflösungsparameter-Wert  $A_{\text{hex}}$  pro Versuchsteil ist somit 0. Dadurch wird leichter ersichtlich, durch welche der Einstellungskombinationen *E* eine Zunahme des Auflösungsparameters *A* bedingt wird. Es sei daran erinnert, dass ein niedriger Wert des Auflösungsparameters *A* der Fähigkeit zur Detektion kleiner Merkmale entspricht. Ein kleiner Wert entspricht somit einer hohen Auflösung. Die Not-A-Number (NaN)-Werte ergeben sich für Messungen, bei denen die Projektionen überbelichtet sind (d.h. der Grauwert des Hintergrundes liegt im nicht-linearen Bereich) oder bei denen sich keine Messungen durchführen lassen, weil zu viel Rauschen in der Rekonstruktion vorhanden ist. Aus den Diagrammen lassen sich die folgenden drei Beobachtungen ableiten.

Zum ersten hängt der Auflösungsparameter *A* stark von der Größe der Versuchsteile *d* ab. Diese Feststellung deckt sich mit den Beobachtungen von Zanini & Carmignato (2017). Eine geringere Vergrößerung infolge größerer Bauteile, d.h. ein größerer *x*-Abstand, hat eine Zunahme des Parameters *A* zur Folge.

Zum zweiten unterscheidet sich der Auflösungsparameter *A* für die Einstellungskombinationen *E* für alle Versuchsteile *B*, wie durch  $A_{\text{hex}}$  verdeutlicht wird. Besonders  $30mmPe$  zeigt eine starke Streuung der erreichten Auflösungsparameter *σ*(*A*). Es gilt dennoch auch für 30*mmP e*, dass die Streuung *σ*(*A*) im Verhältnis zum mittleren Auflösungsparameter *A*¯ mit der Bauteilgröße abnimmt. Weiterhin werden bei zwei Einstellungskombinationen bei 5*mmP e*

<sup>1</sup>The MathWorks, Inc. (2021), *MATLAB Documentation: boxchart* https://www*.*mathworks*.*com/help/matlab/ ref/boxchart*.*html (aufgerufen am 24.10.2021)

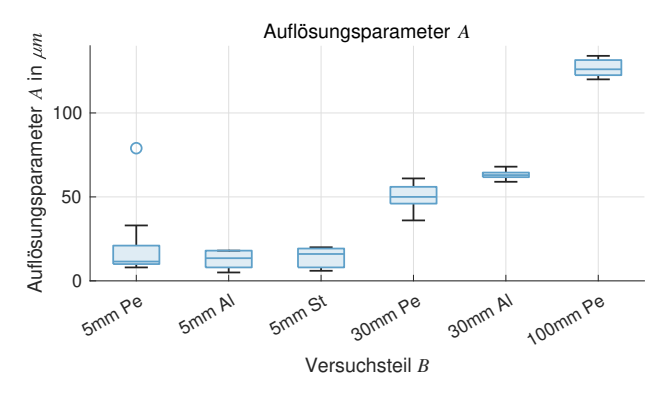

*Abbildung 5.5: Boxplots für die Auflösungsparameter A*

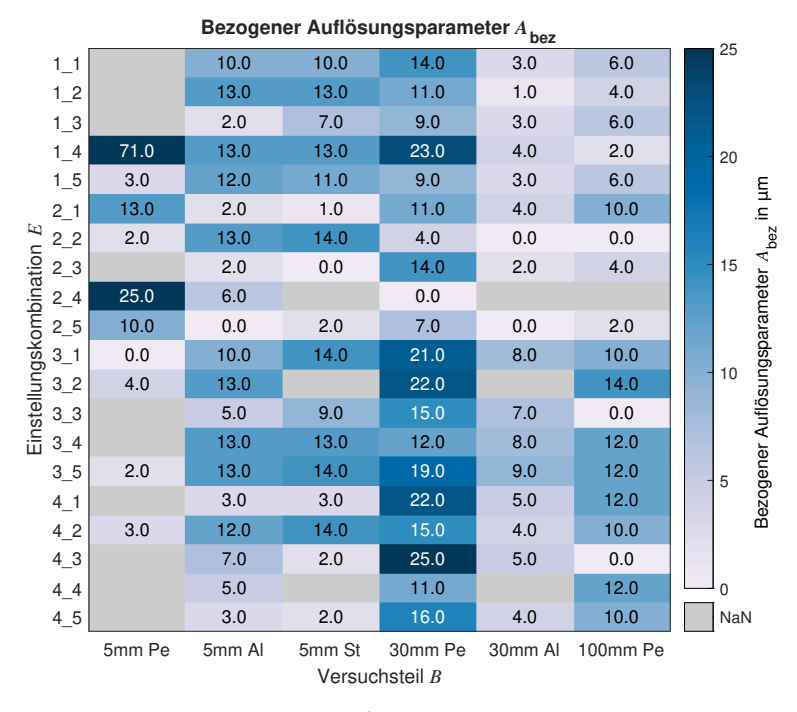

*Abbildung 5.6: Auflösungsparameter A*bez *bezogen auf den kleinsten Wert je Bauteil*

sehr hohe Werte des Auflösungsparameters *A* erreicht, die sich stark von den restlichen unterscheiden. Diese Werte sind als Ausreißer zu interpretieren, da bei diesem Versuchsteil sehr viel Rauschen im Verhältnis zum Kontrast vorhanden ist (vgl. nächsten Abschnitt).

Zum dritten zeigt sich für 5*mmAl* und 5*mmSt*, dass die Einstellungskombinationen (2\_1, 2\_3, 2\_5) besonders niedrige Werte des Auflösungsparameters *A*bez aufweisen. Diese Punkte haben gemein, dass eine geringe Leistung *P* = *v ·i* verwendet wird. Für 5*mmAl* und 5*mmSt* finden sich jeweils noch weitere Einstellungskombinationen *E*, die sich durch einen niedrigen Auflösungsparameterwert *A*bez und eine niedrige Leistung *p* auszeichnen. Unter der Annahme, dass die Schärfe der Rekonstruktion durch die Brennfleckgröße *Br* beeinflusst wird, lässt sich die obige Beobachtung durch die Abhängigkeit des Brennflecks *Br* von der Leistung *p* erklären. Laut Angabe des Herstellers ist bei einer Leistung *P <* 8W der Brennfleck  $Br = 8 \mu m$ , bei  $P < 20$  W gilt  $Br = 20 \mu m$  und bei  $P > 20$  W der Brennfleck  $Br = 40 \mu m$ .

#### **5.1.3.2 Berechnung der Bildqualitätsparameter**

Nach der Durchführung der Messungen werden alle Bildqualitätsparameter *P* berechnet. Für alle Versuchsteile *B* ergeben sich entsprechende Verläufe, die in Anhang A4 dargestellt sind. Wie die systematische Abweichung *b* und die Ausprägung der Bildqualitätsparameter *P* korreliert sind, wird in Abschnitt 5.1.4.2 erläutert.

An dieser Stelle wird lediglich beispielhaft für die restlichen Bildqualitätsparameter *P* der Parameter *CNR* dargestellt. Diesem Bildqualitätsparameter kommt eine besondere Bedeutung zu, da er für viele CT-Anwendende am ehesten mit der Bildqualität gleichgesetzt wird (Reiter & Weiss et al. 2014). Die Ergebnisse sind in Abbildung 5.7 und Abbildung 5.8 abgebildet. Erneut wird eine Boxplot- und eine Heatmap-Darstellung gewählt, damit der Einfluss der Versuchsteile *B* und der Einstellungskombinationen *E* leichter getrennt werden kann. Für die Heatmap-Darstellung wird erneut *CNR*bez mittels der kleinsten *CNR* Werte je Versuchsteil berechnet.

Es geht aus den Abbildungen hervor, dass sich *CNR* deutlich für die verschiedenen Versuchsteile unterscheidet. Umso länger die Durchstrahlungslänge, d.h. das Produkt aus der Bauteilgröße *d* und der Dichte des Bauteilmaterials *ρ* ist, desto höher ist das *CNR*. Dies ist wahrscheinlich auf den größeren Kontrast der Projektionen zurückzuführen. Es ist weiterhin ersichtlich, dass die Versuchsteile 5*mmAl*, 30*mmP e* und 100*mmP e* eine besonders große Spreizung der *CNR*-Werte aufweisen. Dies könnte auf die große Differenz zwischen den verwendeten Leistungen zurückzuführen sein.

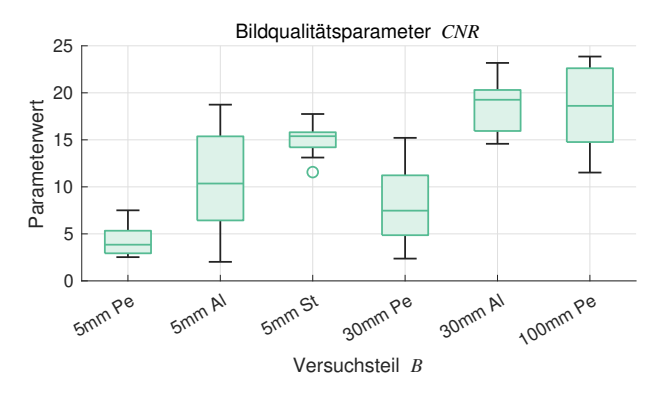

*Abbildung 5.7: Boxplots für den Bildqualitätsparameter CNR*

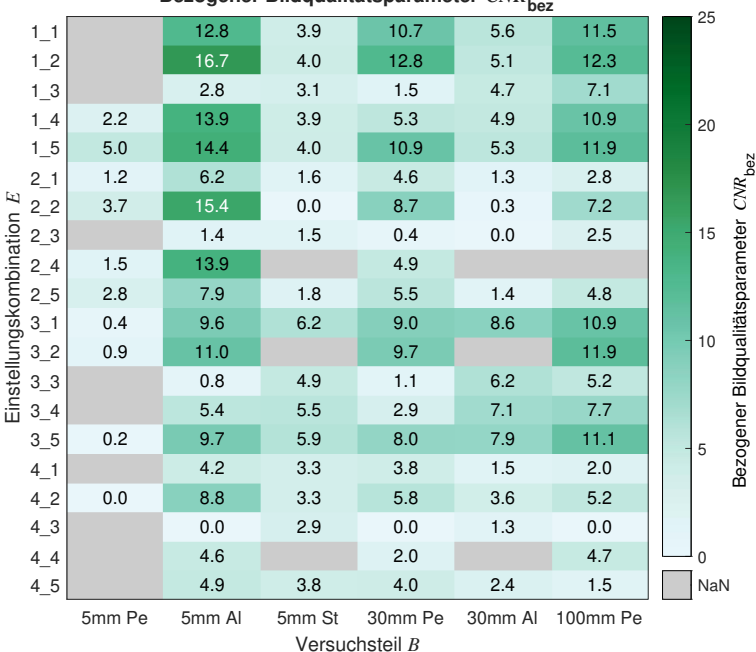

**Bezogener Bildqualitätsparameter**  $CNR$ <sub>bez</sub>

*Abbildung 5.8: Bildqualitätsparameter CNR*

# **5.1.4 Aggregation der Beschreibungsgrößen zu Zielgrößen**

Nach der Berechnung der Beschreibungsgrößen der Zielgrößen, werden diese aggregiert. Die sich ergebenden Werte der Qualität der Messung  $Q_M$  und der Qualität des Bildes  $Q_B$ wird im Folgenden vorgestellt.

#### **5.1.4.1 Aggregation der metrologischen Gütewerte zur Qualität der Messung**

In diesem Abschnitt ist dargestellt, wie die Einstellungskombinationen *E* mit der Qualität der Messung *Q*<sup>M</sup> bewertet werden. Die Ergebnisse entsprechen dem Vorgehen aus Abschnitt 4.1.4.1. Die mittlere Abweichung *Q*M*,b* und die Qualität der Messung *Q*<sup>M</sup> geben Aufschluss darüber, welche Einstellungskombinationen *E* zum Erreichen einer hohen metrologischen Güte *G* geeignet sind.

Zuerst werden die Merkmale *M* ausgewählt, die zusammengefasst verwendet werden. Zur Auswahl werden die Verhältnisse *V<sup>U</sup>* und *V<sup>b</sup>* berechnet. Die Werte des Verhältnisses *V<sup>U</sup>* sind in Abbildung 5.9 dargestellt. Gemäß Abschnitt 4.1.4.1 gibt das Verhältnis  $V_U$  die Streuung der systematischen Abweichungen *σ*(*b*) infolge der Einstellungskombinationen *E* im Verhältnis zur mittleren Unsicherheit *U* an. Aus der Darstellung ist ersichtlich, dass für viele Merkmale *M* eine durch die Einstellungen bedingte Streuung *σ*(*b*) vorliegt, die deutlich größer ist als die mittlere Unsicherheit  $\bar{U}$ . Es ist zudem zu erkennen, dass besonders die bi-direktionalen Abstandsmaße *M*bi*.*dis hohe Verhältnisse *V<sup>U</sup> >* 2 aufweisen. Diese Merkmale sind somit besonders stark von den Einstellungen abhängig. Sie sind am besten dazu geeignet, die Qualität der Messung  $Q_M$  zu beurteilen.

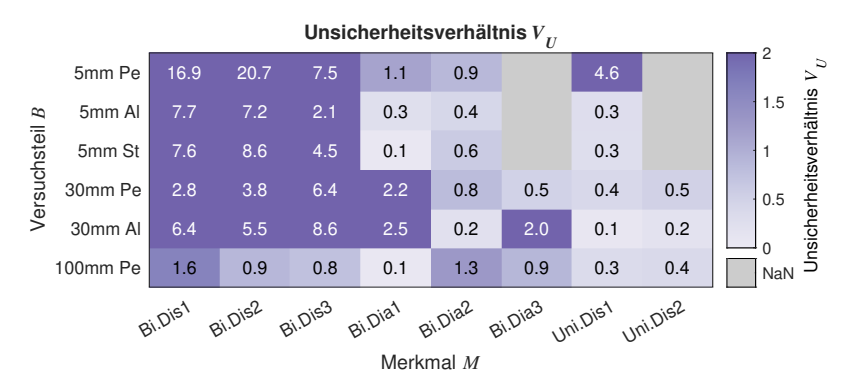

*Abbildung 5.9: Unsicherheitsverhältnisse V<sup>U</sup> der Versuchsteile B und Merkmale M*

In Abbildung 5.10 sind die Werte des Verhältnisses *V<sup>b</sup>* dargestellt. Sie geben darüber Auskunft, wie groß die Streuung der systematischen Abweichungen *σ*(*b*) bedingt durch die verschiedenen Einstellungen ( $f, q, v, i$ ) im Vergleich zu der mittleren systematischen Abweichung  $\bar{b}$ ist. Es zeigt sich, dass bei den meisten Versuchsteilen *B* die bidirektionalen Abstandsmaße *M*bi.dis am besten dazu geeignet sind, die Qualität der Messung  $Q_M$  zu beurteilen. Für die meisten Versuchsteile liefern sie hohe Werte (*V<sup>b</sup> >* 0*.*3). Im Vergleich zu der mittleren systematischen Abweichung ¯*b* ist der Einfluss der Einstellungen (*f, g, v, i*) bei diesen Merkmalen *M* somit ausreichend groß.

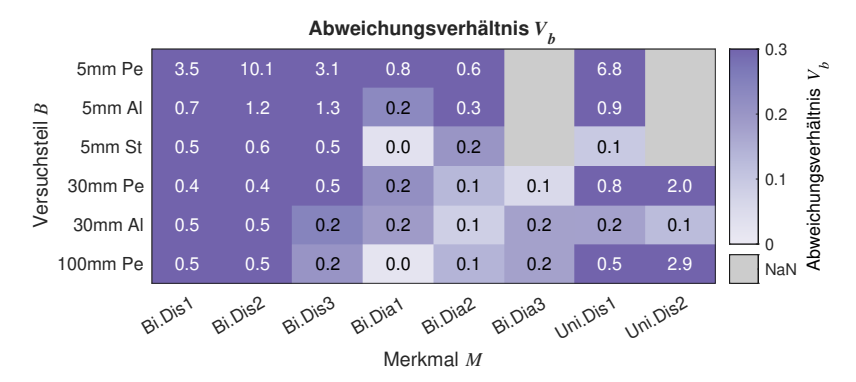

*Abbildung 5.10: Unsicherheitsverhältnisse V<sup>b</sup> der Versuchsteile B und Merkmale M*

Würden alleine die Bedingungen *V<sup>U</sup> >* 2 und *V<sup>b</sup> >* 0*.*3 berücksichtigt, würden für die meisten Versuchsteile *B* die bi-direktionalen Abstandsmaße *M*bi*.*dis zusammengefasst werden. Eine Ausnahme bilden jedoch die Versuchsteile 30*mmAl* und 100*mmP e*. Im Falle des Aluminiumbauteils erfüllt das dritte Abstandsmaß *M*<sub>bi.diss</sub> die Bedingungen nicht. Im Falle des Versuchsteils 100*mmP e* erfüllt gar keines der Merkmale die Forderungen. An dieser Stelle werden zur Wahrung der Konsistenz zwischen den Bauteilen diese Beobachtungen ignoriert. Stattdessen werden zur Berechnung der Qualität der Messung  $Q_M$  alle bi-direktionalen Abstände *M*bi*.*dis zusammengefasst. Für ein Versuchsteil *B* und eine Einstellungskombination *E* wird die mittlere Abweichung  $Q_{\text{M},b,B,E}$  nach Gleichung 4.37 folgendermaßen berechnet.

$$
Q_{\text{M},b,B,E} = \frac{|b_{\text{bi.dis}_1}| + |b_{\text{bi.dis}_2}| + |b_{\text{bi.dis}_3}|}{3}
$$

Nach Gleichung 4.38 werden anschließend die Werte der Qualität der Messung  $Q_{\text{M},B}$  für jedes Versuchsteil *B* mit dem jeweils minimalen Wert der mittleren Abweichung *Q*<sup>M</sup>*,b,B,*min ermittelt.

Die sich ergebenden Werte der mittleren Abweichung  $Q_{\text{M},b}$  und Qualität der Messung  $Q_{\text{M}}$  sind in Abbildung 5.11 und Abbildung 5.12 dargestellt. Der Boxplot in Abbildung 5.11 lässt einen

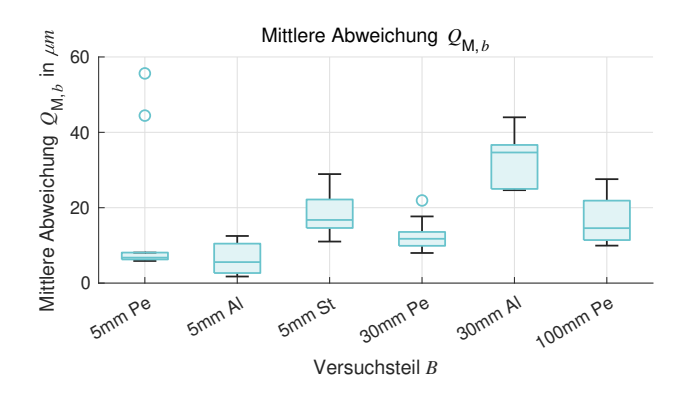

*Abbildung 5.11: Boxplot der gemittelten Abweichung*  $Q_{\text{M},b}$ 

| Guantat der messung $\varrho_{\mathsf{M}}$                                     |      |      |      |      |      |      |  |                            |  |
|--------------------------------------------------------------------------------|------|------|------|------|------|------|--|----------------------------|--|
| $1\_1$                                                                         |      | 5.2  | 11.0 | 2.7  | 10.7 | 9.3  |  | 20                         |  |
| $1_{2}$                                                                        |      | 9.2  | 12.9 | 4.8  | 12.0 | 12.3 |  | 18                         |  |
| $1_{.}3$                                                                       |      | 3.9  | 9.6  | 3.8  | 11.0 | 9.7  |  |                            |  |
| $1_{-}4$                                                                       | 38.6 | 10.4 | 12.8 | 5.5  | 12.7 | 14.5 |  | 16                         |  |
| $1\_5$                                                                         | 0.8  | 8.3  | 11.7 | 5.2  | 12.0 | 12.6 |  |                            |  |
| $2 - 1$                                                                        | 0.6  | 4.1  | 5.8  | 3.7  | 11.0 | 11.2 |  | 14                         |  |
| 22                                                                             | 2.2  | 10.8 | 17.9 | 9.7  | 19.3 | 17.6 |  | m un                       |  |
| 2 <sub>3</sub>                                                                 |      | 3.7  | 5.7  | 4.5  | 10.0 | 11.3 |  | 12                         |  |
| $2_{-}4$                                                                       | 49.8 | 9.6  |      | 13.9 |      |      |  | $\mathcal{Q}_{\mathbf{M}}$ |  |
| Einstellungskombination E<br>$2\_5$                                            | 1.5  | 6.0  | 6.2  | 6.6  | 13.0 | 12.1 |  | Qualität der Messung<br>10 |  |
| $3-1$                                                                          | 0.0  | 0.1  | 4.5  | 0.0  | 0.0  | 0.6  |  |                            |  |
| 32                                                                             | 0.1  | 0.6  |      | 0.6  |      | 0.7  |  | 8                          |  |
| 3 <sub>2</sub>                                                                 |      | 0.3  | 2.9  | 1.9  | 0.3  | 4.1  |  | 6                          |  |
| $3-4$                                                                          |      | 3.6  | 3.8  | 5.6  | 0.3  | 0.0  |  |                            |  |
| $3-5$                                                                          | 0.4  | 1.2  | 4.8  | 1.5  | 0.3  | 1.8  |  | $\overline{4}$             |  |
| $4-1$                                                                          |      | 0.5  | 0.2  | 1.2  | 0.3  | 4.6  |  |                            |  |
| 42                                                                             | 1.0  | 2.8  | 4.0  | 3.3  | 3.0  | 1.1  |  | $\overline{c}$             |  |
| 4 <sub>2</sub>                                                                 |      | 0.0  | 0.1  | 1.9  | 0.3  | 4.1  |  |                            |  |
| $4_{-}4$                                                                       |      | 9.2  |      | 7.7  |      | 1.4  |  | 0                          |  |
| $4_{-5}$                                                                       |      | 2.2  | 0.0  | 2.4  | 0.3  | 2.6  |  | NaN                        |  |
| 5mm Pe<br>5mm Al<br>5mm St<br>30mm Pe<br>30mm AI<br>100mm Pe<br>Versuchsteil B |      |      |      |      |      |      |  |                            |  |

 $Qualit$ ät der Messung  $\Omega$ 

*Abbildung 5.12: Qualität der Messung Q*<sup>M</sup>

Vergleich der Versuchsteile *B* zu. Es ist sowohl der minimale Wert der mittleren Abweichung min(*Q*M*,b*) durch das untere Ende des unteren Whiskers als auch die Streuung der mittleren Abweichungen *Q*M*,b* in Folge der Einstellungen *E* durch die Größe der Boxplots übersichtlich dargestellt. Aus der Heatmap in Abbildung 5.12 ist ersichtlich, welche genauen Auswirkungen die Einstellungen *E* bei den verschiedenen Versuchsteilen *B* haben.

Die Analyse von Abbildung 5.12 ergibt, dass im unteren Bereich des Versuchsplans (Einstellungskombinationen  $E_{3-x} - E_{4-x}$ ) niedrigere Werte für die Qualität der Messung  $Q_M$  erreicht werden, was niedrigeren Abweichungen *b* entspricht. Dies spricht dafür, dass ein dickerer Filter *f* bei allen Bauteilen zu einer Verbesserung der Qualität der Messung  $Q_M$  führt. Zudem lässt sich bei den kleineren 5 mm Bauteilen feststellen, dass einige Einstellungen nochmals niedrigere *Q*M-Werte erlauben. Bei Vergleich mit Abbildung 5.6 fällt auf, dass diese Einstellungen häufig auch eine hohe Auflösung zur Folge haben. Es kann somit festgehalten werden, dass eine Wahl dickerer Filter *f* und das Erreichen eines geringen Auflösungsparameters *A* eine hohe Qualität der Messung *Q*<sup>M</sup> kleiner Versuchsteile kennzeichnet. Eine detaillierte Analyse zum Finden optimaler Einstellungen wird in Abschnitt 5.1.5 vorgestellt.

#### **5.1.4.2 Aggregation der Bildqualitätsparameter zur Qualität des Bildes**

Im nächsten Schritt der Methode zur Erzeugung von Anwendungswissen wird eine Aggregation der gemessenen Bildqualitätsparameter *P* vorgenommen (vgl. Abschnitt 4.1.4.2). Dazu werden Regressionsmodelle  $f_{\text{rec},Q_B}$  ermittelt, die die Qualität der Messung  $Q_M$  in Abhängigkeit der Bildqualitätsparameter *P* beschreiben. Die Schätzung der Qualität der Messung  $Q_M$ durch die Regressionsmodelle  $f_{\text{reg},Q_{\text{B}}}$  wird als Qualität des Bildes  $Q_{\text{B}}$  bezeichnet. Es werden zuerst bauteilspezifische Modelle für kantenbasierte Bildqualitätsparameter  $P_{\text{kn}}$  ermittelt. Anschließend werden bauteilweise Modelle für die histogrammbasierten Bildqualitätsparameter *P*hist berechnet. Zuletzt werden kombinierte Modelle berechnet, die möglichst viele Bauteile gleichzeitig abdecken.

#### **Regressionsmodelle für kantenbasierte Bildqualitätsparameter**

In Abbildung 5.13 sind die Koeffizienten der standardisierten Regressionsmodelle  $f_{\text{rec},O_B,\text{stan}}$ der kantenbasierten Bildqualitätsparameter *P*kn in einer Heatmap dargestellt. Jede Zeile der Abbildungen entspricht einem Regressionsmodell, das für ein Versuchsteil *B* gilt. In den Spalten sind die Koeffizienten dargestellt, die den Bildqualitätsparametern *P* zugeordnet sind. Koeffizienten, die Wechselwirkungen zwischen den Bildqualitätsparametern beschreiben, sind durch Doppelpunkte zwischen den Bildqualitätsparametern erkennbar. Außerdem ist der angepasste  $R^2$ -Wert in der letzten Spalte dargestellt.

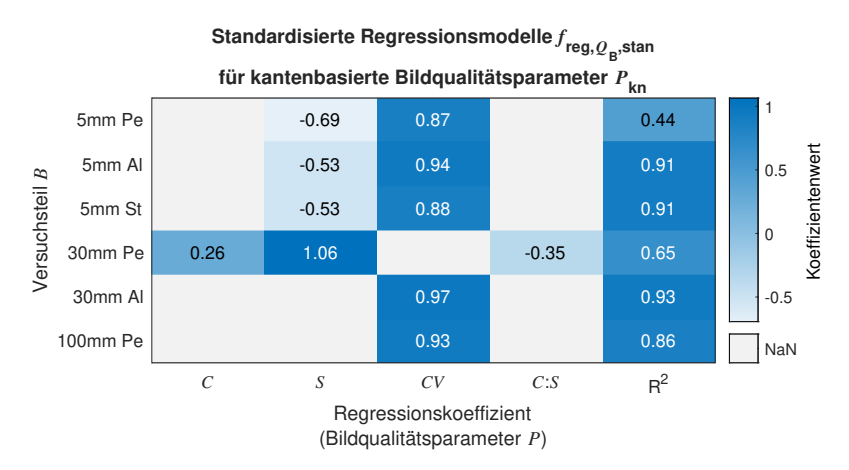

Abbildung 5.13: Standardisierte Regressionsmodelle der Qualität des Bildes  $f_{\text{res,On,stan}}$  kan*tenbasierter Bildqualitätsparameter P*kn

Um eine Vergleichbarkeit der Modelle zu erleichtern, sind die Variablen mit der z-Transformation standardisiert. Die Einfärbung der Zellen erlaubt anschließend eine schnelle, optische Vergleichbarkeit der Koeffizienten. Es ist bspw. ersichtlich, dass für das kantenbasierte Modell der Bildqualitätsparameter des 5*mmP e* Versuchsteils der Bildqualitätsparameter *CV* den größten Einfluss auf die Vorhersage der Qualität der Messung  $Q_M$  hat. In den Spalten sind lediglich die Bildqualitätsparameter aufgeführt, die zur Berechnung der Modelle benötigt werden. Beispielsweise werden für das  $100mmPe$  Versuchsteil nur eine Konstante und der Bildqualitätsparameter  $CV$  benötigt, um ein Modell mit  $R^2 = 0.85$  zu ermitteln. Nicht dargestellte Bildqualitätsparameter, z.B. *CA*1, werden somit nicht benötigt, um Modelle ausreichender Güte zu ermitteln.

Die kantenbasierten Parameter *P*kn in Abbildung 5.13 zeigen, dass für alle Versuchsteile, mit Ausnahme von 5*mmP e* und 30*mmP e*, ein ausgeprägter Zusammenhang zwischen der Bildqualität und der Qualität der Messung  $Q_M$  besteht.  $5mmPe$  und  $30mmPe$  nehmen eine Sonderrolle ein. Dies drückt sich in dem *R*2-Wert aus, der deutlich schlechter ausfällt als für die anderen Versuchsteile *B*. Eine Interpretation der zugehörigen Koeffizienten ist somit nur eingeschränkt möglich. Für die anderen Versuchsteile ergeben sich *R*<sup>2</sup> *>* 0*.*85, was für eine hohe Modellgüte und somit zuverlässige Interpretierbarkeit der Modelle spricht. Für diese Versuchsteile *B* besteht ein ausgeprägter Zusammenhang zwischen  $Q_M$  und der Streuung des Kontrastes *CV* . Dies deutet auf eine Abhängigkeit der Qualität der Messung *Q*<sup>M</sup> von Streustrahlung hin (vgl. Interpretation der Bildqualitätsparameter in Abschnitt 4.1.3.2). Die positiven Koeffizienten drücken aus, dass *Q*<sup>M</sup> mit *CV* zunimmt, was einer Zunahme der mittleren systematischen Abweichung in Folge von Streustrahlung entspricht. Bei den 5 mm kleinen Bauteilen spielt zudem die Schärfe *S* eine Rolle. Die negativen Koeffizienten deuten darauf hin, dass  $Q_M$  sinkt, wenn *S* hoch ist. Hohe Werte von *S* entsprechen einer hohen Schärfe, sodass eine Zunahme der Schärfe einer Zunahme der metrologischen Güte entspricht. Es kann somit festgehalten werden, dass Streustrahlung zu vermeiden ist und eine hohe Bildschärfe für kleine Versuchsteile anzustreben ist.

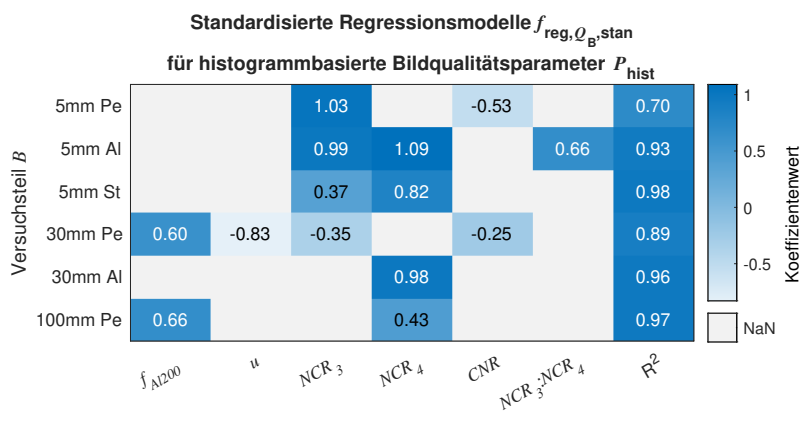

**Regressionsmodelle für histogrammbasierte Bildqualitätsparameter**

Regressionskoeffizient (Einstellung (*f, g, v, i*) bzw. Bildqualitätsparameter *P*)

*Abbildung 5.14: Regressionsmodelle der Qualität des Bildes f*reg*,Q*B*,*stan *histogrammbasierter Bildqualitätsparameter P*hist

Abbildung 5.14 stellt die Koeffizienten der histogrammbasierten Bildqualitätsparameter *P*hist dar. Die Darstellung entspricht weitestgehend der Darstellung der kantenbasierten Bildqualitätsparameter  $P_{\text{kn}}$ . Im Vergleich zu den kantenbasierten Bildqualitätsparametern  $P_{\text{kn}}$  sind neben Bildqualitätsparametern jedoch auch CT-Gerät-Einstellungen (*f, g, v, i*) in den Regressionsmodellen berücksichtigt. Dies ist nötig, um Modelle ausreichender Güte ermitteln zu können. Es werden nicht alle Einstellungen (*f, g, v, i*) für die Modelle benötigt. Lediglich die Spannung *v* und die Wahl des Filters *f* = *Al*200 haben einen Einfluss auf die Vorhersage der Qualität der Messung  $Q_M$ , sodass nur die Koeffizienten dieser Einstellungen in jeweils eigenen Spalten dargestellt sind.

Die Modelle der histogrammbasierten Parametern *P*hist zeigen ähnliche Abhängigkeiten wie die Modelle der kantenbasierten Parameter. Die meisten dargestellten Modelle weisen *R*<sup>2</sup> *>* 0*.*89 und somit ein hohes Potential zur zuverlässigen Interpretation auf. Einzig für 5*mmP e* ist es nicht möglich, ein Modell hoher Güte zu erzielen. Für die restlichen Versuchsteile liegt eine Korrelation mit *NCR*<sup>4</sup> vor, was eine Abhängigkeit der metrologischen Güte von der Strahlaufhärtung beschreibt. Der Parameter, der die Schärfe wiedergibt, *NCR*3, spielt erneut bei den kleinen Bauteilen eine Rolle. Bei den histogrammbasierten Bildqualitätsparametern drückt eine Zunahme von *NCR*<sup>3</sup> jedoch, im Vergleich zu *S*, eine Abnahme der Schärfe aus. Die positiven Koeffizienten drücken aus, dass eine Zunahme von *NCR*<sup>3</sup> zu einer Zunahme von  $Q_M$  und einer gesenkten metrologischen Güte führt. Trotz der unterschiedlichen Vorzeichen bleibt die Interpretation somit gleich: Eine Abnahme der Schärfe senkt die metrologische Güte. Für die beiden größeren Kunststoffbauteile 30*mmP e* und 100*mmP e* spielen zudem die Einstellungen (*f, g, v, i*) in den Modellen eine Rolle. Es zeigt sich, dass die Verwendung des Filters *f* = *Al*200 zu einer Zunahme des Wertes der Qualität der Messung *Q*<sup>M</sup> führt, was einer Zunahme der systematischen Abweichungen entspricht. Bei diesen Bauteilen führt die Verwendung des dünneren Filters somit zu einer schlechteren metrologischen Güte. Der negative Koeffizient der Spannung *v* spricht dafür, dass bei 30*mmP e* eine gesteigerte Spannung zu einer Zunahme der metrologischen Güte führt. Zusammenfassend zeigen die histogrammbasierten Parameter *P*hist eine ähnliche Tendenz auf, wie die kantenbasierten Bildqualitätsparameter *P*kn: Die Schärfe und Bildartefakte, in diesem Falle allerdings die Strahlaufhärtung anstatt der Streustrahlung, bewirken eine Zubzw. Abnahme der metrologischen Güte. Zudem scheinen höhere Spannungen und dickere Filter die metrologische Güte positiv zu beeinflussen.

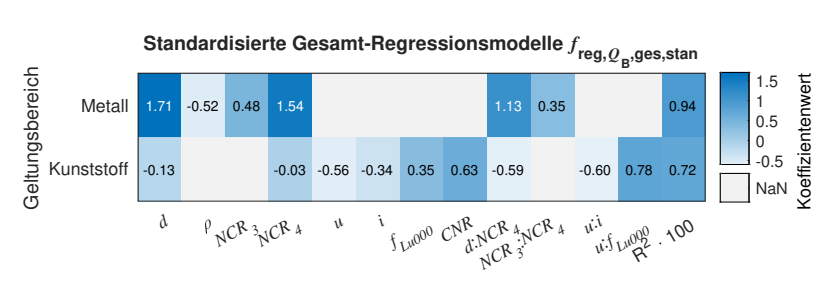

#### **Zusammenfassende Regressionsmodelle**

(Bauteileigenschaft (*d,* ) bzw. Einstellung (*f, g, v, i*) bzw. Bildqualitätsparameter *P*)

*Abbildung 5.15: Standardisierte Gesamt-Regressionsmodelle der Qualität des Bildes*  $f_{\text{reg}.O_B,\text{stan}}$ 

Regressionskoeffizient
Als nächster Schritt gemäß Abschnitt 4.1.4.2 werden Modelle bestimmt, die für mehrere Bauteile gültig sind. Es wird angestrebt, mit möglichst wenigen Modellen den gesamten Messbereich abzudecken.

Für diese zusammenfassenden Modelle werden die histogrammbasierten Bildqualitätsparameter *P*hist verwendet. Die bauteilspezifischen Modelle für diese Bildqualitätsparameter weisen in den meisten Fällen eine höhere Güte, d.h. einen höheren *R*<sup>2</sup> Wert, auf. Außerdem repräsentieren die histogrammbasierten Bildqualitätsparameter die gesamte Rekonstruktion und nicht nur drei Schnitte der Rekonstruktion. Sie vermeiden somit, dass aufgrund ungünstiger Umstände nur besonders bildartefaktbelastete Bildausschnitte in die Auswertung einfließen. Beim Blick auf die einzelnen Ergebnisse im Anhang A4 ist zudem zu erkennen, dass die durchschnittliche Streuung bei Versuchswiederholung für die histogrammbasierten Bildqualitätsparameter *P*hist niedriger ist als für die kantenbasierten Bildqualitätsparameter *P*kn.

Bei Betrachtung der Regressionsmodelle für die histogrammbasierten Regressionsmodelle in Abbildung 5.14 ist auffällig, dass für Kunststoffbauteile entweder nur eine eingeschränkte Modellgüte erreicht wird (5 $mmPe$ ) oder die Einstellungen (f, q, v, i) verwendet werden müssen, um eine ausreichende Modellgüte zu erreichen (30*mm*, 100*mm*). Für die Verallgemeinerung wird daher eine Einteilung in Metall- und Kunststoffbauteile vorgenommen. Eingeteilt in diese beiden Gruppen ist es möglich, für die jeweils drei Versuchsteile der Gruppen ein Gesamt-Modell zu ermitteln *f*reg*,Q*B*,*ges. Neben den Einstellungen (*f, g, v, i*) und den Bildqualitätsparametern *P*hist werden zur Erstellung der Modelle auch die Bauteileigenschaften (*d, ρ*) in den Modellen berücksichtigt. Die Modelle sind in Abbildung 5.15 dargestellt.

Bei den Metallteilen erlaubt die Verwendung der Bauteileigenschaften (*d, ρ*) zusammen mit den Parameter *NCR*<sup>3</sup> und *NCR*<sup>4</sup> die Ermittlung eines Modells mit hoher Güte (*R* = 0*.*94). Hauptsächlich spielen zwei Wechselwirkungen eine Rolle. Eine starke Wechselwirkung zwischen *d* und *NCR*<sup>4</sup> drückt aus, dass eine zunehmende Größe und zunehmende Bildartefakte zu einer Zunahme des Wertes der Qualität der Messung  $Q_M$  führen, was einer Abnahme der metrologischen Güte entspricht. Weiterhin liegt eine ausgeprägte Wechselwirkung zwischen *NCR*<sup>3</sup> und *NCR*<sup>4</sup> vor. Diese bedeutet, dass bei Vorhandensein hoher Werte von *NCR*<sup>3</sup> und *NCR*<sub>4</sub> hohe Werte der Qualität der Messung  $Q_M$  vorliegen. Es kann somit für alle Metallteile bestätigt werden, dass eine hohe Schärfe und ein geringes Ausmaß an Bildartefakten anzustreben ist, um eine hohe metrologische Güte zu gewährleisten.

Auch für die Kunststoffbauteile kann ein Modell ermittelt werden. Die Güte des Modells *R* = 0*.*72 ist jedoch deutlich geringer als die des Modells der Metallteile. Neben dem Bildqualitätsparameter *NCR*<sup>4</sup> werden die Bauteileigenschaften (*d, ρ*) und die Einstellungen (*f, g, v, i*) im Modell als unabhängige Variablen berücksichtigt. Diese große Anzahl an unabhängigen Variablen hemmt die Interpretierbarkeit. Zusätzlich wirkt sich negativ aus, dass Haupteffekte mit einem anderen Vorzeichen versehen sind als die Wechselwirkung der zugehörigen Größen. Beispielsweise weisen  $v$  und  $i$  jeweils eine positive Korrelation mit  $Q_M$  auf, obwohl die Wechselwirkung *v* : *i* ein negatives Vorzeichen aufweist. An dieser Stelle kann somit nur festgehalten werden, dass die Bildartefakte, durch *NCR*<sup>4</sup> ausgedrückt, die Bauteilgröße *d* und die Einstellungen (*f, g, v, i*) mit der metrologischen Güte korrelieren.

In Abschnitt 5.3.2.3 wird die Tauglichkeit der beiden Modelle  $f_{\text{rec},Q_B}$  zum Einsatz in einem Anwenderunterstützungssystem untersucht. Dazu wird mit den Modellen die Qualität des Bildes *Q*<sup>B</sup> für mehrere Messungen berechnet. Anschließend wird ermittelt, ob die Qualität des Bildes  $Q_B$  eine ausreichend genaue Schätzung der Qualität der Messung  $Q_B = Q_M +$  $\epsilon$  darstellt. Im Rahmen dieser Bewertung wird im Speziellen untersucht, ob das Modell der Kunststoffteile trotz seiner eingeschränkten Interpretierbarkeit dennoch zur Beurteilung durchgeführten Messungen tauglich ist.

### **5.1.5 Identifikation empfehlenswerter Einstellungen**

Die Analyse der Qualität der Messung  $Q_M$  anhand von Abbildung 5.12 erlaubt einen Schluss, welche Einstellungskombinationen *E* zu geringen systematischen Abweichungen *b* führen. Im Folgenden wird diese Analyse gemäß dem Vorgehen zur Identifikation empfehlenswerter Einstellungen nach Abschnitt 4.1.5 vertieft. Dazu werden in einem ersten Schritt für jedes Versuchsteil *B* optimale Einstellungen  $(f, g, v, i)_{B, \text{out}}$  identifiziert. Anschließend werden Entscheidungsbäume trainiert, mit denen die Einstellungen (*f, g, v, i*)*B,*opt von den restlichen Einstellungen  $(f, g, v, i)$ <sub>B rest</sub> unterschieden werden können.

Nach Abschnitt 4.1.5 werden zur Identifikation optimaler Einstellungen  $(f, g, v, i)_{B, \text{out}}$  für jedes Versuchsteil *B* und alle zugehörigen Einstellungen *E* alle Werte der Qualität der Messung *Q*M*,B,E* mit der jeweils geringsten Qualität der Messung *Q*M*,B,*min = 0 verglichen. Jede Einstellung  $(f, g, v, i)_B$  eines Bauteils *B* wird der Gruppe der optimalen Einstellungen  $(f, g, v, i)_B$ <sub>opt</sub> zugeordnet, wenn die Differenz zwischen der zugehörigen Qualität der Messung  $Q_{\text{M},B,E}$  und der minimalen Qualität der Messung  $Q_{\text{M},B,\text{min}}$  kleiner als die mittlere Messunsicherheit  $\bar{U}_{B,E}$ ist.

Nach der Klassifikation sind für jedes Versuchsteil *B* optimale Einstellungen (*f, g, v, i*)*B,*opt bekannt. Diese werden nach Abschnitt 4.1.5 zum Training der Entscheidungsbäume mit der MATLAB-Funktion trainctree verwendet (vgl. Abschnitt 2.5). Die Bäume sind in Abbildung 5.16 dargestellt. Mit jedem dieser Bäume können die optimalen Einstellungen

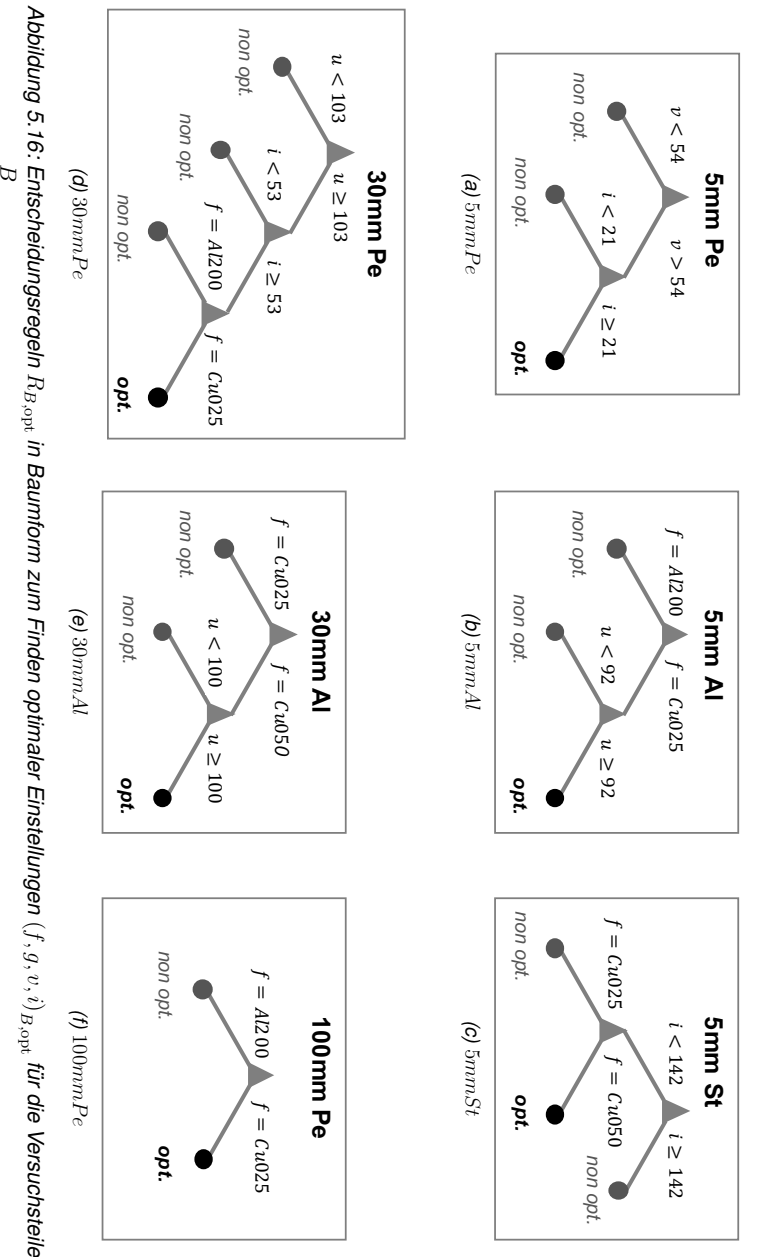

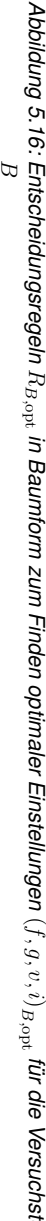

 $(f, g, v, i)$ <sub>B,opt</sub> anhand von höchstens drei Regeln  $R_{B, opt}$  identifiziert werden. Zur Verallgemeinerung der bauteilspezifischen Regeln *RB,*opt werden hinsichtlich der Einstellungen (*f, g, v, i*) die folgenden Beobachtungen festgehalten.

- **Filter** *f* Bei allen betrachteten Versuchsteilen *B* ist die Wahl des dickeren Filters *f*<sup>+</sup> zumindest mit entscheidend dafür, dass optimale Einstellungen gewählt werden. Einzig 5*mmP e* benötigt keinen dicken Filter *f*+. Dies deckt sich mit den Beobachtungen aus Abbildung 5.12 zur Qualität der Messung *Q*M.
- Verstärkung  $g$  Die Verstärkung  $g$  spielt für die Wahl optimaler Einstellungen  $(f, g, v, i)_{\text{out}}$ keine Rolle.
- **Spannung** *v* Für einige Versuchsteile (5*mmP e*, 5*mmAl*, 30*mmP e*, 30*mmAl*) ist das Wählen einer hohen Spannung *v* notwendig zum Erreichen optimaler Einstellungen  $(f, g, v, i)_{\text{out}}$ . Das Wählen einer hohen Spannung *v* ist weiterhin für die restlichen Versuchsteile (5*mmSt* und 100*mmSt*) kein Hindernis bei der Wahl optimaler Einstellungen  $(f, g, v, i)_{\text{opt}}$ .
- **Strom** *i* 5*mmSt* und 30*mmP e* stellen Forderungen an die Wahl des Stroms *i*. Ein Blick auf das Diagramm der Qualität der Messung  $Q_M$  in Abbildung 5.12 hilft bei der Interpretation: Im Falle von 5*mmSt* liefern besonders die Einstellungskombinationen (3\_3, 4\_1, 4\_3, 4\_5) gute Ergebnisse. Dies sind auch die Einstellungskombinationen *E*, bei denen eine hohe Auflösung *A* erreicht wird (vgl. Abbildung 5.6). Die Gemeinsamkeit dieser Einstellung ist eine niedrige Leistung *p* (hohe Spannung *v*, niedriger Strom *i*). Anders verhält sich  $30mmPe$ . Hier führen besonders (3–1, 3–2) zu optimalen Ergebnissen *Q*M*,*opt. Hier liegen sowohl hohe Strom- *i* als auch hohe Spannungswerte *v* vor. Die Leistung *p* und die Auflösung *A* spielen bei diesem Versuchsteil keine Rolle. Für 5*mmP e* ist die Wahl des Stromes *i* von der gewählten Spannung *v* abhängig. Für die restlichen Versuchsteile ist die Wahl des Stroms *i* unerheblich für das Erreichen optimaler Einstellungen.

Diese Ergebnisse können so zusammengefasst werden, dass es für alle Versuchsteile *B* vorteilhaft ist, einen dicken Filter *f*<sup>+</sup> zu verwenden. Dabei gilt, dass die Filter *f* relativ sind und von Bauteilgröße *d* und -material *ρ* abhängen. Für Versuchsteile *B* aus Metall lohnt es zudem, eine hohe Spannung zu verwenden, während eine Begrenzung des Stroms sinnvoll sein kann (vgl. 5*mmSt*). Für Versuchsteile aus Kunststoff lohnt es hingegen, sowohl hohe Spannungs- als auch Stromwerte zu wählen. Es gilt dabei zu berücksichtigen, dass der maximale Grauwert *W*max des Detektorhintergrundes nicht überschritten werden darf.

# **5.2 Verwendung des Wissens in einem Anwenderunterstützungssystem**

Gemäß Abschnitt 4.2 wird das erzeugte Anwendungswissen in einem Anwenderunterstützungssystems genutzt. Es wird zuerst in Abschnitt 5.2.1 die Aufbereitung des Wissens in einer Falldatenbank dargestellt und anschließend in Abschnitt 5.2.2 die Softwareumsetzung des Anwenderunterstützungssystems zur Empfehlung von Einstellungen mit fallbasiertem Schließen erläutert.

### **5.2.1 Aufbereitung des Anwendungswissens in einer Falldatenbank**

In Abschnitt 5.1 ist das Vorgehen zur Erzeugung von Anwendungswissen nach Abschnitt 4.1 umgesetzt. Das dabei erzeugte Wissen wird in diesem Abschnitt in den sogenannten Urfällen gemäß Abschnitt 4.2 aufbereitet. Die Urfälle beinhalten das Wissen, das mit den einzelnen Bauteilen *B* erzeugt wird. Für alle Versuchsteile stehen dabei die benötigten Werte für die Qualität der Messung *Q*<sup>M</sup> in Abhängigkeit der zugehörigen Einstellungen (*f, g, v, i*) zur Verfügung. Ebenfalls sind für alle Versuchsteile *B* gemäß ihres Materials Modelle zur Berechnung der Qualität des Bildes  $f_{\text{reg},Q_B}$  bekannt. Es fehlen somit lediglich die verallgemeinerten Regeln zur Einstellungsempfehlung  $R_{(f,g,n,i)_{\text{neu}}}$ , um die Urfälle zu erstellen.

Basierend auf den Beobachtungen, die zum Schluss des letzten Abschnitts im Kontext der bauteilspezifischen Regeln zur Identifikation optimaler Einstellungen *RB,*opt gemacht werden, werden zwei Regeln zur Einstellungsempfehlung  $R_{(f,g,v,i)_{\text{neu}}}$  festgelegt.

- **1. Optimierung Kontrast-zu-Rauschen** *R*(*f,g,v,i*)*,CNR* Es werden [*f*+*, g*−*, v*max] vom zugeordneten Alt-Fall *F*alt übernommen. Anschließend wird *i* erhöht, bis der Grauwert des Hintergrundes der Projektion *W* so hell ist, dass gerade noch keine Überbelichtung vorliegt (vgl. Vorgehen zur Bestimmung des ersten Punktes im *f*-*g*-Diagramm nach Abschnitt 4.1.2.2).
- 2. Optimierung Brennfleck  $R_{(f,q,v,i),Br}$  Es werden  $[f_+, g_+, v_{\text{max}}]$  vom zugeordneten Alt-Fall *F*alt übernommen. Anschließend wird *i* abgesenkt, bis eine gewisse Maximalleistung *p*max unterschritten ist. Die Maximalleistung *p*max richtet sich nach der Voxelgröße *vx*, die wiederum von der Bauteilgröße *d* abhängt. Zur Einstellung von *i* gilt (wenn *vx <* 16  $\mu$ m dann  $v \cdot i < 8$  W) bzw (wenn  $vx > 16 \mu$ m dann  $v \cdot i < 16$  W).

Die Regeln werden den Bauteilen der Urfälle folgendermaßen zugeordnet.

*R*(*f,g,v,i*)*,CNR*: 100*mmP e*, 30*mmP e*, 5*mmP e*, 30*mmAl R*(*f,g,v,i*)*,Br*: 5*mmSt*, 5*mmAl*

Mit der ersten Regel wird die *CNR* optimiert und gleichzeitig die Forderung nach hohen Werten für *v* berücksichtigt, die gemäß dem vorherigen Abschnitt für viele Versuchsteile *B* gilt. Das Ziel ist somit die Vermeidung von Rauschen und Bildartefakten.

Mit der zweiten Regel wird eine Beschränkung des Brennflecks angestrebt, um möglichst scharfe Rekonstruktionen zu erzielen. Dazu wird ausgenutzt, dass der Brennfleck *Br* gemäß Angabe des Herstellers von der Leistung *p* abhängt ( $p > 16 \,\mathrm{W} \rightarrow Br = 40 \,\mathrm{µm}$ ,  $p < 16 \,\mathrm{W} \rightarrow Br = 20 \,\mathrm{\mu m}, p < 8 \,\mathrm{W} \rightarrow Br = 8 \,\mathrm{\mu m}$ ). Die Analyse der Regeln zur Ermittlung optimaler Einstellungskombinationen  $R_{\text{ont}}$  im vorherigen Abschnitt zeigt, dass der Auflösungsparameter *A* ebenfalls mit der Leistung korreliert. Es liegt somit der Schluss nahe, dass ein kleiner Brennfleck *Br* infolge geringer Leistung *p* die Auflösung und somit auch die Schärfe positiv beeinflusst. Diese wiederum zeigt bei den kleinen Bauteile, ausgedrückt durch *S* und *NCR*<sub>3</sub>, eine positive Korrelation mit der Qualität der Messung  $Q_M$  (vgl. Darstellung der Regressionsparameter in Abbildung 5.14).

## **5.2.2 Empfehlung von Einstellungen mit fallbasiertem Schließen**

Das Anwenderunterstützungssystem zur Empfehlung von Einstellungen mit fallbasiertem Schließen gemäß Abschnitt 4.2.2 wird in der Software MATLAB umgesetzt. In Abbildung 5.17 sind die Komponenten des Programms dargestellt. Mit den Komponenten werden alle Schritte des fallbasierten Schließens abgebildet.

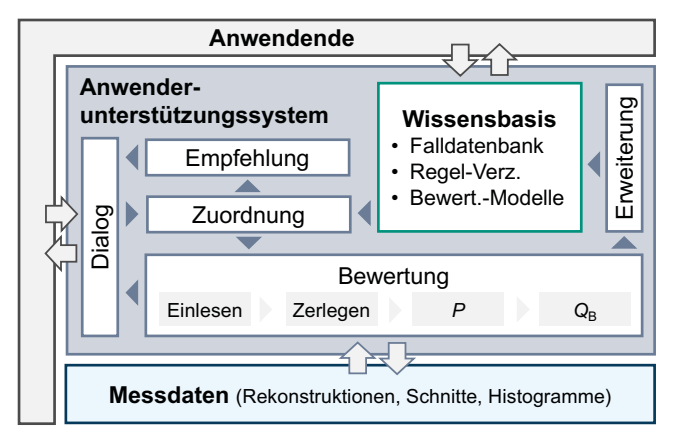

*Abbildung 5.17: Komponenten der Softwareumsetzung des Anwenderunterstützungssystems (Abkürzungen: Regel-Verz. – Regelverzeichnis, Bewert.-Modelle – Bewertungsmodelle)*

### **1. Schritt: Retrieve**

Anwendende kommunizieren über die Dialogkomponente mit dem Anwenderunterstützungssystem. Diese wird sowohl für die Empfehlung von Einstellungen als auch für die anschließende Bewertung verwendet (vgl. Abbildung 5.17). Zuerst werden über eine Eingabe die Bauteileigenschaften (*d*, *ρ*) übergeben. Anschließend wird mittels der Zuordnungskomponente eine Auswahl der zugehörigen Fälle in der Wissensbasis vorgenommen. Dazu wird das Abstandsmaß *λ* berechnet.

### **2. Schritt: Reuse**

Nach der Zuordnung des neuen Falls zu alten Urfällen wird das den Fällen zugeordnete Wissen extrahiert. Es erfolgt eine Aufarbeitung durch die Empfehlungskomponente, bevor Anwendenden empfehlenswerte, neue Einstellungen übergeben werden.

Die Falldatenbank ist in einer Excel-Tabelle umgesetzt. Dies erlaubt eine Einsicht in die Wissensbasis für Anwendende, ohne dass diese Experten in Datenverarbeitung sein müssen. Allerdings ist es nicht zielführend, die Regeln zur Einstellungsempfehlung *R*(*f,g,v,i*) und die Bewertungsmodelle *f*<sub>reg, QB</sub> direkt in Excel zu speichern. Stattdessen enthält die Tabelle lediglich einen Verweis auf die entsprechenden Einträge für das Regel-Verzeichnis (ebenfalls eine Excel-Tabelle) und die Matlab-Datei, in der die Bewertungsmodelle gespeichert sind. Durch die Trennung können die Regeln und Modelle bei Bedarf in der Zukunft leichter erweitert werden. Über den Verweis in der Falldatenbank können im Anwenderunterstützungssystem die Regeln und Modelle dennoch ohne Einschränkungen geladen werden.

Auf Basis der extrahierten Fälle und der Regeln zur Einstellungsverfeinerung *R*(*f,g,v,i*) wird durch die Empfehlungskomponente eine Empfehlung für Einstellungen (f, g, v, i)<sub>neu</sub> ausgesprochen. Es werden ebenfalls, wie in Abschnitt 4.2.2 dargestellt, weitere, alternative Einstellungen vorgestellt. Dadurch ergibt sich eine Vergleichsgruppe, die zur Bewertung gemäß dem dritten Schrit des CBR-Zyklus nötig ist (vgl. Abschnitt 4.2.2). Anschließend erfolgt durch die in Abbildung 5.18 dargestellte Dialogkomponente eine Aufforderung, mit den empfohlenen und den alternativen Einstellungen (*f, g, v, i*)<sub>neu</sub> Messungen durchzuführen.

### **3. Schritt: Revise**

Im Anschluss an eine Einstellungsempfehlung kann eine Einstellungsbewertung vorgenommen werden. Nachdem alle Messungen durchgeführt werden, müssen diese in einem Ordner gespeichert werden. Der Pfad des Ordners wird über die Dialogkomponente dem Anwenderunterstützungssystem mitgeteilt. Anschließend liest die Bewertungskomponente alle in diesem Ordner befindlichen Rekonstruktionen ein und erstellt von ihnen die Hauptschnitte und

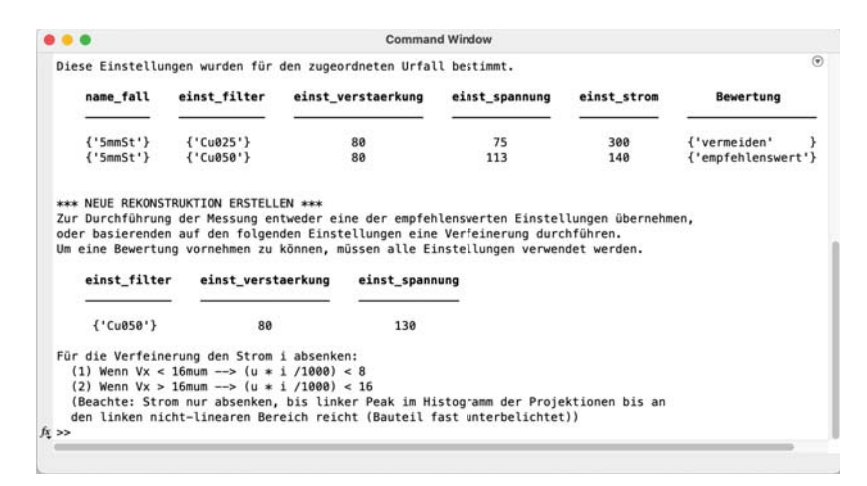

*Abbildung 5.18: Bildschirmfoto der Dialogkomponente des Anwenderunterstützungssystems* zur Empfehlung neuer Einstellungen  $(f, g, v, i)_{\text{neu}}$ 

Histogramme (vgl. Abschnitt 4.1.3.2). Auch wenn in dieser Arbeit lediglich die histogrammbasierten Bildqualitätsparameter *P*hist für die Bewertung der Einstellungen mittels der Qualität des Bildes *Q*<sup>B</sup> verwendet werden, werden die kantenbasierten Bildqualitätsparameter *P*kn dennoch ausgewertet. Dies erlaubt Experten bei Bedarf eine genauere Analyse.

Nach der Zerlegung der Rekonstruktionen in Histogramm und Hauptschnitte werden die Bildqualitätsparameter *P* berechnet. Sie werden automatisch in die Excel-Tabelle der Falldatenbank eingetragen. Der Ordnername dient als Fallname und die Rekonstruktionsnamen als eindeutige Identifikation für die einzelnen Messungen. Nach der Speicherung in der Falldatenbank werden Anwendende aufgefordert, in der Falldatenbank die verwendeten Einstellungen zu ergänzen, da diese für die Bewertungsmodelle *f<sub>reg. QB</sub>* benötigt werden. Im Anschluss werden die Werte der Qualität des Bildes *Q*<sup>B</sup> anhand des dem neuen Fall zugeordneten Modells  $f_{\text{rec},Q_B}$  ausgewertet. Die ermittelten Werte der Qualität des Bildes  $Q_B$  und die Bildqualitätsparameter *P* werden Anwendenden anschließend übergeben (s. Abbildung 5.19). Zudem erfolgt eine Aufforderung, lediglich die Messung mit der besten Qualität des Bildes, d.h. dem geringsten Wert für *Q*B, weiter zu verwenden. Außerdem werden die ermittelten Werte für  $Q_{\rm B}$  ebenfalls in die Falldatenbank eingetragen.

#### **4. Schritt: Retain**

Die Speicherung des Wissens geschieht implizit während des vorherigen Schritts durch entsprechende Einträge in die Falldatenbank. Sollte eine Speicherung nicht erwünscht sein,

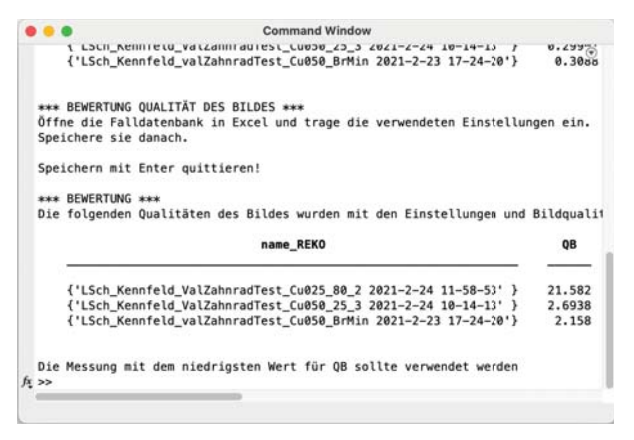

*Abbildung 5.19: Bildschirmfoto der Dialogkomponente des Anwenderunterstützungssystems, nach der Rückmeldung über die erreichte Qualität des Bildes*  $Q_{\text{B}}$ 

z.B. weil sich die Messungen als unbrauchbar herausstellen, müssen die entsprechenden Zeilen der Tabelle manuell gelöscht werden.

## **5.3 Bewertung des Anwenderunterstützungssystems**

Nachdem im vorherigen Abschnitt das zuvor erzeugte Anwendungswissen in Fällen aufbereitet wird, wird in diesem Abschnitt das Anwenderunterstützungssystem gemäß Abschnitt 4.3 bewertet. Dazu kommen gemäß dem Vorgehen aus Abschnitt 4.3 quasi-industrielle Validierungsteile *B*val zum Einsatz.

## **5.3.1 Konstruktion von Validierungsteilen**

Für die Fertigung der quasi-industriellen Validierungsteile *B*val werden die Größen und Materialien der restlichen Versuchsteile *B* berücksichtigt. *V alStecker* wird aus Acrylnitril-Butadien-Styrol(ABS)-Kunststoff mit einer Länge der langen Seite von 70 mm gefertigt. Für *V alGehaeuse* wird eine Maximallänge von 40 mm und Aluminium als Werkstoff gewählt. *V alZahnrad* weist einen Maximaldurchmesser von 10 mm auf und ist aus Titan gefertigt. Somit werden gemäß Abschnitt 4.3.1 Material-Größen-Kombinationen abgebildet, die von den Bauteilen *B* nicht erfasst werden. Alle Validierungsteile *B*val werden gefräst, um eine möglichst starke Beschränkung der Formfehler zu erreichen. Fotos der quasi-industriellen Validierungsteile sind zusammen mit den Halterungen in Abbildung 5.1 dargestellt. Zeichnungen finden sich im Anhang A6.

## **5.3.2 Verwendung der Validierungsteile zur Bewertung**

Die quasi-industriellen Validierungsteile werden, wie in Abschnitt 4.3.2 beschrieben, dazu verwendet, das Anwenderunterstützungssystem zu bewerten.

## **5.3.2.1 Erzeugung von Anwendungswissen mit den quasi-industriellen Validierungsteilen**

Für die Validierungsteile *B*val werden nach dem Vorgehen aus Abschnitt 4.1.2.2 Einstellungskombinationen *E*val ermittelt. Anschließend werden Versuche durchgeführt und die metrologischen Gütewerte *G* sowie Bildqualitätsparameter *P* bestimmt. Die vollständigen Ergebnisse sind in Anhang A3 bzw. A4 dargestellt.

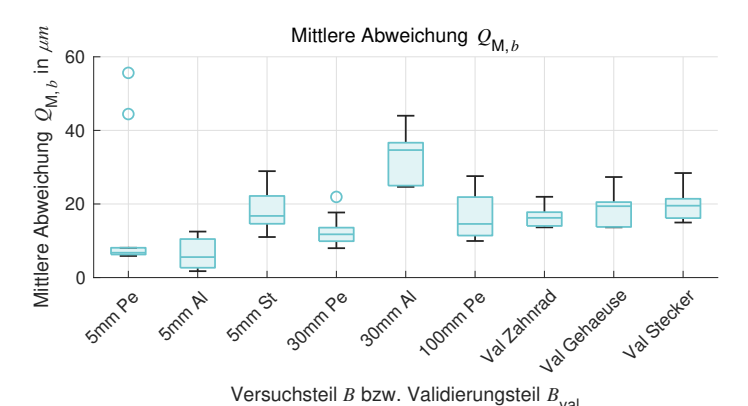

*Abbildung 5.20: Boxplot der gemittelten Abweichung Q*M*,b der Validierungsteile B*val *(Erweiterung von Abbildung 5.11)*

Zur Aggregation der Merkmale *M* werden alle bi-direktionalen Abstände zusammengefasst. Im Falle des Validierungsteils *V alGehaeuse* werden aus Mangel an Abstandsmaßen die bi-direktionalen Durchmesser zusammengefasst. In Abbildung 5.20 und Abbildung 5.21 sind die aggregierten metrologischen Gütewerte zusammen mit den bisherigen Bauteilen *V al* dargestellt. Es fällt auf, dass sich die quasi-industriellen Validierungsteile *B*val so ähnlich verhalten wie die bisherigen Bauteile *B*. Konkret führen dickere Filter zu niedrigeren Werten der Qualität der Messung  $Q_M$ . Weiterhin ist auffällig, dass sich die mittleren Abweichungen *Q*<sup>M</sup>*,b* auf ähnlichem Niveau bewegen wie bei den ursprünglichen Bauteilen. Die Abhängigkeit der quasi-industriellen Validierungsteile *B*val von den Einstellungen (*f, g, v, i*) hingegen ist tendenziell geringer (s. Abbildung 5.21). Es zeigt sich somit, dass die Annahme gerechtfertigt

| Qualität der Messung $Q_{\mathsf{M}}$                                                                            |      |      |      |      |      |      |     |      |      |          |                            |
|----------------------------------------------------------------------------------------------------|------|------|------|------|------|------|-----|------|------|----------|----------------------------|
| $1_{-1}$                                                                                                    |      | 5.2  | 11.0 | 2.7  | 10.7 | 9.3  | 3.7 | 6.8  | 4.5  | 20       |                            |
| $1_{2}$                                                                                                    |      | 9.2  | 12.9 | 4.8  | 12.0 | 12.3 | 5.7 | 7.0  | 4.6  | 18       |                            |
| $1_{.}3$                                                                                                    |      | 3.9  | 9.6  | 3.8  | 11.0 | 9.7  | 3.1 | 6.2  | 5.9  |          |                            |
| $1_{-}4$                                                                                                    | 38.6 | 10.4 | 12.8 | 5.5  | 12.7 | 14.5 | 6.8 | 7.6  | 9.5  | 16       |                            |
| $1\_5$                                                                                                    | 0.8  | 8.3  | 11.7 | 5.2  | 12.0 | 12.6 | 4.3 | 6.8  | 6.4  |          |                            |
| $2 - 1$<br>E                                                                                                    | 0.6  | 4.1  | 5.8  | 3.7  | 11.0 | 11.2 | 3.2 | 5.7  | 6.5  | 14       |                            |
| $2^{2}$                                                                                                    | 2.2  | 10.8 | 17.9 | 9.7  | 19.3 | 17.6 | 8.3 | 13.7 | 10.2 |          |                            |
| Einstellungskombination<br>$2_{3}$                                                                               |      | 3.7  | 5.7  | 4.5  | 10.0 | 11.3 | 2.9 | 5.9  | 7.6  | 12       | m µm                       |
| 2 <sub>1</sub>                                                                                                   | 49.8 | 9.6  |      | 13.9 |      |      |     |      | 13.4 |          | $\mathcal{Q}^{\mathbf{N}}$ |
| $2\_5$                                                                                                    | 1.5  | 6.0  | 6.2  | 6.6  | 13.0 | 12.1 | 4.1 | 6.9  | 6.4  | 10       |                            |
| $3-1$                                                                                                    | 0.0  | 0.1  | 4.5  | 0.0  | 0.0  | 0.6  | 0.3 | 0.5  | 0.8  |          |                            |
| 32                                                                                                    | 0.1  | 0.6  |      | 0.6  |      | 0.7  |     |      | 0.8  | 8        | Qualität der Messung       |
| 3 <sub>3</sub>                                                                                                   |      | 0.3  | 2.9  | 1.9  | 0.3  | 4.1  | 0.0 | 0.0  | 3.3  | 6        |                            |
| 3 <sub>1</sub> 4                                                                                                 |      | 3.6  | 3.8  | 5.6  | 0.3  | 0.0  | 1.2 | 0.0  | 0.8  |          |                            |
| $3-5$                                                                                                    | 0.4  | 1.2  | 4.8  | 1.5  | 0.3  | 1.8  | 0.4 | 0.1  | 0.0  | 4        |                            |
| $4 - 1$                                                                                                    |      | 0.5  | 0.2  | 1.2  | 0.3  | 4.6  | 0.0 | 0.2  | 3.7  |          |                            |
| 42                                                                                                    | 1.0  | 2.8  | 4.0  | 3.3  | 3.0  | 1.1  | 1.9 | 0.3  | 0.8  | 2        |                            |
| $4_{-}3$                                                                                                    |      | 0.0  | 0.1  | 1.9  | 0.3  | 4.1  | 0.2 | 0.0  | 4.8  |          |                            |
| $4-4$                                                                                                    |      | 9.2  |      | 7.7  |      | 1.4  | 2.2 |      | 2.9  | $\Omega$ |                            |
| $4_{-5}$                                                                                                    |      | 2.2  | 0.0  | 2.4  | 0.3  | 2.6  | 0.5 | 0.0  | 1.6  | NaN      |                            |
| Val Zahnrad<br>30mm Al<br>100mm Pe<br>Val Gehaeuse<br>Smm Al<br>Val Stecker<br>30mm pe<br>Smm St<br><b>SmmPe</b> |      |      |      |      |      |      |     |      |      |          |                            |

Versuchsteil *B* bzw. Validierungsteil *B*<sub>val</sub>

*Abbildung 5.21: Qualität der Messung Q*<sup>M</sup> *der Validierungsteile B*val *(Erweiterung von Abbildung 5.12)*

ist, dass die Versuchsteile *B* zu einem hohen Grad an Bildartefakten führen und somit auch zu hohen systematischen Abweichungen *b* (vgl. Abschnitt 4.1.2.1).

In Abbildung 5.22 sind standardisierte Regressionsmodelle  $f_{\text{reg},Q_{\text{R}},\text{stan}}$  dargestellt, die zur Berechnung der Qualität der Messung *Q*<sup>B</sup> in Abhängigkeit der Bildqualitätsparameter *P* dienen. Es zeigt sich ein Verhalten der Validierungsteile *B*val, das den ursprünglichen Bauteilen *B* ähnlich ist. Während sich *V alStecker* aus ABS-Kunststoff ähnlich wie das Versuchsteil 100*mmP e* verhält, weisen die anderen beiden Validierungsteile *B*val Ähnlichkeit zu 30*mmAl* auf. Erneut zeigt sich, dass sich mit den Bauteilen zur Versuchsdurchführung *B* Wissen erzeugen lässt, das übertragbar ist und sich somit für den Einsatz in einem Anwenderunterstützungssystem eignet.

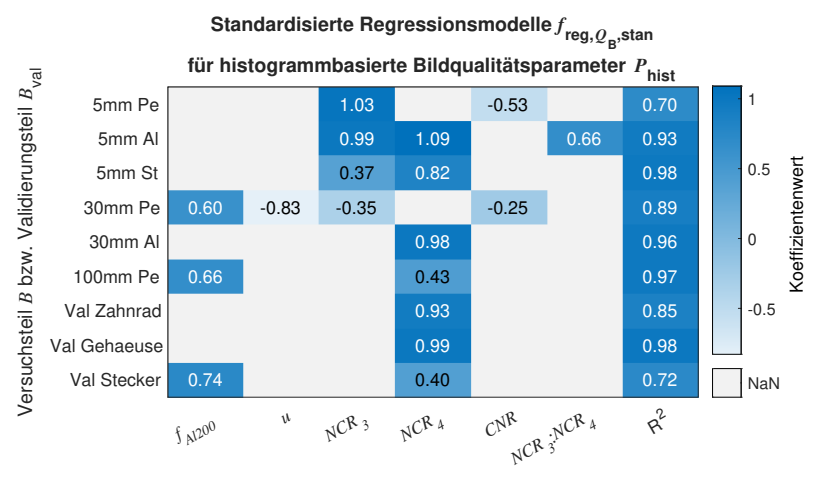

Regressionskoeffizient (Einstellung (*f, g, v, i*) bzw. Bildqualitätsparameter *P*)

## **5.3.2.2 Verwendung des Anwenderunterstützungssystems**

Zur Empfehlung von Einstellungen und ihrer Bewertung wird die in Abschnitt 5.2.2 beschriebene Anwenderunterstützungssoftware verwendet. Zuerst werden für die Validierungsteile *B*val gemäß dem ersten Schritt des CBR-Zyklus mit der Zuordnungskomponente die Abstandsmaße *λ* berechnet. Es ergeben sich die Werte in Tabelle 5.3. Dem entsprechend werden *V alZahnrad* → 5*mmSt*, *V alGehaeuse* → 30*mmAl* und *V alStecker* → 100*mmP e* zugeordnet.

|         |       | Versuchsteil B ValZahnrad ValGehaeuse ValStecker |      |
|---------|-------|--------------------------------------------------|------|
| 5mmPe   | 1483  | 3913                                             | 1589 |
| 5mmAl   | 406   | 36                                               | 4222 |
| 5mmSt   | 264   | 2406                                             | 5831 |
| 30mmPe  | 5190  | 1196                                             | 987  |
| 30mmAl  | 1421  | 11                                               | 2622 |
| 100mmPe | 22491 | 6630                                             | 746  |

*Tabelle 5.3: Abstandsmaß λ zur Zuordnung von Urfällen zu den Validerungsbauteilen B*val

*Abbildung 5.22: Standardisierte Regressionsmodelle der Qualität des Bildes f*reg*,Q*B*,*stan *histogrammbasierter Bildqualitätsparameter P*hist *der Validierungsteile B*val *(Erweiterung von Abbildung 5.14)*

Basierend auf den Regeln [*R*(*f,g,v,i*)*,CNR, R*(*f,g,v,i*)*,Br*] werden im zweiten CBR-Schritt mit der Empfehlungskomponente für die drei Validierungsteile *B*val Einstellungen (*f, g, v, i*)neu ermittelt. Zusätzlich werden weitere Einstellungen (*f, g, v, i*)alt*,*<sup>+</sup> bzw. (*f, g, v, i*)alt*,*<sup>−</sup> je Versuchsteil von den Alt-Fällen übernommen, mit welchen die Vergleichsmessungen durchgeführt werden. Bei regulärer Nutzung des Anwenderunterstützungssystem werden Einstellungen der Urfälle  $(f, g, v, i)$ <sub>ur</sub> verwendet. Im Rahmen der Bewertung mit den Validierungsteilen  $B<sub>val</sub>$  werden allerdings die im vorherigen Schritt ermittelten Einstellungen (f, g, v, i)<sub>val</sub> übernommen. Dies wird damit begründet, dass auch für die quasi-industriellen Validierungsteile *B*val die Methode zur Erzeugung von Anwendungswissen angewendet wird und somit auch für diese Validierungsteile die Qualität der Messung  $Q_M$  zur Verfügung steht. Die Einstellungen zur Bewertung des Anwenderunterstützungssystems  $(f, g, v, i)_{\text{bew}}$  sind in Tabelle 5.4 dargestellt. Die Spalten Bew. und Erz. erlauben eine Zuordnung, welche Indizes der Einstellungskombinationen den tatsächlichen Einstellungen entsprechen. Die Spalte Bew. entspricht dabei den Bewertungsmessungen nach einer Empfehlung durch das Anwenderunterstützungssystem in diesem und dem nächsten Abschnitt. Die Spalte Erz. gehört zu den Messungen zur Erzeugung von Anwendungswissen mit Validierungsteilen aus dem vorherigen Abschnitt.

| <b>Bauteil</b> | Bew.   | Erz. | f             | $\mathfrak{g}$ | $v$ [kV] | $i$ [µA] | $Q_{\text{M},b}$ [mm] | $U$ [mm] | Opt. |
|----------------|--------|------|---------------|----------------|----------|----------|-----------------------|----------|------|
|                | $alt-$ | 22   | Cu025         | 8.0x           | 76       | 300      | 0.020                 | 0.003    | nein |
| ValZahnrad     | $alt+$ | 33   | $Cu$ 050      | 2.5x           | 130      | 90       | 0.014                 | 0.003    | ja   |
|                | neu    |      | $Cu$ 050      | 8.0x           | 130      | 61       | 0.015                 | 0.003    | ja   |
|                | $alt-$ | 22   | Cu025         | 8.0x           | 76       | 300      | 0.029                 | 0.001    | nein |
| ValGehaeuse    | $alt+$ | 4 2  | $Cu$ 050      | 2.5x           | 130      | 180      | 0.015                 | 0.001    | ja   |
|                | neu    |      | $Cu$ 050      | 2.5x           | 130      | 202      | 0.015                 | 0.001    | Jа   |
|                | $alt-$ | 22   | <i>Al</i> 200 | 8.0x           | 49       | 300      | 0.018                 | 0.003    | nein |
| ValStecker     | $alt+$ | 32   | Cu025         | 2.5x           | 110      | 300      | 0.010                 | 0.003    | ja   |
|                | neu    |      | Cu025         | 2.5x           | 130      | 202      | 0.011                 | 0.003    | ja   |

*Tabelle 5.4: Einstellungskombinationen E und Einstellungen* (*f, g, v, i*)*, die mit dem Anwenderunterstützungssystem ermittelt werden, sowie zugehörige Messergebnisse inkl. einer Bewertung, ob es sich um optimale Einstellungen handelt*

Mit den drei Einstellungskombinationen *E*bew je Validierungsteil *B*val werden Messungen durchgeführt. Es werden gemäß dem dritten CBR-Schritt die Bildqualitätsparameter  $P_{\text{bew}}$ und mit diesen die Werte der Qualität des Bildes  $Q_{\text{B,bew}}$  durch die Bewertungskomponente berechnet. Zur Berechnung von *Q*<sup>B</sup>*,*bew werden die in Abschnitt 5.1.4.2 beschriebenen Modelle  $f_{\text{reg},Q_{\text{B}},\text{ges}}$  für Metall bzw. Kunststoff verwendet. Eine Interpretation zur Bewertung des Anwenderunterstützungssystems folgt gemäß dem Vorgehen aus Abschnitt 4.3.2 im nächsten Abschnitt.

### **5.3.2.3 Bewertung des Anwenderunterstützungssystems**

Zur Bewertung des Anwenderunterstützungssystems wird zuerst überprüft, ob die Einstellungsempfehlung zu einer optimalen Qualität der Messung  $Q_{\text{M,out}}$  führt. Anschließend wird evaluiert, ob die Bewertung gemäß dem dritten CBR-Schritt mittels der Qualität des Bildes  $Q_{\rm B}$  valide ist.

Die Ergebnisse für die mittlere Abweichung *Q*M*,b,*bew sind in Tabelle 5.4 gelistet. Es ist zu erkennen, dass die empfohlenen Einstellungskombinationen *E*neu bei allen Validierungsteilen *B*val zu Ergebnissen *Q*<sup>M</sup> führen, die im Rahmen der Messunsicherheit *U* nicht von den Ergebnissen mit den besten Alt-Einstellungen *E*alt*,*<sup>+</sup> zu unterscheiden sind. Gemäß des Vorgehens zur Identifikation von optimalen Einstellungen (vgl Abschnitt 4.1.5) sind die neuen Einstellungskombinationen *E*neu als optimal zu bewerten. Es kann an dieser Stelle somit festgehalten werden, dass das Anwenderunterstützungssystem in der Lage ist, für alle quasiindustriellen Validierungsteile  $B_{\text{val}}$  optimale Einstellungen  $E_{\text{opt}}$  zu empfehlen.

In Abbildung 5.23 sind die mittels der *f<sub>reg. On</sub>* berechneten Werte der Qualität des Bildes *Q*<sup>B</sup> gemeinsam mit den entsprechenden Werten der Qualität der Messung *Q*<sup>M</sup> dargestellt. Die Qualität des Bildes *Q*<sup>B</sup> dient zur Bewertung der neuen Einstellungskombinationen *E*neu, ohne dass Referenzmessungen benötigt werden. Gemäß Abschnitt 4.1.4.2 ist  $Q_{\rm B}$  eine mit dem Modellfehler *\$* behaftete Vorhersage der Qualität der Messung *Q*M. In Abbildung 5.23 ist der Modellfehler *\$* deutlich zu erkennen. Der Modellfehler *\$* führt dazu, dass im Fall des  $Val.Zahnrad$  die Werte der Qualität der Messung  $Q_M$  durch  $Q_B$  teilweise deutlich überschätzt werden. Beim *Val.Gehaeuse* hingegen werden die Werte von  $Q_M$  unterschätzt. Für eine absolute Wiedergabe der Qualität der Messung  $Q_M$  ist die Qualität des Bildes  $Q_B$  folglich nicht geeignet.

Im Kontext der Anwendung im CBR-Anwenderunterstützungssystem ist nach Abschnitt 4.2.2.3 eine absolute Wiedergabe der Qualität der Messung  $Q_M$  durch die Qualität des Bildes  $Q_B$ jedoch auch nicht nötig. Genauso wie die Qualität der Messung  $Q_M$  erlaubt die Qualität des Bildes *Q*<sup>B</sup> anhand der Vergleichsmessungen eine relative Bewertung der Einstellungskombinationen *E*. Für die Einstellungskombinationen [*E*alt*,*+*, E*neu] werden ähnliche Werte der Qualität des Bildes *Q*<sup>B</sup> erreicht, die deutlich niedriger sind als die zu den Kombinationen *E*alt*,*<sup>−</sup> gehörigen Werte von *Q*B. Diese Verhältnisse zueinander entsprechen denen der Qualität der Messung  $Q_M$ . Mit der Qualität des Bildes  $Q_B$  ist es somit möglich, die empfohlene Einstellungskombination *E*neu als sehr gut zu bewerten. Es kann daher festgehalten werden, dass eine Bewertung der vom Anwenderunterstützungssystem empfohlenen Einstellungskombinationen *E*neu gemäß dem dritten CBR-Schritt mit der Qualität des Bildes *Q*<sup>B</sup> gelingt.

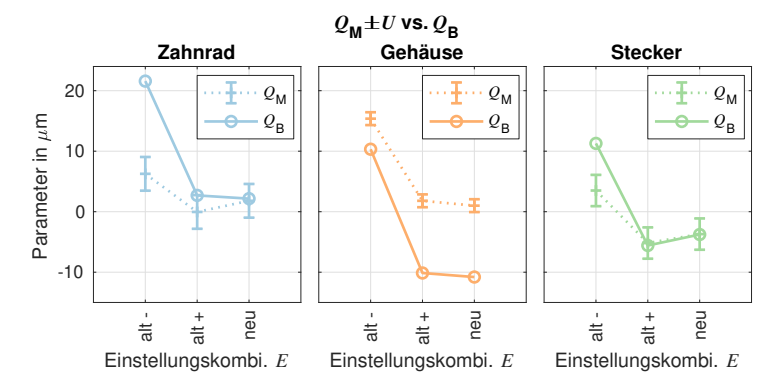

*Abbildung 5.23: Vorhersage der Qualität der Messung Q*<sup>M</sup> *durch die Qualität des Bildes Q*<sup>B</sup>

Zusammenfassend kann bestätigt werden, dass es mit dem Anwenderunterstützungssystem gemäß Abschnitt 5.2 möglich ist, sowohl Einstellungen (*f, g, v, i*)<sub>opt</sub> zur Erzielung einer optimalen Qualität der Messung  $Q_{\text{M,opt}}$  zu empfehlen, als auch diese anhand der Qualität des Bildes *Q*<sup>B</sup> von weniger guten Einstellungen (*f, g, v, i*)<sup>−</sup> zu unterscheiden. Dies bedeutet somit auch, dass die in Kapitel 4 dargestellte Methode zur Erzeugung und Verwendung von Anwendungswissen ihren Anforderungen gerecht wird.

# **6 Diskussion und Ausblick**

In diesem Kapitel wird diskutiert, ob die vorliegende Arbeit ihrem Forschungsziel aus Kapitel 1 gerecht wird. Anschließend wird ein Ausblick gegeben, wie die Arbeit fortgeführt werden kann.

## **6.1 Diskussion**

Die folgende Diskussion zeigt, dass die übergeordnete Fragestellung dieser Arbeit aus Kapitel 1 mit der Methode zur Erzeugung und Verwendung von Anwendungswissen, die in Kapitel 4 als allgemeine Methode vorgestellt und in Kapitel 5 beispielhaft angewendet wird, zufriedenstellend beantwortet werden kann. Zur Wiederholung sei die übergeordnete Frage hier erneut aufgeführt:

*Wie sollte eine Methode zur systematischen Erzeugung und Verwendung von Anwendungswissen in der industriellen Computertomographie gestaltet sein?*

Die Diskussion ist nach den vier Forschungsfragen aus Kapitel 1 gegliedert. Zur Bewertung wird auf die in Kapitel 1 aufgeführten Anforderungen und den Stand der Forschung nach Kapitel 3 eingegangen.

## **6.1.1 Versuchsplan**

## *Wie ist ein Versuchsplan zur Erzeugung von Anwendungswissen angelegt?*

Zur Beantwortung dieser Frage dient die Hilfsmethode zur Bestimmung der Faktorstufen, die in Abschnitt 4.1.2 beschrieben ist. Der Versuchsplan *beinhaltet* sowohl Faktoren für die CT-Geräte-Einstellungen als auch für die Bauteilgestalt. Dadurch, dass die Einstellungskombinationen mittels des zur Verfügung stehenden Messbereiches ermittelt werden, kann sowohl der gesamte Messbereich abgedeckt werden, als auch der Versuchsumfang beschränkt werden. Dies verdeutlicht die hohe *Wirksamkeit* der Teilmethode zur Bestimmung der Faktorstufen. Durch diese Berücksichtigung der CT-spezifischen Beschränkung der zulässigen Einstellungskombinationen unterscheidet sich diese Hilfsmethode von der Anwendung typischer statistischer Versuchspläne, wie sie bspw. von Schabunow (2018) oder Buratti (2018) verwendet werden. Die Ergebnisse zeigen, dass sich mit diesem Vorgehen eine hohe Aussagekraft erzielen lässt. Eine Berücksichtigung von weiteren Faktorstufen ist überflüssig. In der Tat ist es so, dass einige der gewählten Einstellungskombinationen deutlich schlechtere Ergebnisse zur Folge haben. Ein Ausschluss dieser Kombinationen im Vorfeld durch das Einbringen physikalischen Hintergrundwissens könnte eine weitere Reduktion der Versuchsumfänge bei unveränderter Aussagekraft erlauben.

Allerdings berücksichtigt auch die vorgestellte Methode nicht alle potentiellen Faktoren, weil ansonsten zu viele Versuche vorgesehen werden müssten. Im Besonderen werden die Integrationszeit *t* und die Anzahl der Projektionen *n* ausgelassen. In Ergänzungsversuchen (s. Anhang 7) kann gezeigt werden, dass diese Faktoren auch nur einen eingeschränkten Einfluss auf das Ergebnis haben. Diese Faktoren lohnen somit nicht in den Hauptversuchen berücksichtigt zu werden, sondern sollten nach Bedarf durch einzelne Zusatzversuche erfasst werden. Weiterhin wird auch die Bauteilorientierung nicht untersucht, obwohl diese nachweislich einen Einfluss auf das Auftreten von Bildartefakten und die Messergebnisse hat (Zanini & Carmignato 2017; Grozmani et al. 2019). An dieser Stelle könnte die Methode zur Erzeugung von Anwendungswissen erweitert werden.

## **6.1.2 Versuchsteile**

*Wie sind Versuchsteile – das sind Bauteile zum Einsatz im Versuchsplan – konstruiert?*

Die in Abschnitt 4.1.2.1 vorgestellten Versuchsteile beantworten diese Forschungsfrage. Die in der Konstruktion berücksichtigte *Skalierbarkeit* von Material und Größe der Versuchsteile erlaubt die Berücksichtigung dieser beiden Merkmale der Bauteilgestalt als Faktoren im Versuchsplan. Die Integration vieler verschiedener Merkmale sorgt zudem für *informationsdichte* Messungen. Dadurch dass schwellwertabhängige und -unabhängige Merkmale sowie die Strukturauflösung bestimmt werden, können die Ergebnisse detailliert interpretiert werden (vgl. Abschnitt 5.1.5). Es zeigt sich, dass Größe und Material einen großen Einfluss auf die Ergebnisse haben. Es ergibt sich aber auch, dass die Merkmale unterschiedlich von einer Variation der CT-Geräte-Einstellungen betroffen sind. Die Beobachtung ist unabhängig von Bauteilgröße und -material. Im Vergleich zu Arbeiten aus dem Stand der Technik zeigt sich somit, dass die Berücksichtigung von Bauteilen nur aus einem Material oder nur einer Form auch mit einem deutlichen Informationsverlust verbunden ist.

Es wird im Besonderen im Rahmen der Anwendung der Methode in Kapitel 5 deutlich, dass die Versuchsteile tatsächlich zu stark ausgeprägten Bildartefakten führen. Durch die Verwendung der Versuchsteile sind die Messergebnisse sehr stark von den Einstellungen abhängig. Dadurch sind die Erkenntnisse hinsichtlich der optimalen Wahl von CT-Geräte-Einstellungen auch für andere Bauteile *repräsentativ*. Die Ergebnisse der quasi-industriellen Validierungsbauteile untermauern dies. Die Ergebnisse sind zwar auch von den CT-Geräte-Einstellungen abhängig, aber nicht in demselben Maße wie die ursprünglichen Versuchsteile. Es ist zwar vorstellbar, dass es Bauteile gibt, die sich anders verhalten. Ein Großteil der industriellen Bauteile dürfte jedoch durch die konstruierten Validierungsbauteile abgedeckt

werden, da diese Bauteile verschiedene Materialien und Grade der Rotationssymmetrie aufweisen.

Zusammenfassend kann die Konstruktion der Versuchsteile hinsichtlich der Forschungsfrage positiv bewertet werden. An dieser Stelle muss allerdings auch festgehalten werden, dass die Fertigung der Versuchsteile anspruchsvoll ist. Vor allem die kleinen Versuchsteile benötigen eine hohe Expertise bei der Vorbereitung und Durchführung des Fräsprozesses. Insbesondere die kugelförmigen Einleger zur Bestimmung der Strukturauflösung weisen hohe Anforderungen an die Formtoleranzen auf. Zudem könnten Funktionsflächen zur Spannung der Versuchsteile bei der Fertigung und der taktilen Messung die Handhabung vereinfachen.

### **6.1.3 Bewertungsgrößen**

### *Welche Bewertungsgrößen eignen sich für den Einsatz im Versuchsplan?*

Als Zielgrößen für die Versuchsplanung werden die metrologische Güte und die Bildeigenschaften ausgewählt. Wie in Abschnitt 4.1 dargestellt, werden dazu eine Vielzahl von Beschreibungsgrößen verwendet. Die Vielzahl der metrologischen Merkmale in Kombination mit den Bildqualitätsparametern erlaubt eine gezielte Interpretation der Auswirkung der Faktoren. Besonders ist in diesem Zusammenhang zu betonen, dass die Simulation von Bildveränderungen und die anschließende Berechnung der Bildqualitätsparameter in Abschnitt 4.1.3.2 ermöglichen, gezielt zu analysieren, wie die Bildqualität und die metrologische Güte *verknüpft* sind. Die Aggregation von Bildqualitätsparametern und metrologischen Merkmalen ermöglicht dabei, den Überblick zu wahren. Erst diese Komplexitätsreduktion erlaubt jedoch eine tiefgreifende *Interpretation* der Ergebnisse zur Identifikation von empfehlenswerten Einstellungen, auf welcher das Anwendungsunterstützungssystem beruht. Zudem konnte durch die Verknüpfung von Bildqualität und metrologischer Güte eine Reduzierung des Aufwandes bei der Bestimmung der Messunsicherheit erreicht werden. Zudem erlaubt die Integration eines Merkmals für die Strukturauflösung in die Versuchsteile, die Bestimmung der Strukturauflösung zusammen mit den restlichen metrologischen Merkmalen in der gleichen Messung. Diese Steigerung der *Effizienz* hilft bei der Beschränkung des Versuchsumfangs.

Es muss an dieser Stelle festgehalten werden, dass in der gesamten Arbeit die ISO50- Methode zur Bestimmung der Oberfläche verwendet wird. Die Ergebnisse der Ergänzungsversuche im Anhang 7 zeigen, dass die Wahl eines fortschrittlicheren Oberflächenbestimmungsalgorithmus einerseits zu einer Verbesserung der metrologischen Güte führt. Andererseits führt sie auch zu einer geringeren Unterscheidbarkeit zwischen den Einstellungen. Im Kontext der Erzeugung von Anwendungswissen ist die Wahl der ISO50-Methode als sinnvoll zu bewerten. Sie sorgt dafür, dass die Variation der Faktoren zu ausgeprägten Unterschieden der Ergebnisse führt. Zum Erreichen möglichst geringer systematischer Abweichungen und

Unsicherheiten im industriellen Einsatz sollte jedoch die erweiterte Oberflächenbestimmung anstatt der ISO50-Methode verwendet werden.

Neben der Oberflächenbestimmung müssen auch der Einfluss der Umweltbedingungen auf die Ergebnisse diskutiert werden. Die Messungen werden in einem klimageregelten Messraum durchgeführt, der sowohl Temperatur als auch Luftfeuchtigkeit kontrolliert. Es erfolgte keine separate Erfassung der Bauteiltemperatur oder der jeweiligen Luftfreuchtigkeit, die besonders bei Kunststoffbauteilen durchaus einen Einfluss auf die Geometrie haben kann. Eine Erfassung und Berücksichtigung dieser Faktoren könnte eine weitere Reduktion der erzielten Unsicherheiten erlauben.

### **6.1.4 Anwenderunterstützungssystem**

*Wie ist ein Anwenderunterstützungssystem beschaffen, welches das mit dem Versuchsplan erzeugte Anwendungswissen verwendet?*

Das CBR-Anwenderunterstützungssystem stellt eine natürliche Erweiterung und systematische Zusammenfassung der Versuchsergebnisse dar. Der Aufwand zur Aufbereitung der Ergebnisse der Versuchsplandurchführung ist als relativ gering zu bewerten. Das bedeutet, dass sich die vorgeschlagene Gestaltung eines Anwenderunterstützungssystems als sehr gut auf die Versuchsplanung abgestimmt herausgestellt hat. Auch die mit den Validierungsbauteilen ermittelten Ergebnisse können überzeugen. Für alle Bauteile können auf Anhieb gute Einstellungen empfohlen werden. Im Vergleich zu den in der Literatur beschriebenen Anwenderunterstützungssystemen wird somit zum einen ein geringerer Komplexitätsgrad realisiert und zum anderen die *Abdeckung* einer Vielzahl von Anwendungsfällen mit den quasi-industriellen Validierungsbauteilen nachgewiesen. Für sämtliche der betrachteten Validierungsbauteile ist es bei der *Einrichtung* des CT-Gerätes möglich, in Hinblick auf die metrologische Güte vorteilhafte Einstellungen zu empfehlen. An dieser Stelle wird betont, dass dies nur durch die Abstimmung der Versuchsplanung auf die spätere Verwendung in einem Anwenderunterstützungssystem erreicht werden kann. Aber auch die Vielzahl der zur Verfügung stehenden Größen zur Beschreibung der Zielgrößen Bildqualität und metrologische Güte erlauben eine tiefgreifende Interpretation, auf der die Gestaltung des Anwenderunterstützungssystems beruht. An dieser Stelle muss betont werden, dass eine relativ geringe Anzahl an Regeln ausreicht, optimale Einstellungen zu identifizieren (vgl. Abschnitt 5.1.5). Wäre dies anders, würde an dieser Stelle auch ein deutlich komplexeres Anwenderunterstützungssystem bewertet werden müssen.

Es muss zudem festgehalten werden, dass die *Bewertung* einer Messung mittels der Qualität des Bildes mit erheblichem Aufwand verbunden ist. Es müssen Vergleichsmessungen durchgeführt werden, da mit der Qualität des Bildes lediglich eine gute von einer schlechten

metrologischen Güte unterschieden werden kann. Es kann jedoch keine absolute Bewertung vorgenommen werden. Die vollständige Schließung des CBR-Zyklus mit der vorgeschlagenen Bildqualitätsbewertung ist somit zwar möglich, aber aufwändig. Aufgrund des Erreichens sehr guter metrologischer Gütewerte in allen untersuchten Fällen, ohne Verbesserungen der ursprünglichen Einstellungsempfehlungen vornehmen zu müssen, kann der Bewertungsschritt als optional betrachtet werden.

## **6.2 Ausblick**

Wie die vorherige Diskussion angedeutet hat, ergeben sich vielfältige Möglichkeiten, die vorgestellten Forschungsarbeiten fortzusetzen. Es folgt eine Beschreibung der wichtigsten.

- **Reduktion der Versuchspläne** Es hat sich gezeigt, dass relativ wenige Regeln zum Erreichen von optimalen Einstellungen ausreichen. Es könnte untersucht werden, wie die Umfänge der Versuchspläne der CT-Geräte-Einstellungen unter Ausnutzung dieser Erkenntnis reduziert werden könnten.
- **Integration zusätzlicher Faktoren** Die Reduktion der Versuchspläne wäre die Voraussetzung für die Berücksichtigung weiterer Faktoren. Besonders die Bauteilorientierung sollte in weiterführenden Messungen untersucht werden. Es ist zwar davon auszugehen, dass eine Optimierung der Einstellungen unabhängig von der Orientierung ist, allerdings dürften sich die erzielten systematischen Abweichungen deutlich unterscheiden.
- **Auswertungskette** Während in dieser Arbeit die ISO50-Methode zur Oberflächenbestimmung eingesetzt wurde und nur einzelne Überprüfungen mit erweiterten Methoden durchgeführt wurden, erfolgte keine systematische Analyse der Auswertungskette. Es ist gut vorstellbar, dass für verschiedene Bauteile und Merkmale unterschiedliche Methoden zur Oberflächenbestimmung gewählt werden sollten, oder zumindest die Parametrierung ausgehend von den Standardwerten verfeinert werden sollte. Besonders eine Wechselwirkung mit der Bauteilorientierung erscheint in diesem Zusammenhang untersuchenswert.
- **Multimaterial** In besonderem Maße gelten die bisherigen Vorschläge bei der Betrachtung von Multimaterialbauteilen. Die meisten industriellen Baugruppen sind aus Bauteilen unterschiedlicher Materialien zusammengesetzt. Diesem Umstand sollte in folgenden Untersuchungen Rechnung getragen werden. Bei Multimaterialbauteilen spielt die Oberflächenbestimmung und die Bauteilorientierung eine sehr große Rolle, weil dadurch Metallartefakte verstärkt oder begrenzt werden können.
- **Bildqualitätsparameter** Auch zur Bewertung simulierter Ergebnisse sollten die vorgeschlagenen Bildqualitätsparameter eingesetzt werden. Sie erlauben ein tiefgreifendes Verständnis der physikalischen Vorgänge. Die Beschränkung auf wenige Hauptschnitte der kantenbasierten Bildqualitätsparameter könnte jedoch dazu führen, dass nicht alle Aspekte einer Multimaterial-Messung vollständig erfasst werden können. Auch die histogrammbasierten Parameter sind so anzupassen, dass sie eine breitere Anwendbarkeit im Kontext von Multimaterialbauteilen und simulierter Ergebnisse aufweisen.
- **Übertragbarkeit** Die vorgestellte Methode wurde lediglich mit einem CT-Gerät getestet. Es ist vorstellbar, dass für weitere CT-Geräte ein gänzlich anderes Verhalten auftritt, das z.B. das Identifizieren empfehlenswerter Einstellungen erschwert. Zur Überprüfung solcher Hypothesen sollten zumindest ausgewählte Teile des Gesamtversuchsplans der Methode zur Erzeugung von Anwendungswissen mit einem anderen CT-Gerät wiederholt werden.
- **Physikalische Modellierung** Die in dieser Arbeit erzeugten Ergebnisse können genutzt werden, um die Parametrierung eines physikalisch tiefgreifenden Simulationsmodells zu validieren. Dazu müsste durch den Vergleich der physikalischen Ergebnisse und der Ergebnisse, welche mit dem Simulationsmodell erzeugt werden, eine akurate Abbildung des Messprozesses durch das parametrierte Simulationsmodell nachgewiesen werden. Basierend auf einem solchen, validierten, physikalischen Modell des Durchstrahlungsprozesses ist es möglich, weitere Einflussfaktoren gezielt zu untersuchen. Dazu gehört zum Beispiel die Wechselwirkung der Bauteilorientierung mit dem Auftreten von Streustrahlung und Strahlaufhärtung in Bezug auf einzelne Bauteilbereiche und von diesen eingeschlossene Messmerkmale.
- **Simulation zur Aufwandsreduzierung** In Hinblick auf den Aufwand der vorgeschlagenen, experimentellen Methode können die zuvor genannten Simulationsmodelle auch zur Aufwandsreduzierung bei einer Erweiterung der Versuchspläne verwendet werden. Zum einen kann die Berücksichtigung weiterer Faktorstufen der Bauteilgestalt ohne die Fertigung neuer Bauteile vorgenommen werden. Zum anderen können Faktorstufen auch nach Monaten oder Jahren reproduziert werden. Dadurch können die Versuche über einen längeren Zeitraum durchgeführt werden, ohne eine mangelnde Vergleichbarkeit der Ergebnisse befürchten zu müssen. Dies ist bei der Untersuchung z.B. der Bauteil-Orientierung ein unschätzbarer Vorteil. Zu Letzt könnten Simulationsmodelle in eine vollständig automatisierte Auswertungskette integriert werden. Ein solches Vorgehen kann bei der Beurteilung der Messunsicherheit zur Reduzierung des experimentellen Aufwandes verwendet werden.

**Automatisierung** Basierend auf einer Erweiterung des Anwendungswissens durch die obigen Vorschläge und durch die Integration von physikalischen Modellen kann eine stärkere Automatisierung der Anwenderunterstützung fokussiert werden. Das Ziel einer solchen Entwicklung, idealerweise in Kooperation mit einem Hersteller von CT-Geräten, ist es, die Bedienung des CT-Gerätes möglichst von den Anwendenden zu entkoppeln. Der Vorteil für Anwendende ist, neben verbessertem Komfort, eine Steigerung der Güte und Reproduzierbarkeit der Ergebnisse.

# **7 Zusammenfassung**

Die vorliegende Dissertation behandelt die industrielle Röntgen-Computertomographie (CT). Die CT zeichnet sich einerseits durch eine flexible Anwendbarkeit aus. Diese Flexibilität sorgt andererseits dafür, dass eine Bedienung der CT-Geräte bisher Experten und Expertinnen vorbehalten ist. Die in dieser Arbeit entwickelte Methode hat das Ziel, Anwendungswissen systematisch zu erzeugen und Nicht-Experten und Nicht-Expertinnen zur Verfügung zu stellen.

Problematisch bei der systematischen Erzeugung und anschließenden Verwendung von Anwendungswissen ist die Menge an potentiellen Faktoren, die zu untersuchen sind. Neben der Bedienung des Gerätes müssen auch die untersuchten Bauteile berücksichtigt werden. In der Folge ist die Versuchsplanung herausfordernd, weil ein Kompromiss aus Aussagekraft und praktischer Umsetzbarkeit ermittelt werden muss.

In der Literatur wird diese Problemstellung nur indirekt behandelt. So wurden in der Vergangenheit zwar verschiedene Ansätze zur Anwenderunterstützung entwickelt, die auf der Bearbeitung von Versuchsplänen beruhen. Allerdings konzentrieren sich diese Ansätze lediglich auf Teilaspekte des Gesamtprozesses zur Erzeugung und anschließenden Verwendung von Anwendungswissen, sodass ihre Aussagekraft beschränkt bleibt.

In dieser Arbeit wird daher eine Methode entwickelt, mit der die systematische Erzeugung von Anwendungswissen auf den anschließenden Einsatz in einem Anwenderunterstüzungssystem abgestimmt ist. Dadurch erfasst sie die bei der Bedienung des CT-Gerätes entscheidenden Einflussfaktoren und bleibt dennoch praktisch durchführbar.

Zur Umsetzung werden die CT-Geräte-Einstellungen zusammen mit der Bauteilgestalt in einem Gesamtversuchsplan kombiniert. Die Wahl der CT-Geräteeinstellungen reizt die Grenzen des Messbereiches aus. Die eingesetzten Versuchsteile sind skalierbar und führen zu ausgeprägten Bildartefakten, sodass mit ihnen durchgeführte Versuche besonders aussagekräftig sind. Das mit den Versuchsplänen erzeugte Anwendungswissen wird in einem Expertensystem eingesetzt, das auf der Logik des fallbasierten Schließens (CBR) beruht. Im Rahmen einer beispielhaften Umsetzung der Methode konnte die Güte eines solchen, auf dem erzeugten Anwendungswissen beruhenden Expertensystems erfolgreich validiert werden.

Die Anwendung der vorgestellten Methode zur Erzeugung und Verwendung von Anwendungswissen erlaubt Anwendenden der CT, sich systematisch Expertenwissen anzueignen und anschließend ein CT-Gerät optimal zu bedienen.

# **8 Liste eigener Veröffentlichungen**

Höger & Schäfer et al. 2022

Höger, K.; Schäfer, L.; Schild, L. & Lanza, G. (2022). "Towards a User Support System for Computed Tomography Measurements Using Machine Learning". *Production at the Leading Edge of Technology. WGP 2021. Lecture Notes in Production Engineering* (Dresden, Deutschland, 28. Sep.–1. Okt. 2021). Hrsg. von B. Behrens; A. Brosius; W. Drossel; W. Hintze; S. Ihlenfeldt & P. Nyhuis. Cham: Springer, S. 506–514. DOI: doi.org/10.1007/ 978-3-030-78424-9\_56.

Lanza & Haefner et al. 2019

Lanza, G.; Haefner, B.; Schild, L.; Berger, D.; Eschner, N.; Wagner, R. & Zaiß, M. (2019). "In-Line Measurement Technology and Quality Control". *Metrology*. Hrsg. von W. Gao. 1. Aufl. Precision Manufacturing. Singapore: Springer, S. 399–433. DOI: 10.1007/978-981- 10-4938-5\_14.

Schild & Fülling et al. 2019

Schild, L.; Fülling, M.; Häfner, B. & Lanza, G. (2019). "Uncertainty Evaluation of Pore Analysis for Additively Manufactured Parts using Cross Sections". Online-Konferenzband der 9th Conference on Industrial Computed Tomography (iCT 2019) (Padua, Italien, 13.– 15. Feb. 2019). ndt.net, Artikel 23. URL: https://www.ndt.net/article/ctc2019/ papers/iCT2019\_Full\_paper\_23.pdf (besucht am 02. 01. 2022).

Schild & Häfner et al. 2019

Schild, L.; Häfner, B. & Lanza, G. (2019). "Knowledge Based User Support for Computed Tomography Measurements". *Advances in Production Research* (Aachen, Deutschland, 19.–20. Nov. 2018). Hrsg. von R. Schmitt & G. Schuh. Bd. 6. Cham: Springer, S. 667–678. DOI: 10.1007/978-3-030-03451-1\_65.

Schild & Jung et al. 2020

Schild, L.; Jung, M.; Häfner, B. & Lanza, G. (2020). "Influence of different mounting strategies on the random measurement error in industrial computed tomography". Online-Konferenzband der 10th Conference on Industrial Computed Tomography (iCT 2020) (Wels, Österreich, 4.–7. Feb. 2020). ndt.net, Artikel 111. URL: https://www.ndt.net/article/ ctc2020/papers/ICT2020\_paper\_id111.pdf (besucht am 02. 01. 2022).

Schild & Krämer et al. 2018

Schild, L.; Krämer, A.; Reiling, D.; Wu, H. & Lanza, G. (2018). "Influence of surface roughness on measurement uncertainty in Computed Tomography". Online-Konferenzband der 8th Conference on Industrial Computed Tomography (iCT 2018) (Wels, Österreich, 6.–9. Feb. 2018). ndt.net, Artikel 113. URL: https://www.ndt.net/article/ctc2018/ papers/ICT2018 paper\_id113.pdf (besucht am 02. 01. 2022).

Schild & Vötter et al. 2018

Schild, L.; Vötter, L.; Häfner, B. & Lanza, G. (2018). "Aufwandsarme Unsicherheitsstudien in der industriellen Computertomographie: Bestimmung der Parameterabhängigkeit mit geringen Versuchsumfängen". *wt Werkstatttechnik online* 108.11/12, S. 744–748. DOI: 10.37544/1436-4980-2018-11-12-4.

# **9 Literatur**

```
Ametova & Probst et al. 2018
```
Ametova, E.; Probst, G. & Dewulf, W. (2018). "X-ray Computed Tomography Devices and Their Components". *Industrial X-ray computed tomography*. Hrsg. von S. Carmignato; W. Dewulf & R. Leach. 1. Aufl. Cham: Springer, S. 69–98. DOI: 10.1007/978-3-319-59573- 3\_3.

ASTM International E07.01 Committee 2019

ASTM International E07.01 Committee (2019). *Guide for Computed Tomography (CT) Imaging*. ASTM E1441-19. West Conshohocken: ASTM International.

ASTM International E07.01 Committee 2020

ASTM International E07.01 Committee (2020). *Test Method for Measurement of Computed Tomography (CT) System Performance*. ASTM E1695-20. West Conshohocken: ASTM International.

Bartscher & Bremer et al. 2012

Bartscher, M.; Bremer, H.; Birth, T.; Staude, A. & Ehrig, K. (2012). "The resolution of dimensional CT—an edge-based analysis". Online-Konferenzband der 4th Conference on Industrial Computed Tomography (iCT 2012) (Wels, Österreich, 19.–22. Sep. 2012). ndt.net, Artikel 203. URL: https://www.ndt.net/article/ctc2012/papers/203.pdf (besucht am 02. 01. 2022).

Bartscher & Neuschaefer-Rube et al. 2018

Bartscher, M.; Neuschaefer-Rube, U.; Illemann, J.; Borges de Oliveira, Fabrício; Stolfi, A. & Carmignato, S. (2018). "Qualification and Testing of CT Systems". *Industrial X-ray computed tomography*. Hrsg. von S. Carmignato; W. Dewulf & R. Leach. 1. Aufl. Cham: Springer, S. 185-228. DOI: 10.1007/978-3-319-59573-3 6.

Bartscher & Ehrig et al. 2011

Bartscher, M.; Ehrig, K.; Staude, A.; Goebbels, J. & Neuschaefer-Rube, U. (2011). "Application of an Industrial CT Reference Standard for Cast Freeform". Online-Konferenzband des International Symposium on Digital Industrial Radiology and Computed Tomography (Berlin, Deutschland, 20.–22. Juni 2011). opus4.kobv.de/opus4-bam, Artikel We.4.3. URL: https : / / opus4 . kobv . de / opus4 - bam / files / 24553 / we43 . pdf (besucht am 02. 01. 2022).

Bartscher & Sato et al. 2014

Bartscher, M.; Sato, O.; Härtig, F. & Neuschaefer-Rube, U. (2014). "Current state of standardization in the field of dimensional computed tomography". *Measurement Science and Technology* 25.6, Artikel 64013. DOI: 10.1088/0957-0233/25/6/064013.

Beierle & Kern-Isberner 2014

Beierle, C. & Kern-Isberner, G. (2014). *Methoden wissensbasierter Systeme: Grundlagen, Algorithmen, Anwendungen*. 5. Aufl. Wiesbaden: Springer Vieweg. DOI: 10.1007/978-3- 8348-2300-7. URL: http://dx.doi.org/10.1007/978-3-8348-2300-7.

Borges de Oliveira & Bartscher et al. 2019

Borges de Oliveira, F.; Bartscher, M.; Neuschaefer-Rube, U.; Tutsch, R. & Hiller, J. (2019). "Multi-material Acceptance Testing for CT-Based Coordinate Measurement Systems". *Proceedings of the 12th International Conference on Measurement and Quality Control - Cyber Physical Issue* (Belgrad, Serbien, 4.–7. Juni 2019). Hrsg. von V. D. Majstorovic & N. Durakbasa. Bd. 63. Lecture Notes in Mechanical Engineering. Cham: Springer International Publishing, S. 131–154. DOI: 10.1007/978-3-030-18177-2\_14.

Buratti & Grozmani et al. 2018

Buratti, A.; Grozmani, N.; Voigtmann, C.; Sartori, L. V. & Schmitt, R. H. (Okt. 2018). "Determination of the optimal imaging parameters in industrial computed tomography for dimensional measurements on monomaterial workpieces". *Measurement Science and Technology* 29.11, Artikel 115009. DOI: 10.1088/1361-6501/aae4d6.

Buratti 2018

Buratti, A. (2018). *Model-based optimization of setup parameters for dimensional measurements on monomaterial and multimaterial workpieces in industrial computed tomography*. Dissertation, RWTH Aachen. Aachen: Apprimus.

Buratti & Bredemann et al. 2018

Buratti, A.; Bredemann, J.; Pavan, M. & Schmitt, R. (2018). "Applications of CT for Dimensional Metrology". *Industrial X-ray computed tomography*. Hrsg. von S. Carmignato; W. Dewulf & R. Leach. 1. Aufl. Cham: Springer, S. 333–369. DOI: 10.1007/978-3-319-59573-3\_9. Burghart Brinkmann 2012

Burghart Brinkmann (2012). *Grundlegende und allgemeine Begriffe und zugeordnete Benennungen (VIM) - Deutsch-englische Fassung ISO/IEC-Leitfaden 99:2007*. 4. Aufl. Wissen : Messwesen. Berlin: Beuth.

Buzug 2008

Buzug, T. (2008). *Computed Tomography: From Photon Statistics to Modern Cone-Beam CT*. 1. Aufl. Berlin: Springer. DOI: 10.1007/978-3-540-39408-2.

Canny 1986

Canny, J. (1986). "A Computational Approach to Edge Detection". *IEEE Transactions on Pattern Analysis and Machine Intelligence* PAMI-8.6, S. 679–698. DOI: 10.1109/TPAMI. 1986.4767851.

Christoph 2021

Christoph, R. (2021). *Automatische Bestimmung von Einstellparametern für die Koordina-*

*tenmessung mittels Röntgentomographie*. Dissertation, Technische Universität Dresden. Dresden: Hochschulschrift.

Christoph & Leinweber et al. 2019

Christoph, R.; Leinweber, C.; Fischer, A.; Weise, H. & Kachelrieß, M. (2019). "Validation of a Method for the Optimization of Scan Parameters for Measuring with Computed Tomography". Online-Konferenzband der 9th Conference on Industrial Computed Tomography (iCT 2019) (Wels, Österreich, 13.–15. Feb. 2019). ndt.net, Artikel 28. URL: https://www.ndt.net/ article/ctc2019/papers/iCT2019\_Full\_paper\_28.pdf (besucht am 02. 01. 2022).

De Chiffre & Carmignato et al. 2014

De Chiffre, L.; Carmignato, S.; Kruth, J.-P.; Schmitt, R. & Weckenmann, A. (2014). "Industrial applications of computed tomography". *CIRP Annals - Manufacturing Technology* 63.2, S. 655–677. DOI: 10.1016/j.cirp.2014.05.011.

Demant & Streicher-Abel et al. 2011

Demant, C.; Streicher-Abel, B. & Springhoff, A. (2011). *Industrielle Bildverarbeitung: Wie optische Qualitätskontrolle wirklich funktioniert*. 3. Aufl. Berlin: Springer. DOI: 10.1007/ 978-3-642-13097-7.

Deutsches Institut für Normung e.V. 2009

Deutsches Institut für Normung e.V. (2009). *Projektmanagement - Projektmanagementsysteme - Teil 5: Begriffe*. DIN 69901-5:2009-01. Berlin: Beuth.

Deutsches Institut für Normung e.V. 2011

Deutsches Institut für Normung e.V. (2011). *Zerstörungsfreie Prüfung - Durchstrahlungsverfahren - Computertomografie - Teil 1: Terminologie*. DIN EN 16016-1:2011-12. Berlin: Beuth.

Deutsches Institut für Normung e.V. 2018

Deutsches Institut für Normung e.V. (2018). *Geometrische Produktspezifikation und prüfung (GPS) - Verfahren zur Ermittlung der Messunsicherheit von Koordinatenmessgeräten (KMG) - Teil 3: Anwendung von kalibrierten Werkstücken oder Normalen*. DIN EN ISO 15530-3:2018-09. Berlin: Beuth.

Ferrucci 2018

Ferrucci, M. (2018). "Towards Traceability of CT Dimensional Measurements". *Industrial X-ray computed tomography*. Hrsg. von S. Carmignato; W. Dewulf & R. Leach. 1. Aufl. Cham: Springer, S. 229–268. DOI: 10.1007/978-3-319-59573-3\_9.

Ferrucci & Ametova 2021

Ferrucci, M. & Ametova, E. (2021). "Charting the course towards dimensional measurement traceability by x-ray computed tomography". *Measurement Science and Technology* 32.9, Artikel 092001. DOI: 10.1088/1361-6501/abf058.

Ferrucci & Ametova & Dewulf 2021

Ferrucci, M.; Ametova, E. & Dewulf, W. (2021). "Monte Carlo reconstruction: a concept for propagating uncertainty in computed tomography". *Measurement Science and Technology* 32.11, Artikel 115006. DOI: 10.1088/1361-6501/ac07db.

Fleßner & Müller et al. 2014

Fleßner, M.; Müller, A.; Helmecke, E. & Hausotte, T. (2014). "Evaluating and visualizing the quality of surface points determined from computed tomography volume data". Online-Konferenzband der MacroScale 2014 (Wien, Österreich, 28.–30. Okt. 2014). oar.ptb.de, Artikel 6. URL: https://oar.ptb.de/files/download/56d6a9f0ab9f3f76468b464e (besucht am 02. 01. 2022).

Giedl-Wagner & Miller et al. 2012

Giedl-Wagner, R.; Miller, T. & Sick, B. (2012). "Determination of Optimal CT Scan Parameters Using Radial Basis Function Neural Networks". Online-Konferenzband der 4th Conference on Industrial Computed Tomography (iCT 2012) (Wels, Österreich, 19.–22. Sep. 2012). ndt.net, Artikel 235. URL: https://www.ndt.net/article/ctc2012/papers/235.pdf (besucht am 02. 01. 2022).

Grozmani & Buratti et al. 2019

Grozmani, N.; Buratti, A. & Schmitt, R. (2019). "Investigating the influence of workpiece placement on the uncertainty of measurements in industrial computed tomography". Online-Konferenzband der 9th Conference on Industrial Computed Tomography (iCT 2019) (Padua, Italien, 13.–15. Feb. 2019). ndt.net, Artikel133. URL: https://www.ndt.net/article/ ctc2019/papers/iCT2019\_Full\_paper\_133.pdf (besucht am 02. 01. 2022).

Harrell 2015

Harrell, F. E. (2015). *Regression Modeling Strategies: With Applications to Linear Models, Logistic and Ordinal Regression, and Survival Analysis*. 2. Aufl. Springer series in statistics. Cham: Springer. DOI: 10.1007/978-3-319-19425-7.

Heinzl & Amirkhanov et al. 2018

Heinzl, C.; Amirkhanov, A. & Kastner, J. (2018). "Processing, Analysis and Visualization of CT Data". *Industrial X-ray computed tomography*. Hrsg. von S. Carmignato; W. Dewulf & R. Leach. 1. Aufl. Cham: Springer, S. 99–142. DOI: 10.1007/978-3-319-59573-3\_4.

Hermanek & Carmignato 2017

Hermanek, P. & Carmignato, S. (2017). "Porosity measurements by X-ray computed tomography: Accuracy evaluation using a calibrated object". *Precision Engineering* 49, S. 377–387. DOI: 10.1016/j.precisioneng.2017.03.007.

Hermanek & Singh Rathore et al. 2018

Hermanek, P.; Singh Rathore, J.; Aloisi, V. & Carmignato, S. (2018). "Principles of X-ray Computed Tomography". *Industrial X-ray computed tomography*. Hrsg. von S. Carmignato; W. Dewulf & R. Leach. 1. Aufl. Cham: Springer, S. 25–68. DOI: 10.1007/978-3-319- 59573-3\_2.

Hermanek & Zanini et al. 2019

Hermanek, P.; Zanini, F. & Carmignato, S. (2019). "Traceable Porosity Measurements in Industrial Components Using X-Ray Computed Tomography". *Journal of Manufacturing Science and Engineering* 141.5, Artikel 051004. DOI: 10.1115/1.4043192.

Hiller & Hornberger 2016

Hiller, J. & Hornberger, P. (2016). "Measurement accuracy in X-ray computed tomography metrology: Toward a systematic analysis of interference effects in tomographic imaging". *Precision Engineering* 45, S. 18–32. DOI: 10.1016/j.precisioneng.2015.12.003. Hiller & Kasperl 2010

Hiller, J. & Kasperl, S. (2010). "Zum Verhältnis von Bildqualität und Messgenauigkeit in der CT-Metrologie". *Proceedings Industrielle Computertomografie Tagung 2010* (Wels, Österreich, 27.–29. Sep. 2010). Hrsg. von J. Kastner. Aachen: Shaker, S. 155–162. URL: https://www.ndt.net/article/ctc2010/papers/155.pdf (besucht am 02. 01. 2022). Hiller & Reindl 2012

Hiller, J. & Reindl, L. M. (2012). "A computer simulation platform for the estimation of measurement uncertainties in dimensional X-ray computed tomography". *Measurement* 45.8, S. 2166–2182. DOI: 10.1016/j.measurement.2012.05.030.

Illemann 2020

Illemann, J. (2020). "Traceable measurement of the instrument transfer function in dXCT". Online-Konferenzband der 10th Conference on Industrial Computed Tomography (iCT 2020) (Wels, Österreich, 4.–7. Feb. 2020). ndt.net, Artikel 134. URL: https://www.ndt.net/ article/ctc2020/papers/ICT2020\_paper\_id134.pdf (besucht am 02. 01. 2022).

Illemann & Bartscher et al. 2014

Illemann, J.; Bartscher, M.; Jusko, O.; Härtig, F.; Neuschaefer-Rube, U. & Wendt, K. (2014). "Procedure and reference standard to determine the structural resolution in coordinate metrology". *Measurement Science and Technology* 25.6, Artikel 064015. DOI: 10.1088/ 0957-0233/25/6/064015. URL: https://iopscience.iop.org/article/10.1088/ 0957-0233/25/6/064015/pdf.

ISO/IEC 2008

ISO/IEC (2008). *Uncertainty of measurement - Part 3: Guide to the expression of uncertainty in measurement*. ISO/IEC Guide 98-3:2008-09. Berlin: Beuth.

Jähne 2012

Jähne, B. (2012). *Digitale Bildverarbeitung und Bildgewinnung*. 7. Aufl. Berlin: Springer Vieweg. DOI: 10.1007/978-3-642-04952-1.

Keferstein & Marxer et al. 2018

Keferstein, C. P.; Marxer, M. & Bach, C. (2018). *Fertigungsmesstechnik*. 8. Aufl. Wiesbaden: Springer Fachmedien. DOI: 10.1007/978-3-658-17756-0.

Kleppmann 2016

Kleppmann, W. (2016). *Versuchsplanung: Produkte und Prozesse optimieren*. 9. Aufl. Praxisreihe Qualitätswissen. München: Hanser. DOI: 10.3139/9783446447172.

Kowaluk & Maciak et al. 2018

Kowaluk, T.; Maciak, M.; Woźniak, A.; Tulik, P. & Golnik, N. (2018). "Proposed Use of Monte Carlo Simulated Images to Evaluate the Accuracy of Measurements on X-Ray Computed Tomography". *Measurement Science Review* 18.6, S. 251–255. DOI: 10.1515/msr-2018- 0034.

Krämer & Batra et al. 2016

Krämer, A.; Batra, A. & Lanza, G. (2016). "Development of test bodies for deployment in industrial Computed Tomography". Online-Konferenzband der 6th Conference on Industrial Computed Tomography (iCT 2016) (Wels, Österreich, 9.–12. Feb. 2016). ndt.net, Artikel id2. URL: https://www.ndt.net/article/ctc2016/papers/ICT2016\_paper\_id2.pdf (besucht am 02. 01. 2022).

Krämer 2012

Krämer, P. (2012). *Simulationsgestützte Abschätzung der Genauigkeit von Messungen mit der Röntgen-Computertomographie*. Dissertation, Universität Erlangen-Nürnberg. Düren: Shaker.

Kretowski 2019

Kretowski, M. (2019). *Evolutionary Decision Trees in Large-Scale Data Mining*. 1. Aufl. Cham: Springer International Publishing. DOI: 10.1007/978-3-030-21851-5.

Lanza & Ferdows et al. 2019

Lanza, G.; Ferdows, K.; Kara, S.; Mourtzis, D.; Schuh, G.; Váncza, J.; Wang, L. & Wiendahl, H.-P. (2019). "Global production networks: Design and operation". *CIRP Annals* 68.2, S. 823–841. DOI: 10.1016/j.cirp.2019.05.008.

Lanza & Haefner et al. 2019

Lanza, G.; Haefner, B.; Schild, L.; Berger, D.; Eschner, N.; Wagner, R. & Zaiß, M. (2019). "In-Line Measurement Technology and Quality Control". *Metrology*. Hrsg. von W. Gao. 1. Aufl. Precision Manufacturing. Singapore: Springer, S. 399–433. DOI: 10.1007/978-981- 10-4938-5\_14.

Lifton & Liu 2020

Lifton, J. J. & Liu, T. (2020). "Evaluation of the standard measurement uncertainty due to the ISO50 surface determination method for dimensional computed tomography". *Precision Engineering* 61, S. 82–92. DOI: 10.1016/j.precisioneng.2019.10.004.

Montani & Jain 2014

Montani, S. & Jain, L. C. (2014). "Case-Based Reasoning Systems". *Successful Casebased Reasoning Applications-2*. Hrsg. von S. Montani & L. C. Jain. 1. Aufl. Bd. 494. Studies in Computational Intelligence. Berlin: Springer, S. 1–6. DOI: 10.1007/978-3-642- 38736-4\_1.

Müller & Butzhammer et al. 2020

Müller, A. M.; Butzhammer, L.; Wohlgemuth, F. & Hausotte, T. (2020). "Automated evaluation of the surface point quality in dimensional X-ray computed tomography". *tm - Technisches Messen* 87.2, S. 111–121. DOI: 10.1515/teme-2019-0116.

Müller & Hiller & Dai et al. 2014

Müller, P.; Hiller, J.; Dai, Y.; Andreasen, J. L.; Hansen, H. N. & Chiffre, L. de (2014). "Estimation of measurement uncertainties in X-ray computed tomography metrology using the substitution method". *CIRP Journal of Manufacturing Science and Technology* 7.3, S. 222–232. DOI: 10.1016/j.cirpj.2014.04.002.

Müller & Hiller & Cantatore et al. 2012

Müller, P.: Hiller, J.; Cantatore, A.; Tosello, G. & De Chiffre, L. (2012). "New reference object for metrological performance testing of industrial CT systems". Online-Konferenzband der 12th euspen International Conference (Stockholm, Schweden, 4.–8. Juni 2012). orbit.dtu.dk, Artikel OS3A. URL: https:// orbit . dtu . dk / en / publications / new reference - object - for - metrological - performance - testing - of - indu (besucht am 02. 01. 2022).

Niggemann 2012

Niggemann, C. (2012). *Wissensbasiertes System zur Verbesserung dimensioneller Messungen mittels Röntgen-Computertomografie*. Dissertation, RWTH Aachen. Aachen: Apprimus Verlag.

Otsu 1975

Otsu, N. (1975). "A threshold selection method from gray-level histograms". *Automatica* 11.285-296, S. 23–27. DOI: 10.1109/TSMC.1979.4310076.

Pfeifer & Schmitt 2010

Pfeifer, T. & Schmitt, R. (2010). *Fertigungsmesstechnik*. 3. Aufl. München: Oldenbourg. DOI: 10.1524/9783486711356.

Reisinger & Kasperl et al. 2011

Reisinger, S.; Kasperl, S.; Franz, M.; Hiller, J. & Schmid, U. (2011). "Simulation-Based Planning of Optimal Conditions for Industrial Computed Tomography". Online-Konferenzband des International Symposium on Digital Industrial Radiology and Computed Tomography (Berlin, Deutschland, 20.–22. Juni 2011). orbit.dtu.dk, Artikel Mo.3.1. URL: https: //backend.orbit.dtu.dk/ws/portalfiles/portal/6269291/prod21321621369246. mo31%5B1%5D.pdf (besucht am 02. 01. 2022).

#### Reiter & Krumm et al. 2012

Reiter, M.; Krumm, M.; Kasperl, S.; Kuhn, C.; Erler, M.; Weiss, D.; Heinzl, C.; Gusenbauer, C. & Kastner, J. (2012). "Evaluation of transmission based image quality optimisation for X-ray computed". Online-Konferenzband der 4th Conference on Industrial Computed Tomography (iCT 2012) (Wels, Österreich, 19.–22. Sep. 2012). ndt.net, Artikel 255. URL: https://www.ndt.net/article/ctc2012/papers/255.pdf (besucht am 02. 01. 2022). Reiter & Weiss et al. 2014

Reiter, M.; Weiss, D.; Gusenbauer, C.; Erler, M.; Kuhn, C.; Kasperl, S. & Kastner, J. (2014). "Evaluation of a histogram-based image quality measure for X-ray computed tomography". Online-Konferenzband der 5th Conference on Industrial Computed Tomography (iCT 2014) (Wels, Österreich, 25.–28. Feb. 2014). ndt.net, Artikel 273. URL: https://www.ndt.net/ article/ctc2014/papers/273.pdf (besucht am 02. 01. 2022).

Richter & Weber 2013

Richter, M. M. & Weber, R. O. (2013). *Case-Based Reasoning*. 1. Aufl. Berlin: Springer. DOI: 10.1007/978-3-642-40167-1.

Rodríguez-Sánchez & Thompson et al. 2020

Rodríguez-Sánchez, Á.; Thompson, A.; Körner, L.; Brierley, N. & Leach, R. (2020). "Review of the influence of noise in X-ray computed tomography measurement uncertainty". *Precision Engineering* 66, S. 382–391. DOI: 10.1016/j.precisioneng.2020.08.004.

Schabunow 2018

Schabunow, A. (2018). *Einstellung von Aufnahmeparametern mittels projektionsbasierter Qualitätskenngrößen in der industriellen Röntgen-Computertomographie*. Dissertation, Karlsruher Institut für Technologie (KIT). Düren: Shaker.

Schielein & Scholz et al. 2016

Schielein, R.; Scholz, G.; Wagner, R.; Kretzer, C.; Fuchs, T.; Kasperl, S. & Bär, F. (2016). "The MUSICES Project: Simulative automated CT acquisition planning for historical brass instruments improves image quality". Online-Konferenzband der 6th Conference on Industrial Computed Tomography (iCT 2016) (Wels, Österreich, 9.–12. Feb. 2016). ndt.net, Artikel 55. URL: https://www.ndt.net/article/ctc2016/papers/ICT2016\_paper\_id55.pdf (besucht am 02. 01. 2022).

Schielein & Schröpfer et al. 2014

Schielein, R.; Schröpfer, S.; Kiunke, M.; Zabler, S. & Kasperl, S. (2014). "Quantitative evaluation of CT Images by means of Shannon Entropy". Online-Konferenzband der (Prag, Tschechien, 6.–11. Okt. 2014). ndt.net, Artikel 239. URL: https://www.ndt.net/events/ ECNDT2014/app/content/Paper/369\_Schielein.pdf (besucht am 02. 01. 2022).

### Schild & Fülling et al. 2019

Schild, L.; Fülling, M.; Häfner, B. & Lanza, G. (2019). "Uncertainty Evaluation of Pore Analysis for Additively Manufactured Parts using Cross Sections". Online-Konferenzband der 9th Conference on Industrial Computed Tomography (iCT 2019) (Padua, Italien, 13.– 15. Feb. 2019). ndt.net, Artikel 23. URL: https://www.ndt.net/article/ctc2019/ papers/iCT2019\_Full\_paper\_23.pdf (besucht am 02. 01. 2022).

Schild & Häfner et al. 2019

Schild, L.; Häfner, B. & Lanza, G. (2019). "Knowledge Based User Support for Computed Tomography Measurements". *Advances in Production Research* (Aachen, Deutschland, 19.–20. Nov. 2018). Hrsg. von R. Schmitt & G. Schuh. Bd. 6. Cham: Springer, S. 667–678. DOI: 10.1007/978-3-030-03451-1\_65.

Schild & Jung et al. 2020

Schild, L.; Jung, M.; Häfner, B. & Lanza, G. (2020). "Influence of different mounting strategies on the random measurement error in industrial computed tomography". Online-Konferenzband der 10th Conference on Industrial Computed Tomography (iCT 2020) (Wels, Österreich, 4.–7. Feb. 2020). ndt.net, Artikel 111. URL: https://www.ndt.net/article/ ctc2020/papers/ICT2020\_paper\_id111.pdf (besucht am 02. 01. 2022).

Schild & Krämer et al. 2018

Schild, L.; Krämer, A.; Reiling, D.; Wu, H. & Lanza, G. (2018). "Influence of surface roughness on measurement uncertainty in Computed Tomography". Online-Konferenzband der 8th Conference on Industrial Computed Tomography (iCT 2018) (Wels, Österreich, 6.–9. Feb. 2018). ndt.net, Artikel 113. URL: https://www.ndt.net/article/ctc2018/ papers/ICT2018\_paper\_id113.pdf (besucht am 02. 01. 2022).

Schild & Vötter et al. 2018

Schild, L.; Vötter, L.; Häfner, B. & Lanza, G. (2018). "Aufwandsarme Unsicherheitsstudien in der industriellen Computertomographie: Bestimmung der Parameterabhängigkeit mit geringen Versuchsumfängen". *wt Werkstatttechnik online* 108.11/12, S. 744–748. DOI: 10.37544/1436-4980-2018-11-12-4.

Schmitt & Buratti et al. 2018

Schmitt, R.; Buratti, A.; Grozmani, N.; Voigtmann, C. & Peterek, M. (2018). "Model-based optimisation of CT imaging parameters for dimensional measurements on multimaterial workpieces". *CIRP Annals* 67.1, S. 527–530. DOI: https : / / doi . org / 10 .1016 / j . cirp.2018.04.003. URL: https://www.sciencedirect.com/science/article/pii/ S0007850618300271.

Schmitt & Niggemann 2010

Schmitt, R. & Niggemann, C. (2010). "Uncertainty in measurement for x-ray-computed

tomography using calibrated work pieces". *Measurement Science and Technology* 21.5, Artikel 54008. DOI: 10.1088/0957-0233/21/5/054008.

Schönfeld & Bartscher 2015

Schönfeld, T. & Bartscher, M. (2015). "Verification and Application of Quality Measures in Dimensional Computed Tomography". Online-Konferenzband des International Symposium on Digital Industrial Radiology and Computed Tomography (DIR 2015) (Ghent, Belgien, 22.–25. Juni 2015). ndt.net, Artikel 47. URL: https : / / www . ndt . net / events / DIR % 202015/app/content/Paper/47\_Schonfeld.pdf (besucht am 02. 01. 2022).

Siebertz & Bebber et al. 2017

Siebertz, K.; Bebber, D. T. v. & Hochkirchen, T. (2017). *Statistische Versuchsplanung: Design of Experiments (DOE)*. 2. Aufl. Berlin: Springer Vieweg. DOI: 10.1007/978-3- 662-55743-.

Spreckelsen & Spitzer 2009

Spreckelsen, C. & Spitzer, K. (2009). *Wissensbasen und Expertensysteme in der Medizin: Kl-Ansätze zwischen klinischer Entscheidungsunterstützung und medizinischem Wissensmanagement*. 1. Aufl. Medizinische Informatik. Wiesbaden: Vieweg+Teubner / GWV Fachverlage. DOI: 10.1007/978-3-8348-9294-2. URL: http://dx.doi.org/10.1007/978- 3-8348-9294-2.

Stolfi & Chiffre 2018

Stolfi, A. & Chiffre, L. de (2018). "Interlaboratory comparison of a physical and a virtual assembly measured by CT". *Precision Engineering* 51, S. 263–270. DOI: 10.1016/j. precisioneng.2017.08.018.

Stolfi & De Chiffre et al. 2018

Stolfi, A.; De Chiffre, L. & Kasperl, S. (2018). "Error Sources". *Industrial X-ray computed tomography*. Hrsg. von S. Carmignato; W. Dewulf & R. Leach. Cham: Springer, S. 143–184. DOI: 10.1007/978-3-319-59573-3\_5.

Styczynski & Rudion et al. 2017

Styczynski, Z. A.; Rudion, K. & Naumann, A. (2017). *Einführung in Expertensysteme*. 1. Aufl. Berlin: Springer. DOI: 10.1007/978-3-662-53172-3.

Thompson & Leach 2018

Thompson, A. & Leach, R. (2018). "Introduction to Industrial X-ray Computed Tomography". *Industrial X-ray computed tomography*. Hrsg. von S. Carmignato; W. Dewulf & R. Leach. Cham: Springer, S. 143–184. DOI: 10.1007/978-3-319-59573-3\_1.

Usamentiaga & Ibarra-Castanedo et al. 2018

Usamentiaga, R.; Ibarra-Castanedo, C. & Maldague, X. (2018). "More than Fifty Shades of Grey: Quantitative Characterization of Defects and Interpretation Using SNR and CNR". *Journal of Nondestructive Evaluation* 37.2, Artikel 25. DOI: 10.1007/s10921-018-0479-z. Verein Deutscher Ingenieure e.V. 2010

Verein Deutscher Ingenieure e.V. (2010). *Computertomografie in der dimensionellen Messtechnik - Einflussgrößen auf das Messergebnis und Empfehlungen für dimensionelle Computertomografie-Messungen*. VDI/VDE 2630 Blatt 1.2:2018-06. Berlin: Beuth.

Verein Deutscher Ingenieure e.V. 2011

Verein Deutscher Ingenieure e.V. (2011). *Computertomografie in der dimensionellen Messtechnik - Leitfaden zur Anwendung von DIN EN ISO 10360 für Koordinatenmessgeräte mit CT-Sensoren*. VDI/VDE 2630 Blatt 1.3:2011-12. Berlin: Beuth.

Verein Deutscher Ingenieure e.V. 2015

Verein Deutscher Ingenieure e.V. (2015). *Computertomografie in der dimensionellen Messtechnik - Bestimmung der Messunsicherheit und der Prüfprozesseignung von Koordinatenmessgeräten mit CT-Sensoren*. VDI/VDE 2630 Blatt 2.1:2015-06. Berlin: Beuth.

Villarraga-Gómez & Amirkhanov et al. 2021

Villarraga-Gómez, H.; Amirkhanov, A.; Heinzl, C. & Smith, S. T. (2021). "Assessing the effect of sample orientation on dimensional X-ray computed tomography through experimental and simulated data". *Measurement* 178.6, Artikel 109343. DOI: 10.1016/j.measurement. 2021.109343.

Villarraga-Gómez & Körner et al. 2020

Villarraga-Gómez, H.; Körner, L.; Leach, R. & Smith, S. T. (2020). "Amplitude-wavelength maps for X-ray computed tomography systems". *Precision Engineering* 64, S. 228–242. DOI: 10.1016/j.precisioneng.2020.03.005.

Villarraga-Gómez & Smith 2020

Villarraga-Gómez, H. & Smith, S. T. (2020). "Effect of the number of projections on dimensional measurements with X-ray computed tomography". *Precision Engineering* 66, S. 445–456. DOI: 10.1016/j.precisioneng.2020.08.006.

Villarraga-Gómez & Thousand et al. 2020

Villarraga-Gómez, H.; Thousand, J. D. & Smith, S. T. (2020). "Empirical approaches to uncertainty analysis of X-ray computed tomography measurements: A review with examples". *Precision Engineering* 64, S. 249–268. DOI: 10.1016/j.precisioneng.2020. 03.004.

Wevers & Nicolai et al. 2018

Wevers, M.; Nicolai, B.; Verboven, P.; Swennen, R.; Roels, S.; Verstrynge, E.; Komov, S.; Kerckhofs, G.; Van Meerbeek, B.; Mavridou, A.; Bermans, L.; Lambrechts, P.; Soete, J.; Claes, S. & Claes, H. (2018). "Applications of CT for Non-destructive Testing and Materials Characterization". *Industrial X-ray computed tomography*. Hrsg. von S. Carmignato; W. Dewulf & R. Leach. Cham: Springer, S. 143–184. DOI: 10.1007/978-3-319-59573-3\_8.
### Wolgemuth & Fleßner et al. 2020

Wolgemuth, F.; Fleßner, M. & Hausotte, T. (2020). "Determination of Metrological Structural Resolution using an Aperiodic Spatial Frequency Standard". Online-Konferenzband des International Symposium on Digital Industrial Radiology and Computed Tomography (DIR 2019) (Fürth, Deutschland, 2.–4. Juli 2019). ndt.net, Artikel We.4.A.1. URL: https://www. ndt.net/article/DIR%202019/papers/We.4.A.1.pdf (besucht am 02. 01. 2022).

Zanini & Carmignato 2017

Zanini, F. & Carmignato, S. (2017). "Two-spheres method for evaluating the metrological structural resolution in dimensional computed tomography". *Measurement Science and Technology* 28.11, Artikel 114002. DOI: 10.1088/1361-6501/aa85b7.

Zanini & Sorgato et al. 2021

Zanini, F.; Sorgato, M.; Savio, E. & Carmignato, S. (2021). "Dimensional verification of metal additively manufactured lattice structures by X-ray computed tomography: Use of a newly developed calibrated artefact to achieve metrological traceability". *Additive Manufacturing* 47, Artikel 102229. DOI: 10.1016/j.addma.2021.102229.

# **Abbildungsverzeichnis**

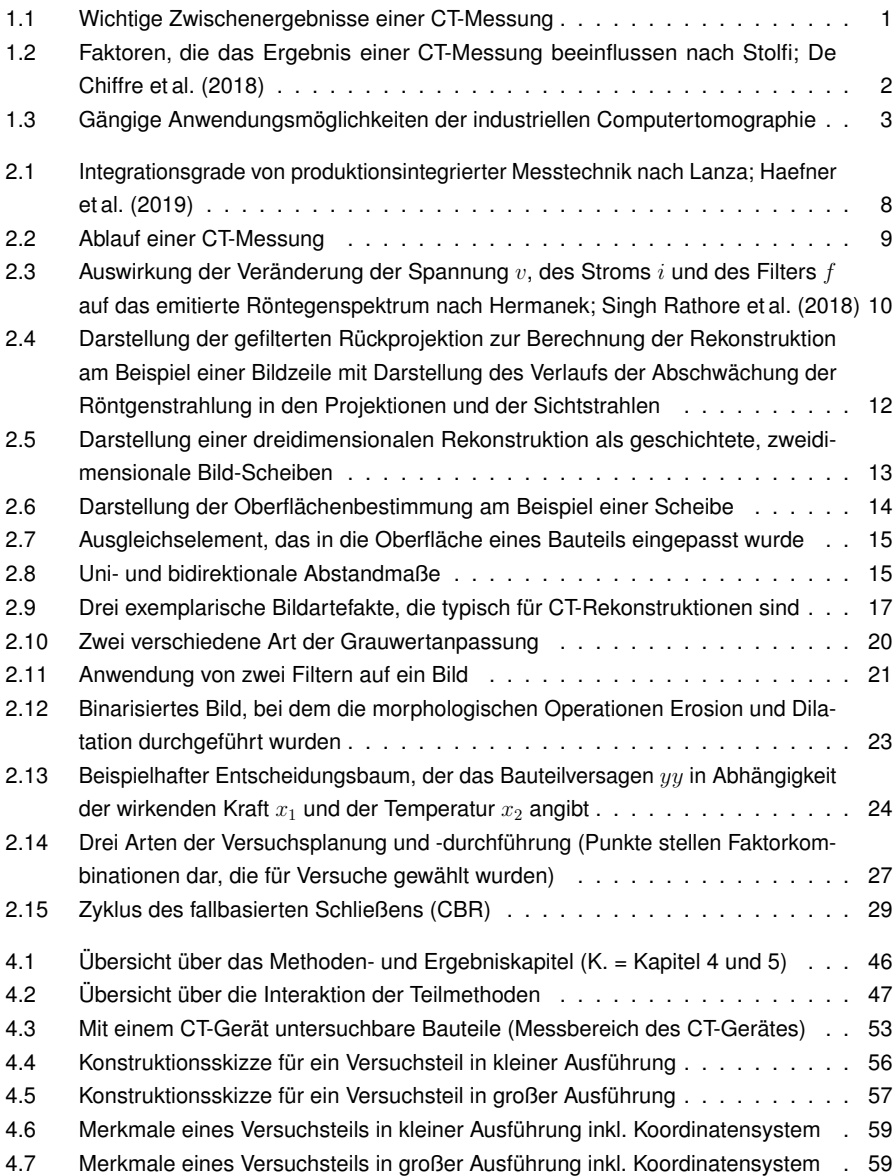

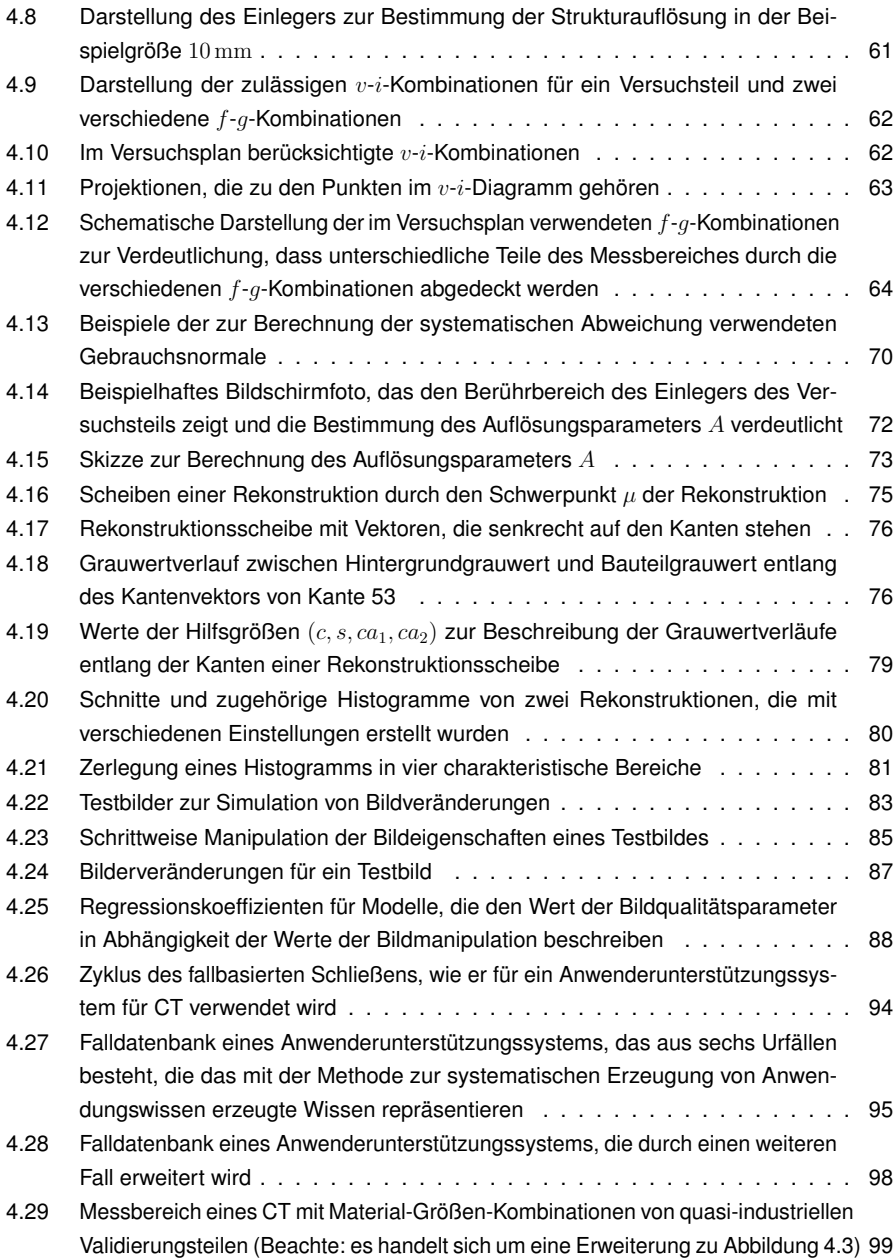

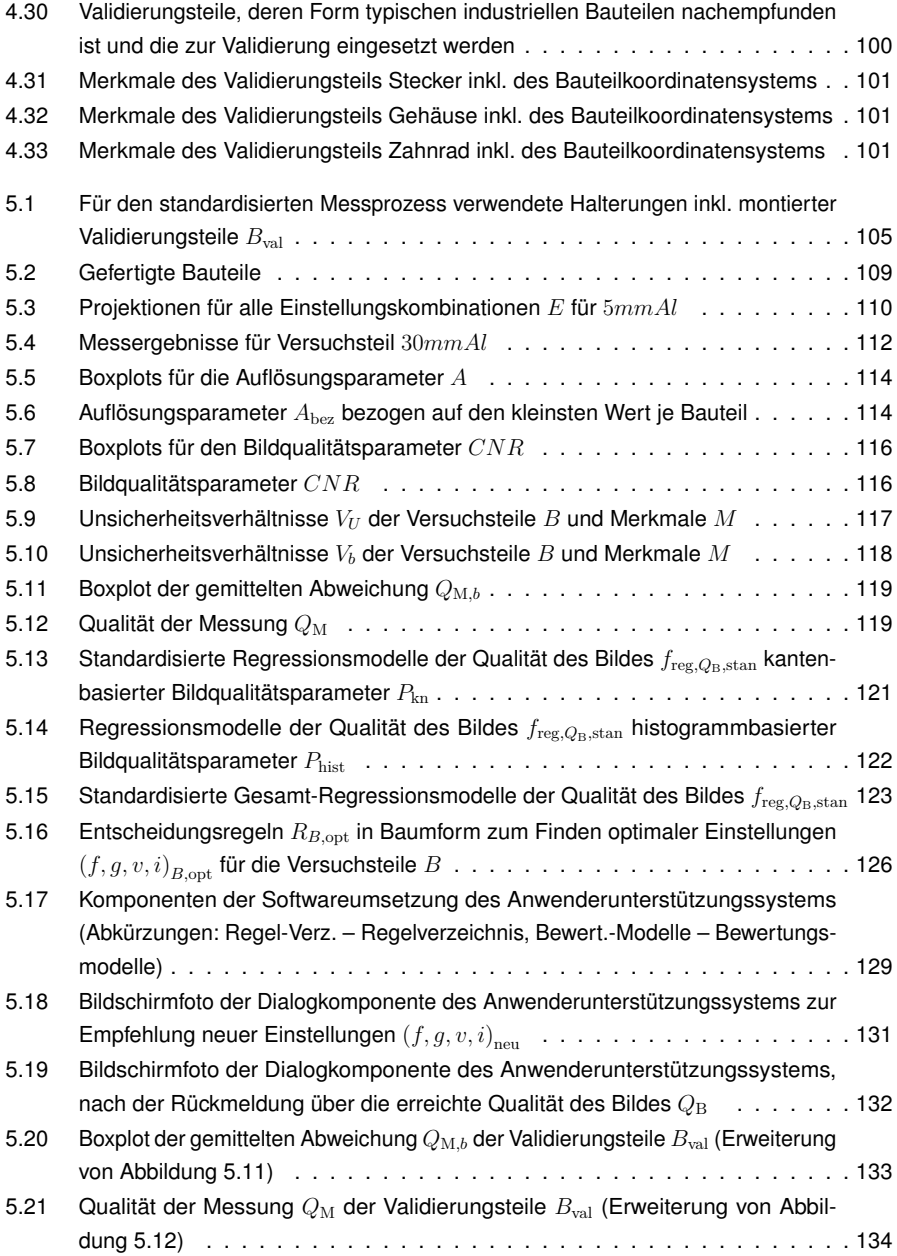

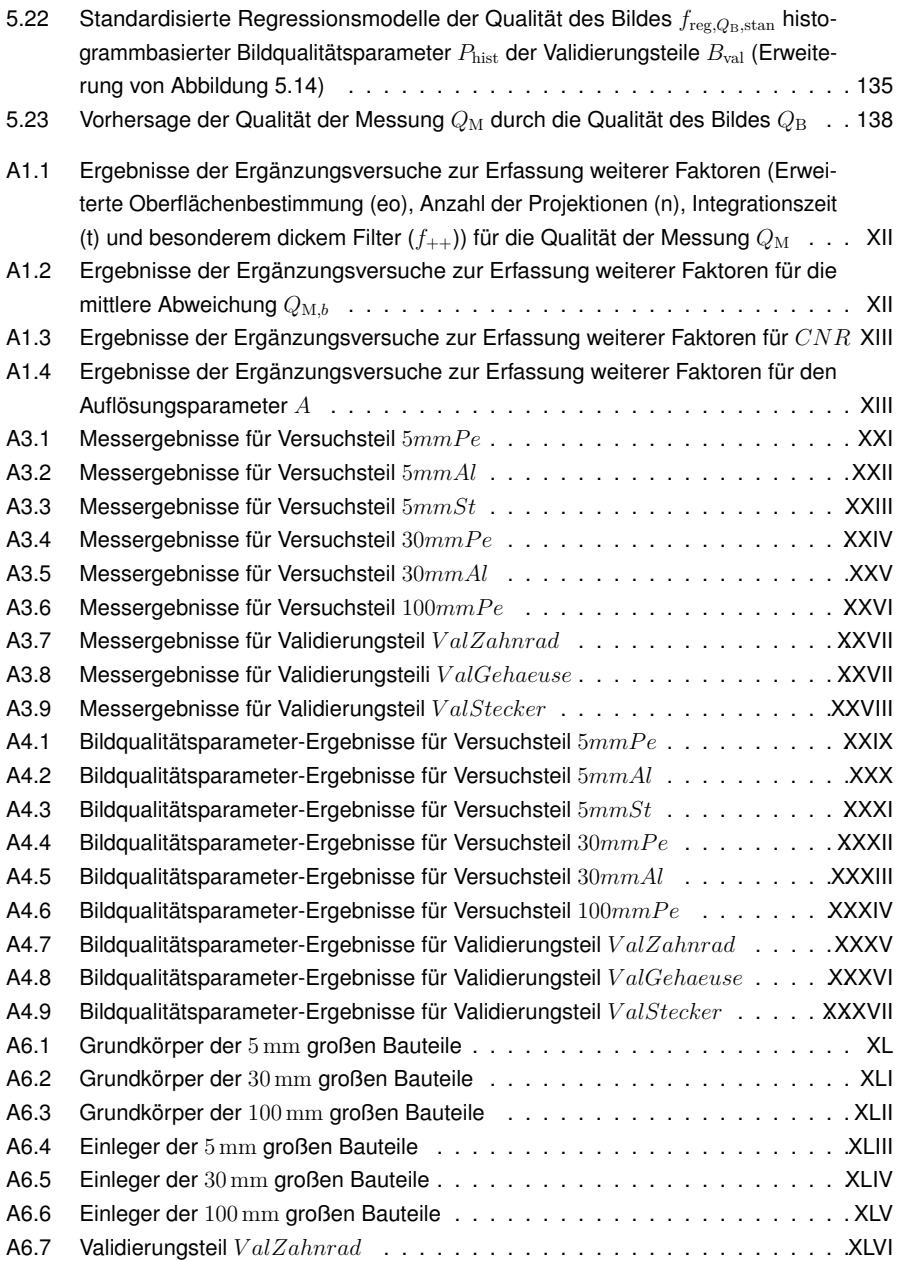

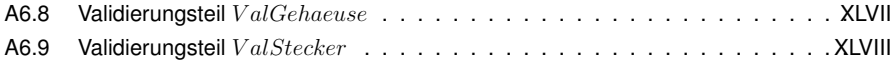

## **Tabellenverzeichnis**

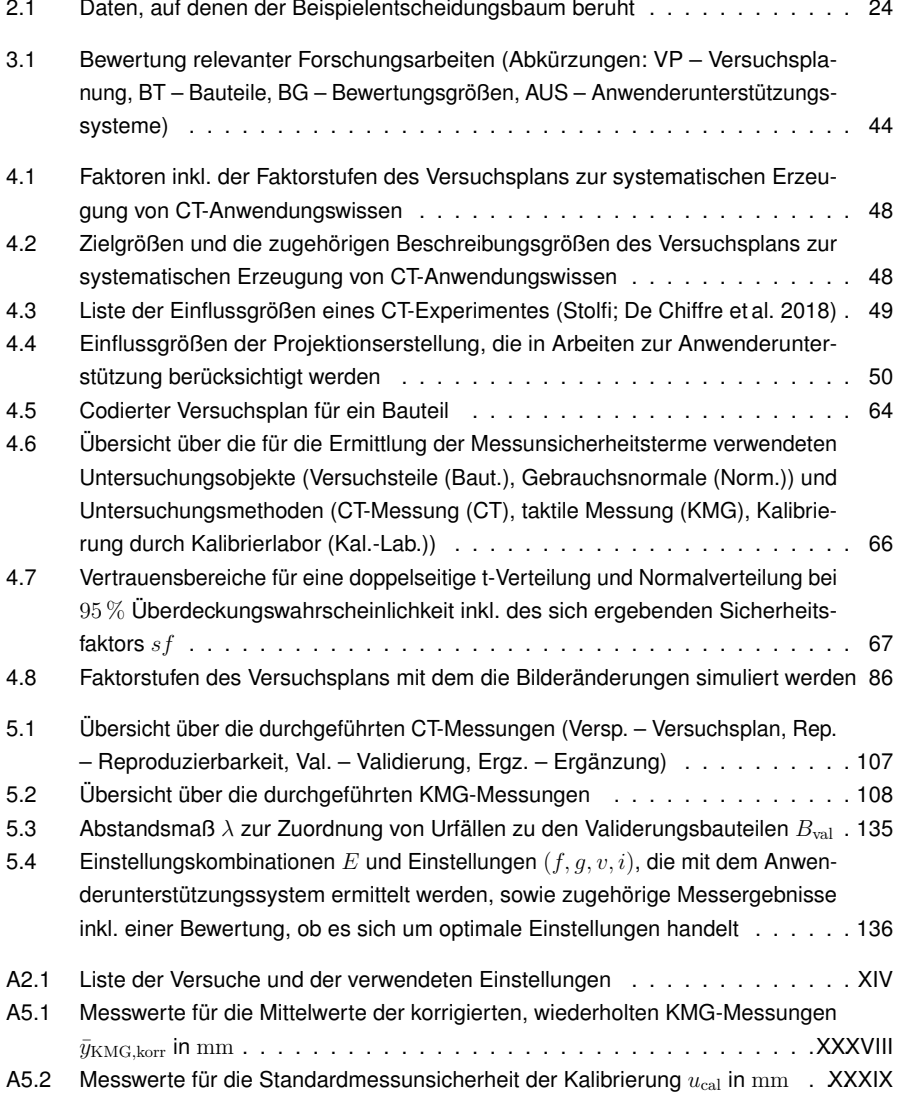

# **Anhang A1 Ergänzungsversuche**

In Abschnitt 4.1 ist beschrieben, dass lediglich die CT-Geräteeinstellungen (*f, g, v, i*) im Versuchsplan berücksichtigt werden. Die Anzahl der Projektionen *n* und die Integrationszeit *t* werden in einem zweiten Versuchsplan berücksichtigt. Zusätzlich werden in diesem Versuchsplan auch Messungen mit der erweiterten Oberflächenbestimmung durchgeführt. Außerdem wird für die Versuchsteile 30*mmAl* und 5*mmSt* ein Kupferfilter mit 1 mm Dicke verwendet.

Für diesen Versuchsplan werden nicht mit allen bisherigen Einstellungskombinationen *E* erneut Versuche mit den zusätzlichen Faktoren durchgeführt. Stattdessen werden mit den jeweiligen Einstellungskombination *E*5*,*max und *E*5*,*min Ergänzungsversuche vorgenommen. Diese Einstellungen werden gemäß Abschnitt 4.1.3.1 zur Berechnung der Komponente der Wiederholbarkeit der Standardunsicherheit der Prozessstreuung *u*p*,*wdh verwendet. Für diese beiden Einstellungskombinationen werden jeweils einzeln die Integrationszeit auf *t* = 667 ms und die Anzahl der Projektionen auf *n* = 1000 gesenkt, bzw. beide zusammen auf die jeweiligen Werte gesenkt. Zusammen mit der erweiterten Oberflächenbestimmung ergeben sich somit für die beiden Einstellungskombinationen jeweils vier zusätzliche Messungen. Sie sind in den Darstellungen durch die Indizes (n, t, n\_t und eo) gekennzeichnet. Außerdem werden noch zwei weitere Kombinationen mit einem sehr dicken Kupferfilter *f*++ gemessen. Es werden nach dem Vorgehen aus Abschnitt 4.1.2.2 mit den Gainstufen *g*<sup>−</sup> = 2*,*5*x* und  $g_+ = 8.0$  die Einstellungen  $(v, i)_1$  und  $(v, i)_3$  ermittelt.

Sofern diese Ergänzungsversuche einige Wochen nach den Hauptversuchen durchgeführt werden, wird eine etwaige systematische Veränderung zwischen den Messtagen am System bestimmt. Dazu wird für jede systematische *b* jedes Merkmals *M* jedes Bauteils *B* der Einstellungen *E*5*,*max und *E*5*,*min die mittlere Differenz ∆*M,B,*ergnz zwischen den Messergebnissen der Hauptversuche und den Ergänzungsversuche berechnet.

$$
\Delta_{M,B,\text{ergnz}} = \frac{(b_{M,B,5,\text{max}} + b_{M,B,5,\text{min}}) - (b_{M,B,5,\text{max,ergnz}} + b_{M,B,5,\text{min,ergnz}})}{2}
$$

Alle systematischen Abweichungen  $b_{\text{ergn}z}$  der Ergänzungsversuche werden mit dieser systematischen Abweichung ∆*M,B,*ergnz korrigiert. Anschließend wird die Qualität der Messung *Q*<sup>M</sup> wie in Abschnitt 4.1.4.1 beschrieben berechnet.

In Abbildung A1.1 bis Abbildung A1.4 sind die Ergebnisse der Ergänzungsversuche dargestellt, die erneut beispielhaft mit dem am wbk vorhandenen CT-Gerät ermittelt werden. Aus Abbildung A1.1 geht hervor, dass *n* und *t* einen sehr geringen Einfluss auf die Qualität der Messung *Q*<sup>M</sup> haben. Unabhängig von *CNR* (vgl. Abbildung A1.3) ergeben sich lediglich beim Versuchsteil 100*mmP e* Änderungen größer als 1 µm in Folge einer veränderten Integrationszeit *t* oder einer reduzierten Projektionszahl *n*. Die Veränderung bei 100*mmP e* könnte zudem durchaus auf Rauschen in der Messung zurückzuführen sein. Dies ist bei 100*mmP e* besonders stark ausgeprägt (vgl. Abschnitt 5.1.4.1). Es kann somit zur Zeitersparnis eine Reduktion der Projektionszahl und der Integrationszeit durchgeführt werden. Dafür wird allerdings eine geringere *CNR* in Kauf genommen, wie Abbildung A1.3 zeigt.

Die erweiterte Oberflächenbestimmung hat hingegen in den meisten Fällen einen signifikanten Einfluss auf die Qualität der Messung *Q*M. Sie lässt sich durch die erweiterte Oberflächenbestimmung deutlich verbessern. Bei keinem Versuchsteil tritt eine Verschlechterung ein. Besonders bei 5*mmSt*, 30*mmAl*, 100*mmP e* ergeben sich sehr deutliche Verbesserungen. Diese Versuchsteile weisen hohe Durchstrahlungslängen aus. Es kann festgehalten werden, dass der Effekt der erweiterten Oberflächenbestimmung bei einer großen Durchstrahlungslänge somit stärker zum Tragen kommt. Einen ähnlich positiven Einfluss hat die Verwendung eines dickeren Filters *f*++ bei 30*mmAl*. Auch bei 5*mmSt* hat der dickere Filter einen positiven Effekt. Aus Abbildung A1.2 ergibt sich zudem, dass die mittleren Abweichungen durch die Verwendung des dicken Filters oder der erweiterten Oberflächenbestimmung sehr weit gesenkt werden können. Der positive Effekt der erweiterten Oberflächenbestimmung erstreckt sich auch auf die Auflösungsparameter *A*. Aus Abbildung A1.4 geht hervor, dass bei allen Bauteilen und allen *CNR*-Werten *A* sinkt, was für eine höhere Strukturauflösung steht.

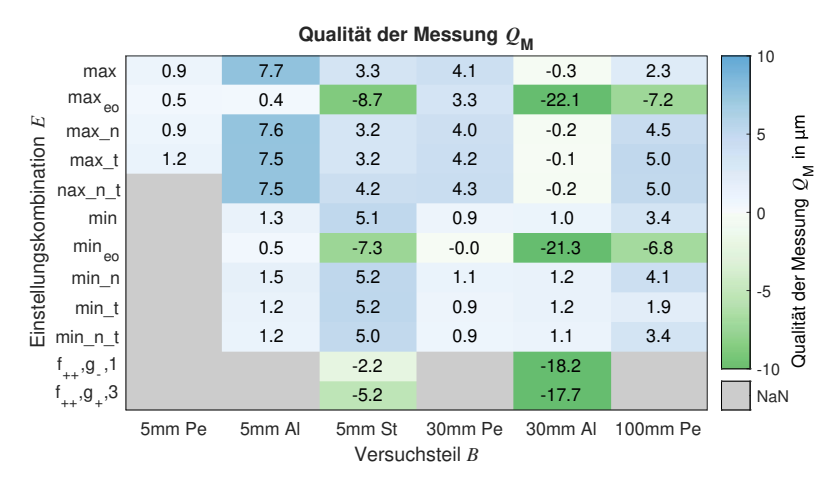

*Abbildung A1.1: Ergebnisse der Ergänzungsversuche zur Erfassung weiterer Faktoren (Erweiterte Oberflächenbestimmung (eo), Anzahl der Projektionen (n), Integrationszeit (t) und besonderem dickem Filter (f*++*)) für die Qualität der Messung*  $Q_{\rm M}$ 

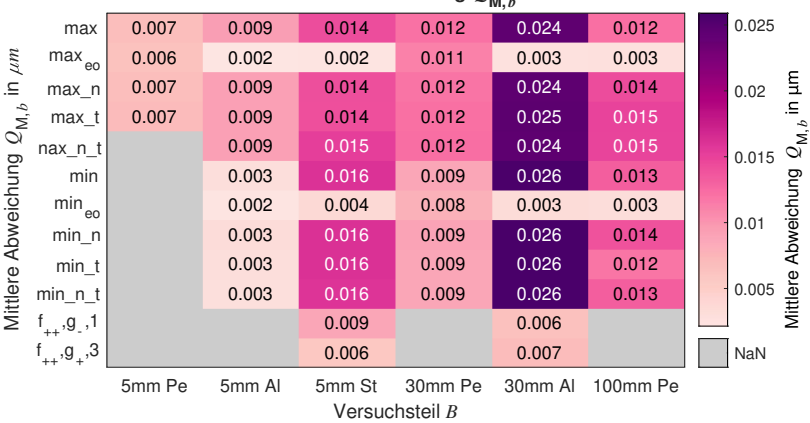

### **Mittlere Abweichung**  $0$ **,,**

*Abbildung A1.2: Ergebnisse der Ergänzungsversuche zur Erfassung weiterer Faktoren für die mittlere Abweichung*  $Q_{\text{M},b}$ 

| Bildqualitätsparameter CNR   |                    |        |        |        |                           |         |          |  |                        |  |  |
|------------------------------|--------------------|--------|--------|--------|---------------------------|---------|----------|--|------------------------|--|--|
|                              | max                | 7.6    | 16.5   | 17.5   | 13.2                      | 16.8    | 22.7     |  | 25                     |  |  |
| E<br>Einstellungskombination | $max_{eo}$         | 7.6    | 16.5   | 17.5   | 13.2                      | 16.8    | 22.7     |  |                        |  |  |
|                              | max n              | 6.2    | 14.1   | 16.6   | 11.0                      | 16.0    | 18.0     |  | 20                     |  |  |
|                              | $max_t$            | 5.0    | 13.7   | 16.3   | 10.6                      | 15.8    | 17.6     |  | CNR                    |  |  |
|                              | nax n t            |        | 11.6   | 15.4   | 8.8                       | 15.0    | 15.3     |  | 15                     |  |  |
|                              | min                |        | 6.8    | 13.4   | 6.3                       | 14.3    | 13.0     |  | Bildqualitätsparameter |  |  |
|                              | $\min_{\text{eo}}$ |        | 6.8    | 13.4   | 6.3                       | 14.3    | 13.0     |  | 10                     |  |  |
|                              | min n              |        | 5.7    | 12.6   | 5.3                       | 13.3    | 10.5     |  |                        |  |  |
|                              | min t              |        | 5.6    | 12.5   | 5.2                       | 13.3    | 10.3     |  | 5                      |  |  |
|                              | min n t            |        | 4.7    | 11.8   | 4.3                       | 12.2    | 8.7      |  |                        |  |  |
|                              | $f_{++}, g_{-}, 1$ |        |        | 18.3   |                           | 17.6    |          |  | $\Omega$               |  |  |
|                              | $f_{++},g_{+},3$   |        |        | 13.5   |                           | 12.7    |          |  | NaN                    |  |  |
|                              |                    | 5mm Pe | 5mm AI | 5mm St | 30mm Pe<br>Versuchsteil B | 30mm AI | 100mm Pe |  |                        |  |  |

*Abbildung A1.3: Ergebnisse der Ergänzungsversuche zur Erfassung weiterer Faktoren für CNR*

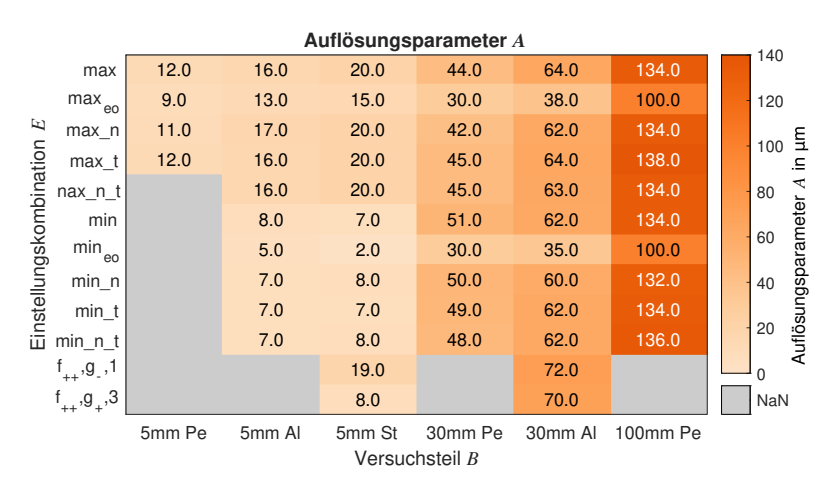

*Abbildung A1.4: Ergebnisse der Ergänzungsversuche zur Erfassung weiterer Faktoren für den Auflösungsparameter A*

### **A2 Liste der Versuche**

*Tabelle A2.1: Liste der Versuche und der verwendeten Einstellungen*

| В                                                                                                    | $\boldsymbol{d}$ | $\rho$             | E                   | $\boldsymbol{f}$ | $\mathfrak g$ | $\boldsymbol{v}$ | $\it i$   | $\,n$ | $\boldsymbol{t}$ | $\boldsymbol{p}$ | $vx$              |
|----------------------------------------------------------------------------------------------------|------------------|--------------------|---------------------|------------------|---------------|------------------|-----------|-------|------------------|------------------|-------------------|
| $\left[ -\right] % \otimes \left[ -\frac{1}{2} \right] \otimes \left[ -\frac{1}{2} \right] \otimes \left[ -\frac{1}{2} \right] \otimes \left[ -\frac{1}{2} \right]$ | [mm]             | $\rm [g\,cm^{-3}]$ | $[-]$               | $[-]$            | $\mathsf{L}$  | [kV]             | $[\mu A]$ | $[-]$ | [ms]             | [W]              | $[\mu m]$         |
| 5mmPe                                                                                                    | 5                | 1,3                | $1_1$               | Lu00             | 1,0           | 130              | 300       | 1450  | 1000             | 39               | $\overline{7}$    |
| 5mmPe                                                                                                    | $\overline{5}$   | 1,3                | 1 <sub>2</sub>      | Lu00             | 1,0           | 130              | 300       | 1450  | 1000             | 39               | 7                 |
| 5mmPe                                                                                                    | 5                | 1,3                | $1_{.}3$            | $Lu$ 00          | 1,0           | 130              | 29        | 1450  | 1000             | $\overline{4}$   | 7                 |
| 5mmPe                                                                                                    | $\overline{5}$   | 1,3                | 14                  | Lu00             | 1,0           | 47               | 300       | 1450  | 1000             | 14               | 7                 |
| 5mmPe                                                                                                    | 5                | 1,3                | $1_{\overline{-}}5$ | $Lu$ 00          | 1,0           | 89               | 300       | 1450  | 1000             | 27               | $\overline{7}$    |
| 5mmPe                                                                                                    | 5                | 1,3                | 2 <sub>1</sub>      | $Lu$ 00          | 2,5           | 130              | 100       | 1450  | 1000             | 13               | $\overline{7}$    |
| 5mmPe                                                                                                    | 5                | 1,3                | 2 <sub>2</sub>      | Lu00             | 2,5           | 73               | 300       | 1450  | 1000             | 22               | 7                 |
| 5mmPe                                                                                                    | $\overline{5}$   | 1,3                | 2 3                 | $Lu$ 00          | 2,5           | 130              | 8         | 1450  | 1000             | $\mathbf{1}$     | $\overline{7}$    |
| 5mmPe                                                                                                    | 5                | 1,3                | $2-4$               | $Lu$ 00          | 2,5           | 31               | 300       | 1450  | 1000             | 9                | 7                 |
| 5mmPe                                                                                                    | 5                | 1,3                | 25                  | $Lu$ 00          | 2,5           | 31               | 155       | 1450  | 1000             | 5                | 7                 |
| 5mmPe                                                                                                    | $\overline{5}$   | 1,3                | 3 <sub>1</sub>      | Al200            | 2,5           | 130              | 142       | 1450  | 1000             | 18               | $\,7$             |
| 5mmPe                                                                                                    | $\overline{5}$   | 1,3                | $3-2$               | Al200            | 2,5           | 92               | 300       | 1450  | 1000             | 28               | $\overline{7}$    |
| 5mmPe                                                                                                    | 5                | 1,3                | 3 <sub>3</sub>      | Al200            | 2,5           | 130              | 12        | 1450  | 1000             | $\sqrt{2}$       | $\scriptstyle{7}$ |
| 5mmPe                                                                                                    | 5                | 1,3                | 34                  | Al200            | 2,5           | 43               | 300       | 1450  | 1000             | 13               | $\overline{7}$    |
| 5mmPe                                                                                                    | 5                | 1,3                | $3-5$               | Al200            | 2,5           | 87               | 208       | 1450  | 1000             | 18               | $\scriptstyle{7}$ |
| 5mmPe                                                                                                    | 5                | 1,3                | 4 <sub>1</sub>      | Al200            | 8,0           | 130              | 41        | 1450  | 1000             | $\bf 5$          | $\overline{7}$    |
| 5mmPe                                                                                                    | $\overline{5}$   | 1,3                | 42                  | Al200            | 8,0           | 60               | 300       | 1450  | 1000             | 18               | 7                 |
| 5mmPe                                                                                                    | 5                | 1,3                | 4 3                 | Al200            | 8,0           | 130              | 5         | 1450  | 1000             | $\mathbf{1}$     | $\overline{7}$    |
| 5mmPe                                                                                                    | 5                | 1,3                | 4 4                 | Al200            | 8,0           | 36               | 300       | 1450  | 1000             | 11               | 7                 |
| 5mmPe                                                                                                    | 5                | 1,3                | $4\_5$              | Al200            | 8,0           | 83               | 73        | 1450  | 1000             | 6                | 7                 |
| 5mmPe                                                                                                    | 5                | 1,3                | max                 | Lu00             | 1,0           | 89               | 300       | 1450  | 1000             | 27               | $\overline{7}$    |
| 5mmPe                                                                                                    | 5                | 1,3                | max eo              | $Lu$ 00          | 1,0           | 89               | 300       | 1450  | 1000             | 27               | 7                 |
| 5mmPe                                                                                                    | $\overline{5}$   | 1,3                | $max_n$             | Lu00             | 1,0           | 89               | 300       | 1000  | 1000             | 27               | 7                 |
| 5mmPe                                                                                                    | 5                | 1,3                | max t               | $Lu$ 00          | 1,0           | 89               | 300       | 1450  | 667              | 27               | 7                 |
| 5mmPe                                                                                                    | 5                | 1,3                | $max_n_t$           | Lu00             | 1,0           | 89               | 300       | 1000  | 667              | 27               | $\overline{7}$    |
| 5mmPe                                                                                                    | 5                | 1,3                | min                 | $Al200\,$        | 8,0           | 83               | 73        | 1450  | 1000             | 6                | $\overline{7}$    |
| 5mmPe                                                                                                    | $\overline{5}$   | 1,3                | min eo              | Al200            | 8,0           | 83               | 73        | 1450  | 1000             | 6                | 7                 |
| 5mmPe                                                                                                    | 5                | 1,3                | min n               | Al200            | 8,0           | 83               | 73        | 1000  | 1000             | 6                | 7                 |
| 5mmPe                                                                                                    | $\overline{5}$   | 1,3                | $min_t$             | Al200            | 8,0           | 83               | 73        | 1450  | 667              | 6                | $\overline{7}$    |
| 5mmPe                                                                                                    | $\overline{5}$   | 1,3                | min n t             | Al200            | 8,0           | 83               | 73        | 1000  | 667              | 6                | $\overline{7}$    |
| 5mmAl                                                                                                    | $\overline{5}$   | 2,7                | 1 <sub>1</sub>      | Al200            | 2,5           | 130              | 140       | 1450  | 1000             | 18               | $\overline{7}$    |
| 5mmAl                                                                                                    | 5                | 2,7                | 12                  | Al200            | 2,5           | 91               | 300       | 1450  | 1000             | 27               | 7                 |
| 5mmAl                                                                                                    | $\overline{5}$   | 2,7                | 1 <sub>3</sub>      | Al200            | 2,5           | 130              | 17        | 1450  | 1000             | $\overline{2}$   | $\overline{7}$    |
| 5mmAl                                                                                                    | 5                | 2,7                | $1_4$               | Al200            | 2,5           | 57               | 300       | 1450  | 1000             | 17               | $\overline{7}$    |
| 5mmAl                                                                                                    | 5                | 2,7                | $1\_5$              | Al200            | 2,5           | 94               | 215       | 1450  | 1000             | 20               | 7                 |
| 5mmAl                                                                                                    | 5                | 2.7                | 2 <sub>1</sub>      | Al200            | 8.0           | 130              | 41        | 1450  | 1000             | 5                | $\overline{7}$    |

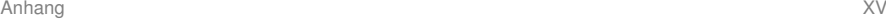

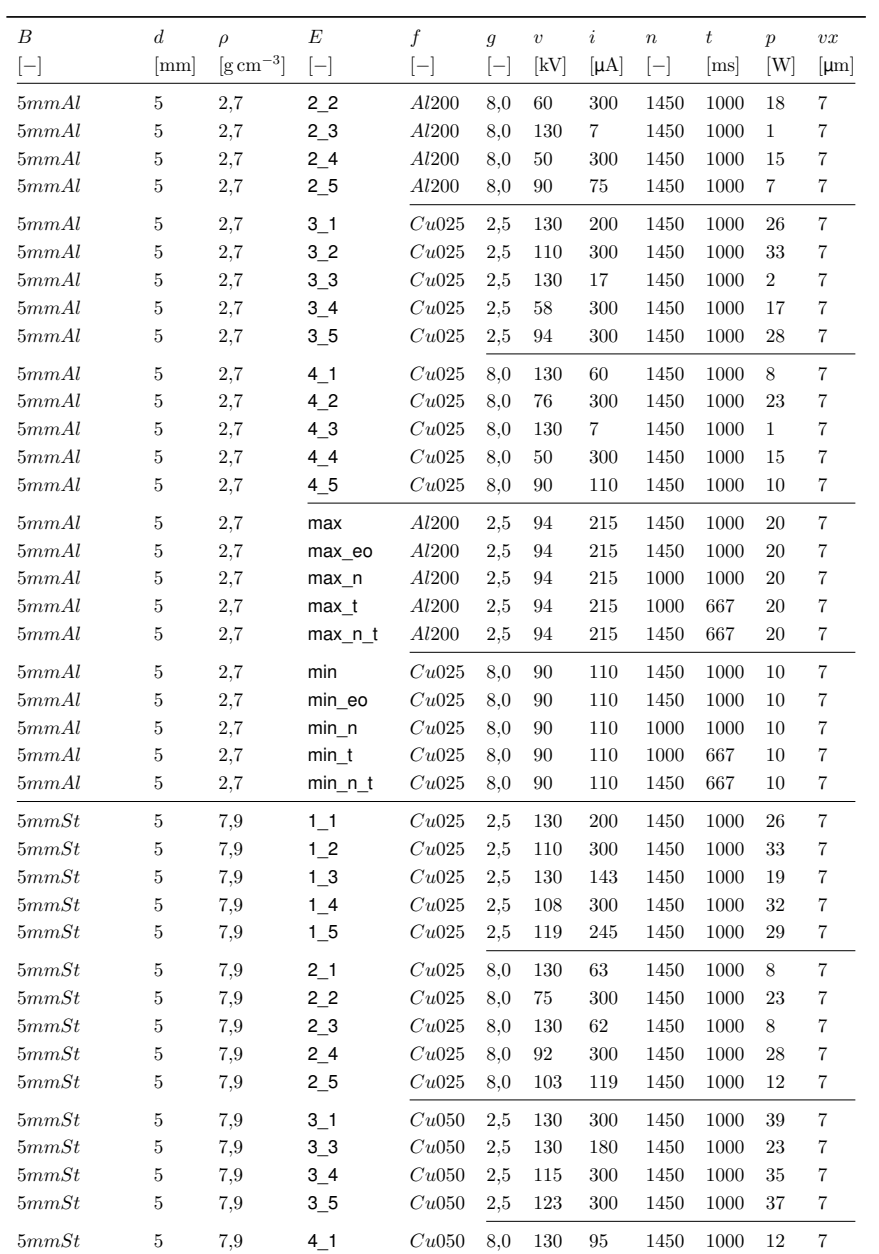

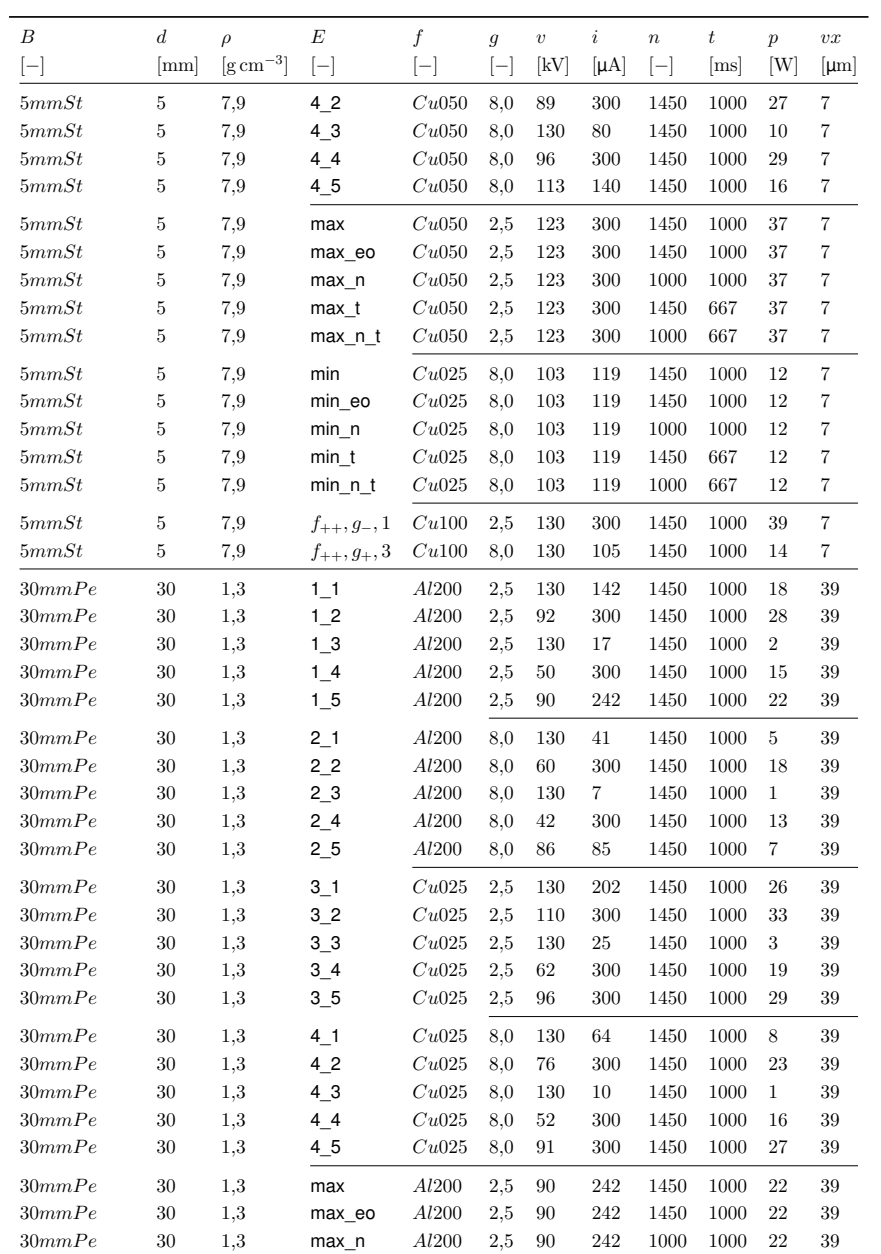

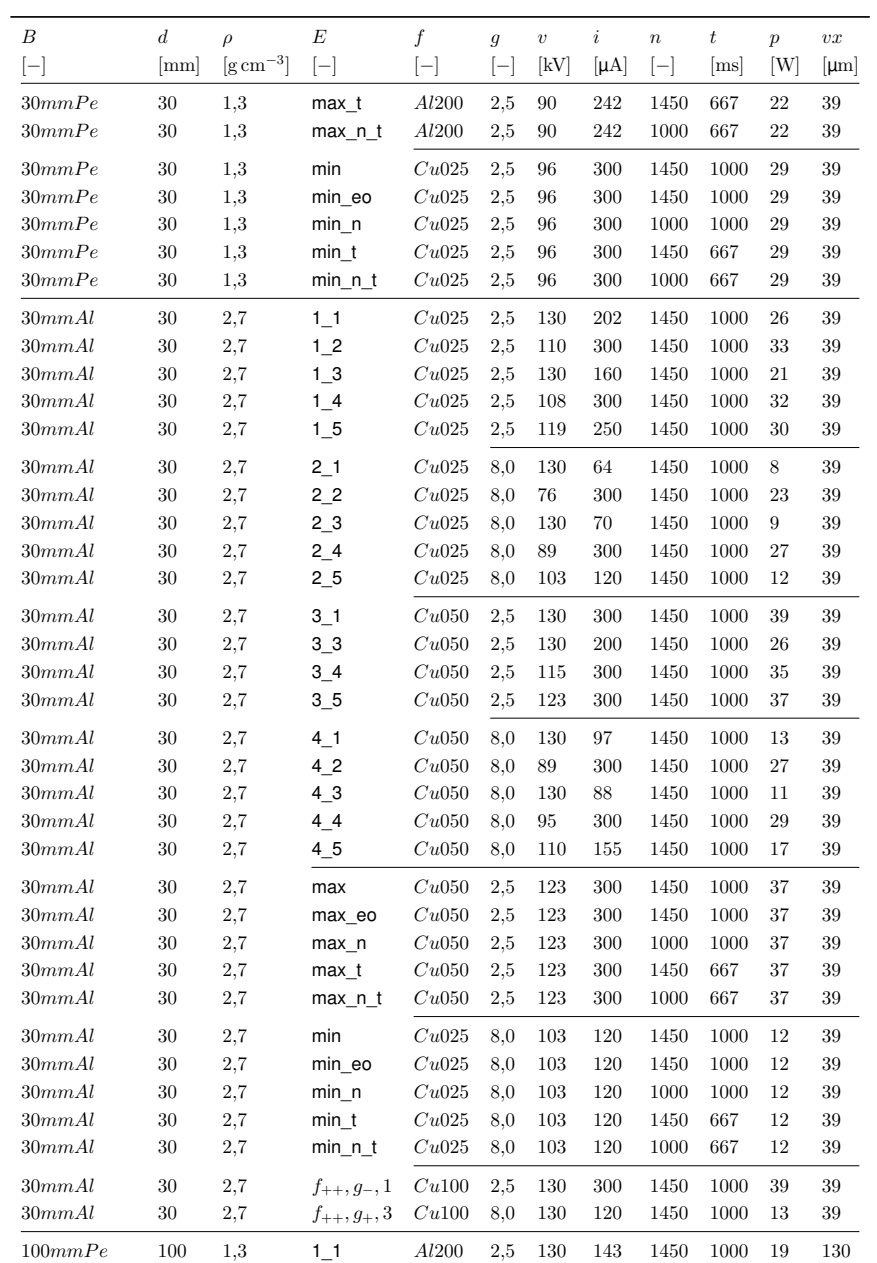

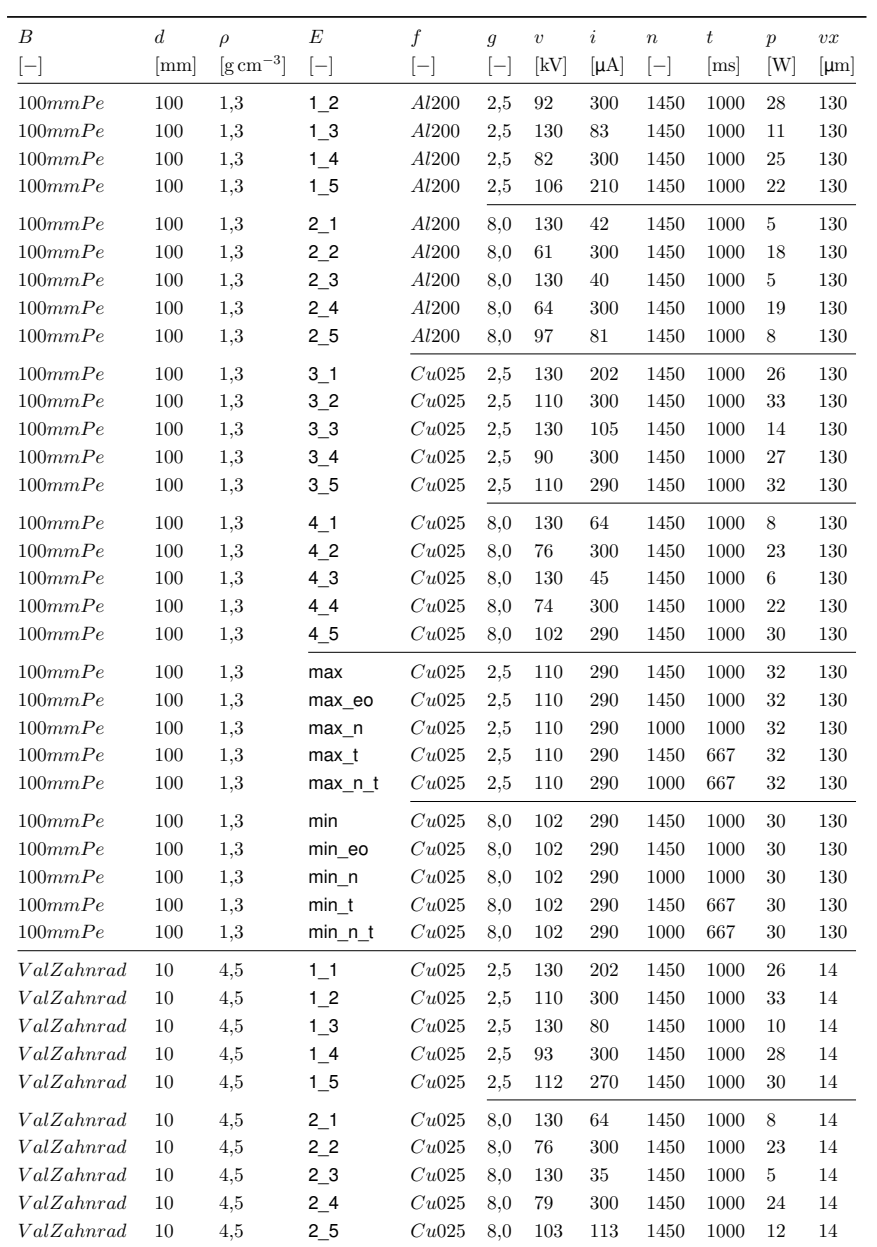

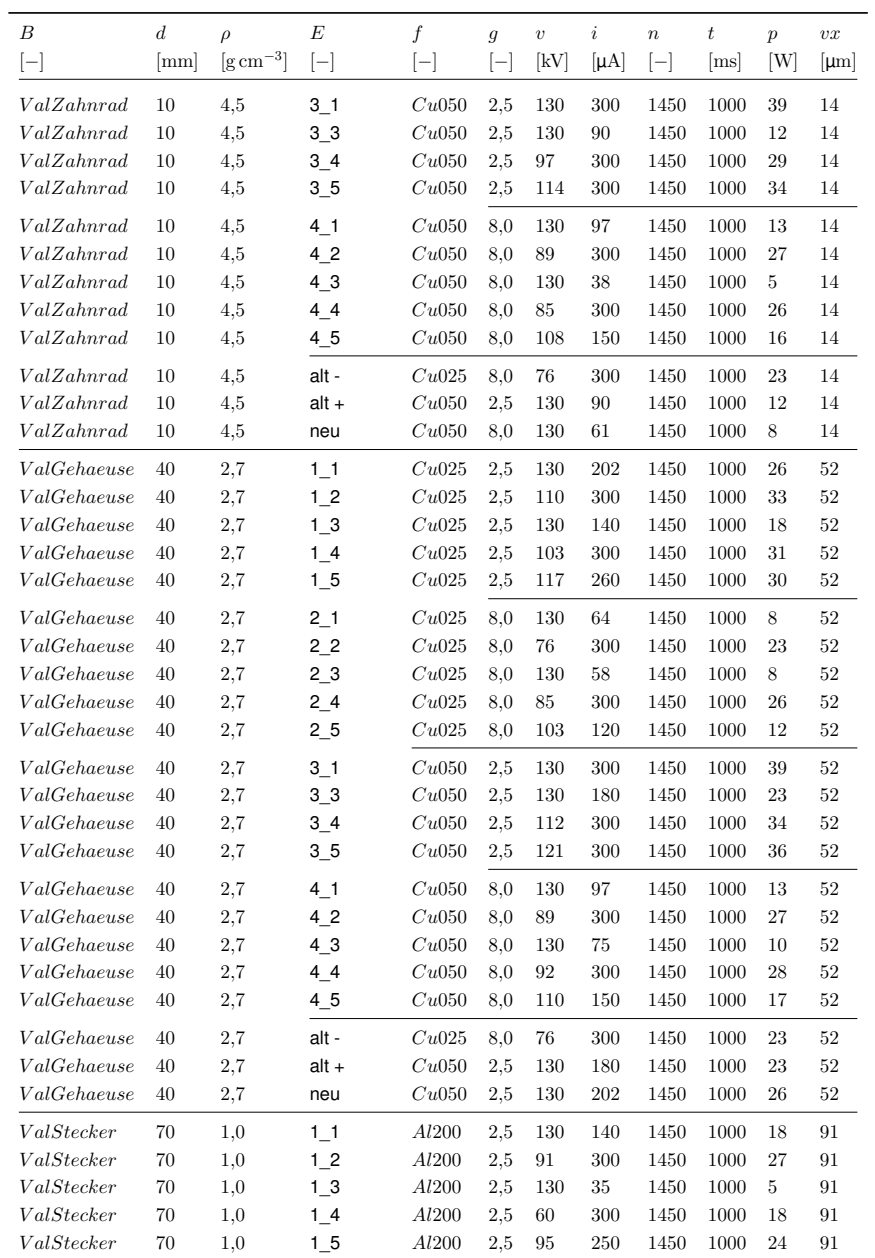

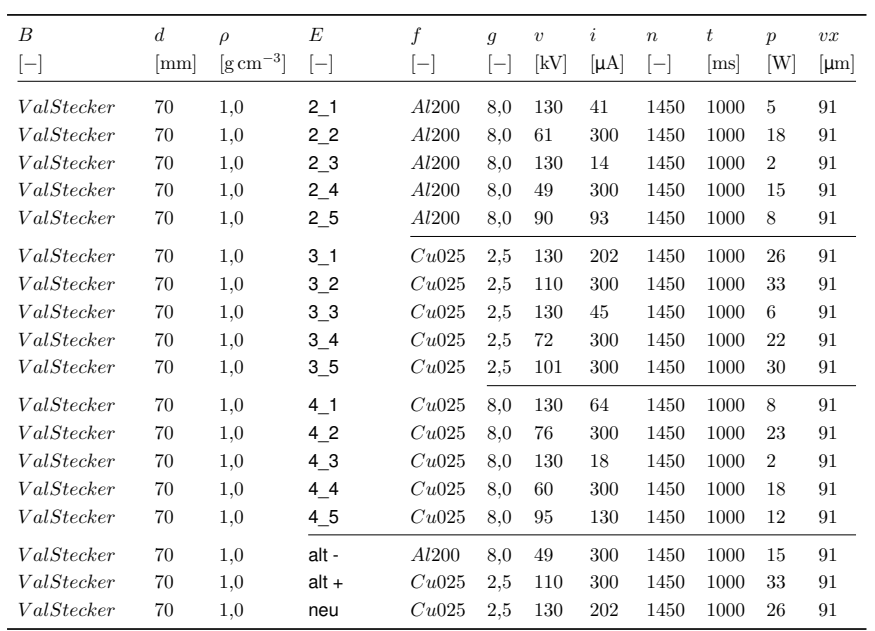

#### **Systematische Abweichung** *b* **und erweiterte Unsicherheit** *U* **(***k=2***) Versuchsteil** *5mmPe* Systematische Abweichung  $b \pm$ **erweiterte Unsicherheit** U in mm **Bi-Direktionale Abstände** Systematische Abweichung *b*  $\frac{1}{2}$ 0 erweiterte Unsicherheit -0.02 ₻ -0.04 -0.06 Bi.Dis1 -0.08 Bi.Dis2 Bi.Dis3 -0.1  $\mathfrak{S}_1$ 4\_5  $\sim$ 4\_2 4\_3 4\_4 max\_eo  $\frac{1}{4}$   $\frac{1}{10}$  $\frac{1}{2}$ a\_a\_4\_p\_k\_a<br>3\_3\_4\_p\_k\_a უ¦ო<br>თ¦ო max max\_t 1\_1  $4<sup>1</sup>$ Einstellungskombination *E* Systematische Abweichung  $b \pm$ erweiterte Unsicherheit U in mm **Bi-Direktionale Durchmesser** Systematische Abweichung *b* 0 erweiterte Unsicherheit -0.005 -0.01 ŧ -0.015 Bi.Dia1  $\Phi$ -0.02 示 Bi.Dia2 4\_1 4\_5 max max\_eo max\_t  $\mathcal{L}_1$  $7^{\circ}$   $7^{\circ}$   $7^{\circ}$   $7^{\circ}$   $7^{\circ}$   $8^{\circ}$   $7^{\circ}$   $8^{\circ}$   $8^{\circ}$   $8^{\circ}$   $8^{\circ}$   $8^{\circ}$   $8^{\circ}$   $8^{\circ}$   $8^{\circ}$  $\frac{4}{4}$  $\rightarrow$ Einstellungskombination *E* Systematische Abweichung  $b \pm$ arweiterte Unsicherheit U in mm 10-3 **Uni-Direktionale Abstände** 5 Systematische Abweichung *b* 争重重 0 erweiterte Unsicherheit -5 -10 -15  $\overline{\Phi}$ Uni.Dis1 -20  $\frac{1}{4}$ 4\_2  $\frac{3}{4}$ 4\_4 4\_5 max max\_eo max\_t 1\_2 1\_3 1\_4 1\_5 2\_1 2\_2 2\_3 2\_4 2\_5 3\_1 3\_2 3\_3 3\_4 3\_5 1\_1 Einstellungskombination *E*

### **A3 Messergebnisse des CT**

*Abbildung A3.1: Messergebnisse für Versuchsteil* 5*mmP e*

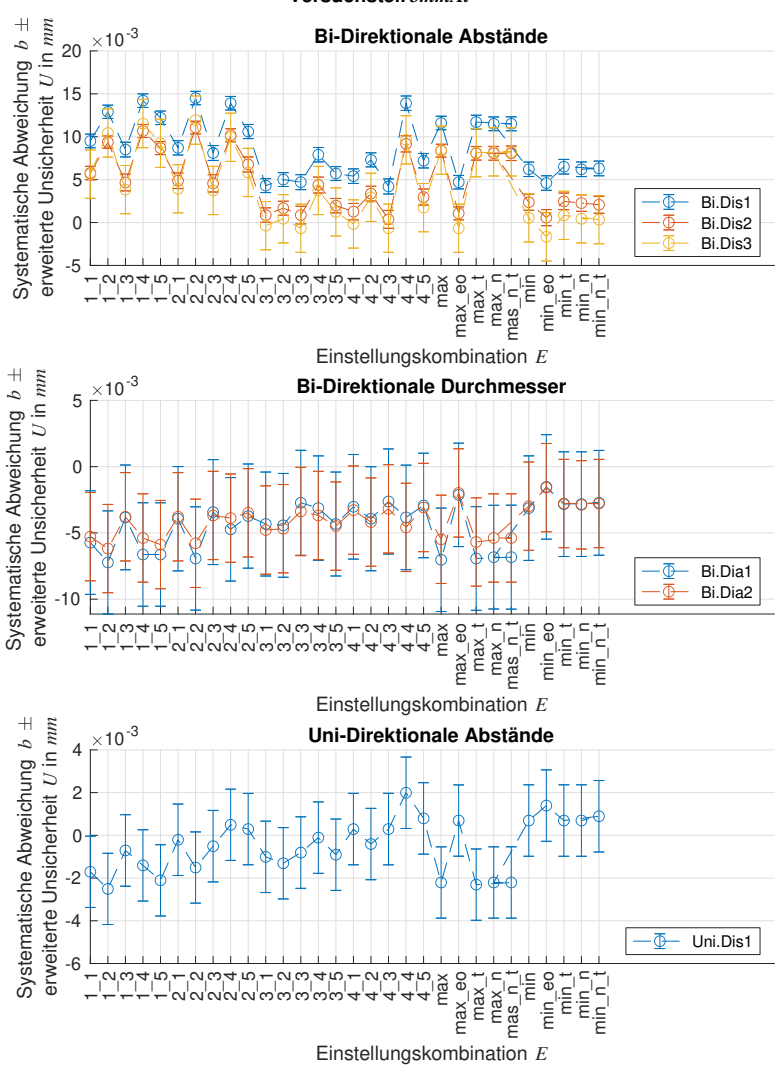

 **Systematische Abweichung** *b* **und erweiterte Unsicherheit** *U* **(***k=2***) Versuchsteil** *5mmAl*

*Abbildung A3.2: Messergebnisse für Versuchsteil* 5*mmAl*

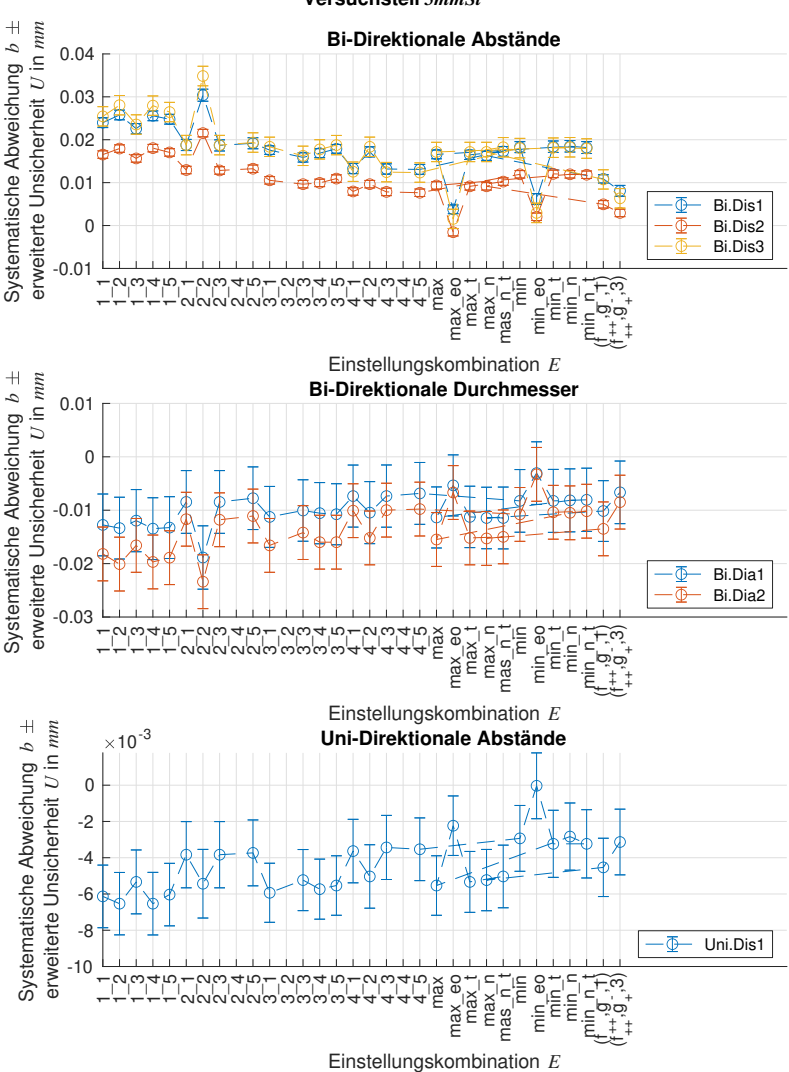

 **Systematische Abweichung** *b* **und erweiterte Unsicherheit** *U* **(***k=2***) Versuchsteil** *5mmSt*

*Abbildung A3.3: Messergebnisse für Versuchsteil* 5*mmSt*

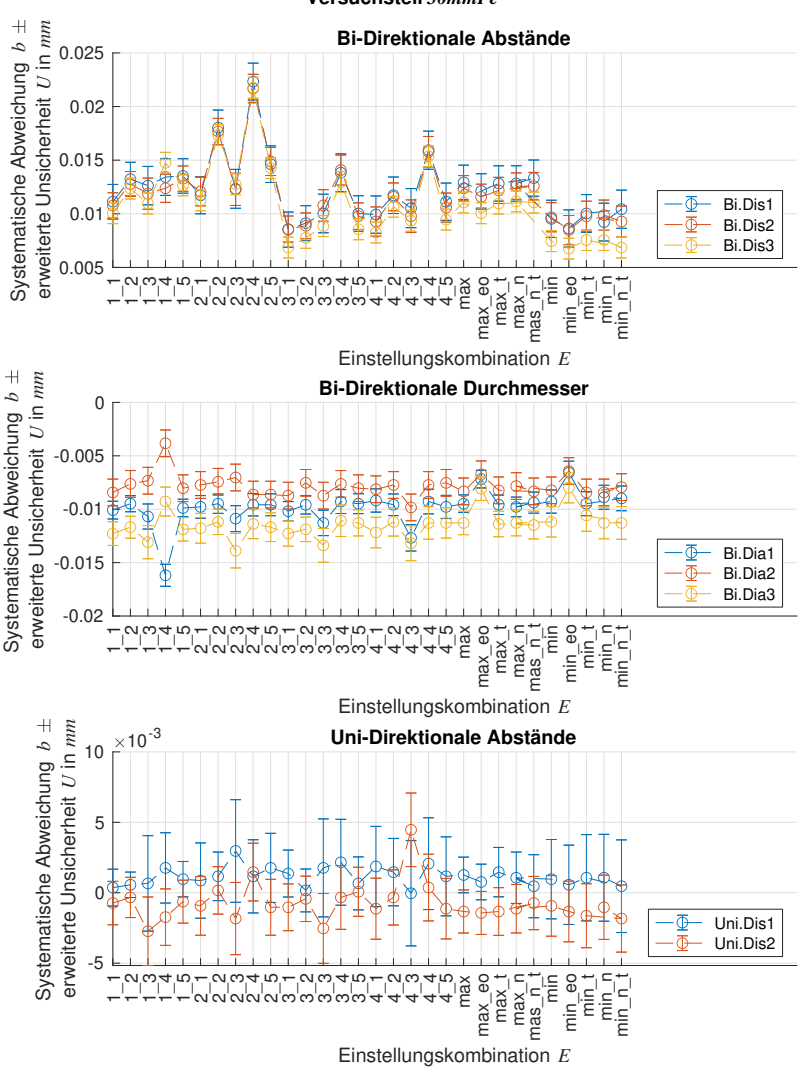

 **Systematische Abweichung** *b* **und erweiterte Unsicherheit** *U* **(***k=2***) Versuchsteil** *30mmPe*

*Abbildung A3.4: Messergebnisse für Versuchsteil* 30*mmP e*

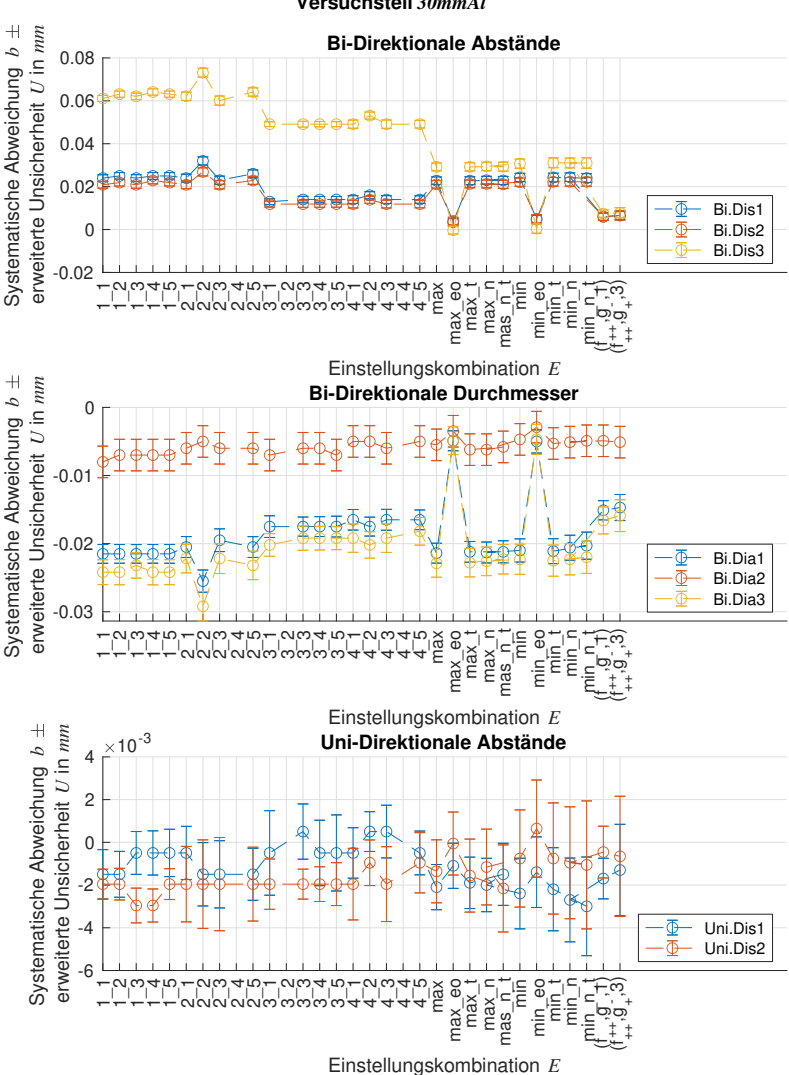

 **Systematische Abweichung** *b* **und erweiterte Unsicherheit** *U* **(***k=2***) Versuchsteil** *30mmAl*

*Abbildung A3.5: Messergebnisse für Versuchsteil* 30*mmAl*

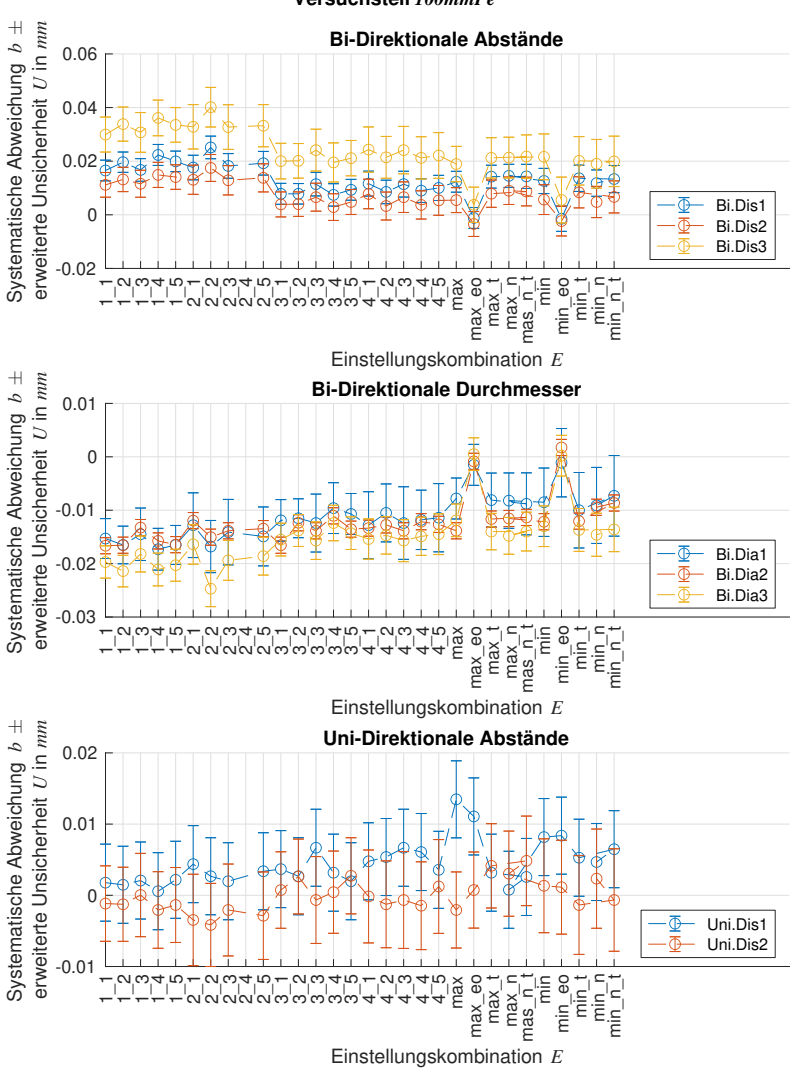

 **Systematische Abweichung** *b* **und erweiterte Unsicherheit** *U* **(***k=2***) Versuchsteil** *100mmPe*

*Abbildung A3.6: Messergebnisse für Versuchsteil* 100*mmP e*

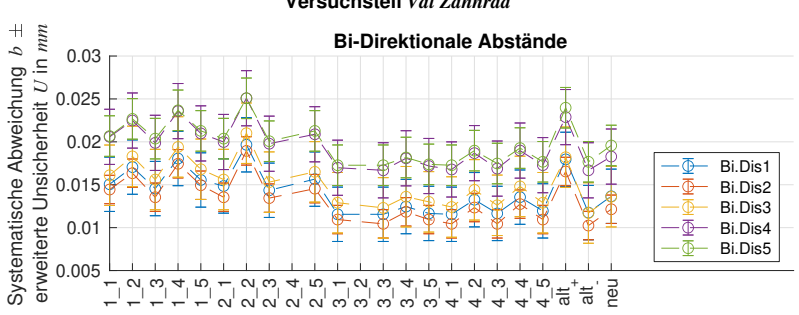

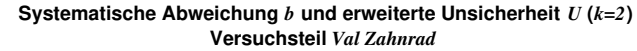

*Abbildung A3.7: Messergebnisse für Validierungsteil V alZahnrad*

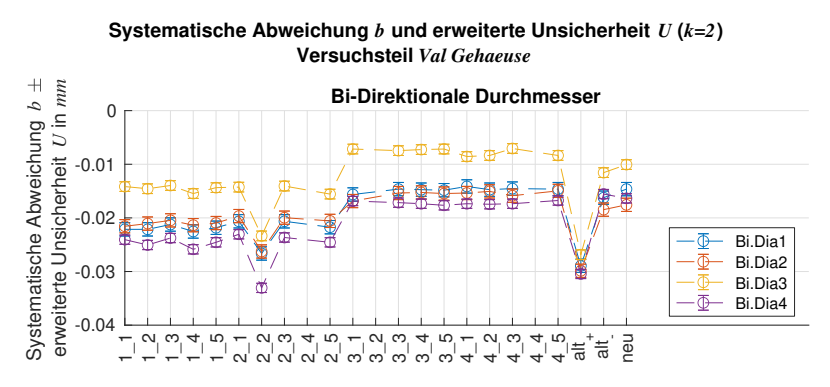

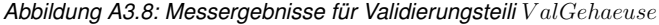

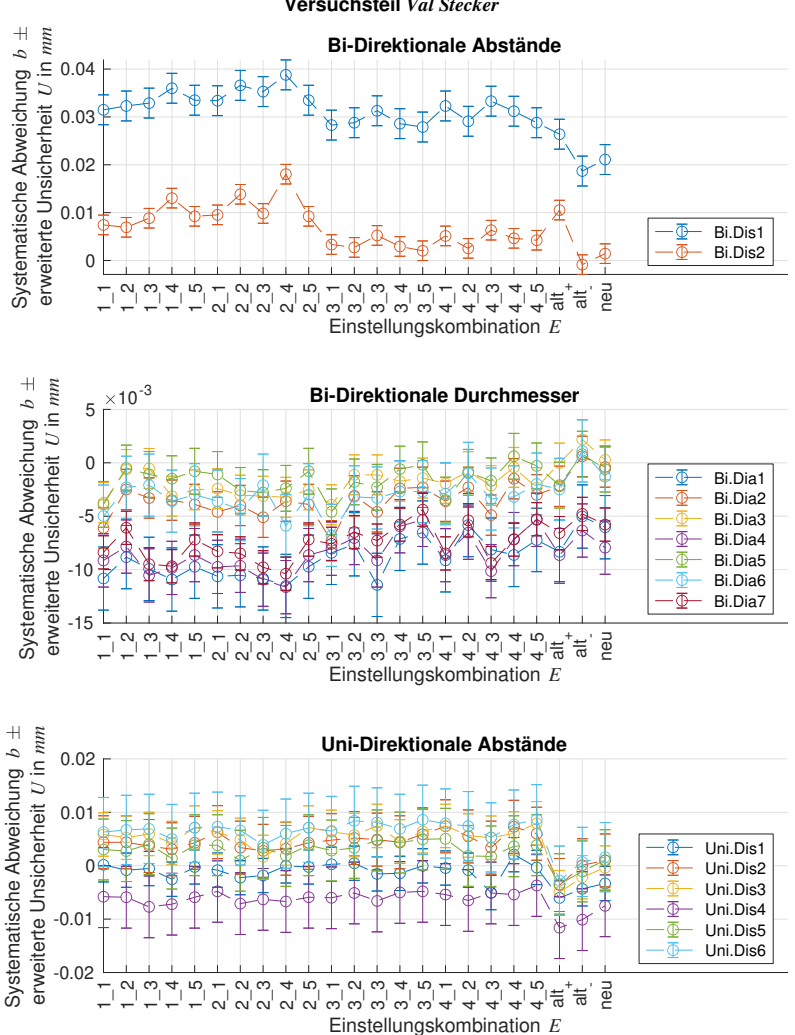

#### **Systematische Abweichung** *b* **und erweiterte Unsicherheit** *U* **(***k=2***) Versuchsteil** *Val Stecker*

*Abbildung A3.9: Messergebnisse für Validierungsteil V alStecker*

### **A4 Bildqualitätsparameter-Ergebnisse**

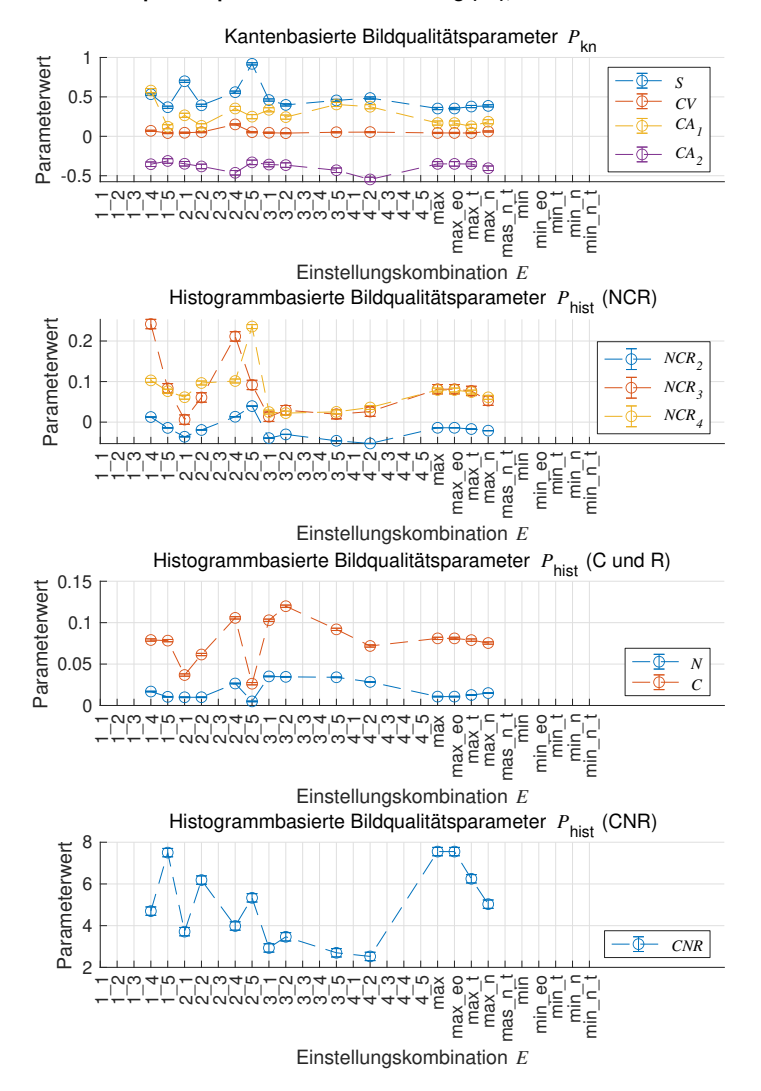

### **Bildqualitätsparameter** *P* **und Streuung (1 ), Versuchsteil** *5mmPe*

*Abbildung A4.1: Bildqualitätsparameter-Ergebnisse für Versuchsteil* 5*mmP e*

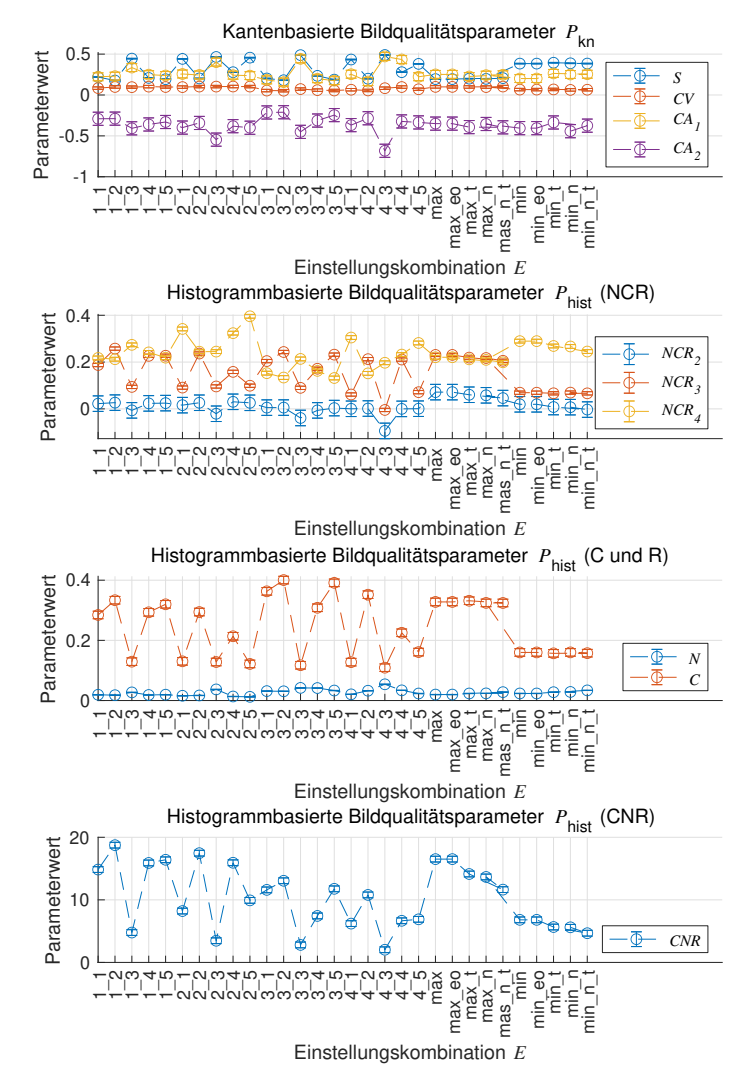

### **Bildqualitätsparameter** *P* **und Streuung (1 ), Versuchsteil** *5mmAl*

*Abbildung A4.2: Bildqualitätsparameter-Ergebnisse für Versuchsteil* 5*mmAl*

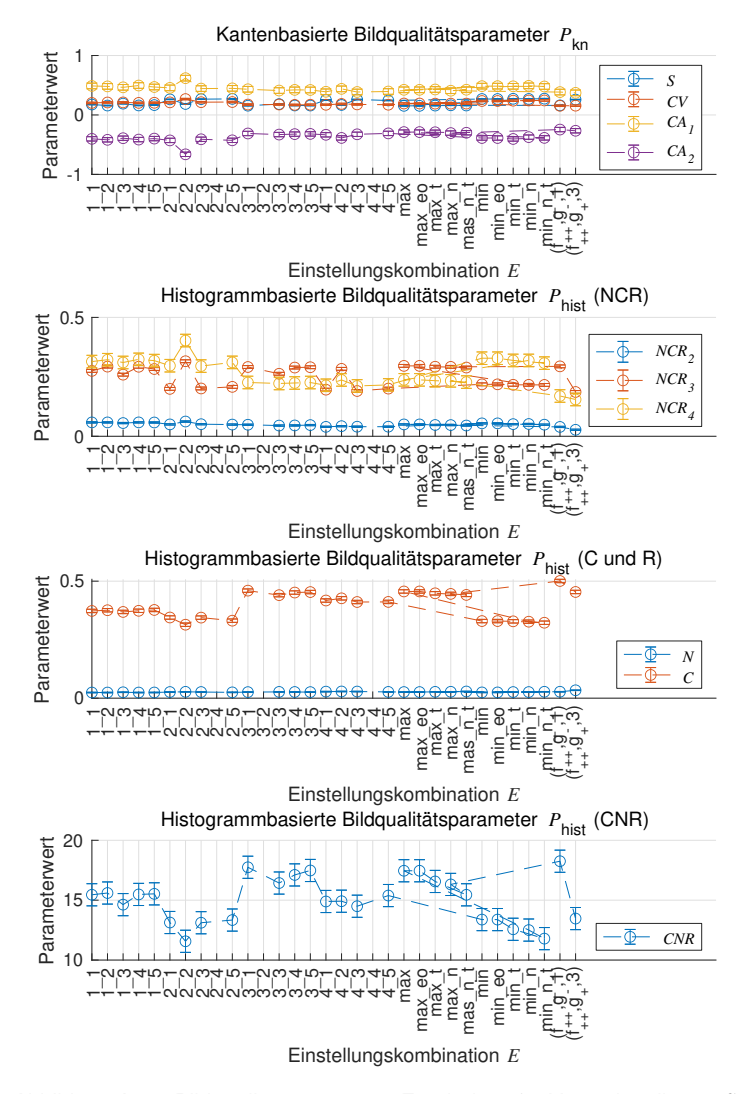

### **Bildqualitätsparameter** *P* **und Streuung (1 ), Versuchsteil** *5mmSt*

*Abbildung A4.3: Bildqualitätsparameter-Ergebnisse für Versuchsteil* 5*mmSt*

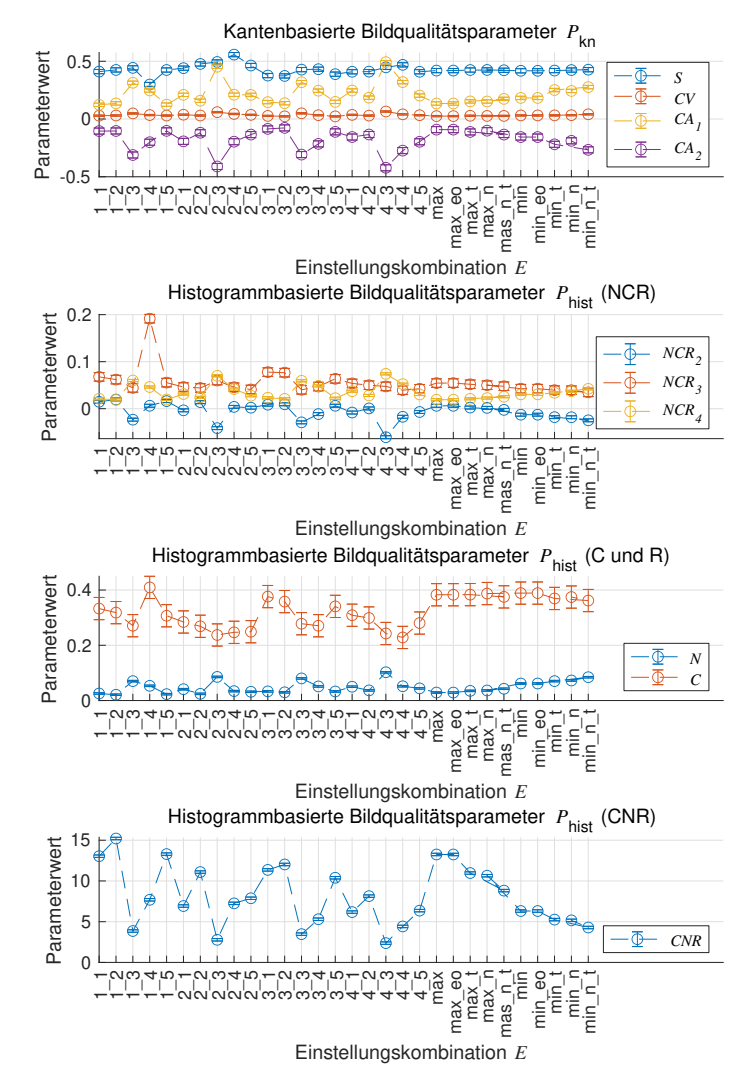

### **Bildqualitätsparameter** *P* **und Streuung (1 ), Versuchsteil** *30mmPe*

*Abbildung A4.4: Bildqualitätsparameter-Ergebnisse für Versuchsteil* 30*mmP e*

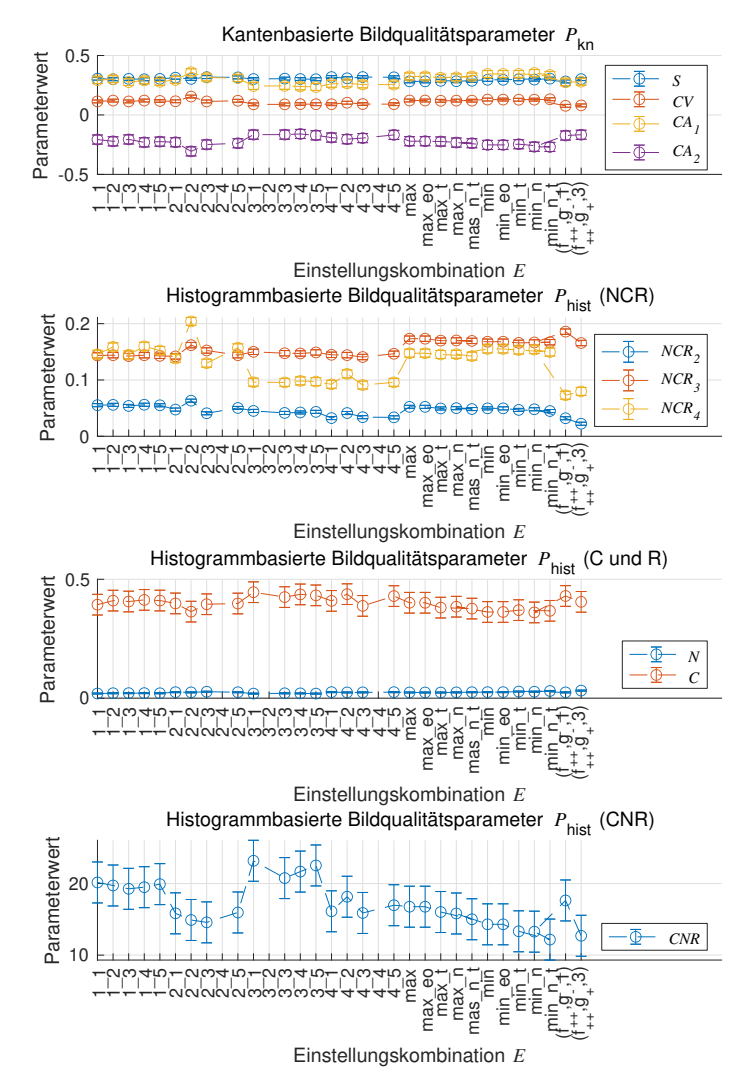

### **Bildqualitätsparameter** *P* **und Streuung (1 ), Versuchsteil** *30mmAl*

*Abbildung A4.5: Bildqualitätsparameter-Ergebnisse für Versuchsteil* 30*mmAl*

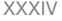

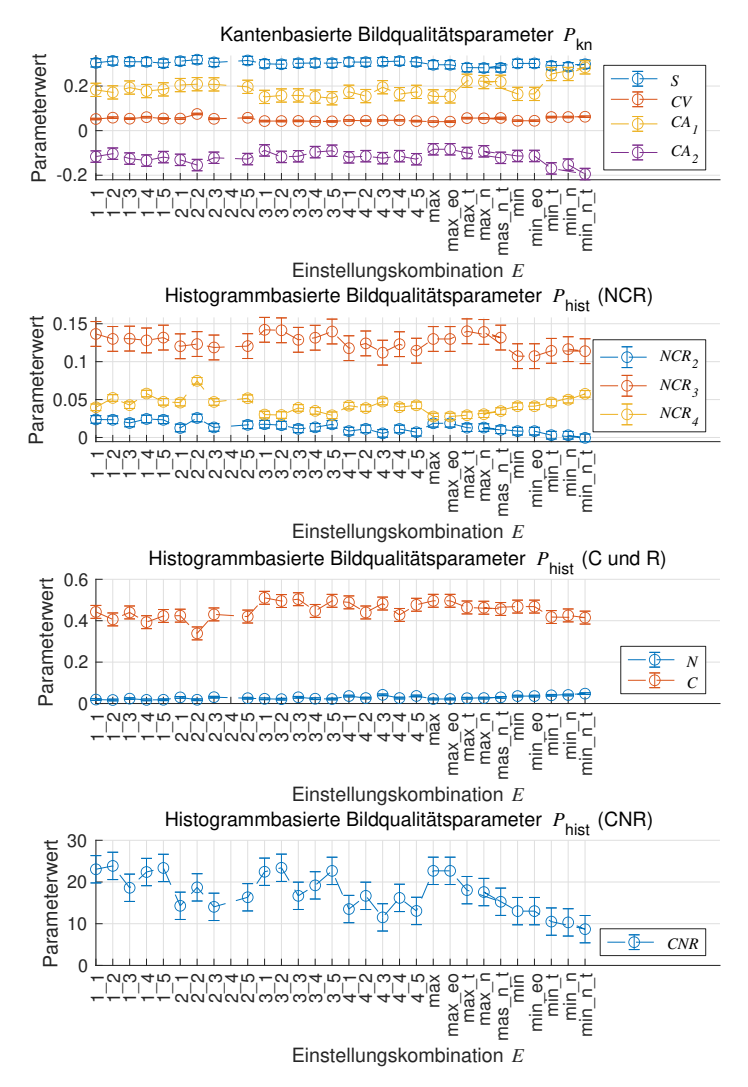

### **Bildqualitätsparameter** *P* **und Streuung (1 ), Versuchsteil** *100mmPe*

*Abbildung A4.6: Bildqualitätsparameter-Ergebnisse für Versuchsteil* 100*mmP e*

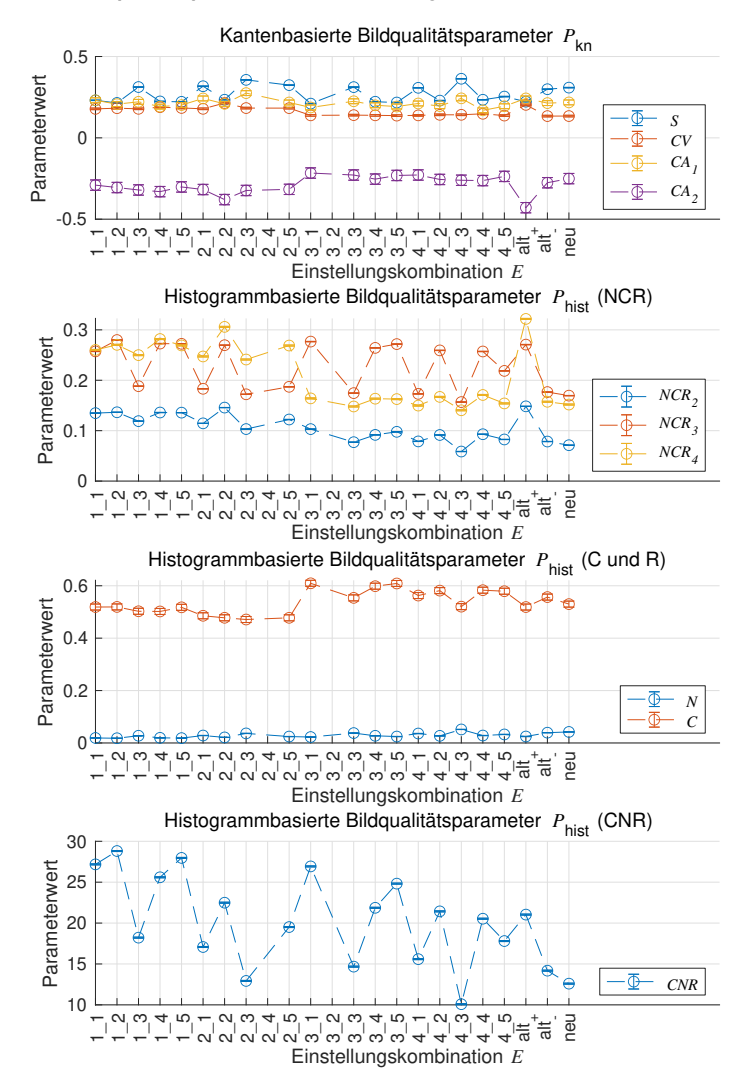

#### **Bildqualitätsparameter** *P* **und Streuung (1 ), Versuchsteil** *Val Zahnrad*

*Abbildung A4.7: Bildqualitätsparameter-Ergebnisse für Validierungsteil V alZahnrad*

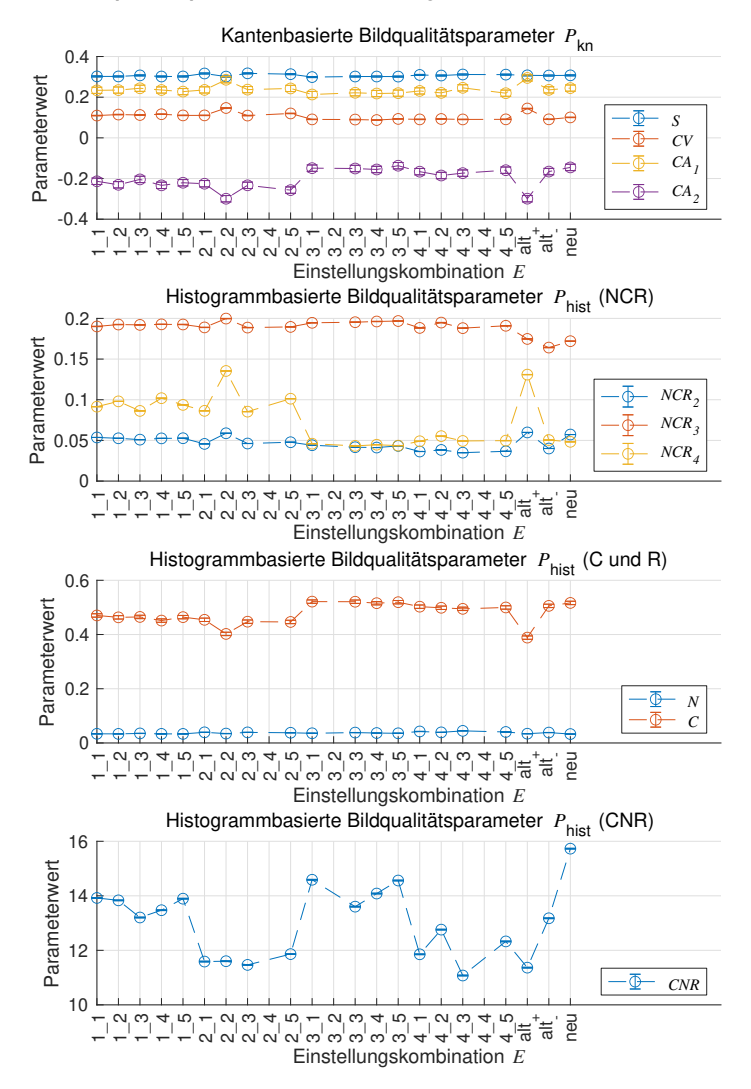

 **Bildqualitätsparameter** *P* **und Streuung (1 ), Versuchsteil** *Val Gehaeuse*

*Abbildung A4.8: Bildqualitätsparameter-Ergebnisse für Validierungsteil V alGehaeuse*

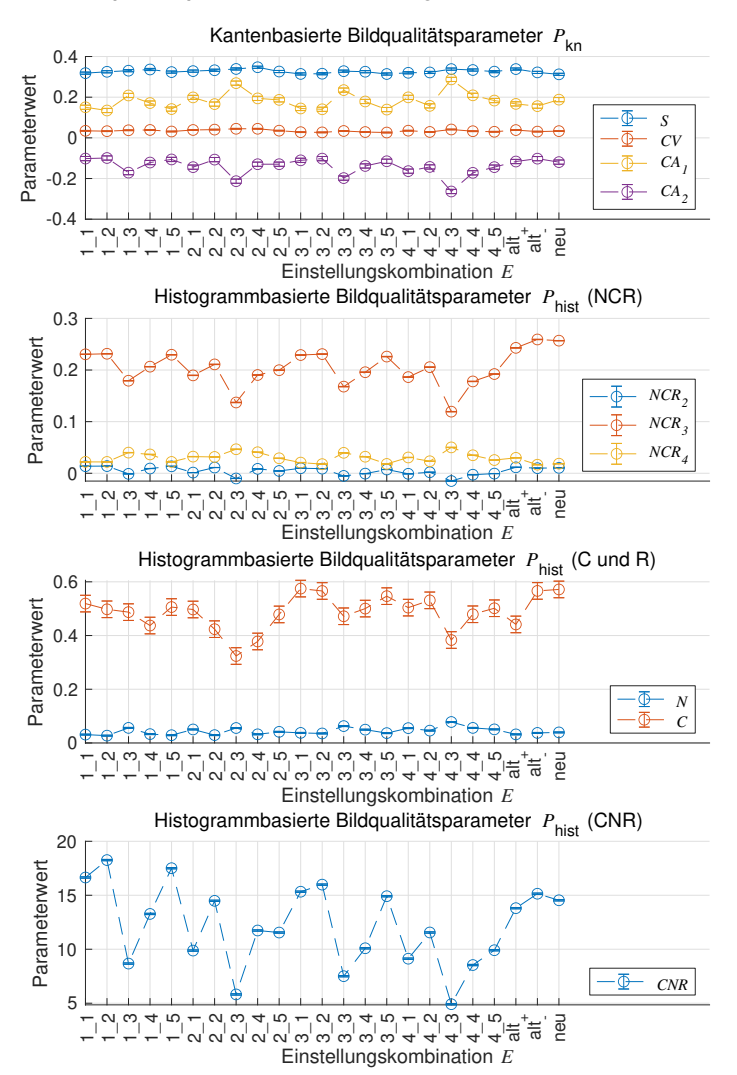

### **Bildqualitätsparameter** *P* **und Streuung (1 ), Versuchsteil** *Val Stecker*

*Abbildung A4.9: Bildqualitätsparameter-Ergebnisse für Validierungsteil V alStecker*
# **A5 Messergebnisse des taktilen KMG**

*Tabelle A5.1: Messwerte für die Mittelwerte der korrigierten, wiederholten KMG-Messungen*  $\bar{y}_{\mathrm{KMG, korr}}$  *in* mm

| <b>Merkmal</b> | <b>Bauteil</b> |       |       |        |        |         |             |            |            |  |
|----------------|----------------|-------|-------|--------|--------|---------|-------------|------------|------------|--|
|                | 5mmPe          | 5mm   | 5mmSt | 30mmPe | 30mmA  | 100mmPe | ValGehaeuse | ValStecker | ValZahnrad |  |
| Bi.Dis1        | 4,995          | 4,974 | 4,988 | 30,003 | 29,998 | 100,090 |             | 69,998     | 10,203     |  |
| Bi.Dis2        | 5,054          | 4,983 | 4,996 | 30,009 | 29,996 | 99,936  |             | 29,997     | 10,004     |  |
| Bi.Dis3        | 5,114          | 4,991 | 5,004 | 29,999 | 29,960 | 99,558  |             |            | 10,003     |  |
| Bi.Dis4        |                |       |       |        |        |         |             |            | 9,999      |  |
| Bi.Dis5        |                |       |       |        |        |         |             |            | 9,998      |  |
| Bi.Dia1        | 1,113          | 1,114 | 1,120 | 5,510  | 5,489  | 22,013  | 25,992      | 9,985      | 5,048      |  |
| Bi.Dia2        | 0,914          | 0,914 | 0,920 | 7,010  | 6,987  | 20,026  | 19,993      | 5,986      |            |  |
| Bi.Dia3        |                |       |       | 4,510  | 4,486  | 18,010  | 25,977      | 5,985      |            |  |
| Bi.Dia4        |                |       |       |        |        |         | 19,980      | 5,989      |            |  |
| Bi.Dia5        |                |       |       |        |        |         |             | 5,996      |            |  |
| Bi.Dia6        |                |       |       |        |        |         |             | 5,985      |            |  |
| Bi.Dia7        |                |       |       |        |        |         |             | 5,994      |            |  |
| Uni.Dis1       | 2,602          | 2,600 | 2,600 | 10,002 | 10,002 | 34,016  |             | 21,204     |            |  |
| Uni.Dis2       |                |       |       | 10,005 | 10,001 | 34,024  |             | 35,709     |            |  |
| Uni.Dis3       |                |       |       |        |        |         |             | 50,513     |            |  |
| Uni.Dis4       |                |       |       |        |        |         |             | 21,201     |            |  |
| Uni.Dis5       |                |       |       |        |        |         |             | 35,692     |            |  |
| Uni.Dis6       |                |       |       |        |        |         |             | 50,493     |            |  |

| <b>Merkmal</b>  |        |        |        |        | <b>Bauteil</b> |         |             |            |            |  |
|-----------------|--------|--------|--------|--------|----------------|---------|-------------|------------|------------|--|
|                 | 5mmPe  | 5mm    | 5mmSt  | 30mmP  | 30mmA          | 100mmPe | ValGehaeuse | ValStecker | ValZahnrad |  |
| Bi.Dis1         | 0,0007 | 0,0004 | 0,0003 | 0,0007 | 0,0005         | 0,0008  |             | 0,0002     | 0,0015     |  |
| Bi.Dis2         | 0,0007 | 0,0003 | 0,0003 | 0,0006 | 0,0006         | 0,0007  |             | 0,0002     | 0,0007     |  |
| Bi.Dis3         | 0,0042 | 0,0013 | 0,0003 | 0,0004 | 0,0005         | 0,0007  |             |            | 0,0017     |  |
| Bi.Dis4         |        |        |        |        |                |         |             |            | 0,0015     |  |
| Bi.Dis5         |        |        |        |        |                |         |             |            | 0,0011     |  |
| Bi.Dia1         | 0,0022 | 0,0017 | 0,0018 | 0,0002 | 0,0007         | 0,0002  | 0,001       | 0,0001     | 0,0011     |  |
| Bi.Dia2         | 0,0024 | 0,0017 | 0,0018 | 0,0004 | 0.0006         | 0,0002  | 0,000       | 0,0001     |            |  |
| Bi.Dia3         |        |        |        | 0,0004 | 0,0007         | 0,0007  | 0,000       | 0,0001     |            |  |
| Bi.Dia4         |        |        |        |        |                |         | 0,000       | 0,0001     |            |  |
| Bi.Dia5         |        |        |        |        |                |         |             | 0,00004    |            |  |
| Bi.Dia6         |        |        |        |        |                |         |             | 0,0001     |            |  |
| Bi.Dia7         |        |        |        |        |                |         |             | 0,0001     |            |  |
| Uni.Dis1 0,0007 |        | 0,0007 | 0,0001 | 0,0003 | 0,0005         | 0,0005  |             | 0,0004     |            |  |
| Uni.Dis2        |        |        |        | 0,0007 | 0,0003         | 0,0018  |             | 0,0007     |            |  |
| Uni.Dis3        |        |        |        |        |                |         |             | 0,0003     |            |  |
| Uni.Dis4        |        |        |        |        |                |         |             | 0,0008     |            |  |
| Uni.Dis5        |        |        |        |        |                |         |             | 0,0009     |            |  |
| Uni.Dis6        |        |        |        |        |                |         |             | 0,0009     |            |  |

*Tabelle A5.2: Messwerte für die Standardmessunsicherheit der Kalibrierung u*cal *in* mm

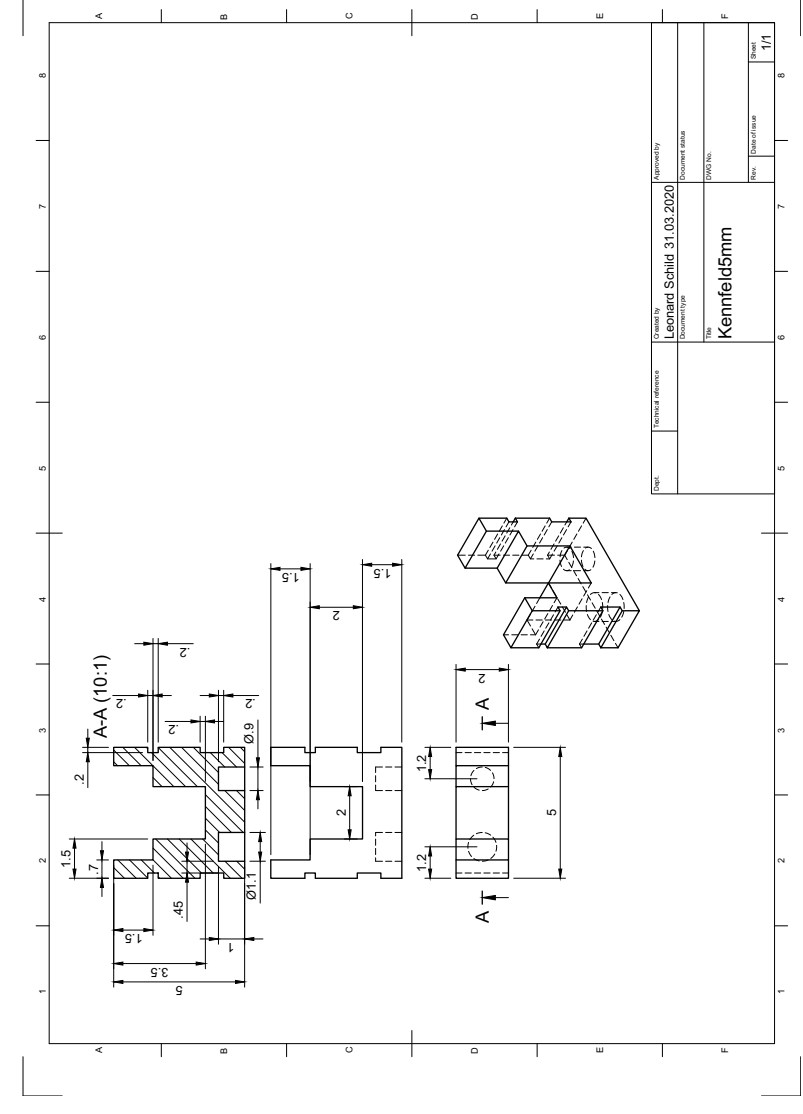

# **A6 Technische Zeichnungen**

*Abbildung A6.1: Grundkörper der* 5 mm *großen Bauteile*

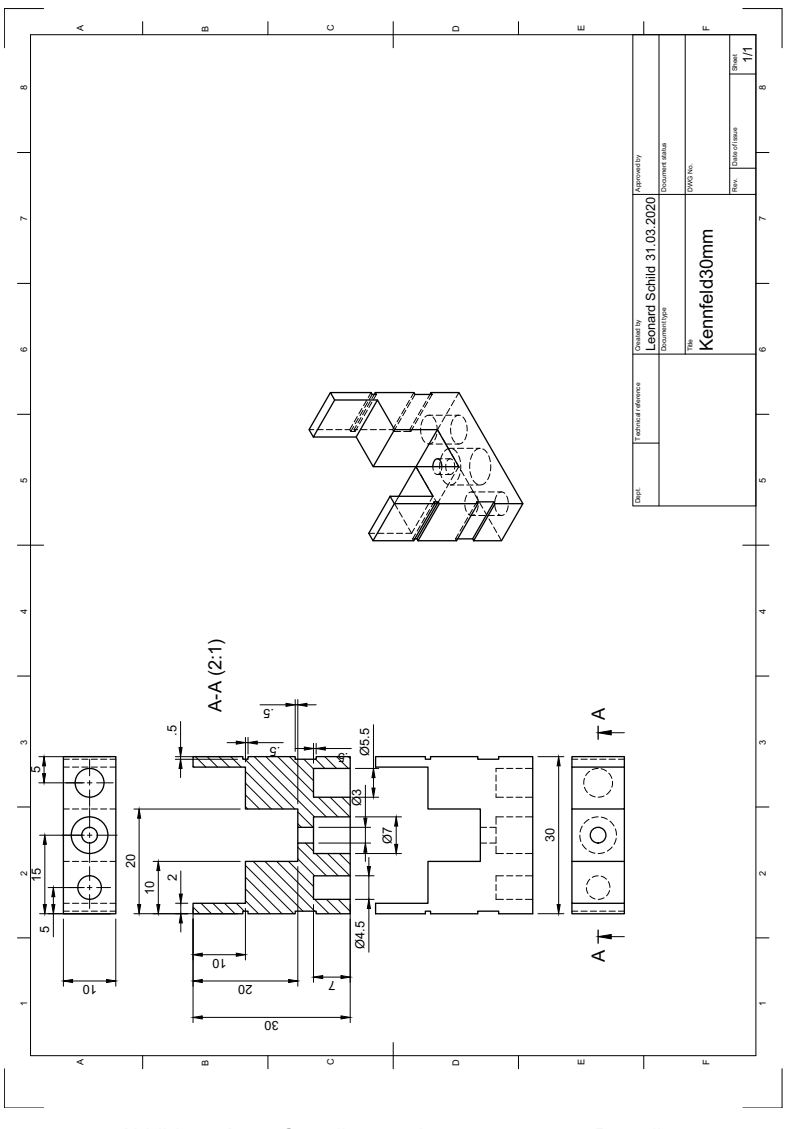

Abbildung A6.2: Grundkörper der 30 mm großen Bauteile

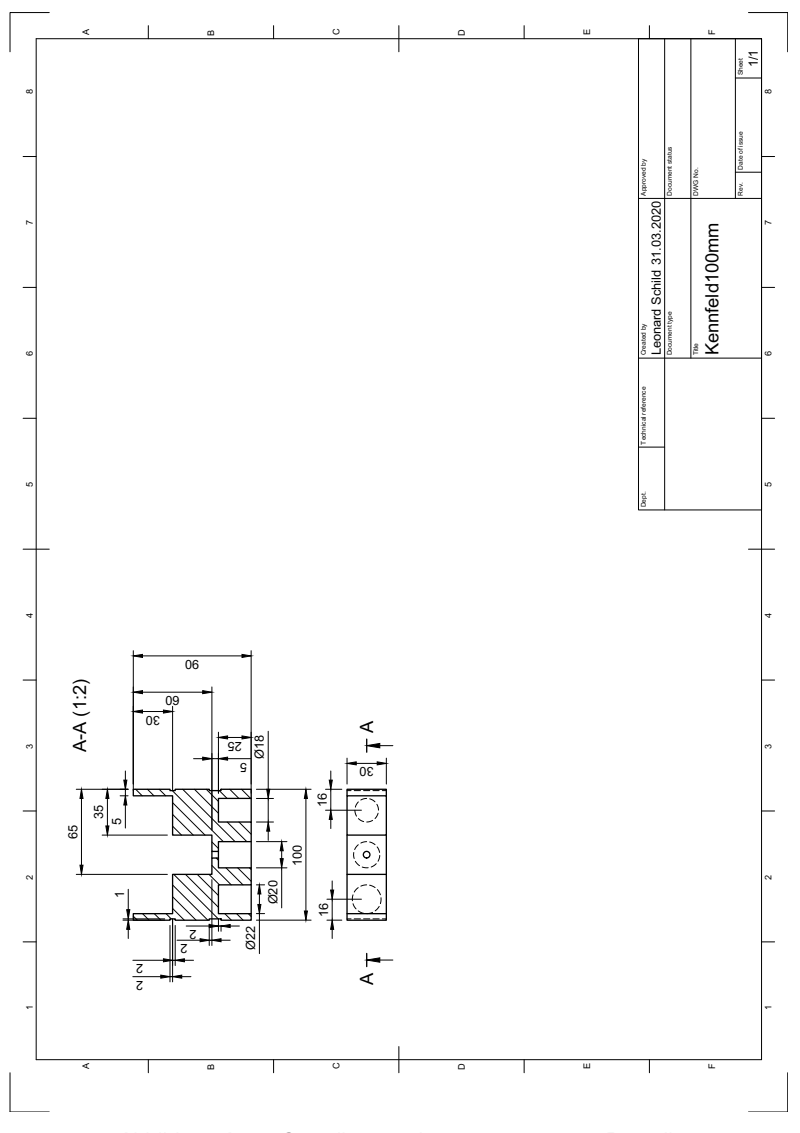

Abbildung A6.3: Grundkörper der 100 mm großen Bauteile

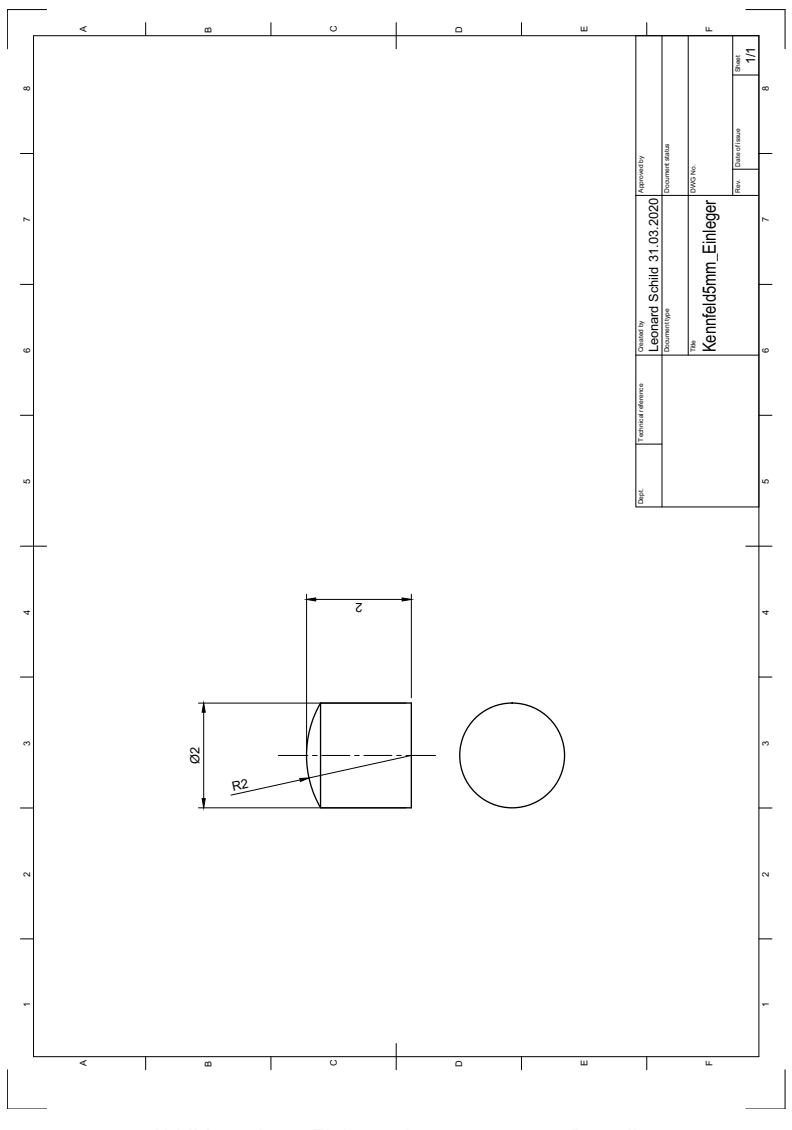

Abbildung A6.4: Einleger der 5 mm großen Bauteile

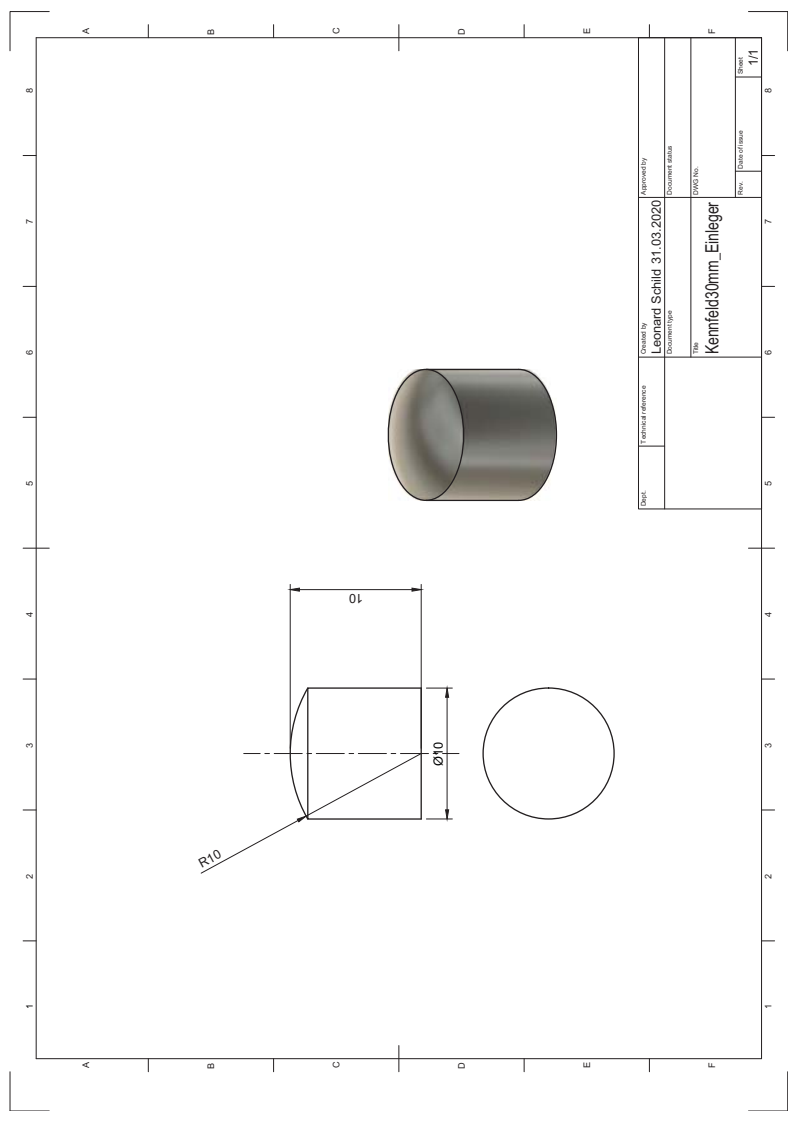

Abbildung A6.5: Einleger der 30 mm großen Bauteile

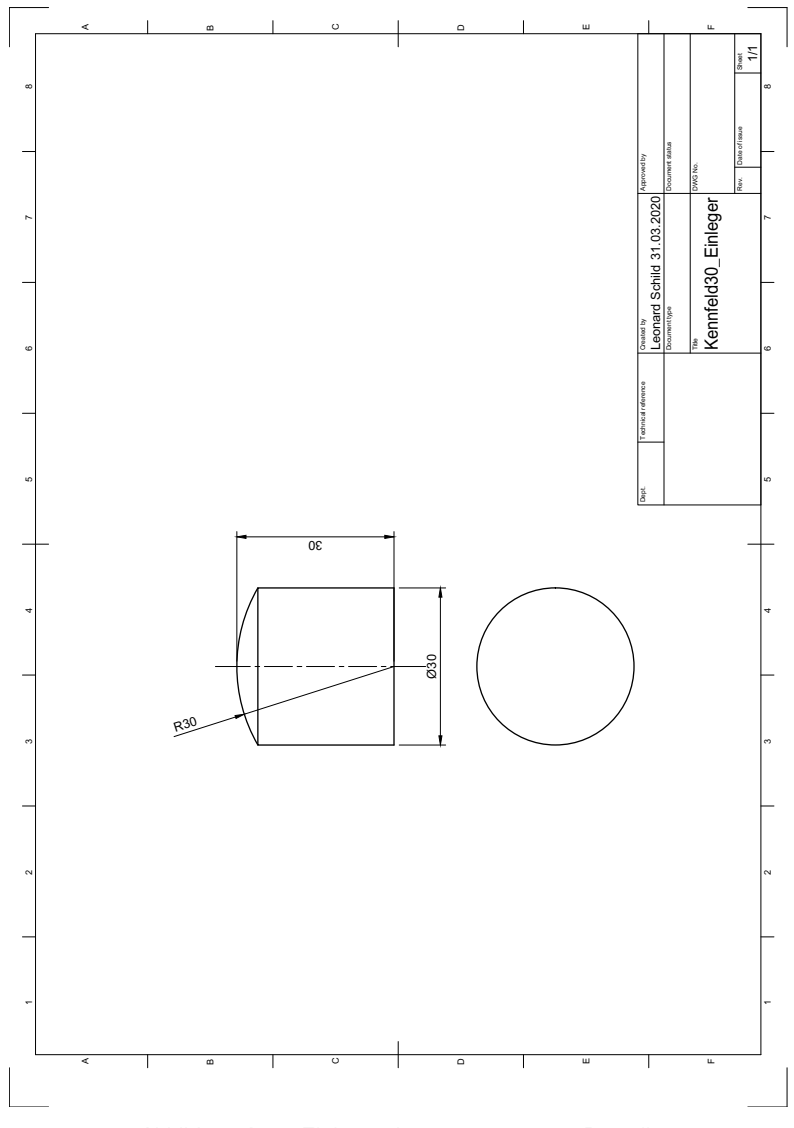

Abbildung A6.6: Einleger der 100 mm großen Bauteile

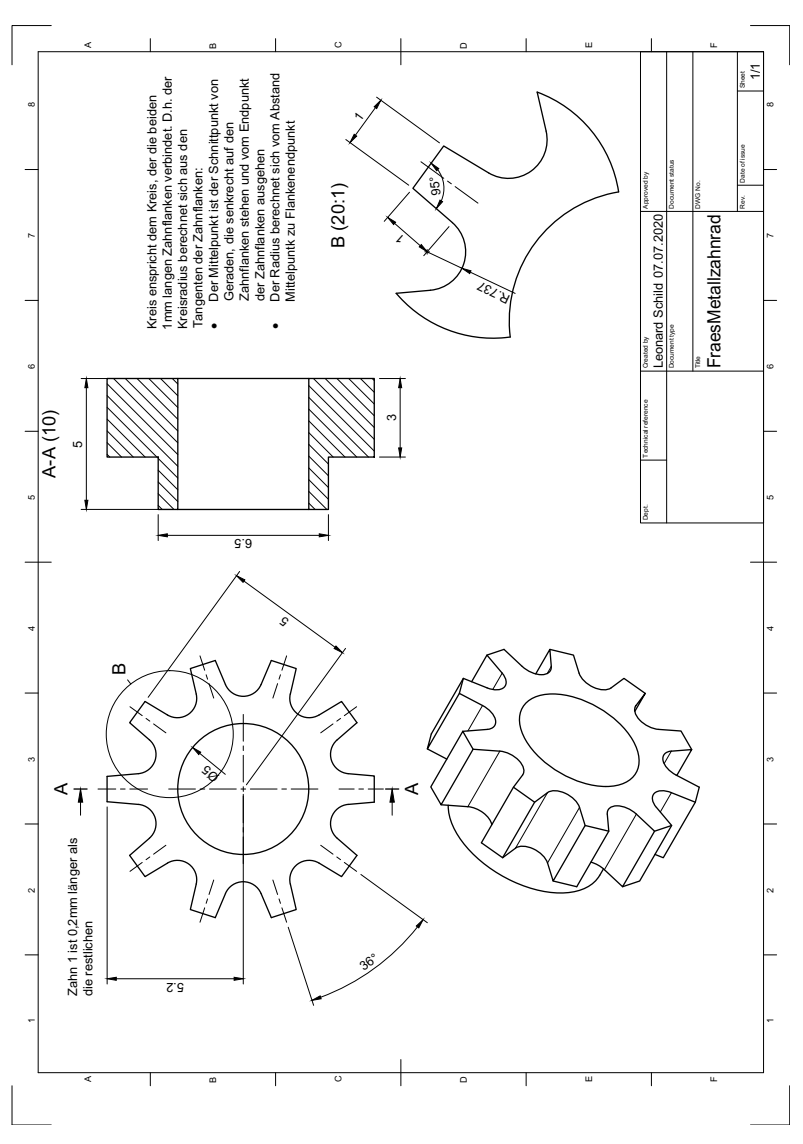

Abbildung A6.7: Validierungsteil ValZahnrad

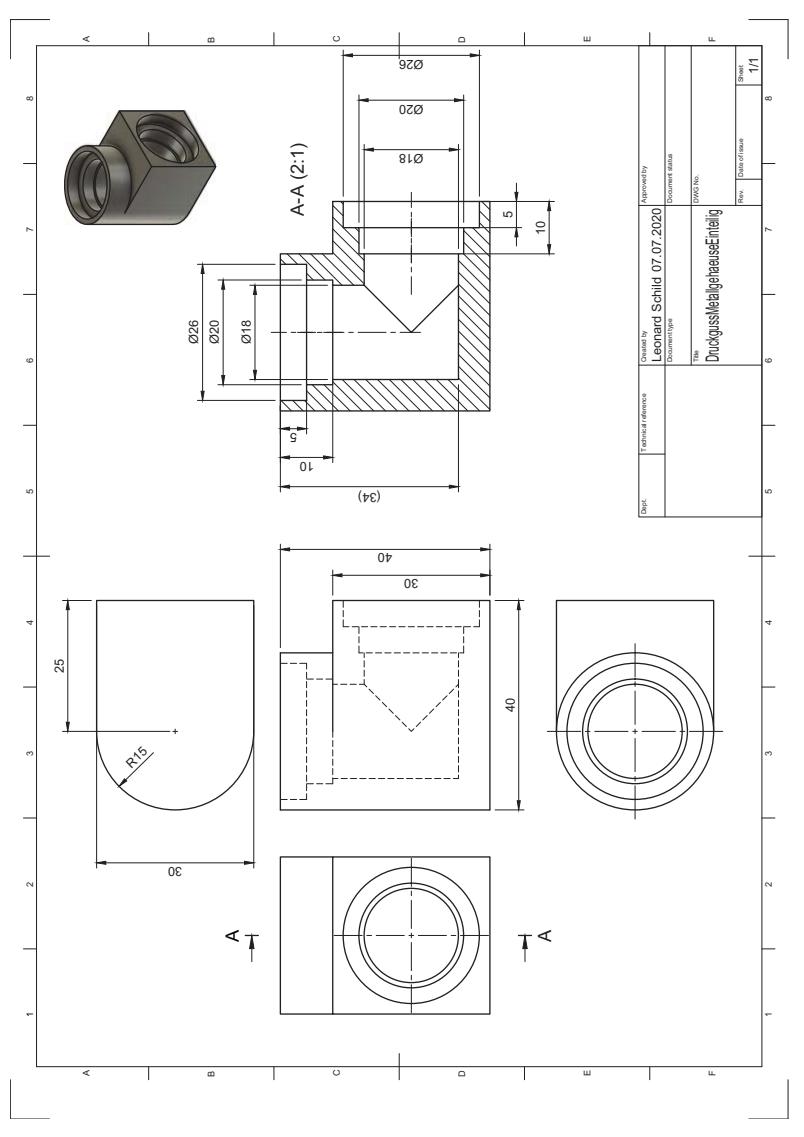

Abbildung A6.8: Validierungsteil ValGehaeuse

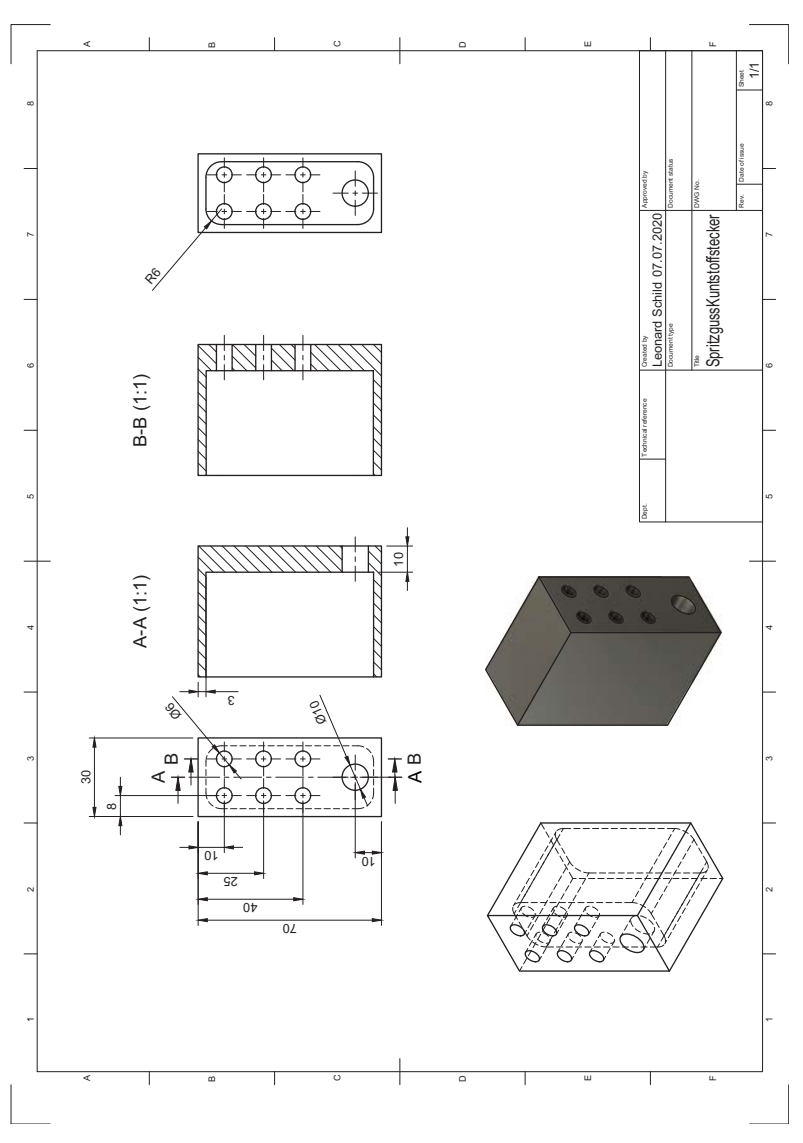

Abbildung A6.9: Validierungsteil ValStecker

# Forschungsberichte aus dem wbk Institut für Produktionstechnik Karlsruher Institut für Technologie (KIT)

Bisher erschienene Bände:

Band 0 Dr.-Ing. Wu Hong-qi

**Adaptive Volumenstromregelung mit Hilfe von drehzahlgeregelten Elektroantrieben** 

Band 1 Dr.-Ing. Heinrich Weiß

**Fräsen mit Schneidkeramik - Verhalten des System Werkzeugmaschine-Werkzeug-Werkstück und Prozessanalyse** 

Band 2 Dr.-Ing. Hans-Jürgen Stierle

**Entwicklung und Untersuchung hydrostatischer Lager für die Axialkolbenmaschine** 

Band 3 Dr.-Ing. Herbert Hörner

**Untersuchung des Geräuschverhaltens druckgeregelter Axialkolbenpumpen**

Band 4 Dr.-Ing. Rolf-Dieter Brückbauer

**Digitale Drehzahlregelung unter der besonderen Berücksichtigung von Quantisierungseffekten** 

Band 5 Dr.-Ing. Gerhard Staiger

**Graphisch interaktive NC-Programmierung von Drehteilen im Werkstattbereich** 

Band 6 Dr.-Ing. Karl Peters

**Ein Beitrag zur Berechnung und Kompensation von Positionierfehlern an Industrierobotern**

Band 7 Dr.-Ing. Paul Stauss

**Automatisierte Inbetriebnahme und Sicherung der Zuverlässigkeit und Verfügbarkeit numerisch gesteuerter Fertigungseinrichtungen**

Band 8 Dr.-Ing. Günter Möckesch

**Konzeption und Realisierung eines strategischen, integrierten Gesamtplanungs- und -bearbeitungssystems zur Optimierung der Drehteilorganisation für auftragsbezogene Drehereien** 

Band 9 Dr.-Ing. Thomas Oestreicher

**Rechnergestützte Projektierung von Steuerungen** 

Band 10 Dr.-Ing. Thomas Selinger

**Teilautomatisierte werkstattnahe NC-Programmerstellung im Umfeld einer integrierten Informationsverarbeitung** 

Band 11 Dr.-Ing. Thomas Buchholz

**Prozessmodell Fräsen, Rechnerunterstützte Analyse, Optimierung und Überwachung** 

Band 12 Dr.-Ing. Bernhard Reichling

### **Lasergestützte Positions- und Bahnvermessung von Industrierobotern**

Band 13 Dr.-Ing. Hans-Jürgen Lesser

**Rechnergestützte Methoden zur Auswahl anforderungsgerechter Verbindungselemente**

Band 14 Dr.-Ing. Hans-Jürgen Lauffer

### **Einsatz von Prozessmodellen zur rechnerunterstützten Auslegung von Räumwerkzeugen**

Band 15 Dr.-Ing. Michael C. Wilhelm

**Rechnergestützte Prüfplanung im Informationsverbund moderner Produktionssysteme** 

Band 16 Dr.-Ing. Martin Ochs

# **Entwurf eines Programmsystems zur wissensbasierten Planung und Konfigurierung**

Band 17 Dr.-Ing. Heinz-Joachim Schneider

**Erhöhung der Verfügbarkeit von hochautomatisierten Produktionseinrichtungen mit Hilfe der Fertigungsleittechnik** 

Band 18 Dr.-Ing. Hans-Reiner Ludwig

### **Beanspruchungsanalyse der Werkzeugschneiden beim Stirnplanfräsen**

Band 19 Dr.-Ing. Rudolf Wieser

### **Methoden zur rechnergestützten Konfigurierung von Fertigungsanlagen**

Band 20 Dr.-Ing. Edgar Schmitt

### **Werkstattsteuerung bei wechselnder Auftragsstruktur**

Band 21 Dr.-Ing. Wilhelm Enderle

**Verfügbarkeitssteigerung automatisierter Montagesysteme durch selbsttätige Behebung prozessbedingter Störungen** 

Band 22 Dr.-Ing. Dieter Buchberger

### **Rechnergestützte Strukturplanung von Produktionssystemen**

Band 23 Prof. Dr.-Ing. Jürgen Fleischer

#### **Rechnerunterstützte Technologieplanung für die flexibel automatisierte Fertigung von Abkantteilen**

Band 24 Dr.-Ing. Lukas Loeffler

### **Adaptierbare und adaptive Benutzerschnittstellen**

Band 25 Dr.-Ing. Thomas Friedmann

**Integration von Produktentwicklung und Montageplanung durch neue rechnergestützte Verfahren** 

Band 26 Dr.-Ing. Robert Zurrin

# **Variables Formhonen durch rechnergestützte Hornprozesssteuerung**

Band 27 Dr.-Ing. Karl-Heinz Bergen

# **Langhub-Innenrundhonen von Grauguss und Stahl mit einem elektromechanischem Vorschubsystem**

Band 28 Dr.-Ing. Andreas Liebisch

### **Einflüsse des Festwalzens auf die Eigenspannungsverteilung und die Dauerfestigkeit einsatzgehärteter Zahnräder**

Band 29 Dr.-Ing. Rolf Ziegler

#### **Auslegung und Optimierung schneller Servopumpen**

Band 30 Dr.-Ing. Rainer Bartl

### **Datenmodellgestützte Wissensverarbeitung zur Diagnose und Informationsunterstützung in technischen Systemen**

Band 31 Dr.-Ing. Ulrich Golz

### **Analyse, Modellbildung und Optimierung des Betriebsverhaltens von Kugelgewindetrieben**

Band 32 Dr.-Ing. Stephan Timmermann

### **Automatisierung der Feinbearbeitung in der Fertigung von Hohlformwerkzeugen**

Band 33 Dr.-Ing. Thomas Noe

### **Rechnergestützter Wissenserwerb zur Erstellung von Überwachungs- und Diagnoseexpertensystemen für hydraulische Anlagen**

Band 34 Dr.-Ing. Ralf Lenschow

**Rechnerintegrierte Erstellung und Verifikation von Steuerungsprogrammen als Komponente einer durchgängigen Planungsmethodik**

Band 35 Dr.-Ing. Matthias Kallabis

### **Räumen gehärteter Werkstoffe mit kristallinen Hartstoffen**

Band 36 Dr.-Ing. Heiner-Michael Honeck

# **Rückführung von Fertigungsdaten zur Unterstützung einer fertigungsgerechten Konstruktion**

Band 37 Dr.-Ing. Manfred Rohr

#### **Automatisierte Technologieplanung am Beispiel der Komplettbearbeitung auf Dreh-/Fräszellen**

Band 38 Dr.-Ing. Martin Steuer

**Entwicklung von Softwarewerkzeugen zur wissensbasierten Inbetriebnahme von komplexen Serienmaschinen** 

Band 39 Dr.-Ing. Siegfried Beichter

**Rechnergestützte technische Problemlösung bei der Angebotserstellung von flexiblen Drehzellen** 

Band 40 Dr.-Ing. Thomas Steitz

**Methodik zur marktorientierten Entwicklung von Werkzeugmaschinen mit Integration von funktionsbasierter Strukturierung und Kostenschätzung** 

Band 41 Dr.-Ing. Michael Richter

### **Wissensbasierte Projektierung elektrohydraulischer Regelungen**

Band 42 Dr.-Ing. Roman Kuhn

**Technologieplanungssystem Fräsen. Wissensbasierte Auswahl von Werkzeugen, Schneidkörpern und Schnittbedingungen für das Fertigingsverfahren Fräsen**

Band 43 Dr.-Ing. Hubert Klein

**Rechnerunterstützte Qualitätssicherung bei der Produktion von Bauteilen mit frei geformten Oberflächen** 

Band 44 Dr.-Ing. Christian Hoffmann

### **Konzeption und Realisierung eines fertigungsintegrierten Koordinatenmessgerätes**

Band 45 Dr.-Ing. Volker Frey

#### **Planung der Leittechnik für flexible Fertigungsanlagen**

Band 46 Dr.-Ing. Achim Feller

**Kalkulation in der Angebotsphase mit dem selbsttätig abgeleiteten Erfahrungswissen der Arbeitsplanung**

Band 47 Dr.-Ing. Markus Klaiber

**Produktivitätssteigerung durch rechnerunterstütztes Einfahren von NC-Programmen** 

Band 48 Dr.-Ing. Roland Minges

**Verbesserung der Genauigkeit beim fünfachsigen Fräsen von Freiformflächen**

Band 49 Dr.-Ing. Wolfgang Bernhart

**Beitrag zur Bewertung von Montagevarianten: Rechnergestützte Hilfsmittel zur kostenorientierten, parallelen Entwicklung von Produkt und Montagesystem** 

Band 50 Dr.-Ing. Peter Ganghoff

**Wissensbasierte Unterstützung der Planung technischer Systeme: Konzeption eines Planungswerkzeuges und exemplarische Anwendung im Bereich der Montagesystemplanung**

Band 51 Dr.-Ing. Frank Maier

#### **Rechnergestützte Prozessregelung beim flexiblen Gesenkbiegen durch Rückführung von Qualitätsinformationen**

Band 52 Dr.-Ing. Frank Debus

**Ansatz eines rechnerunterstützten Planungsmanagements für die Planung in verteilten Strukturen**

Band 53 Dr.-Ing. Joachim Weinbrecht

# **Ein Verfahren zur zielorientierten Reaktion auf Planabweichungen in der Werkstattregelung**

Band 54 Dr.-Ing. Gerd Herrmann

**Reduzierung des Entwicklungsaufwandes für anwendungsspezifische Zellenrechnersoftware durch Rechnerunterstützung** 

Band 55 Dr.-Ing. Robert Wassmer

**Verschleissentwicklung im tribologischen System Fräsen: Beiträge zur Methodik der Prozessmodellierung auf der Basis tribologisher Untersuchungen beim Fräsen** 

Band 56 Dr.-Ing. Peter Uebelhoer

### **Inprocess-Geometriemessung beim Honen**

Band 57 Dr.-Ing. Hans-Joachim Schelberg

### **Objektorientierte Projektierung von SPS-Software**

Band 58 Dr.-Ing. Klaus Boes

### **Integration der Qualitätsentwicklung in featurebasierte CAD/CAM-Prozessketten**

Band 59 Dr.-Ing. Martin Schreiber

**Wirtschaftliche Investitionsbewertung komplexer Produktionssysteme unter Berücksichtigung von Unsicherheit**

Band 60 Dr.-Ing. Ralf Steuernagel

**Offenes adaptives Engineering-Werkzeug zur automatisierten Erstellung von entscheidungsunterstützenden Informationssystemen** 

Band 62 Dr.-Ing. Uwe Schauer

**Qualitätsorientierte Feinbearbeitung mit Industrierobotern: Regelungsansatz für die Freiformflächenfertigung des Werkzeug- und Formenbaus** 

Band 63 Dr.-Ing. Simone Loeper

**Kennzahlengestütztes Beratungssystem zur Verbesserung der Logistikleistung in der Werkstattfertigung** 

Band 64 Dr.-Ing. Achim Raab

#### **Räumen mit hartstoffbeschichteten HSS-Werkzeugen**

Band 65, Dr.-Ing. Jan Erik Burghardt

**Unterstützung der NC-Verfahrenskette durch ein bearbeitungselementorientiertes, lernfähiges Technologieplanungssystem** 

Band 66 Dr.-Ing. Christian Tritsch

**Flexible Demontage technischer Gebrauchsgüter: Ansatz zur Planung und (teil-)automatisierten Durchführung industireller Demontageprozesse**

Band 67 Dr.-Ing. Oliver Eitrich

**Prozessorientiertes Kostenmodell für die entwicklungsbegleitende Vorkalkulation** 

Band 68 Dr.-Ing. Oliver Wilke

**Optimierte Antriebskonzepte für Räummaschinen - Potentiale zur Leistungssteigerung** 

Band 69 Dr.-Ing. Thilo Sieth

**Rechnergestützte Modellierungsmethodik zerspantechnologischer Prozesse**

Band 70 Dr.-Ing. Jan Linnenbuerger

**Entwicklung neuer Verfahren zur automatisierten Erfassung der geometrischen Abweichungen an Linearachsen und Drehschwenkköpfen** 

Band 71 Dr.-Ing. Mathias Klimmek

**Fraktionierung technischer Produkte mittels eines frei beweglichen Wasserstrahlwerkzeuges** 

Band 72 Dr.-Ing. Marko Hartel

**Kennzahlenbasiertes Bewertungssystem zur Beurteilung der Demontage- und Recyclingeignung von Produkten** 

Band 73 Dr.-Ing. Jörg Schaupp

**Wechselwirkung zwischen der Maschinen- und Hauptspindelantriebsdynamik und dem Zerspanprozess beim Fräsen** 

Band 74 Dr.-Ing. Bernhard Neisius

**Konzeption und Realisierung eines experimentellen Telemanipulators für die Laparoskopie**

Band 75 Dr.-Ing. Wolfgang Walter

**Erfolgsversprechende Muster für betriebliche Ideenfindungsprozesse. Ein Beitrag zur Steigerung der Innovationsfähigkeit** 

Band 76 Dr.-Ing. Julian Weber

**Ein Ansatz zur Bewertung von Entwicklungsergebnissen in virtuellen Szenarien** 

Band 77 Dr.-Ing. Dipl. Wirtsch.-Ing. Markus Posur

**Unterstützung der Auftragsdurchsetzung in der Fertigung durch Kommunikation über mobile Rechner** 

Band 78 Dr.-Ing. Frank Fleissner

**Prozessorientierte Prüfplanung auf Basis von Bearbeitungsobjekten für die Kleinserienfertigung am Beispiel der Bohr- und Fräsbearbeitung** 

Band 79 Dr.-Ing. Anton Haberkern

### **Leistungsfähigere Kugelgewindetriebe durch Beschichtung**

Band 80 Dr.-Ing. Dominik Matt

**Objektorientierte Prozess- und Strukturinnovation (OPUS)** 

Band 81 Dr.-Ing. Jürgen Andres

**Robotersysteme für den Wohnungsbau: Beitrag zur Automatisierung des Mauerwerkabaus und der Elektroinstallation auf Baustellen** 

Band 82 Dr.-Ing. Dipl.Wirtschaftsing. Simone Riedmiller

**Der Prozesskalender - Eine Methodik zur marktorientierten Entwicklung von Prozessen**

Band 83 Dr.-Ing. Dietmar Tilch

**Analyse der Geometrieparameter von Präzisionsgewinden auf der Basis einer Least-Squares-Estimation** 

Band 84 Dr.-Ing. Dipl.-Kfm. Oliver Stiefbold

**Konzeption eines reaktionsschnellen Planungssystems für Logistikketten auf Basis von Software-Agenten** 

Band 85 Dr.-Ing. Ulrich Walter

**Einfluss von Kühlschmierstoff auf den Zerspanprozess beim Fräsen: Beitrag zum Prozessverständniss auf Basis von zerspantechnischen Untersuchungen** 

Band 86 Dr.-Ing. Bernd Werner

**Konzeption von teilautonomer Gruppenarbeit unter Berücksichtigung kultureller Einflüsse** 

Band 87 Dr.-Ing. Ulf Osmers

**Projektieren Speicherprogrammierbarer Steuerungen mit Virtual Reality** 

Band 88 Dr.-Ing. Oliver Doerfel

**Optimierung der Zerspantechnik beim Fertigungsverfahren Wälzstossen: Analyse des Potentials zur Trockenbearbeitung** 

Band 89 Dr.-Ing. Peter Baumgartner

**Stufenmethode zur Schnittstellengestaltung in der internationalen Produktion**

Band 90 Dr.-Ing. Dirk Vossmann

**Wissensmanagement in der Produktentwicklung durch Qualitätsmethodenverbund und Qualitätsmethodenintegration**

Band 91 Dr.-Ing. Martin Plass

**Beitrag zur Optimierung des Honprozesses durch den Aufbau einer Honprozessregelung** 

Band 92 Dr.-Ing. Titus Konold

**Optimierung der Fünfachsfräsbearbeitung durch eine kennzahlenunterstützte CAM-Umgebung** 

Band 93 Dr.-Ing. Jürgen Brath

**Unterstützung der Produktionsplanung in der Halbleiterfertigung durch risikoberücksichtigende Betriebskennlinien** 

Band 94 Dr.-Ing. Dirk Geisinger

#### **Ein Konzept zur marktorientierten Produktentwicklung**

Band 95 Dr.-Ing. Marco Lanza

#### **Entwurf der Systemunterstützung des verteilten Engineering mit Axiomatic Design**

Band 96 Dr.-Ing. Volker Hüntrup

**Untersuchungen zur Mikrostrukturierbarkeit von Stählen durch das Fertigungsverfahren Fräsen** 

Band 97 Dr.-Ing. Frank Reinboth

**Interne Stützung zur Genauigkeitsverbesserung in der Inertialmesstechnik: Beitrag zur Senkung der Anforderungen an Inertialsensoren** 

Band 98 Dr.-Ing. Lutz Trender

**Entwicklungsintegrierte Kalkulation von Produktlebenszykluskosten auf Basis der ressourcenorientierten Prozesskostenrechnung**

Band 99 Dr.-Ing. Cornelia Kafka

**Konzeption und Umsetzung eines Leitfadens zum industriellen Einsatz von Data-Mining** 

Band 100 Dr.-Ing. Gebhard Selinger

**Rechnerunterstützung der informellen Kommunikation in verteilten Unternehmensstrukturen**

Band 101 Dr.-Ing. Thomas Windmüller

**Verbesserung bestehender Geschäftsprozesse durch eine mitarbeiterorientierte Informationsversorgung**

Band 102 Dr.-Ing. Knud Lembke

**Theoretische und experimentelle Untersuchung eines bistabilen elektrohydraulischen Linearantriebs** 

Band 103 Dr.-Ing. Ulrich Thies

**Methode zur Unterstützung der variantengerechten Konstruktion von industriell eingesetzten Kleingeräten**

Band 104 Dr.-Ing. Andreas Schmälzle

**Bewertungssystem für die Generalüberholung von Montageanlagen – Ein Beitrag zur wirtschaftlichen Gestaltung geschlossener Facility- Managment-Systeme im Anlagenbau** 

Band 105 Dr.-Ing. Thorsten Frank

**Vergleichende Untersuchungen schneller elektromechanischer Vorschubachsen mit Kugelgewindetrieb** 

Band 106 Dr.-Ing. Achim Agostini

**Reihenfolgeplanung unter Berücksichtigung von Interaktionen: Beitrag zur ganzheitlichen Strukturierung und Verarbeitung von Interaktionen von Bearbeitungsobjekten**

Band 107 Dr.-Ing. Thomas Barrho

# **Flexible, zeitfenstergesteuerte Auftragseinplanung in segmentierten Fertigungsstrukturen**

Band 108 Dr.-Ing. Michael Scharer

#### **Quality Gate-Ansatz mit integriertem Risikomanagement**

Band 109 Dr.-Ing. Ulrich Suchy

### **Entwicklung und Untersuchung eines neuartigen Mischkopfes für das Wasser Abrasivstrahlschneiden**

Band 110 Dr.-Ing. Sellal Mussa

#### **Aktive Korrektur von Verlagerungsfehlern in Werkzeugmaschinen**

Band 111 Dr.-Ing. Andreas Hühsam

#### **Modellbildung und experimentelle Untersuchung des Wälzschälprozesses**

Band 112 Dr.-Ing. Axel Plutowsky

### **Charakterisierung eines optischen Messsystems und den Bedingungen des Arbeitsraums einer Werkzeugmaschine**

Band 113 Dr.-Ing. Robert Landwehr

# **Konsequent dezentralisierte Steuerung mit Industrial Ethernet und offenen Applikationsprotokollen**

Band 114 Dr.-Ing. Christoph Dill

#### **Turbulenzreaktionsprozesse**

Band 115 Dr.-Ing. Michael Baumeister

#### **Fabrikplanung im turbulenten Umfeld**

Band 116 Dr.-Ing. Christoph Gönnheimer

**Konzept zur Verbesserung der Elektromagnetischen Verträglichkeit (EMV) in Produktionssystemen durch intelligente Sensor/Aktor-Anbindung** 

Band 117 Dr.-Ing. Lutz Demuß

**Ein Reifemodell für die Bewertung und Entwicklung von Dienstleistungsorganisationen: Das Service Management Maturity Modell (SMMM)** 

Band 118 Dr.-Ing. Jörg Söhner

**Beitrag zur Simulation zerspanungstechnologischer Vorgänge mit Hilfe der Finite-Element-Methode** 

Band 119 Dr.-Ing. Judith Elsner

#### **Informationsmanagement für mehrstufige Mikro-Fertigungsprozesse**

Band 120 Dr.-Ing. Lijing Xie

#### **Estimation Of Two-dimension Tool Wear Based On Finite Element Method**

Band 121 Dr.-Ing. Ansgar Blessing

#### **Geometrischer Entwurf mikromechatronischer Systeme**

Band 122 Dr.-Ing. Rainer Ebner

**Steigerung der Effizienz mehrachsiger Fräsprozesse durch neue Planungsmethoden mit hoher Benutzerunterstützung** 

Band 123 Dr.-Ing. Silja Klinkel

**Multikriterielle Feinplanung in teilautonomen Produktionsbereichen – Ein Beitrag zur produkt- und prozessorientierten Planung und Steuerung** 

Band 124 Dr.-Ing. Wolfgang Neithardt

**Methodik zur Simulation und Optimierung von Werkzeugmaschinen in der Konzept- und Entwurfsphase auf Basis der Mehrkörpersimulation** 

Band 125 Dr.-Ing. Andreas Mehr

**Hartfeinbearbeitung von Verzahnungen mit kristallinen diamantbeschichteten Werkzeugen beim Fertigungsverfahren Wälzstoßen** 

Band 126 Dr.-Ing. Martin Gutmann

**Entwicklung einer methodischen Vorgehensweise zur Diagnose von hydraulischen Produktionsmaschinen** 

Band 127 Dr.-Ing. Gisela Lanza

**Simulative Anlaufunterstützung auf Basis der Qualitätsfähigkeiten von Produktionsprozessen** 

Band 128 Dr.-Ing. Ulf Dambacher

**Kugelgewindetrieb mit hohem Druckwinkel** 

Band 129 Dr.-Ing. Carsten Buchholz

**Systematische Konzeption und Aufbau einer automatisierten Produktionszelle für pulverspritzgegossene Mikrobauteile** 

Band 130 Dr.-Ing. Heiner Lang

**Trocken-Räumen mit hohen Schnittgeschwindigkeiten** 

Band 131 Dr.-Ing. Daniel Nesges

**Prognose operationeller Verfügbarkeiten von Werkzeugmaschinen unter Berücksichtigung von Serviceleistungen**

Im Shaker Verlag erschienene Bände:

Band 132 Dr.-Ing. Andreas Bechle

**Beitrag zur prozesssicheren Bearbeitung beim Hochleistungsfertigungsverfahren Wälzschälen**

Band 133 Dr.-Ing. Markus Herm

**Konfiguration globaler Wertschöpfungsnetzwerke auf Basis von Business Capabilities**

Band 134 Dr.-Ing. Hanno Tritschler

**Werkzeug- und Zerspanprozessoptimierung beim Hartfräsen von Mikrostrukturen in Stahl**

Band 135 Dr.-Ing. Christian Munzinger

**Adaptronische Strebe zur Steifigkeitssteigerung von Werkzeugmaschinen**

Band 136 Dr.-Ing. Andreas Stepping

**Fabrikplanung im Umfeld von Wertschöpfungsnetzwerken und ganzheitlichen Produktionssystemen**

Band 137 Dr.-Ing. Martin Dyck

**Beitrag zur Analyse thermische bedingter Werkstückdeformationen in Trockenbearbeitungsprozessen**

Band 138 Dr.-Ing. Siegfried Schmalzried

**Dreidimensionales optisches Messsystem für eine effizientere geometrische Maschinenbeurteilung**

Band 139 Dr.-Ing. Marc Wawerla

### **Risikomanagement von Garantieleistungen**

Band 140 Dr.-Ing. Ivesa Buchholz

**Strategien zur Qualitätssicherung mikromechanischer Bauteile mittels multisensorieller Koordinatenmesstechnik**

Band 141 Dr.-Ing. Jan Kotschenreuther

### **Empirische Erweiterung von Modellen der Makrozerspanung auf den Bereich der Mikrobearbeitung**

Band 142 Dr.-Ing. Andreas Knödel

**Adaptronische hydrostatische Drucktascheneinheit**

Band 143 Dr.-Ing. Gregor Stengel

### **Fliegendes Abtrennen räumlich gekrümmter Strangpressprofile mittels Industrierobotern**

Band 144 Dr.-Ing. Udo Weismann

#### **Lebenszyklusorientiertes interorganisationelles Anlagencontrolling**

Band 145 Dr.-Ing. Rüdiger Pabst

**Mathematische Modellierung der Wärmestromdichte zur Simulation des thermischen Bauteilverhaltens bei der Trockenbearbeitung**

Band 146 Dr.-Ing. Jan Wieser

**Intelligente Instandhaltung zur Verfügbarkeitssteigerung von Werkzeugmaschinen**

Band 147 Dr.-Ing. Sebastian Haupt

**Effiziente und kostenoptimale Herstellung von Mikrostrukturen durch eine Verfahrenskombination von Bahnerosion und Laserablation**

Band 148 Dr.-Ing. Matthias Schlipf

**Statistische Prozessregelung von Fertigungs- und Messprozess zur Erreichung einer variabilitätsarmen Produktion mikromechanischer Bauteile**

Band 149 Dr.-Ing. Jan Philipp Schmidt-Ewig

**Methodische Erarbeitung und Umsetzung eines neuartigen Maschinenkonzeptes zur produktflexiblen Bearbeitung räumlich gekrümmter Strangpressprofile**

Band 150 Dr.-Ing. Thomas Ender

**Prognose von Personalbedarfen im Produktionsanlauf unter Berücksichtigung dynamischer Planungsgrößen**

Band 151 Dr.-Ing. Kathrin Peter

**Bewertung und Optimierung der Effektivität von Lean Methoden in der Kleinserienproduktion**

Band 152 Dr.-Ing. Matthias Schopp

**Sensorbasierte Zustandsdiagnose und -prognose von Kugelgewindetrieben**

Band 153 Dr.-Ing. Martin Kipfmüller

**Aufwandsoptimierte Simulation von Werkzeugmaschinen**

Band 154 Dr.-Ing. Carsten Schmidt

**Development of a database to consider multi wear mechanisms within chip forming simulation**

Band 155 Dr.-Ing. Stephan Niggeschmidt

**Ausfallgerechte Ersatzteilbereitstellung im Maschinen- und Anlagenbau mittels lastabhängiger Lebensdauerprognose**

Band 156 Dr.-Ing. Jochen Conrad Peters

**Bewertung des Einflusses von Formabweichungen in der Mikro-Koordinatenmesstechnik**

Band 157 Dr.-Ing. Jörg Ude

**Entscheidungsunterstützung für die Konfiguration globaler Wertschöpfungsnetzwerke**

Band 158 Dr.-Ing. Stefan Weiler

**Strategien zur wirtschaftlichen Gestaltung der globalen Beschaffung**

Band 159 Dr.-Ing. Jan Rühl

**Monetäre Flexibilitäts- und Risikobewertung**

Band 160 Dr.-Ing. Daniel Ruch

**Positions- und Konturerfassung räumlich gekrümmter Profile auf Basis bauteilimmanenter Markierungen**

Band 161 Dr.-Ing. Manuel Tröndle

**Flexible Zuführung von Mikrobauteilen mit piezoelektrischen Schwingförderern**

Band 162 Dr.-Ing. Benjamin Viering

**Mikroverzahnungsnormal**

Band 163 Dr.-Ing. Chris Becke

**Prozesskraftrichtungsangepasste Frässtrategien zur schädigungsarmen Bohrungsbearbeitung an faserverstärkten Kunststoffen**

Band 164 Dr.-Ing. Patrick Werner

**Dynamische Optimierung und Unsicherheitsbewertung der lastabhängigen präventiven Instandhaltung von Maschinenkomponenten**

Band 165 Dr.-Ing. Martin Weis

**Kompensation systematischer Fehler bei Werkzeugmaschinen durch self-sensing Aktoren**

Band 166 Dr.-Ing. Markus Schneider

**Kompensation von Konturabweichungen bei gerundeten Strangpressprofilen durch robotergestützte Führungswerkzeuge**

Band 167 Dr.-Ing. Ester M. R. Ruprecht

**Prozesskette zur Herstellung schichtbasierter Systeme mit integrierten Kavitäten**

Band 168 Dr.-Ing. Alexander Broos

**Simulationsgestützte Ermittlung der Komponentenbelastung für die Lebensdauerprognose an Werkzeugmaschinen**

Band 169 Dr.-Ing. Frederik Zanger

**Segmentspanbildung, Werkzeugverschleiß, Randschichtzustand und Bauteileigenschaften:** Numerische Analysen zur Optimierung des Zerspanungsprozesses am Beispiel von Ti-6Al-4V

Band 170 Dr.-Ing. Benjamin Behmann

**Servicefähigkeit** 

Band 171 Dr.-Ing. Annabel Gabriele Jondral

**Simulationsgestützte Optimierung und Wirtschaftlichkeitsbewertung des Lean-Methodeneinsatzes**

Band 172 Dr.-Ing. Christoph Ruhs

**Automatisierte Prozessabfolge zur qualitätssicheren Herstellung von Kavitäten mittels Mikrobahnerosion**

Band 173 Dr.-Ing. Steven Peters

**Markoffsche Entscheidungsprozesse zur Kapazitäts- und Investitionsplanung von Produktionssystemen**

Band 174 Dr.-Ing. Christoph Kühlewein

**Untersuchung und Optimierung des Wälzschälverfahrens mit Hilfe von 3D-FEM-Simulation –** 3D-FEM Kinematik- und Spanbildungssimulation

Band 175 Dr.-Ing. Adam-Mwanga Dieckmann

**Auslegung und Fertigungsprozessgestaltung sintergefügter Verbindungen für µMIM-Bauteile**

Band 176 Dr.-Ing. Heiko Hennrich

**Aufbau eines kombinierten belastungs- und zustandsorientierten Diagnoseund Prognosesystems für Kugelgewindetriebe**

Band 177 Dr.-Ing. Stefan Herder

**Piezoelektrischer Self-Sensing-Aktor zur Vorspannungsregelung in adaptronischen Kugelgewindetrieben**

Band 178 Dr.-Ing. Alexander Ochs

**Ultraschall-Strömungsgreifer für die Handhabung textiler Halbzeuge bei der automatisierten Fertigung von RTM-Bauteilen**

Band 179 Dr.-Ing. Jürgen Michna

**Numerische und experimentelle Untersuchung zerspanungsbedingter Gefügeumwandlungen und Modellierung des thermo-mechanischen Lastkollektivs beim Bohren von 42CrMo4**

Band 180 Dr.-Ing. Jörg Elser

**Vorrichtungsfreie räumliche Anordnung von Fügepartnern auf Basis von Bauteilmarkierungen**

Band 181 Dr.-Ing. Katharina Klimscha

**Einfluss des Fügespalts auf die erreichbare Verbindungsqualität beim Sinterfügen**

Band 182 Dr.-Ing. Patricia Weber

**Steigerung der Prozesswiederholbarkeit mittels Analyse akustischer Emissionen bei der Mikrolaserablation mit UV-Pikosekundenlasern**

Band 183 Dr.-Ing. Jochen Schädel

**Automatisiertes Fügen von Tragprofilen mittels Faserwickeln**

Band 184 Dr.-Ing. Martin Krauße

**Aufwandsoptimierte Simulation von Produktionsanlagen durch Vergrößerung der Geltungsbereiche von Teilmodellen**

Band 185 Dr.-Ing. Raphael Moser

**Strategische Planung globaler Produktionsnetzwerke** Bestimmung von Wandlungsbedarf und Wandlungszeitpunkt mittels multikriterieller Optimierung

Band 186 Dr.-Ing. Martin Otter

**Methode zur Kompensation fertigungsbedingter Gestaltabweichungen für die Montage von Aluminium Space-Frame-Strukturen**

Band 187 Dr.-Ing. Urs Leberle

**Produktive und flexible Gleitförderung kleiner Bauteile auf phasenflexiblen Schwingförderern mit piezoelektrischen 2D-Antriebselementen**

Band 188 Dr.-Ing. Johannes Book

**Modellierung und Bewertung von Qualitätsmanagementstrategien in globalen Wertschöpfungsnetzwerken**

Band 189 Dr.-Ing. Florian Ambrosy

**Optimierung von Zerspanungsprozessen zur prozesssicheren Fertigung nanokristalliner Randschichten am Beispiel von 42CrMo4**

Band 190 Dr.-Ing. Adrian Kölmel

**Integrierte Messtechnik für Prozessketten unreifer Technologien am Beispiel der Batterieproduktion für Elektrofahrzeuge**

Band 191 Dr.-Ing. Henning Wagner

**Featurebasierte Technologieplanung zum Preforming von textilen Halbzeugen**

Band 192 Dr.-Ing. Johannes Gebhardt

**Strukturoptimierung von in FVK eingebetteten metallischen Lasteinleitungselementen**

Band 193 Dr.-Ing. Jörg Bauer

**Hochintegriertes hydraulisches Vorschubsystem für die Bearbeitung kleiner Werkstücke mit hohen Fertigungsanforderungen**

Band 194 Dr.-Ing. Nicole Stricker

**Robustheit verketteter Produktionssysteme** Robustheitsevaluation und Selektion des Kennzahlensystems der Robustheit

Band 195 Dr.-Ing. Anna Sauer

# **Konfiguration von Montagelinien unreifer Produkttechnologien am Beispiel der Batteriemontage für Elektrofahrzeuge**

Band 196 Dr.-Ing. Florian Sell-Le Blanc

**Prozessmodell für das Linearwickeln unrunder Zahnspulen** Ein Beitrag zur orthozyklischen Spulenwickeltechnik

Band 197 Dr.-Ing. Frederic Förster

### **Geregeltes Handhabungssystem zum zuverlässigen und energieeffizienten Handling textiler Kohlenstofffaserzuschnitte**

Band 198 Dr.-Ing. Nikolay Boev

**Numerische Beschreibung von Wechselwirkungen zwischen Zerspanprozess und Maschine am Beispiel Räumen**

Band 199 Dr.-Ing. Sebastian Greinacher

**Simulationsgestützte Mehrzieloptimierung schlanker und ressourceneffizienter Produktionssysteme**

Band 200 Dr.-Ing. Benjamin Häfner

**Lebensdauerprognose in Abhängigkeit der Fertigungsabweichungen bei Mikroverzahnungen**

Band 201 Dr.-Ing. Stefan Klotz

**Dynamische Parameteranpassung bei der Bohrungsherstellung in faserverstärkten Kunststoffen unter zusätzlicher Berücksichtigung der Einspannsituation**

Band 202 Dr.-Ing. Johannes Stoll

**Bewertung konkurrierender Fertigungsfolgen mittels Kostensimulation und stochastischer Mehrzieloptimierung** Anwendung am Beispiel der Blechpaketfertigung für automobile Elektromotoren

Band 203 Dr.-Ing. Simon-Frederik Koch

**Fügen von Metall-Faserverbund-Hybridwellen im Schleuderverfahren** ein Beitrag zur fertigungsgerechten intrinsischen Hybridisierung

Band 204 Dr.-Ing. Julius Ficht

**Numerische Untersuchung der Eigenspannungsentwicklung für sequenzielle Zerspanungsprozesse**

Band 205 Dr.-Ing. Manuel Baumeister

**Automatisierte Fertigung von Einzelblattstapeln in der Lithium-Ionen-Zellproduktion**

Band 206 Dr.-Ing. Daniel Bertsch

**Optimierung der Werkzeug- und Prozessauslegung für das Wälzschälen von Innenverzahnungen**

Band 207 Dr.-Ing. Kyle James Kippenbrock

**Deconvolution of Industrial Measurement and Manufacturing Processes for Improved Process Capability Assessments**

Band 208 Dr.-Ing. Farboud Bejnoud

**Experimentelle Prozesskettenbetrachtung für Räumbauteile am Beispiel einer einsatzgehärteten PKW-Schiebemuffe**

Band 209 Dr.-Ing. Steffen Dosch

**Herstellungsübergreifende Informationsübertragung zur effizienten Produktion von Werkzeugmaschinen am Beispiel von Kugelgewindetrieben**

Band 210 Dr.-Ing. Emanuel Moser

**Migrationsplanung globaler Produktionsnetzwerke** Bestimmung robuster Migrationspfade und risiko-effizienter Wandlungsbefähiger

Band 211 Dr.-Ing. Jan Hochdörffer

**Integrierte Produktallokationsstrategie und Konfigurationssequenz in globalen Produktionsnetzwerken**

Band 212 Dr.-Ing. Tobias Arndt

**Bewertung und Steigerung der Prozessqualität in globalen Produktionsnetzwerken**

Band 213 Dr.-Ing. Manuel Peter

**Unwuchtminimale Montage von Permanentmagnetrotoren durch modellbasierte Online-Optimierung**

Band 214 Dr.-Ing. Robin Kopf

**Kostenorientierte Planung von Fertigungsfolgen additiver Technologien**
Band 215 Dr.-Ing. Harald Meier

**Einfluss des Räumens auf den Bauteilzustand in der Prozesskette Weichbearbeitung – Wärmebehandllung – Hartbearbeitung**

Band 216 Dr.-Ing. Daniel Brabandt

**Qualitätssicherung von textilen Kohlenstofffaser-Preforms mittels optischer Messtechnik**

Band 217 Dr.-Ing. Alexandra Schabunow

**Einstellung von Aufnahmeparametern mittels projektionsbasierter Qualitätskenngrößen in der industriellen Röntgen-Computertomographie**

Band 218 Dr.-Ing. Jens Bürgin

## **Robuste Auftragsplanung in Produktionsnetzwerken**

Mittelfristige Planung der variantenreichen Serienproduktion unter Unsicherheit der Kundenauftragskonfigurationen

Band 219 Dr.-Ing. Michael Gerstenmeyer

**Entwicklung und Analyse eines mechanischen Oberflächenbehandlungsverfahrens unter Verwendung des Zerspanungswerkzeuges**

Band 220 Dr.-Ing. Jacques Burtscher

**Erhöhung der Bearbeitungsstabilität von Werkzeugmaschinen durch semi-passive masseneinstellbare Dämpfungssysteme**

Band 221 Dr.-Ing. Dietrich Berger

**Qualitätssicherung von textilen Kohlenstofffaser-Preforms mittels prozessintegrierter Wirbelstromsensor-Arrays**

Band 222 Dr.-Ing. Fabian Johannes Ballier

**Systematic gripper arrangement for a handling device in lightweight production processes**

Band 223 Dr.-Ing. Marielouise Schäferling, geb. Zaiß

**Development of a Data Fusion-Based Multi-Sensor System for Hybrid Sheet Molding Compound**

Band 224 Dr.-Ing. Quirin Spiller

**Additive Herstellung von Metallbauteilen mit dem ARBURG Kunststoff-Freiformen**

Band 225 Dr.-Ing. Andreas Spohrer

**Steigerung der Ressourceneffizienz und Verfügbarkeit von Kugelgewindetrieben durch adaptive Schmierung**

Band 226 Dr.-Ing. Johannes Fisel

**Veränderungsfähigkeit getakteter Fließmontagesysteme** Planung der Fließbandabstimmung am Beispiel der Automobilmontage

Band 227 Dr.-Ing. Patrick Bollig

**Numerische Entwicklung von Strategien zur Kompensation thermisch bedingter Verzüge beim Bohren von 42CrMo4**

Band 228 Dr.-Ing. Ramona Pfeiffer, geb. Singer

**Untersuchung der prozessbestimmenden Größen für die anforderungsgerechte Gestaltung von Pouchzellen-Verpackungen**

Band 229 Dr.-Ing. Florian Baumann

**Additive Fertigung von endlosfaserverstärkten Kunststoffen mit dem ARBURG Kunststoff-Freiform Verfahren**

Band 230 Dr.-Ing. Tom Stähr

**Methodik zur Planung und Konfigurationsauswahl skalierbarer Montagesysteme – Ein Beitrag zur skalierbaren Automatisierung**

Band 231 Dr.-Ing. Jan Schwennen

**Einbringung und Gestaltung von Lasteinleitungsstrukturen für im RTM-Verfahren hergestellte FVK-Sandwichbauteile**

Band 232 Dr.-Ing. Sven Coutandin

**Prozessstrategien für das automatisierte Preforming von bebinderten textilen Halbzeugen mit einem segmentierten Werkzeugsystem**

Band 233 Dr.-Ing. Christoph Liebrecht

**Entscheidungsunterstützung für den Industrie 4.0-Methodeneinsatz** Strukturierung, Bewertung und Ableitung von Implementierungsreihenfolgen

Band 234 Dr.-Ing. Stefan Treber

**Transparenzsteigerung in Produktionsnetzwerken** Verbesserung des Störungsmanagements durch verstärkten Informationsaustausch

Band 235 Dr.-Ing. Marius Dackweiler

**Modellierung des Fügewickelprozesses zur Herstellung von leichten Fachwerkstrukturen**

Band 236 Dr.-Ing. Fabio Echsler Minguillon

**Prädiktiv-reaktives Scheduling zur Steigerung der Robustheit in der Matrix-Produktion**

Band 237 Dr.-Ing. Sebastian Haag

**Entwicklung eines Verfahrensablaufes zur Herstellung von Batteriezellstapeln mit großformatigem, rechteckigem Stapelformat und kontinuierlichen Materialbahnen**

Band 238 Dr.-Ing. Raphael Wagner

**Strategien zur funktionsorientierten Qualitätsregelung in der S erienproduktion**

Band 239 Dr.-Ing. Christopher Ehrmann

**Ausfallfrüherkennung von Ritzel-Zahnstangen- Trieben mittels Acoustic Emission**

Band 240 Dr.-Ing. Janna Hofmann

## **Prozessmodellierung des Fünf-Achs-Nadelwickelns zur Implementierung einer trajektoriebasierten Drahtzugkraftregelung**

Band 241 Dr.-Ing. Andreas Kuhnle

**Adaptive Order Dispatching based on Reinforcement Learning** Application in a Complex Job Shop in the Semiconductor Industry

Band 242 Dr.-Ing. Andreas Greiber

**Fertigung optimierter technischer Oberflächen durch eine Verfahrenskombination aus Fliehkraft-Tauchgleitschleifen und Laserablation** Prozesseinflüsse und Prozessauslegung

Band 243 Dr.-Ing. Jan Niclas Eschner

**Entwicklung einer akustischen Prozessüberwachung zur Porenbestimmung im Laserstrahlschmelzen**

Band 244 Dr.-Ing. Sven Roth

**Schädigungsfreie Anbindung von hybriden FVK/Metall-Bauteilen an metallische Tragstrukturen durch Widerstandspunktschweißen**

Band 245 Dr.-Ing. Sina Kathrin Peukert

**Robustheitssteigerung in Produktionsnetzwerken mithilfe eines integrierten Störungsmanagements**

Band 246 Dr.-Ing. Alexander Jacob

## **Hochiterative Technologieplanung**

Rekursive Optimierung produkt- und fertigungsbezogener Freiheitsgrade am Beispiel der hybrid-additiven Fertigung

Band 247 Dr.-Ing. Patrick Moll

**Ressourceneffiziente Herstellung von Langfaser-Preforms im Faserblasverfahren**

Band 248 Dr.-Ing. Eric Thore Segebade

**Erhöhung der Verschleißbeständigkeit von Bauteilen aus Ti-6Al-4V mittels simulationsgestützer Zerspanung und mechanischer Mikrotexturierung**

Band 249 Dr.-Ing. Shun Yang

**Regionalized implementation strategy of smart automation within assembly systems in China**

Band 250 Dr.-Ing. Constantin Carl Hofmann

**Vorausschauende und reaktive Mehrzieloptimierung für die Produktionssteuerung einer Matrixproduktion**

Band 251 Dr.-Ing. Paul Ruhland

**Prozesskette zur Herstellung von hybriden Faser-Metall-Preforms** Modellbildung und Optimierung des Binderauftrags und der Drapierung für stabförmige Bauteile

Band 252 Dr.-Ing. Leonard Schild

**Erzeugung und Verwendung von Anwendungswissen in der industriellen Computertomographie**